# <span id="page-0-0"></span>**Wirkung von Kabelschirmungskonzepten auf abgestrahlte Magnetfelder von elektrischen Antriebssträngen in Elektro- und Hybridfahrzeugen**

Von der Fakultät für Maschinenbau, Elektro- und Energiesysteme der Brandenburgischen Technischen Universität Cottbus–Senftenberg zur Erlangung des akademischen Grades einer Doktorin der Ingenieurwissenschaften (Dr.-Ing.)

genehmigte Dissertation

vorgelegt von

M.Sc. Madhavi Dhara (geb. Sreenivasa Murthy) geboren am 10.02.1993 in Anekal, Indien

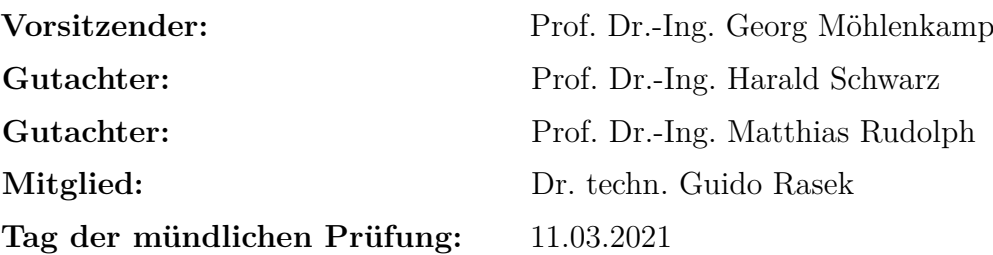

DOI: 10.26127/BTUOpen-5500

# <span id="page-2-0"></span>**Kurzfassung**

Jede elektrische, elektronische Komponente für Fahrzeuganwendungen muss auf Komponentenebene und nach der Montage im Fahrzeug die elektrischen, magnetischen und elektromagnetischen Emissionsanforderungen gemäß Normen erfüllen.

Die Konzeptentwicklung der elektromagnetischen Verträglichkeit für ein Kraftfahrzeug erfordert ein gründliches Verständnis der Kopplungsmechanismen des Hochvoltsystems. An einen Elektroantrieb werden vielfältige Anforderungen gestellt. Daraus ergibt sich eine eingeschränkte Handlungsfreiheit zum Erreichen der elektromagnetischen Verträglichkeit. Es ist im Entwicklungszyklus nötig, Ressourcen mit Kenntnis frühzeitig zielgereicht einsetzen zu können. Hierbei gilt es Designparameter frühzeitig festzulegen und bereits dabei eine Ergebnisbewertung vornehmen zu können.

Die Wellenlängen der dominanten Spektren elektromagnetischer Störungen von Pulswechselrichtern im Vergleich zu den geometrischen Abmaßen eines normal großen Fahrzeugs fallen in den Nahfeldbereich. Dies ermöglicht einen quasistationären Ansatz d.h. elektrische Feld und das Magnetfeld können getrennt untersucht werden.

Der Schwerpunkt dieser Arbeit liegt auf der gestrahlten Magnetfeldkopplung in einem Kraftfahrzeug mit einem Elektroantrieb.

Ein Elektroantrieb erfordert für seinen Betrieb funktionale Ströme höherer Größenordnung. Das pulsweitenmodulierte Spannungsschalten der leistungselektronischen Wandler, z.B. bei Pulswechselrichter und Gleichstromwandler, verursacht zusätzlich zu den funktionalen Strömen auch parasitäre Ströme. Diese werden durch Spannungsänderungen am Ausgang der Leistungselektronik erzeugt, die die verteilten Kapazitäten z.B. Statorwicklung zu Rahmenkapazität der elektrischen Maschine, anregen. Diese Ströme führen zu Magnetfeldemissionen, an die strenge Anforderungen auf Fahrzeugebene gestellt werden.

Abschirmungen werden systematisch zur Verringerung der abgestrahlten Emissionen bei elektrischen Antriebsanwendungen eingesetzt, so auch für die Hochvoltkabel. Die relativen geringen Mengen einer nicht idealen Kabelschirmung sind aufgrund des hohen Grades an abgestrahlten Emissionen von Bedeutung. Folglich sind die Schirmund Masseschleifenströme, d.h. die Schirmwirkung, entscheidend für die Magnetfelder. Neben diesen Stromverteilungen sind die Magnetfelder wesentlich von der Geometrie der Hochvoltkabelführung und dem Frequenzbereich abhängig.

In dieser Arbeit werden drei Arten von Schirmungskonzepten für Hochvoltkabel mittels analytischer Modellierung betrachtet. Die drei Konzepte sind einzeln geschirmte Kabel in koaxialer Ausführung, mehradrige geschirmte Kabel in Summenschirmausführung und ungeschirmte Kabel mit parallelem Massedraht als Schirm. Die erstellten analytischen Modelle werden genutzt, um die gestrahlten Magnetfeldemissionen einzuschätzen. Ein Vergleich zur Bestätigung der Anwendbarkeit der Modelle für ein Elektroantriebssytem wird vorgestellt. Die Wirkung der verschiedenen Schirmungskonzepte für das Kraftfahrzeug wird dargelegt.

# <span id="page-4-0"></span>**Summary**

Every electronic, electrical component for automotive applications has to comply with the electric, magnetic and electromagnetic emission requirements according to the norms and standards during component test and after its assembly in the vehicle.

The development of electromagnetic compatibility concepts for electric vehicles require a thorough understanding of electromagnetic coupling mechanisms of the high volatage system. Limited freedom of modifications in vehicle electric drive necessitates the optimal utilization of available resources which further requires adequate recognition and assessment of electromagnetic compatibility related design parameters.

The wavelengths of dominant electromagnetic interferences from voltage source inverter compared to geometrical dimension of a regularly sized vehicle will fall into near field region. It enables a quasi-steady approach in which the electric and magnetic fields can be investigated and analysed seperately.

The focus of this work is laid on the radiated magnetic field coupling in an automotive electric drive.

Usually automotive electric drive involves higher order functional currents for its operation. Pulse width modulated voltage switching of the power electronic converters like inverter and Gleichstrom [\(DC\)/DC](#page-176-0) converter causes parasitic currents additional to the functional ones. Parasitic currents are generated due to unbalanced voltages at the output of the power electronics which excite the distributed capacitances for e.g. stator winding to frame capacitance of the motor. These currents result in magnetic field emissions which face stringent requirements on vehicle level. Magnetic fields depend on the current strength, geometry, coupling on antennas and wires or other electronic devices.

Shields are systematically used to reduce radiated emissions in automotive electric drive applications, so for the high voltage cables. The relatively small quantities of a non ideal cable shield are of importance due to the high level of radiated emissions. As a consequence, the shield and ground loop currents i.e. shielding effectiveness are decisive for magnetic fields. Along with these current distributions, the magnetic fields are significantly dependent on the geometry of high voltage cable routes and the characteristics in frequency domain.

In this work, three types of shielding strategies for high voltage cables i.e. individually shielded cables, multiconductor shielded cables and unshielded cables with parallel ground wire which functions as shield are considered for analytical modelling to predict radiated magnetic field emissions. A comaparitive study on their applicabilty in the automotive electrical drive system is presented.

# <span id="page-6-0"></span>**Inhaltsverzeichnis**

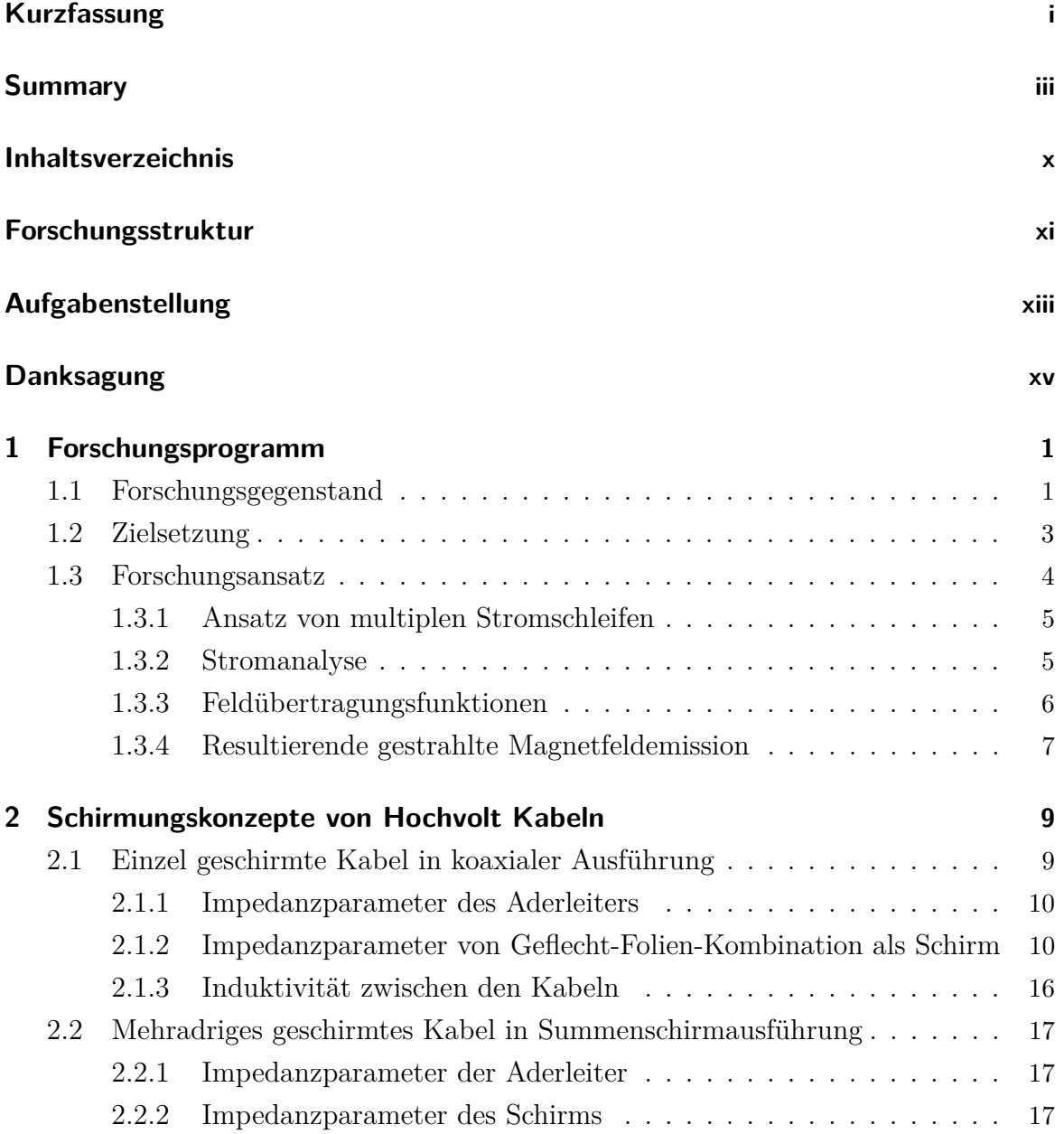

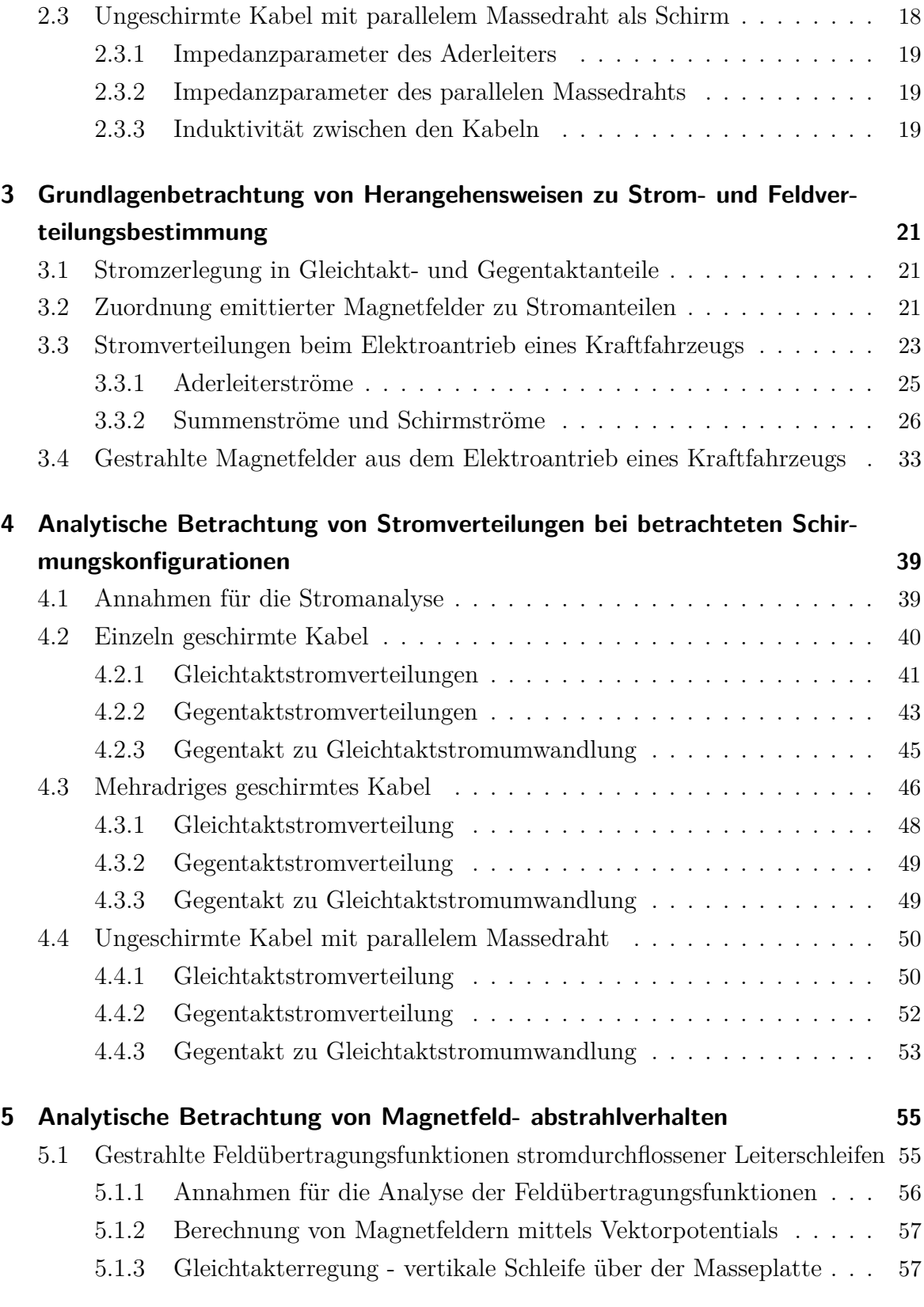

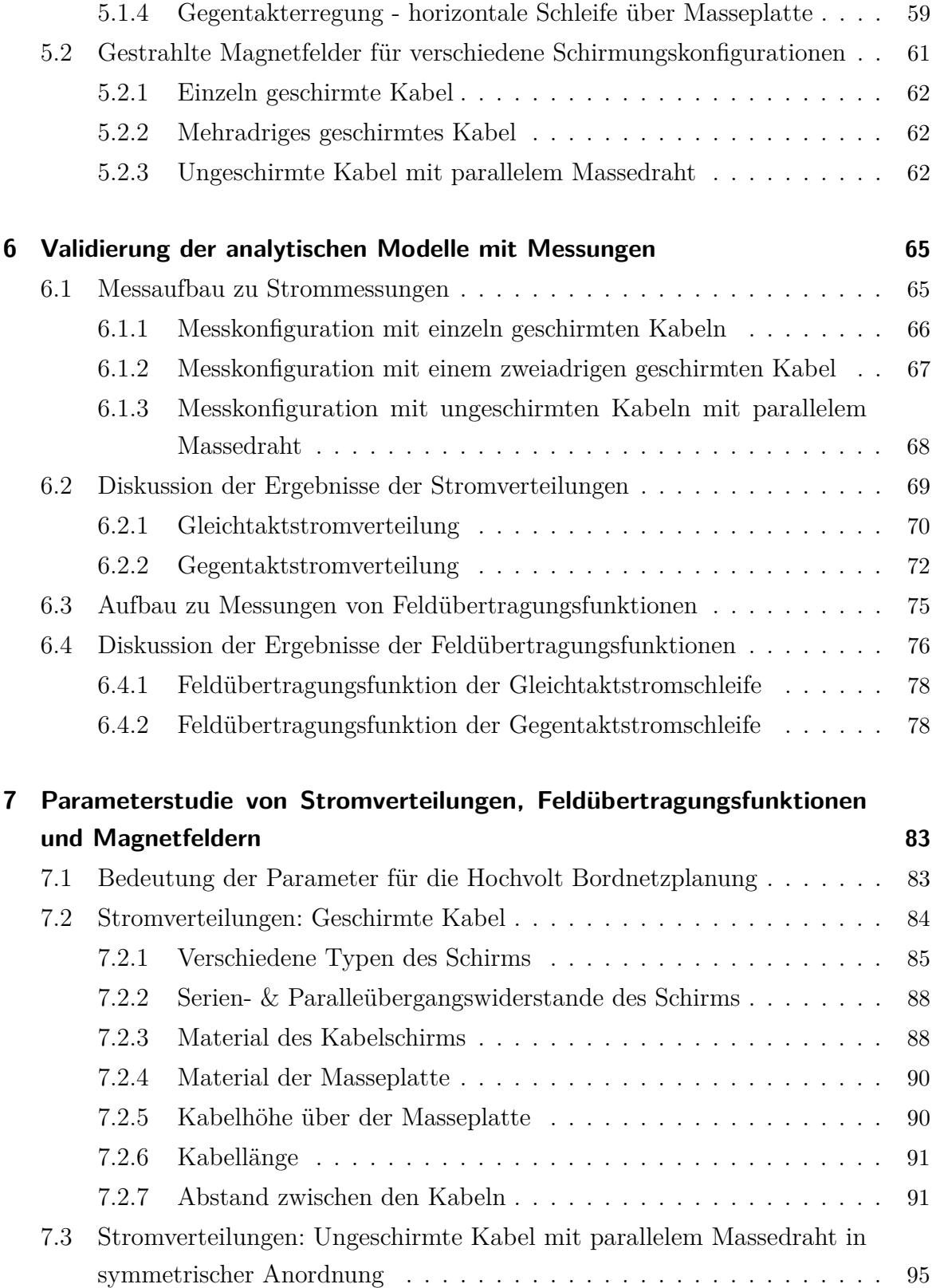

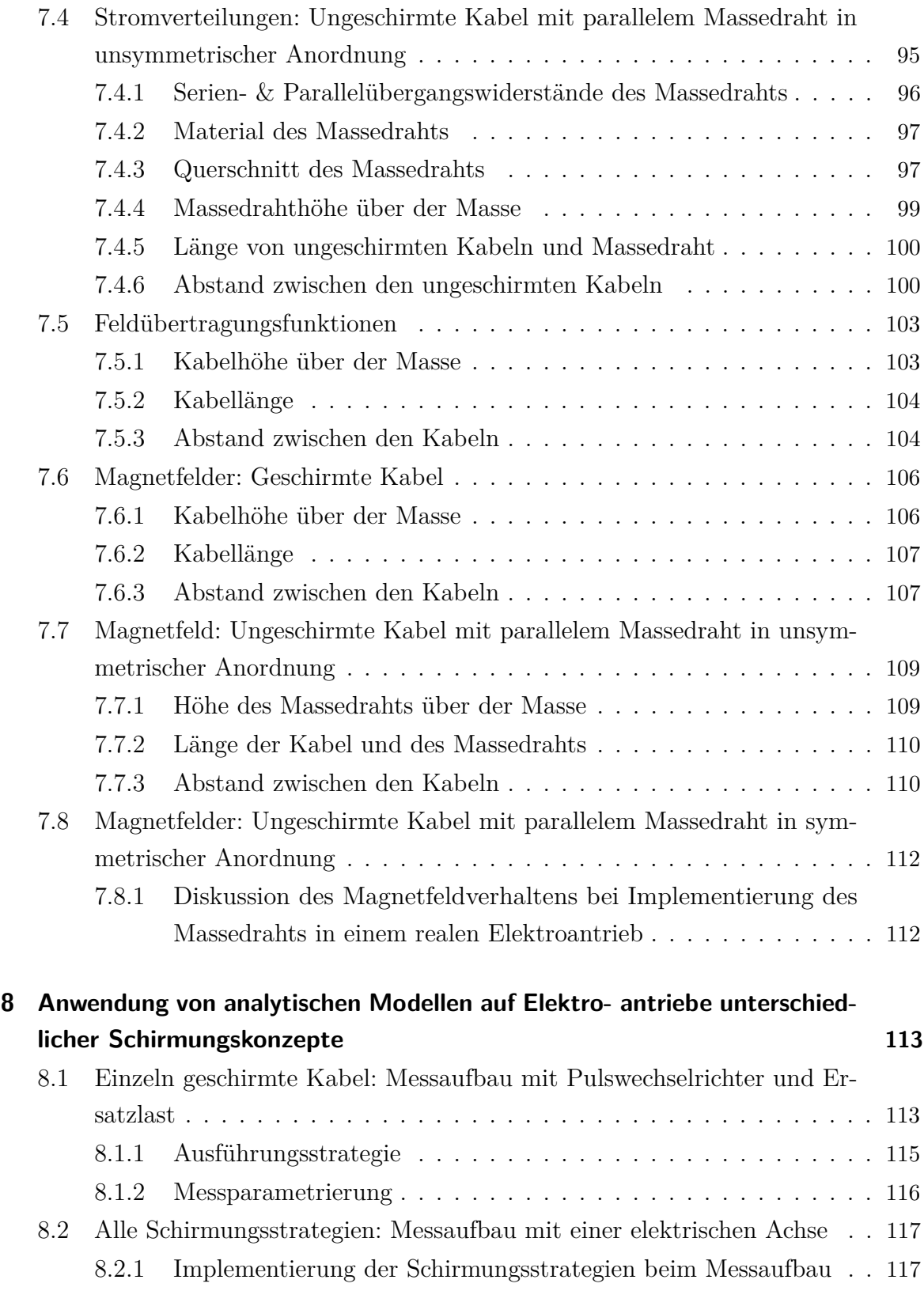

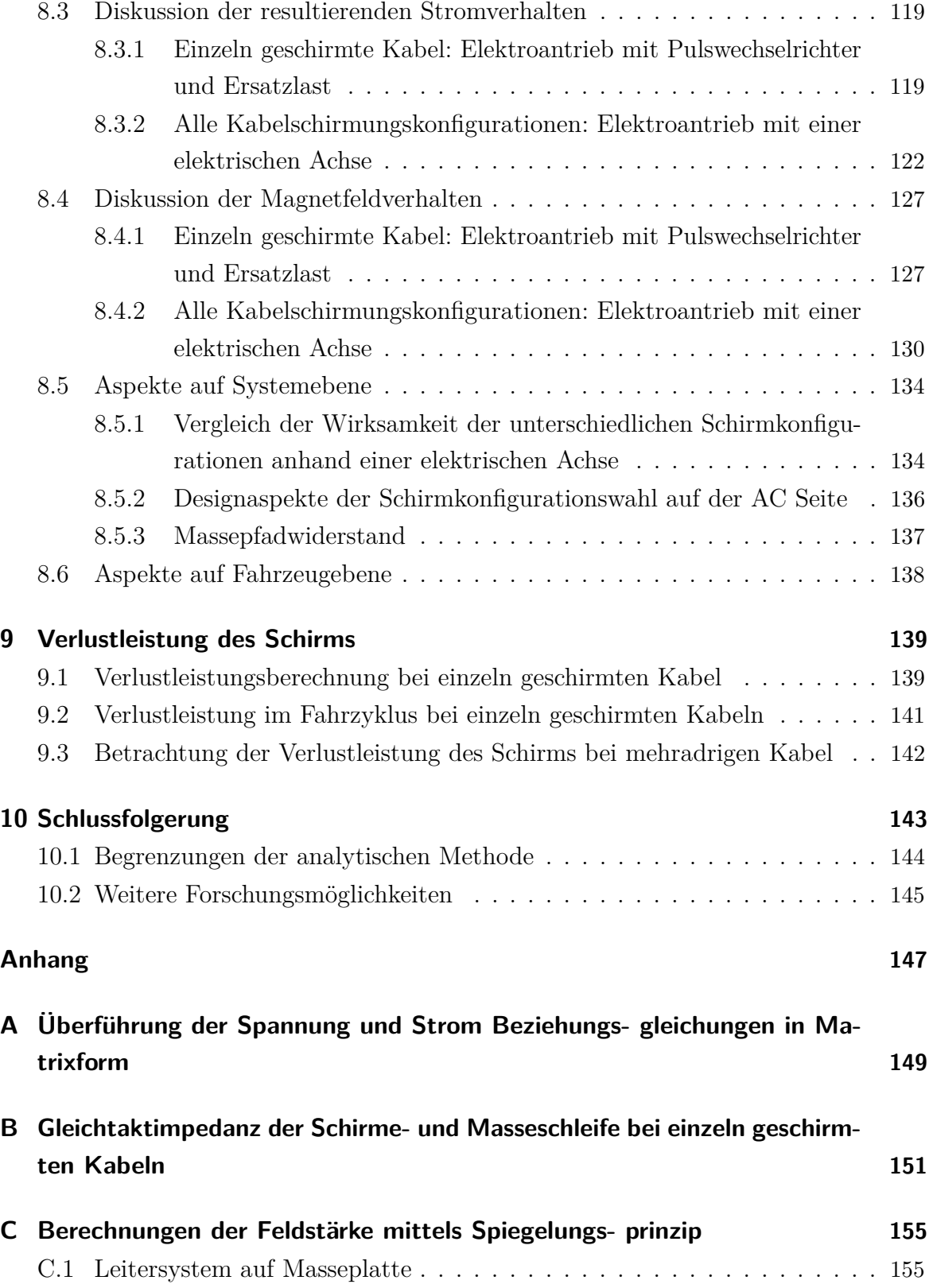

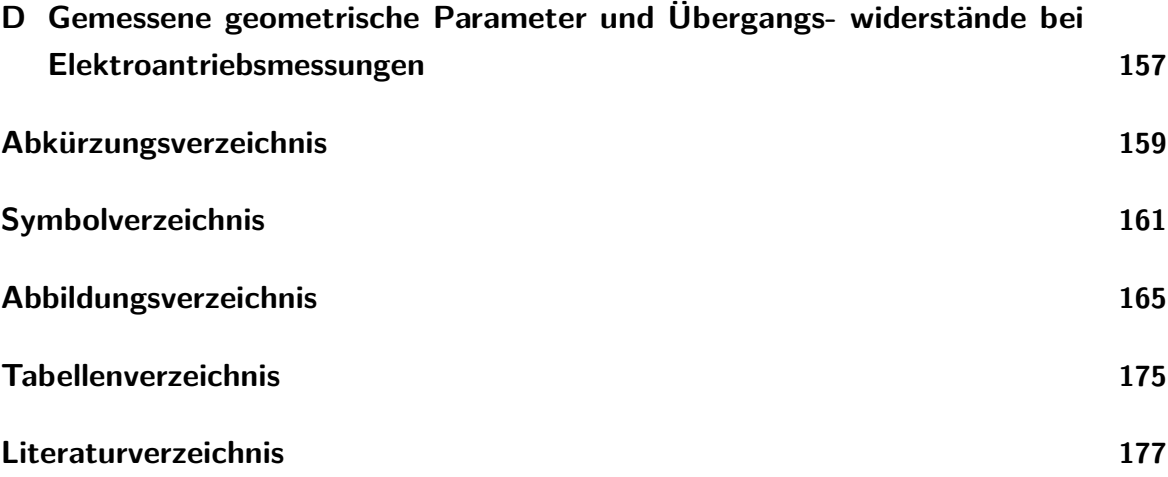

# <span id="page-12-0"></span>**Forschungsstruktur**

Der Untersuchungsgegenstand eines Elektroantrieb [\(E-Antrieb\)](#page-176-2)s für die vorliegende Arbeit besteht aus einer Hochvolt [\(HV\)](#page-176-3)[DC](#page-176-0) Versorgung, die durch eine Bordnetznachbildung [\(BNN\)](#page-176-4) einen Pulswechselrichter [\(PWR\)](#page-176-5) versorgt. Dieser betreibt eine elektrische [\(E-\)](#page-176-6)Maschine oder eine Ersatzlast [\(EL\)](#page-176-7). Die Komponenten sind durch [HV](#page-176-3) Kabel verbunden.

Erarbeitet wird die Analyse mittels analytischer Modellierung von funktionalen und parasitären Stromverteilungen. Der Einfluss ihrer Verteilungspfade durch Übertragungsfunktion [\(ÜF\)](#page-0-0)en beschrieben. Weiterhin dienen die Stromverteilungen als Eingangsgrößen zur Berechnung von abgestrahlten Magnetfeld [\(H-Feld\)](#page-176-8)ern. Sie werden auf der Basis von bekannten Eingangsströmen, sowie der physikalischen und geometrischen Parametern der geschirmten [HV](#page-176-3) Kabel und der Masse quantifiziert.

Das gesamte abgestrahlte [H-Feld](#page-176-8) wird durch die Überlagerung von einzelnen [H-Felde](#page-176-8)rn bezüglich der Stromverteilungen berechnet. Der Frequenzbereich im Fokus liegt von 9 kHz bis zum unteren MHz Bereich gemäß [\[1\]](#page-194-1). Die Forschungsmethode wird im Kap. [1](#page-18-0) erläutert.

Die Analysen der Ströme, [ÜFe](#page-0-0)n und der daraus resultierenden [H-Felde](#page-176-8)r werden für drei Arten von Schirmungskonzepten von [HV](#page-176-3) Kabeln vorgeschlagen, (i) einzeln geschirmte Kabel in koaxialer Ausführung, (ii) mehradrige geschirmte Kabel in Summenschirmausführung und (iii) ungeschirmte Kabel mit einem parallelen Masseleiter als Schirm. Diese Schirmungstypen werden in Kap. [2](#page-26-0) beschrieben.

In einigen früheren Beiträgen [\[2,](#page-194-2) [3,](#page-194-3) [4,](#page-194-4) [5\]](#page-194-5) liegt der Schwerpunkt auf der Identifizierung funktionaler und parasitärer Strompfade hinsichtlich ihrer Quellencharacteristik und ihrer Verteilungen im System, sowie des jeweiligen spektralen Verhaltens. Im Zusammenhang mit [H-Felde](#page-176-8)rn beschreibt [\[5,](#page-194-5) [6\]](#page-194-6) die analytische Modellierung der [H-Felde](#page-176-8)ffizienz von geschirmten Kabeln, die hier vertieft wird.

Eine Messmethode ist aus [\[7\]](#page-194-7) bekannt, um das gestrahlte [H-Feld](#page-176-8) als Überlagerung von

[H-Felde](#page-176-8)rn aus Stromverteilungen und [ÜFe](#page-0-0)n zu erhalten. Die Methoden aus [\[5,](#page-194-5) [6,](#page-194-6) [7\]](#page-194-7) werden in Kap. [3](#page-38-0) diskutiert und Rückschlüsse zur Weiterarbeit werden gezogen. Die Messmethode [\[7\]](#page-194-7) wird in der vorliegenden Arbeit auf eine analytische Basis gehoben.

Die analytische Modellierung von funktionalen und parasitären Stromverteilungen wird in Kap. [4](#page-56-0) beschrieben, die [ÜFe](#page-0-0)n und [H-Felde](#page-176-8)r in Kap. [5.](#page-72-0)

Im Anschluss werden in Kap. [6](#page-82-0) die analytischen Modelle von Stromverteilungen und [ÜFe](#page-0-0)n für die drei genannten Schirmungskonzepten durch Messungen mit Hilfe eines Vektor Netzwerk Analysator [\(VNA\)](#page-176-9)s validiert. Dabei wird eine Konfiguration von zwei Aderleitern mit Schirmungstypen über Masse ähnlich der [DC](#page-176-0) Seite eines [E-Antriebs](#page-176-2) betrachtet. Da der Unterschied zwischen dem Eingangsaderleiterstrom und dem Ausgangsschirmstrom eine entscheidende Quelle für [H-Felde](#page-176-8)missionen ist [\[5,](#page-194-5) [6,](#page-194-6) [7,](#page-194-7) [8,](#page-195-0) [9\]](#page-195-1), werden die Ergebnisse dahingehend diskutiert.

Eine Parameterstudie zu Stromverteilungen, [ÜFe](#page-0-0)n und [H-Felde](#page-176-8)rn für die drei genannten Schirmungskonzepte wird in Kap. [7](#page-100-0) dargestellt.

Weiterhin werden die analytischen Berechnungen der Stromverteilungen und des abgestrahlten [H-Felde](#page-176-8)s auf einen realen [E-Antrieb](#page-176-2) in Kap. [8](#page-130-0) angewendet. Das Verhalten von Strömen und [H-Felde](#page-176-8)rn als Zusammensetzung von funktionalen und parasitären Stromkomponenten wird analysiert und diskutiert.

Für die Analyse werden zwei Konfigurationen bei einzeln geschirmten Kabeln betrachtet, (i) Elektroantrieb mit einem [PWR](#page-176-5) und einer [EL](#page-176-7) (ii) Elektroantrieb mit einem [PWR](#page-176-5) und einer [E-M](#page-176-6)aschine in einer [E-A](#page-176-6)chse.

Der Vergleich der drei Schirmungskonzepte wird mit der zweiten Konfiguration (ii) d.h. einer [E-A](#page-176-6)chse durchgeführt.

Eine zusätzliche Komplexität entsteht durch das Vorhandensein von Wechselstrom [\(AC\)](#page-176-10) Kabeln. Wenn [HV](#page-176-3)[AC](#page-176-10) Kabel in einer [E-Antriebs](#page-176-2)konfiguration vorhanden sind, führen sie hohe funktionale Ströme. Die Schirmströme hängen u.a. von den Widerständen der Steckverbinder zwischen Schirm und Komponentengehäuse ab [\[6,](#page-194-6) [8\]](#page-195-0). Die Verlustleistung in einem geschirmten Kabel als Funktion des Schirmstroms, des [DC](#page-176-0) Schirmwiderstands und seiner Serienübergangswiderstände sind für ein funktionales Stromprofil in Kap. [9](#page-156-0) dargestellt. Die Methode ermöglicht eine Abschätzung der Verlustleistung im Fahrzyklus.

# <span id="page-14-0"></span>**Aufgabenstellung**

Das Forschungsprojekt identifiziert die physikalischen und geometrischen Parameter, die die funktionalen und parasitären Stromverteilungen und die daraus resultierenden [H-Felde](#page-176-8)r beeinflussen. Basierend auf dem Ansatz erkennt diese Studie die dominanten Stromschleifen, die das gesamte abgestrahlte [H-Feld](#page-176-8) in Bezug auf den Frequenzbereich verursachen.

Im Normalfall steht nur ein Gesamtspektrum des [H-Felds](#page-176-8) zur Verfügung. In solchen Situationen wird der Vergleich von zerlegten Komponenten von hohem Wert, um durch die Untersuchung von Formfaktoren der beschafften Signale die Ursachen zu erkennen [\[8\]](#page-195-0).

Die Arbeit etabliert eine analytische Methode zur Bewertung des abgestrahlten [H-Felds](#page-176-8) einer kompletten [E-Antriebs](#page-176-2)konfiguration eines Kraftfahrzeug [\(Kfz\)](#page-176-11)s nur in Abhängigkeit von den Aderleiterströmen bei variablen Schirm-, Massedraht- und Massekonfigurationen.

Die Designfähigkeit zur Erkennung eines optimalen Schirmungskonzepts von [HV](#page-176-3) Kabeln in einer frühen Projektphase ist zu erstellen. Die erarbeitete Methodik ist an einer normativen Messung zu elektromagnetische Verträglichkeit [\(EMV\)](#page-176-12) zu validieren und soll der Methodik nach auch im [Kfz](#page-176-11) anwendbar sein.

# <span id="page-16-0"></span>**Danksagung**

Die vorliegende Arbeit entstand während meiner Tätigkeit bei der Robert Bosch GmbH als Doktorandin und bei der Valeo Siemens eAutomotive Germany GmbH in Erlangen als Hardware Architektin im Bereich Elektromagnetische Verträglichkeit.

Allen, die mich bei der Anfertigung dieser Arbeit unterstützt haben, möchte ich an dieser Stelle herzlich danken.

Dem Seniorexperten für EMV bei Valeo Siemens, Herrn Dr.techn. Guido Rasek, danke ich für die fachliche und menschliche Begleitung meiner wissenschaftlichen Tätigkeit auf dem Fachgebiet. In den wertvollen Diskussionen und Anregungen habe ich stets die notwendige Unterstützung erfahren.

Mein besonders Dank gilt Herrn Prof.Dr.-Ing. Schwarz, Leiter des Lehrstuhls für Energieverteilung und Hochspannungstechnik, für die fachliche und organisatorische Betreuung sowie für die Förderung dieser Arbeit bis hin zur Übernahme des Hauptreferates.

Ich bedanke mich bei Prof. Dr.-Ing. Rudolph, Leiter des Lehrstuhls für Hochfrequenzund Mikrowellentechnik für sein freundliches Interesse an dieser Arbeit und für die Übernahme des Koreferates.

Ich möchte Herrn Philip Hubner, Gruppenleiter bei PL-PE R&D HWENG1 ARC Valeo Siemens, für die organisatorische Hilfe und seine Unterstützung danken.

Die Arbeit umfasste viele Messungen zum Zweck der Verifizierung. Ich spreche den EMV-Kollegen von PL-PE R&D HWENG1 ARC meine tiefste Anerkennung für ihre Unterstützung bei der Vorbereitung der Testaufbauten aus. Zusätzlich danke ich Herrn Matthias Kohl und Herrn Michael Löbel für das Korrekturlesen der Arbeit.

Ich spreche meinem Ehemann Agniva Dhara meinen tiefsten Dank aus, dass er mir während meiner Dissertation jederzeit vollen Beistand geleistet hat.

Ich danke meinen Eltern Suma und Sreenivasa Murthy für ihre Liebe und Unterstützung und meiner Schwester Nagapoornima dafür, dass sie einfach sie selbst war.

# <span id="page-18-0"></span>**1 Forschungsprogramm**

Die Entwicklung eines Fahrzeugs (oder Systems) besteht aus den in Abb. [1.1](#page-18-2) dargestellten Phasen mit der Unterscheidung zwischen Beiträgen des Erstausrüsters und des Zulieferers. Ein Fahrzeug mit einem [E-Antrieb](#page-176-2) und der daraus resultierenden [H-Felde](#page-176-8)mission, die mit einer Rahmenantenne gemessen wird, ist in Abb. [1.2](#page-19-0) dargestellt. Im Zusammenhang mit einem emittierten [H-Feld](#page-176-8) muss das System die Anforderungen z.B. aus der internationalen CISPR-Norm [\[10\]](#page-195-2) und/oder der China GBT Norm [\[1,](#page-194-1) [11\]](#page-195-3) erfüllen. Demzufolge müssen die Komponenten (hier im spezifischen [E-Antrieb\)](#page-176-2) auch die Anforderungen des Erstausrüsters z.B. [\[12\]](#page-195-4) erfüllen.

<span id="page-18-2"></span>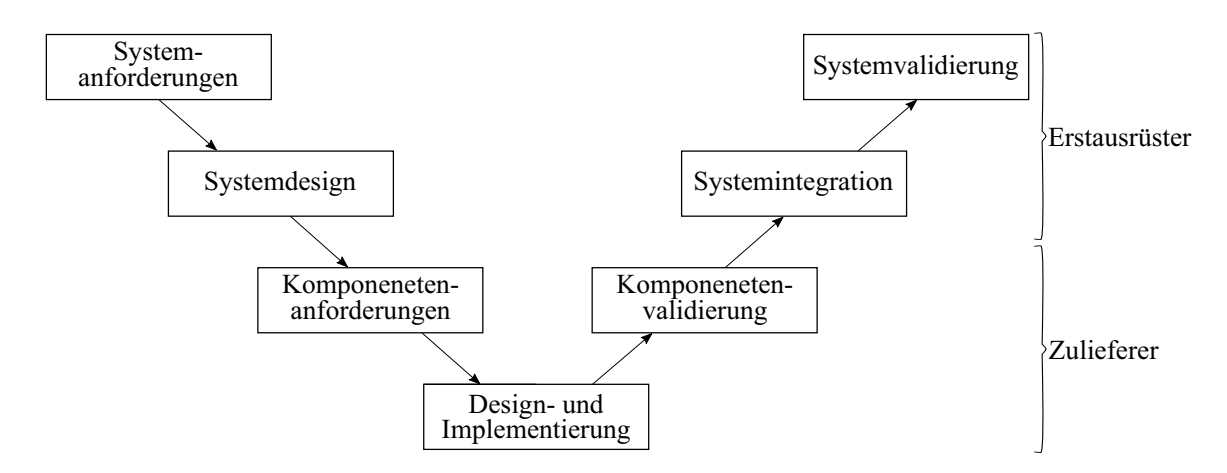

Abbildung 1.1: Entwicklungsprozess nach V-Modell im Automobilbereich mit den Erstausrüster- und Zuliefererbeiträgen.

### <span id="page-18-1"></span>**1.1 Forschungsgegenstand**

Die gestrahlten [H-Felde](#page-176-8)missionen von [E-Antriebs](#page-176-2)komponenten in einem [Kfz](#page-176-11) werden in akkreditierten Labors nach Normen und Vorschriften z.B. [\[1,](#page-194-1) [13\]](#page-195-5) gemessen. Der Messaufbau nach [\[13\]](#page-195-5) mit einer [E-A](#page-176-6)chse eines [E-Antriebs](#page-176-2) als Prüfling zur Messung der

<span id="page-19-0"></span>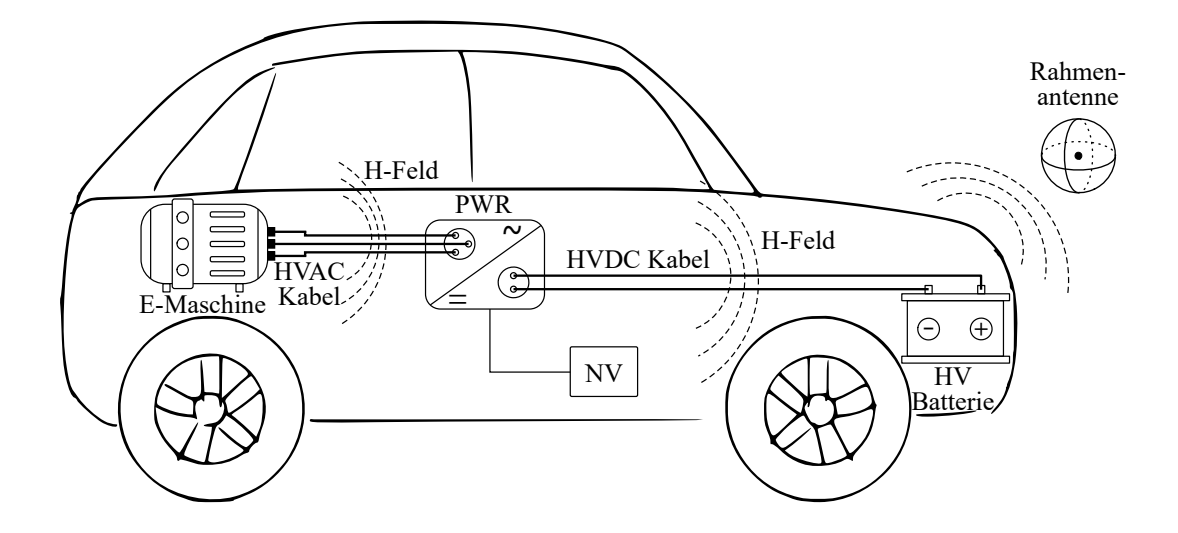

Abbildung 1.2: Darstellung eines [E-Antriebs](#page-176-2) mit der [HV](#page-176-3) Batterie, dem [PWR](#page-176-5) und der [E-M](#page-176-6)aschine verbunden durch [HV](#page-176-3) Kabel im Fahrzeug. Prinzipielle Ansicht der [H-Feldg](#page-176-8)enerierung und der [H-Felda](#page-176-8)ufnahme mittels Antenne.

<span id="page-19-1"></span>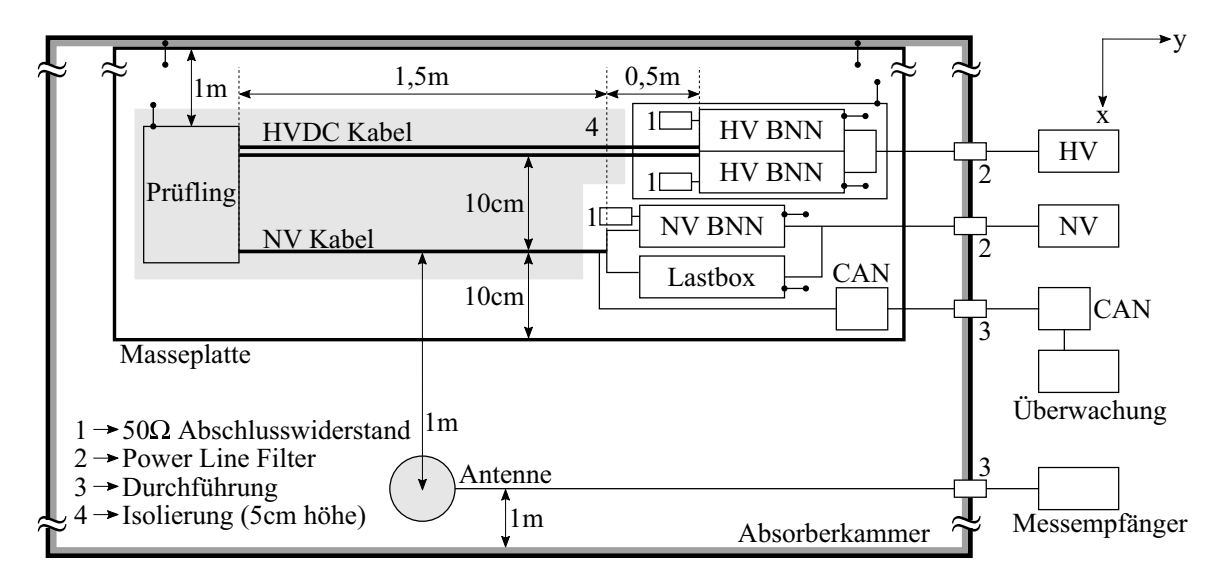

Abbildung 1.3: Draufansicht des Aufbaus eines [E-Antriebs](#page-176-2) gemäß eines normativen Aufbaus [\[13\]](#page-195-5) für die [H-Felde](#page-176-8)missionsmessung.

abgestrahlten [H-Felde](#page-176-8)missionen ist in Abb. [1.3](#page-19-1) dargestellt. Der Messaufbau besteht aus mehreren [HV-](#page-176-3) und Niedervolt [\(NV\)](#page-176-13) Komponenten.

Aus diesen Messungen wird normalerweise ein globales [H-Felds](#page-176-8)pektrum des [E-Antriebs](#page-176-2) gewonnen. Das Spektrum ist eine Überlagerung der Emissionen von verschiedenen [NV-](#page-176-13) und [HV](#page-176-3) Komponenten, die im System vorhanden sind. Ein globales Spektrum ist für die Validierung nötig, aber stellt gewisse Nachteile für ein systematisches Design und die Analyse der abgestrahlten [H-Felde](#page-176-8)mission aus dem [E-Antrieb](#page-176-2) dar.

<span id="page-20-1"></span>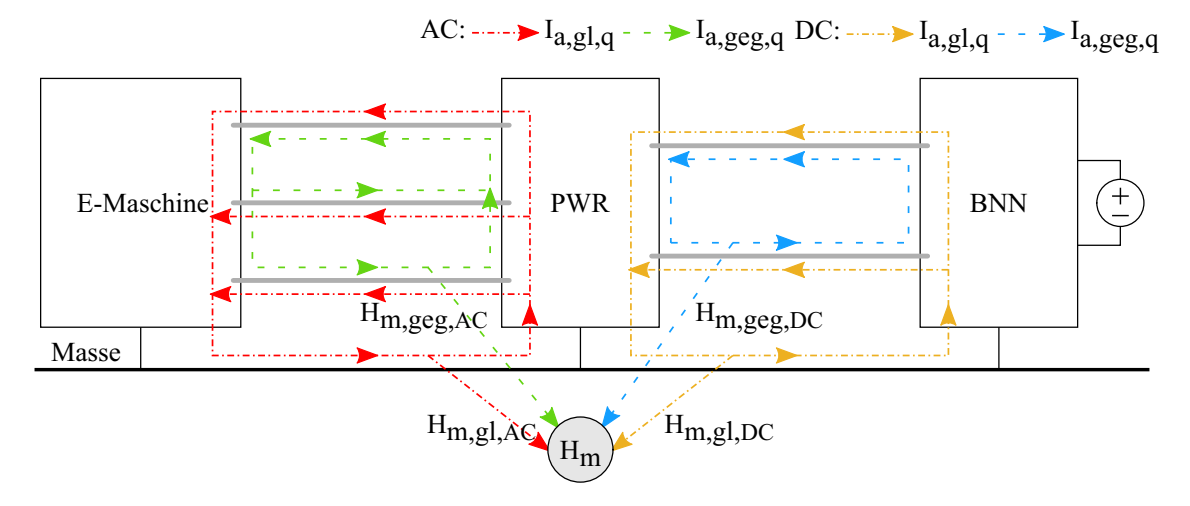

Abbildung 1.4: Durch funktionale- (Gegentakt) und parasitäre- (Gleichtakt) Strömen gebildete Schleifen im [E-Antrieb](#page-176-2) als Ursprung für die resultierende [H-Felde](#page-176-8)mission.

Durch den Betrieb des [E-Antriebs](#page-176-2) entstehen die funktionalen und parasitären Stromverteilungen im System. Die beiden Ströme sind Ursprung für die resultierende [H-Felde](#page-176-8)mission, wie in Abb. [1.4](#page-20-1) dargestellt.

Eine frühzeitige Kenntnis des Verhaltens des Prototyps ist notwendig für den zeitund zielgerechten Entwicklungsprozess. Für den Zweck von Design und Verifizierung während der Entwicklungsphase des Produkts sind Messungen in akkreditierten Labors mit bestimmten Nachteilen verbunden, wie z.B. Verfügbarkeit von Prototypen, Kosten, Transport, usw. Somit ist auch ein logistischer Vorteil durch das Designverständnis zu erreichen.

## <span id="page-20-0"></span>**1.2 Zielsetzung**

Die [EMV](#page-176-12) Analyse eines [E-Antriebs](#page-176-2) kann durch Anwendung eines allgemeinen elektromagnetischen Beeinflussungsmodells erfolgen, das in Abb. [1.5](#page-21-1) gezeigt ist. Die Übertragung von Störungen von der Quelle auf die Senke erfolgt über einen Kopplungsmechanismus. Die Kopplungspfade können galvanisch, kapazitiv (oder elektrisch), induktiv (oder magnetisch) und elektromagnetisch sein.

### 1 Forschungsprogramm

<span id="page-21-1"></span>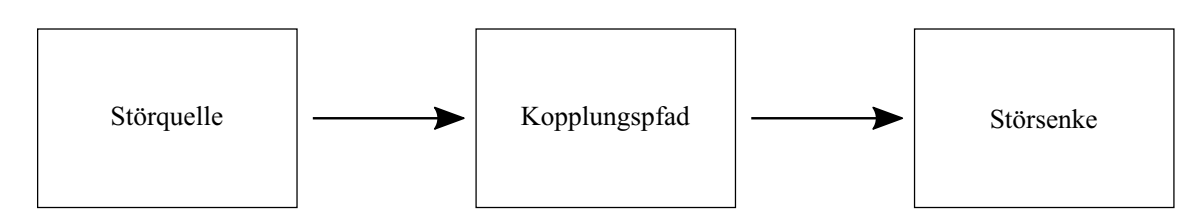

Abbildung 1.5: Elektromagnetisches Beeinflussungsmodell mit Störquelle, Kopplungspfad und Störsenke.

In dieser Arbeit werden die Störquelle [\(HV](#page-176-3) Batterie, [PWR](#page-176-5) und [E-M](#page-176-6)aschine) und Störsenke (Umgebung) der elektromagnetischen Übertragung als gegeben festgelegt. Die Untersuchung geschieht hinsichtlich der Kopplungspfade der Störungen. Ein großer Teil dieser Kopplungspfade umfasst die [HV](#page-176-3) Kabel. Sie sind in der Regel aufgrund der hohen Wirksamkeit der Schirme abgeschirmt.

Im Folgenden sind die Forschungsziele aufgeführt:

- Etabilierung einer analytischen Methode zur Abschätzung der gestrahlten [H-Felde](#page-176-8)mission des kompletten [E-Antriebs](#page-176-2) basierend auf physikalischen und geometrischen Parametern der [HV](#page-176-3) Kabel und deren Schirme (sowohl [DC](#page-176-0) als auch [AC\)](#page-176-10) mit Aderleiterströmen als Eingangsgröße.
- Überlagerung von [H-Felde](#page-176-8)missionen hinsichtlich beabsichtigten funktionalen und unbeabsichtigten parasitären Stromverteilungen in einem [E-Antrieb](#page-176-2) zur variablen geometrischen Konfigurationen von [HV](#page-176-3) Kabeln in Bezug auf Masse.
- Abschätzung und Analyse der [H-Felde](#page-176-8)missionen für drei Arten von Schirmungskonfigurationen von Kabeln,
	- (i) einzeln geschirmte Kabel in koaxialer Ausführung,
	- (ii) mehradrige geschirmte Kabel in Summenschirmausführung und
	- (iii) ungeschirmte Kabel mit einem parallelen Massedraht als Schirm.

## <span id="page-21-0"></span>**1.3 Forschungsansatz**

Der vorgestellte Ansatz schlägt die analytische Abschätzung der abgestrahlten [H-Felde](#page-176-8)mission eines [E-Antriebs](#page-176-2) durch Überlagerung von Stromschleifen hinsichtlich Gleichtakt- und Gegentaktanregungen der [HV](#page-176-3) Kabel (sowohl [DC](#page-176-0) als auch [AC\)](#page-176-10) vor. Es handelt sich um eine Erweiterung, Detaillierung und analytisch durchgängige Beschreibung der Methode in [\[7\]](#page-194-7).

Die Modellierung des [H-Felds](#page-176-8) erfolgt nur unter Berücksichtigung der [HV](#page-176-3) Kabel des [E-Antriebs](#page-176-2), da die Emissionen von [NV](#page-176-13) Kabeln aufgrund niedriger Größen vernachlässigt werden können [\[7\]](#page-194-7).

### <span id="page-22-2"></span><span id="page-22-0"></span>**1.3.1 Ansatz von multiplen Stromschleifen**

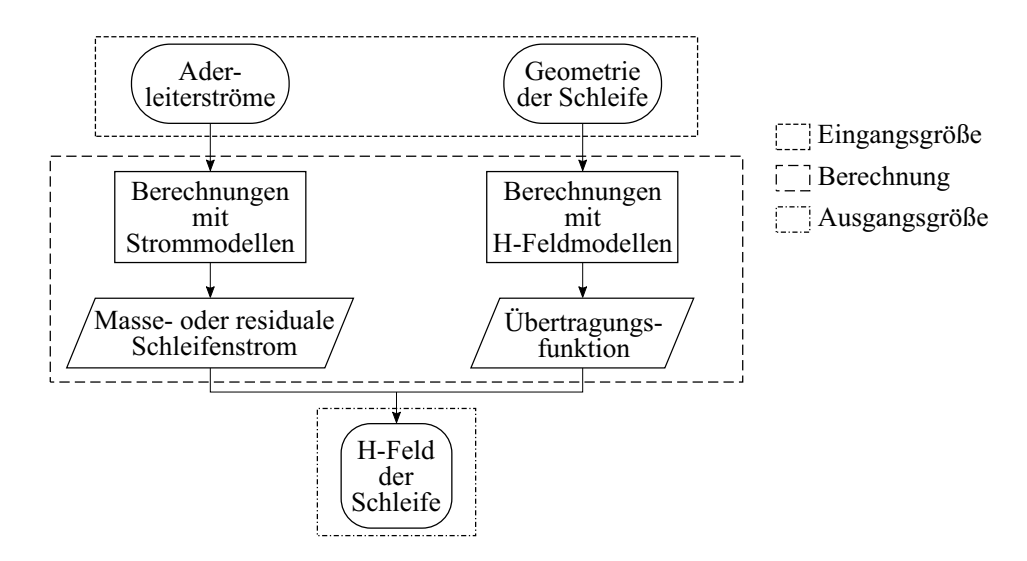

Abbildung 1.6: Flussdiagramm des Ansatzes zur Berechnung der [H-Felde](#page-176-8)r einer Stromschleife aus Eingangsströmen und geometrischer Konfiguration.

Der Ansatz in dieser Arbeit darauf ein [E-Antriebs](#page-176-2)ystem als eine Summe vieler Stromschleifen darzustellen. Das [H-Feld](#page-176-8) einer einzelnen Stromschleife kann erhalten werden, wie im Flussdiagramm in Abb. [1.6](#page-22-2) gezeigt. Jeder Schleife wird ein zugehöriger Strom zugeordnet. Jedes dieser zusammengehörigen Paare wiederum bestimmt eine [H-Feldv](#page-176-8)erteilung.

Das Verfahren kann auf einen Standard-Messaufbau (Abb. [1.3\)](#page-19-1) oder auf variable geometrische Konfigurationen angewendet werden, z.B. Fahrzeuginstallation (Abb. [1.2\)](#page-19-0).

### <span id="page-22-1"></span>**1.3.2 Stromanalyse**

Die Aderleiterströme jedes Kabels dienen als Eingangsgröße zur Abschätzung der Schleifenströme [\[8\]](#page-195-0). Für den ungeschirmten Fall ist die Situation eindeutig, da es nur den Aderleiterstrom gibt. Komplexer ist der Fall, wenn es sich um geschirmte Kabel handelt. Dabei muss zusätzlich zum Aderleiterstrom der Schirmstrom berücksichtigt

#### 1 Forschungsprogramm

<span id="page-23-1"></span>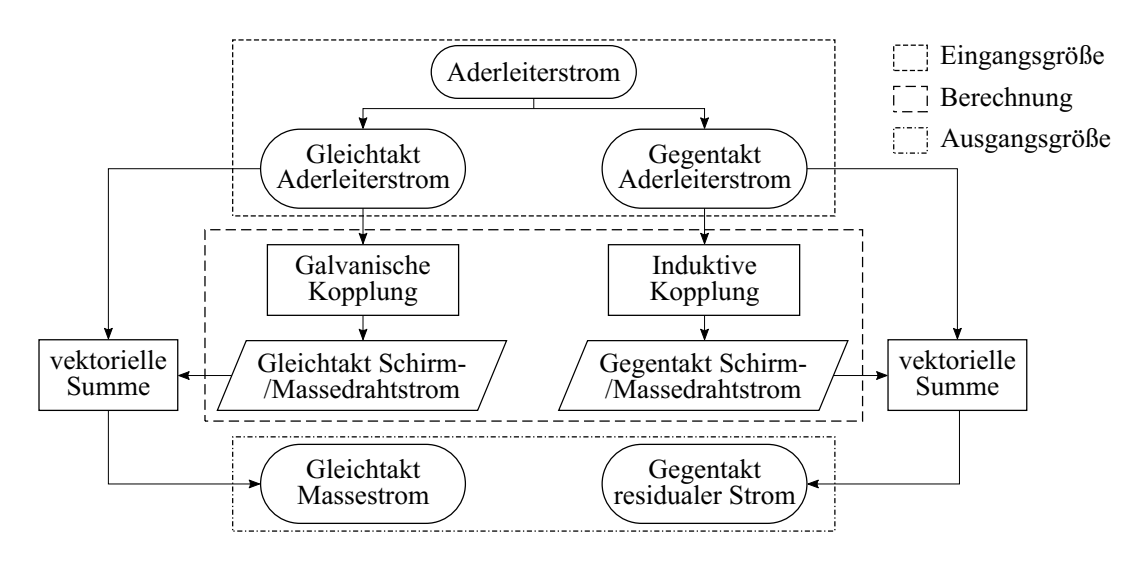

Abbildung 1.7: Flussdiagramm des Ansatzes zur Berechnung der Stromverteilungen aus Eingangsströmen und geometrischen und physikalischen Konfigurationen von Schirm-, Massedraht- und Masseplatte.

werden, um deren Überlagerung dann der jeweilige Schleife zuzuordnen.

In erster Näherung wird angenommen, dass die Ströme der Aderleiter unabhängig von den Schirmen bei geschirmten Kabel, dem Massedraht parallel zu ungeschirmten Kabel und/oder den Massekonfigurationen sind. Diese Aderleiterströme enthalten Gegentaktund Gleichtaktkomponenten.

Die Stromverteilungen werden zwischen den Kabelschirmen bei geschirmten Kabel, dem Massedraht parallel zu ungeschirmten Kabel und Masseplatte mittels physikalischer und geometrischer Parameter unter Verwendung analytischer Modelle berechnet [\[14\]](#page-195-6). Anschließend wird der residuale Schleifenstrom durch die Differenz des Aderleiter- und des Schirmstroms berechnet.

Die Methoden sind in Kap. [4](#page-56-0) für die drei Kabelschirmungskonzepte ausführlich beschrieben. Abb. [1.7](#page-23-1) zeigt grundlegende Struktur des Vorgehens bei der Stromanalyse.

### <span id="page-23-0"></span>**1.3.3 Feldübertragungsfunktionen**

Der Einfluss der Geometrie von Abstrahlschleifen auf das [H-Feld](#page-176-8) wird durch die [ÜF](#page-0-0) von Strom zu [H-Feld](#page-176-8) erreicht [\[7,](#page-194-7) [9,](#page-195-1) [15\]](#page-195-7).

Die [ÜFe](#page-0-0)n werden für jede Stromschleife berücksichtigt, für die die Ströme berechnet werden. Dies basiert hier auf einem analytischen Ansatz unter Berücksichtigung der

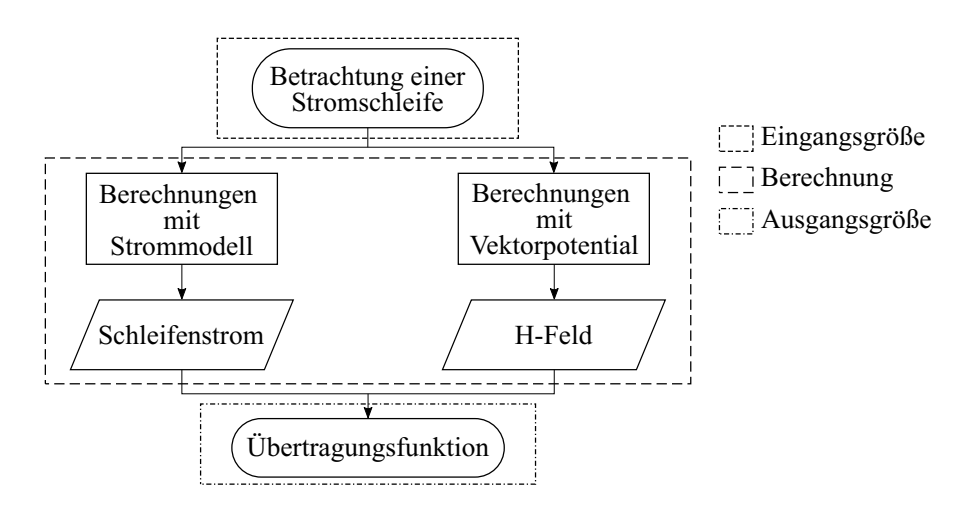

Abbildung 1.8: Flussdiagramm des Ansatzes zur Berechnung der [ÜF](#page-0-0) einer Stromschleife mittels Geometriebetrachtungen.

geometrischen Ausrichtung der Stromschleifen in Bezug auf die Masseplatte [\[15\]](#page-195-7).

### <span id="page-24-0"></span>**1.3.4 Resultierende gestrahlte Magnetfeldemission**

Der Masse- oder residuale Schleifenstrom wird mit jeweils einer [ÜF](#page-0-0) kombiniert, um das [H-Feld](#page-176-8) zu berechnen, das der betrachteten Schleife entspricht, wie in Abb. [1.6](#page-22-2) dargestellt.

Sobald die einzelnen [H-Felde](#page-176-8)r für alle Schleifen des Systems ermittelt sind, kann das gesamte emittierte [H-Feld](#page-176-8) nach dem Prinzip der Überlagerung gemäß [\(3.11\)](#page-51-0) abgeschätzt werden.

# <span id="page-26-0"></span>**2 Schirmungskonzepte von Hochvolt Kabeln**

Die geometrischen Anordnungen der Kabel in Bezug auf andere Komponenten und die Masseplatte, sowie die physikalischen Parameter der Kabel selbst spielen eine entscheidende Rolle bei der Abschätzung von Schirm- und Masseströmen und der damit resultirenden [H-Felde](#page-176-8)missionen.

Zusätzlich bestimmt die Art der verwendeten Abschirmungskonfiguration die physikalischen Parameter des Kabelsystems, wie [DC](#page-176-0) Widerstände, Induktivitäten, Impedanzen und Transferimpedanzen als Folge von geometrischen Parametern, wie Dicke, Material, Anordnung und Anbindung zur Masse und Komponentengehäuse.

Dies erfordert eine gründliche Kenntnis der jeweiligen internen Konfiguration, der für die Analyse verwendeten Kabeltypen. Die Impedanzparameter der drei folgende Abschirmungskonfigurationen der [HV](#page-176-3) Kabel werden beschrieben.

(i) einzeln geschirmte Kabel in koaxialer Ausführung

- (ii) mehradrige geschirmte Kabel in Summenschirmausführug
- (iii) ungeschirmte Kabel mit parallelem Massedraht als Schirm

## <span id="page-26-1"></span>**2.1 Einzel geschirmte Kabel in koaxialer Ausführung**

Ein einzeln geschirmtes Kabel besteht aus einem Aderleiter, der von einer Isolierung umgeben ist und anschließend abgeschirmt wird. Diese sind Koaxialkabel, wie in Abb. [2.1](#page-27-2) gezeigt. Um die Impedanzparameter zu definieren, werden zwei Kabel über der Masseplatte betrachtet, wie es bei einer [HV](#page-176-3)[DC](#page-176-0) Versorgung eines [PWRs](#page-176-5) üblich ist.

<span id="page-27-2"></span>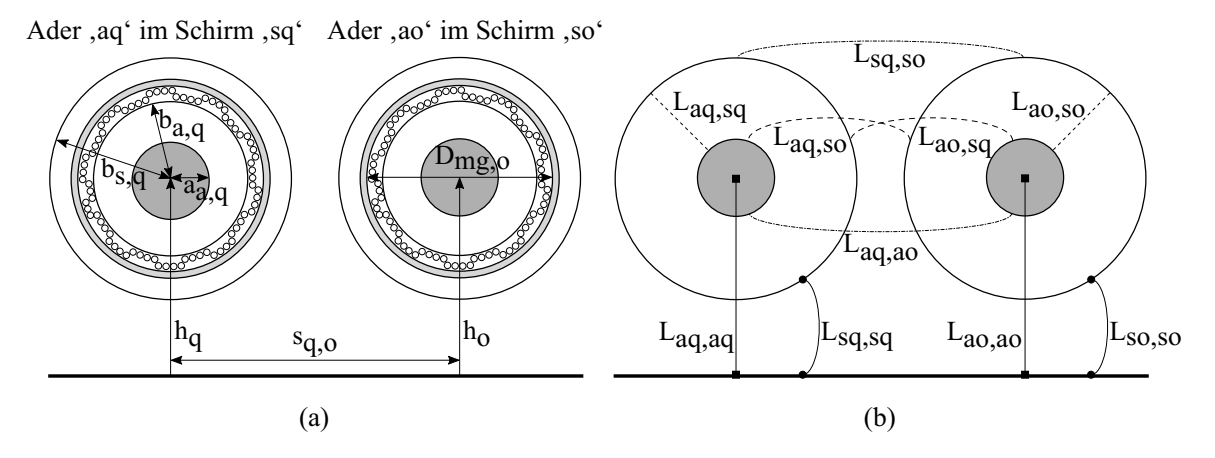

Abbildung 2.1: Einzeln geschirmte Kabel in koaxialer Ausführung über der Masse: (a) Geometrische Eigenschaften. (b) Induktivitätsparameter, die sich auf geometrische Parameter beziehen.

### <span id="page-27-0"></span>**2.1.1 Impedanzparameter des Aderleiters**

*Zaq,aq* ist die Eigenimpedanz des Aderleiters, die sich aus dem [DC](#page-176-0) Widerstand *Raq,aq* und der Eigeninduktivität *Laq,aq* zusammensetzt [\[16\]](#page-195-8).

Diese können entweder aus dem Datenblatt des Kabels entnommen werden oder aus [\(2.1\)](#page-27-3) berechnet werden.

<span id="page-27-5"></span><span id="page-27-3"></span>
$$
R_{aq,aq} = \frac{l_q}{\pi \sigma_{a,q} a_{a,q}^2} \tag{2.1a}
$$

<span id="page-27-4"></span>
$$
L_{aq,aq} = \frac{\mu_0 l_q}{4\pi} ln\left(\frac{2h_q}{a_{a,q}}\right)
$$
\n(2.1b)

$$
Z_{aq,aq} = R_{aq,aq} + j\omega L_{aq,aq}
$$
\n
$$
(2.1c)
$$

*σaq* ist die Leitfähigkeit, *aa,q* der Radius des Aderleiters, *l<sup>q</sup>* die Länge der Kabel und *h<sup>q</sup>* die Kabelhöhe über Masseplatte. *ω* ist gleich 2*πf* wobei *f* Frequenz ist und *µ*<sup>0</sup> die Permeabilität des freien Raumes.

### <span id="page-27-1"></span>**2.1.2 Impedanzparameter von Geflecht-Folien-Kombination als Schirm**

Die verwendeten Schirme bei [Kfz](#page-176-11) [HV](#page-176-3) Kabeln sind zumeist eine Kombination aus einem Geflecht, das von einer Folie umwickelt ist, die an jeder Stelle mit dem Geflecht elektrisch in Kontakt steht, siehe Abb. [2.2.](#page-28-0)

<span id="page-28-0"></span>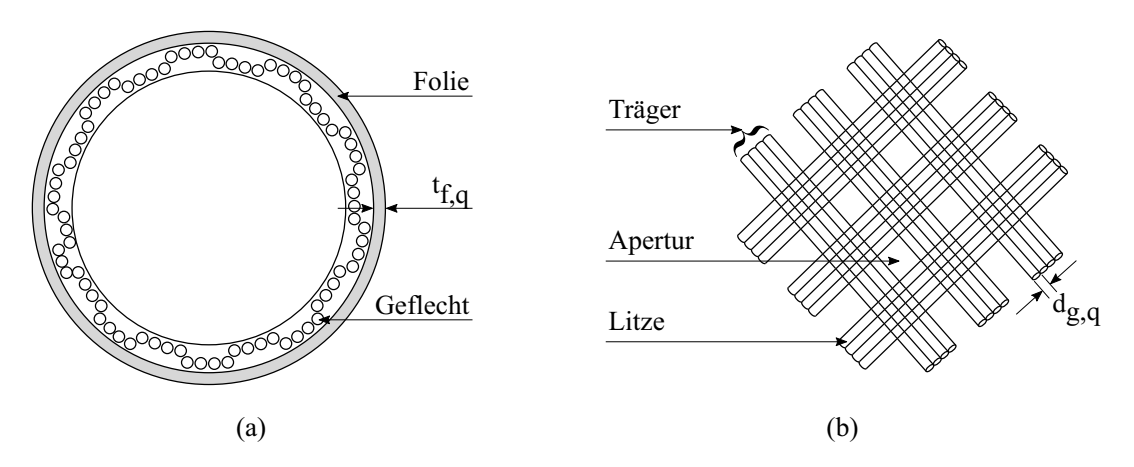

Abbildung 2.2: Interne Beschaffenheit der Geflecht-Folien-Kombination von Schirm: (a) Querschnittsansicht des Schirms. (b) Schirmgeflechtsstruktur.

In diesem Abschnitt werden die Impedanzparameter des Kabels für eine Geflecht-Folien-Kombination abgeleitet. Zur Ableitung der Impedanzparameter wird die Folie ist als ein sehr dünner Hohlzylinder charakterisiert.

#### **DC Widerstand des Schirms**

Der [DC](#page-176-0) Widerstand *Rsq,sq* der Geflecht-Folien-Kombination des Schirms wird abgeleitet. Vorausgesetzung für die Gültigkeit ist, dass Geflecht und Folie im niedrigen Frequenzbereich gleichwertige parallele Leiter bilden [\[8\]](#page-195-0):

<span id="page-28-1"></span>
$$
R_{sq,sq} = (R'_{sq,sq,g}||R'_{sq,sq,f})l_q
$$
\n(2.2)

Der pro Länge [\(p.L.\)](#page-176-14) [DC](#page-176-0) Widerstand des Geflechts (*Rsq,sq,g*) ist aus [\[17\]](#page-195-9) und [p.L.](#page-176-14) [DC](#page-176-0) Widerstand der Folie  $(R_{sq,sq,f})$  ist aus [\[18\]](#page-196-0) entnommen worden.

$$
R'_{sq,sq,g} = \frac{4}{\pi d_{g,q}^{2} N_{g,q} T_{g,q} \sigma_{g,q} \cos \alpha_{g,q}}
$$
(2.3)

$$
R'_{sq,sq,f} = \frac{2}{\pi \sigma_{f,q} D_{mg,q} t_{f,q}} \tag{2.4}
$$

*dg,q* ist der Durchmesser jeder Litze, *Tg,q* die Anzahl der Träger in der Litze, *Ng,q* die Anzahl der Litzen in jedem Träger, *σg,q*, *σf,q* die Leitfähigkeit von Geflecht- und Folienmaterialie,  $\alpha_{g,q}$  der Webewinkel des Geflechts und  $t_{f,q}$  die Dicke der Folie.

 $D_{mg,q} = 2b_{a,q} + 2.5d_{g,q}$  ist der mittlere Durchmesser des Geflechts (auch Innendurchmesser der Folie).

### <span id="page-29-0"></span>**Transferimpedanz des Schirms**

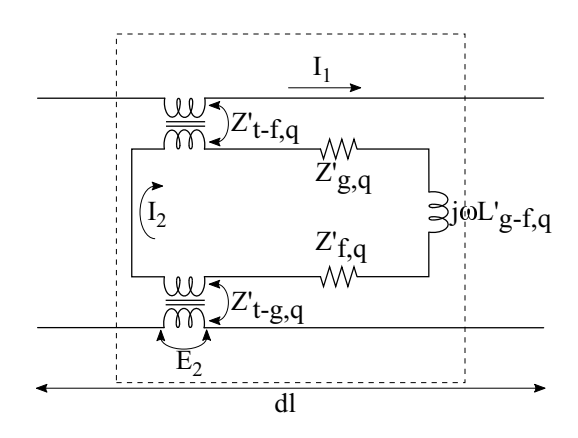

Abbildung 2.3: [p.L.](#page-176-14) Modell zur Ableitung der Transferimepdanz der Geflecht-Folien-Kombination angepasst aus [\[18,](#page-196-0) [19\]](#page-196-1).

Die Transferimpedanz (*Zt,q*) von doppelt geflochtenen Schirmen, die in elektrisch kurzen

Abständen kontaktiert werden, ist in [\[18,](#page-196-0) [19\]](#page-196-1) abgeleitet. Diese kann auf den vorliegenden Fall angewendet werden, indem das zweite Geflecht durch eine Folie als ein sehr dünner Hohlzylinder ersetzt wird [\[8\]](#page-195-0).

Aus Ersatzschaltbild in Abb. [2.3](#page-29-0) ist die Transferimpedanz der Geflecht-Folienkombination abgeleitet wie folgt:

<span id="page-29-1"></span>
$$
Z_{t,q} = \frac{E_2}{I_1} = \left(\frac{Z'_{t-g,q} \times Z'_{t-f,q}}{Z'_{g,q} + Z'_{f,q} + j\omega L'_{g-f,q}}\right) l_q
$$
\n(2.5)

In der vorliegenden Analyse wird die [p.L.](#page-176-14) Transferimpedanz des Geflechts  $Z'_{t-g,q}$  aus [\[17\]](#page-195-9) neben mehreren anderen Methoden betrachtet, um das gleiche wie in [\[20,](#page-196-2) [21,](#page-196-3) [22\]](#page-196-4) zu berechnen. Ergebnis von Messungsverglichen ist, dass das Transferimpedanzmodell von Kley [\[17\]](#page-195-9) am besten für die vorliegende Analyse [\[23\]](#page-196-5) geeignet ist. Zusätzlich wurde auch in [\[19\]](#page-196-1) bewiesen, dass  $Z'_{t-g,q}$  von [\[17\]](#page-195-9) am besten mit Messungen für einen doppelt

geflochtenen Schirm übereinstimmt.

<span id="page-30-0"></span>
$$
Z'_{t-g,q} = Z'_{d-g,q} + j\omega L'_{t-g,q} + (1+j)\omega L'_{s-g,q}
$$
\n(2.6)

 $Z'_{d-g,q}$  ist die [p.L.](#page-176-14) Diffusionsimpedanz des Geflechts,  $L'_{t-g,q}$  ist die p.L. Apertursinduktivität des Geflechts und *L* 0 *<sup>s</sup>*−*g,q* die [p.L.](#page-176-14) Induktivität unter Berücksichtigung des Stromverdrängungseffekts des Geflechts gemäß [\[17\]](#page-195-9):

$$
Z'_{d-g,q} = R'_{sq,sq,g} \frac{(1+j)d_{g,q}/\delta_{g,q}}{\sinh[(1+j)d_{g,q}/\delta_{g,q}]} \tag{2.7a}
$$
  

$$
L'_{t-g,q} = 0.875\mu_0 \left(\frac{\pi(2-\cos\alpha_{g,q})}{6T_{g,q}}(1-F_{g,q})^3e^{-\tau_{H_{g,q}}} - \frac{0.11d_{g,q}}{2\pi D_{mg,q}F_{0g,q}}\cos 2k_{1g,q}\alpha_{g,q}\right)
$$
  

$$
(2.7b)
$$

$$
L'_{s-g,q} = \frac{1}{\pi \omega \sigma_{g,q} \delta_{g,q} D_{mg,q}} \left[ 10 \pi F_{0g,q}^2 \cos \alpha_{g,q} (1 - F_{g,q}) e^{-\tau_{E_{g,q}}} - \frac{3.3}{2 \pi F_{0g,q}} \cos 2k_{2g,q} \alpha_{g,q} \right]
$$
(2.7c)

$$
\tau_{E_{g,q}} = 1.25 \tau_{H_{g,q}} = 9.6 F_{g,q} \sqrt[3]{\frac{\kappa_{g,q}^2 d_{g,q}}{D_{mg,q}}}
$$
\n(2.7d)

$$
k_{1g,q} = \frac{\pi}{4} \left( \frac{2}{3} F_{0g,q} + \frac{\pi}{10} \right)^{-1}; k_{2g,q} = \frac{\pi}{4} \left( \frac{2}{3} F_{0g,q} + \frac{8}{3} \right)^{-1}
$$
(2.7e)

Die [p.L.](#page-176-14) Transferimpedanz der Folie  $Z'_{t-foldie,q}$  ist wie folgt in [\[18\]](#page-196-0) enthalten.

<span id="page-30-1"></span>
$$
Z'_{t-f,q} = R'_{sq,sq,f} \frac{(1+j)t_{f,q}/\delta_{f,q}}{\sinh[(1+j)t_{f,q}/\delta_{f,q}]} \tag{2.8}
$$

Hier ist *δg,q* die Eindringtiefe des Geflechtmaterials, *δf,q* die Eindringtiefe des Folienmaterials, *Fg,q* der Füllfaktor des Geflechts, *F*0*g,q* der minimale Füllfaktor, *τ<sup>H</sup>g,q* , *τ<sup>E</sup>g,q* die Dämpfungsfaktoren, die die Kamineffekte des Geflechtes berücksichtigen, *κg,q* die optische Bedeckung des Geflechts.

Die [p.L.](#page-176-14) internen Impedanzen des Geflechts  $Z'_{g,q}$  und der Folie  $Z'_{f,q}$  sind von [\[18\]](#page-196-0) übernommen.  $\gamma_{g,q}$  und  $\gamma_{f,q}$  sind die Ausbreitungskonstanten des Geflechts und der Folie.

$$
Z'_{g,q} = R'_{sq,sq,g} \gamma_{g,q} D_{mg,q} \coth(\gamma_{g,q} D_{mg,q})
$$
\n
$$
(2.9a)
$$

$$
Z'_{f,q} = R'_{sq,sq,f} \gamma_{f,q} (D_{mg,q} + 2t_{f,q}) \coth(\gamma_{f,q} (D_{mg,q} + 2t_{f,q}))
$$
\n(2.9b)

Die [p.L.](#page-176-14) Induktivität *L'<sub>g−f,q</sub>* zwischen dem Geflecht und der Folie [\[8,](#page-195-0) [18\]](#page-196-0) unter Berücksichtigung des Innendurchmessers *af,q* des äußeren Schirms (Folie) und des Außendurchmessers *Dmg,q* des inneren Schirms (Geflecht) kann wie folgt ausgedrückt werden:

$$
L'_{g-f,q} = \frac{\mu_0}{2\pi} \ln\left(\frac{a_{f,q}}{D_{mg,q}}\right) \tag{2.10}
$$

In diesem Fall ist *L* 0 *<sup>g</sup>*−*f,q* gleich Null, da die Folie an allen Stellen mit dem Geflecht verbunden ist d.h.  $a_{f,q} = D_{mq,q}$ .

### **Ergebnisdiskussion: Transferimpedanz**

Die Transferimpedanz des Geflechts, der Folie und der Kombination von einem 1 m langen einzeln geschirmten Kabel [\[24\]](#page-196-6) sind in Abb. [2.4](#page-32-0) illustriert.

Da die Folie sehr dünn ist, ist *Zt*−*f,q* bis zu 10 MHz höher als *Zt*−*g,q*, Abb. [2.4\(b\).](#page-32-1) Abhängig von der Foliendicke ist die Transferimpedanz gleich dem [DC](#page-176-0) Widerstand *Rsq,sq,f* und nimmt dann aufgrund des Stromverdrängungseffekts ab. *Zd*−*g,f* des Geflechts in Abb. [2.4\(a\)](#page-32-2) verhält sich analog zu  $Z_{t-f,q}$  in Abb. [2.4\(b\).](#page-32-1)

Die Transferimpedanz des Geflechts *Zt*−*g,q* wird wie in Abb. [2.4\(a\)](#page-32-2) berechnet. *Zt*−*g,q* ist identisch mit der Diffusionsimpedanz *Zd*−*g,q* bis zu 200 kHz. Zwischen 200 kHz und 3 MHz nimmt *Zt*−*g,q* aufgrund des Stromverdrängungseffekts ab. Oberhalb von 3 MHz nimmt *Zt*−*g,q* zu und ist fast gleich der Aperturinduktivität *Lt*−*g,q*.

Die Transferimpedanz der Geflecht-Folien-Kombination *Zt,q* ist in Abb. [2.4\(b\)](#page-32-1) dargestellt. Generell ist  $Z_{t,q}$  der Kombination niedriger als  $Z_{t-q,q}$ ,  $Z_{t-f,q}$ ,  $Z_{g,q}$  und  $Z_{f,q}$ . Bis 200 kHz ist *Zt,q* der Kombination gleich den [DC](#page-176-0) Widerstand *Rsq,sq*. Sie folgt dem Verhalten von *Zt*−*g,q* zwischen 200 kHz und 1 MHz und oberhalb von 1 MHz verhält sie sich wie  $Z_{t-f,q}$ .

#### **Eigeninduktivität des Schirms**

Die geometrischen Parameter der Kabel und Induktivitäten sind in Abb. [2.1](#page-27-2) gezeigt. Aus [\[16\]](#page-195-8) ist die Eigeninduktivität des Geflechts und der Folie gegeben als:

$$
L_{sq,sq,g} = \frac{\mu_0}{\pi} \ln \left( \frac{2h_q}{b_{a,q} + d_{g,q}} \right) l_q
$$
 (2.11a)

<span id="page-32-2"></span><span id="page-32-0"></span>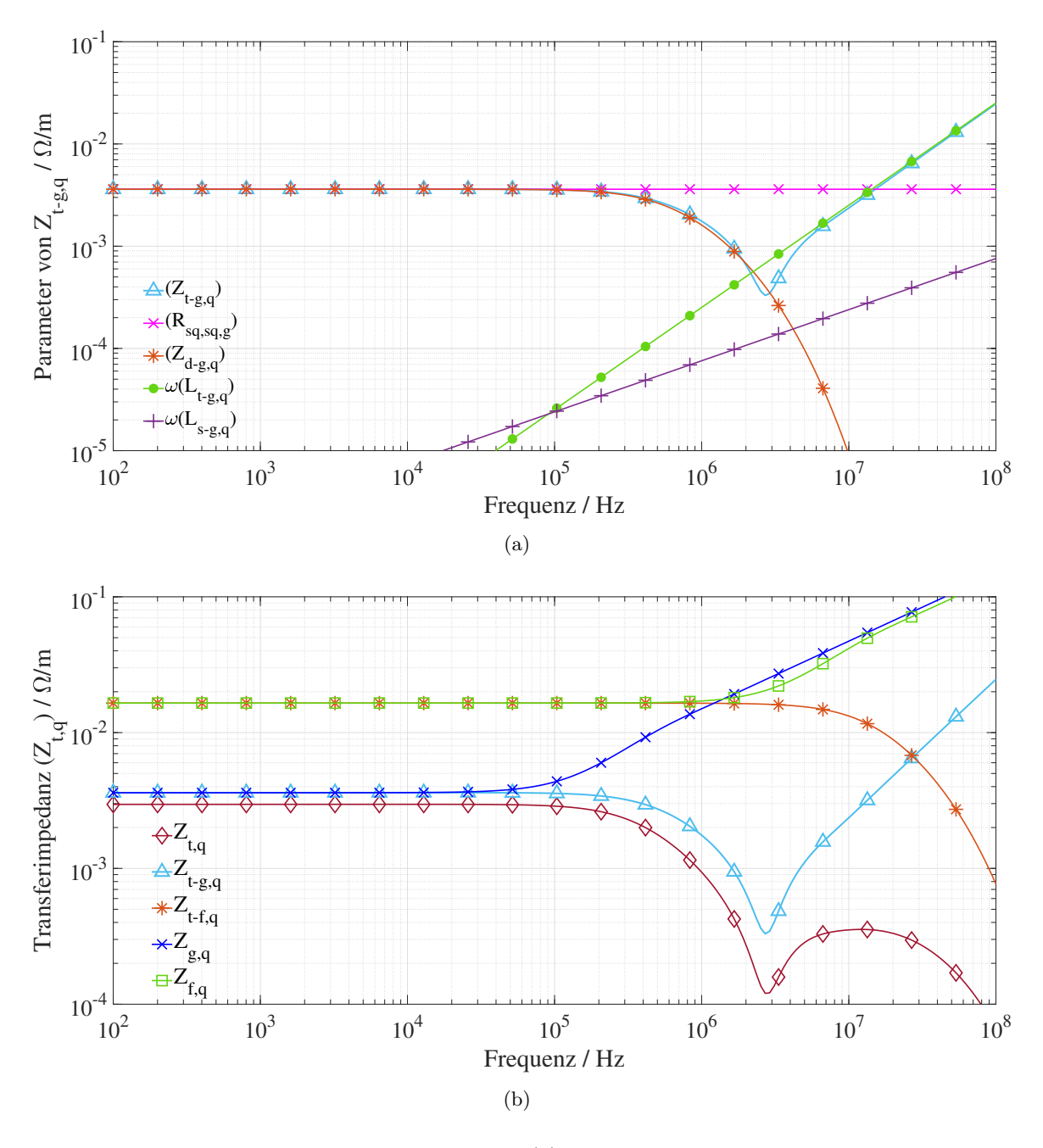

<span id="page-32-1"></span>Abbildung 2.4: Transferimpedanz des Schirms: (a) Transferimpedanzparameter des Geflechts, berechnet aus [\(2.6\)](#page-30-0). (b) Transferimpedanz des Geflechts aus [\(2.6\)](#page-30-0), der Folie aus [\(2.8\)](#page-30-1) und der Kombination aus beiden aus [\(2.5\)](#page-29-1).

$$
L_{sq,sq,f} = \frac{\mu_0}{\pi} \ln \left( \frac{2h_q}{b_{a,q} + d_{g,q} + t_{f,q}} \right) l_q
$$
 (2.11b)

 $(b_{a,q} + d_{g,q})$ ,  $(b_{a,q} + d_{g,q} + t_{f,q})$  sind Außerradius des Geflechts und der Folie. Die Eigeninduktivität des Schirms *Lsq,sq* der Geflecht-Folien-Kombination ist gleich der Induktivität der Folie *Lsq,sq,f* , da die Induktivität von der äußeren geometrischen Konfiguration des Schirms und der Kabelhöhe abhängt [\[8,](#page-195-0) [25\]](#page-196-7).

### **Gegeninduktivität zwischen dem Aderleiter und dem Schirm**

Die gegenseitige Induktivität *Laq,sq* zwischen dem Schirm und dem Aderleiter eines Kabels wird als gleichwertig mit der Eigeninduktivität des Schirms *Lsq,sq* angenommen [\[25,](#page-196-7) [26,](#page-196-8) [27\]](#page-196-9), da davon ausgegangen wird, dass die Stromverteilung im Schirm gleichmäßig ist. Somit würde es bei der Berechnung von *Lsq,sq* und *Laq,sq* kaum einen Unterschied machen, ob sich der Schirmstrom in der Oberfläche des Schirms befindet oder in der Mitte des Schirms konzentriert ist, siehe Abb. [2.1\(](#page-27-2)b). Deshalb gilt:

<span id="page-33-1"></span>
$$
L_{aq,sq} = L_{sq,sq} = L_{sq,sq,f} \tag{2.12}
$$

#### **Induktivität eines einzeln geschirmten Kabels**

Die Induktivität eines einzeln geschirmten Kabel kann von Eigeninduktivität des Aderleiters *Laq,aq* aus [\(2.1b\)](#page-27-4) und Eigeninduktivität des Schirms *Lsq,sq* aus [\(2.12\)](#page-33-1) wie folgt berechnet werden.

$$
L_{eg,q} = L_{aq,aq} - L_{sq,sq}
$$
  
=  $\frac{\mu_0}{\pi} ln \left( \frac{b_{a,q} + d_{g,q} + t_{f,q}}{a_{a,q}} \right) l_q$  (2.13)

### <span id="page-33-0"></span>**2.1.3 Induktivität zwischen den Kabeln**

Die gegenseitige Induktivität zwischen den Innenleitern eines Kabels und eines anderen Kabels *Laq,ao* ist in [\[25\]](#page-196-7) angegeben, wie folgt:

<span id="page-33-2"></span>
$$
L_{aq,ao} = \frac{\mu_0}{\pi} \ln \left( \frac{4h_q h_o}{s_{q,o}^2} \right) l \tag{2.14}
$$

*l<sup>q</sup>* = *l<sup>o</sup>* = *l* ist die Länge der Kabel, *h<sup>q</sup>* und *h<sup>o</sup>* die Höhen der Kabelmitte *q* und *o* über der Masseplatte, *sq,o* der Abstand zwischen den Mitten beider Kabel.

Dabei wird davon ausgegangen, dass:

(i) der Abstand zwischen Aderleiter eines Kabels und Schirm eines anderen Kabels, (ii) der Abstand zwischen Schirm eines Kabels und Schirm eines anderen Kabels gleich dem Abstand zwischen Aderleiter eines Kabels und Aderleiter eines anderen sind, da sich die Mitten vom Aderleiter und dem Schirm jedes Kabels an der gleichen Stelle über der Masseplatte befinden [\[25\]](#page-196-7), siehe Abb. [2.1\(](#page-27-2)b). Daher gilt:

$$
L_{aq,so} = L_{sq,so} = L_{aq,ao}
$$
\n(2.15)

Aufgrund der Reziprozität der gegenseitigen Induktivitäten gilt:

$$
L_{aq,sq} = L_{sq,aq}
$$
\n
$$
L_{aq,ao} = L_{ao,aq}
$$
\n
$$
L_{sq,so} = L_{so,sq}
$$
\n
$$
(2.16)
$$

### <span id="page-34-0"></span>**2.2 Mehradriges geschirmtes Kabel in Summenschirmausführung**

Bei dem mehradrigen geschirmten Kabel in Summenschirmausführung sind mehr als ein Aderleiter im Schirm vorhanden. Die Konfiguration eines zweiadrigen geschimten Kabels ist in Abb. [2.5](#page-35-1) dargestellt.

### <span id="page-34-1"></span>**2.2.1 Impedanzparameter der Aderleiter**

Der [DC](#page-176-0) Widerstand *Raq,aq* des Aderleiters ist gegeben durch [\(2.1a\)](#page-27-5). Die Eigeninduktivät des Aderleiters *Laq,aq* wird aus [\(2.1b\)](#page-27-4) und Gegeninduktivität zwischen der Aderleiter wird aus [\(2.14\)](#page-33-2) berechnet.

### <span id="page-34-2"></span>**2.2.2 Impedanzparameter des Schirms**

Der [DC](#page-176-0) Widerstand *Rs,s* des Summenschirms ist analog zum Einzelschirm (Abb. [2.2\)](#page-28-0) aus [\(2.2\)](#page-28-1). Die Eigeninduktivität des Schirms *Ls,s* ist gleich dem magnetischen Fluss im

<span id="page-35-1"></span>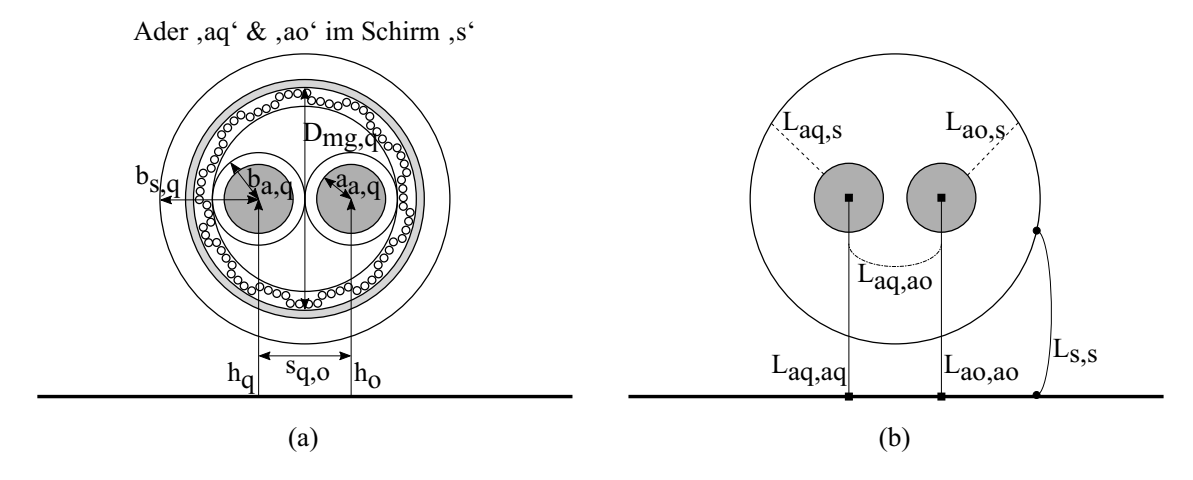

Abbildung 2.5: Zweiadriges geschirmtes Kabel in Summenschirmausführung über der Masse: (a) Geometrische Eigenschaften. (b) Induktivitätsparameter, die sich auf geometrische Parameter beziehen.

Außenraum des Schirms bezogen auf den Schirmstrom, der diesen Fluss hervorruft. Da die beide Aderleiter *q* und *o* mit ihrem im Unendlichen gedachten Rückleiter eben diesen Fluss vollständig umfassen, gilt für diesen Fall auch [\(2.12\)](#page-33-1) d.h. *Laq,s* = *Lao,s* = *Ls,s*. Die Transferimpedanz des Schirms *Z<sup>t</sup>* ist unabhängig von der Position der Aderleiter [\[28\]](#page-196-10), daher kann *Z<sup>t</sup>* auch aus [\(2.5\)](#page-29-1) berechnet werden.

### <span id="page-35-0"></span>**2.3 Ungeschirmte Kabel mit parallelem Massedraht als Schirm**

Es ist bekannt, dass die Ströme bei ungeschirmten Kabeln (nur Aderleiter ohne Schirme) aufgrund mangelnder Kompensation durch den Schirm zu höheren Emissionen führen als geschirmte Kabel. Um den höheren Emissionen entgegenzuwirken, kann ein Draht, der parallel zu den ungeschirmten Aderleitern (siehe Abb. [2.6\)](#page-36-3) liegt verwendet werden [\[29\]](#page-196-11). In dieser Arbeit wird er fortan als Massedraht im Sinne der Konvention bezeichnet. Der Massedraht ist selbstverständlich mit dem Gehäuse der Komponente verbunden, siehe Abb. [4.6.](#page-67-2)

In dieser Konfiguration wird ein Massedraht parallel zu zwei ungeschirmten Aderleitern betrachtet wie in Abb. [2.6](#page-36-3) dargestellt.
<span id="page-36-1"></span>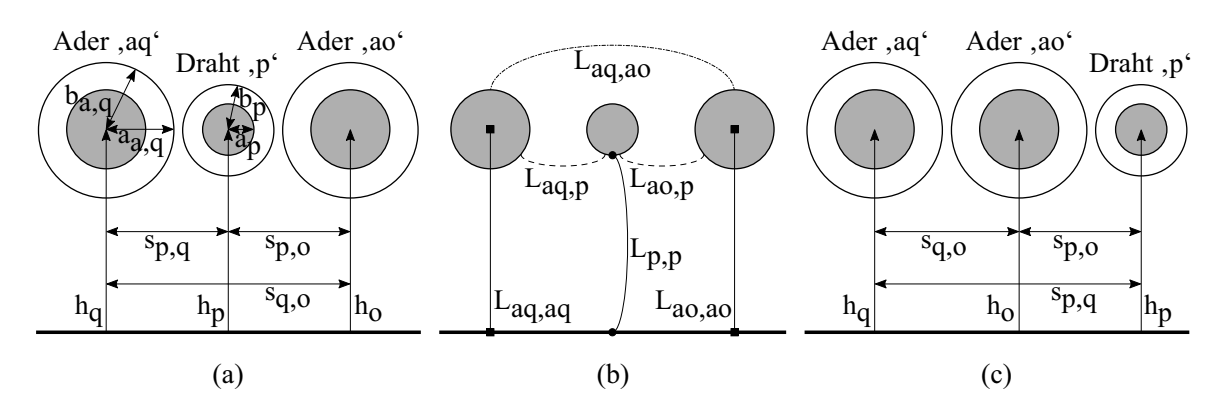

Abbildung 2.6: Massedraht parallel zu zwei ungeschirmten Aderleitern über Masse: (a) Geometrische Eigenschaften von einer symmetrischen Anordnung des Massedrahts zu Aderleitern. (b) Induktivitätsparameter, die sich auf geometrische Parameter beziehen. (c) Geometrische Eigenschaften von einer unsymmetrischen Anordnung des Massedrahts zu Aderleitern.

### **2.3.1 Impedanzparameter des Aderleiters**

Die Impedanzparameter des Aderleiters können aus [\(2.1\)](#page-27-0) berechnet oder aus dem Datenblatt entnommen werden.

### **2.3.2 Impedanzparameter des parallelen Massedrahts**

Die Impedanz *Zp,p* des Massedrahts setzt sich aus dem [DC](#page-176-0) Widerstand *Rp,p* und der Induktivität *Lp,p* zusammen. Beide sind in [\(2.17\)](#page-36-0) beschrieben.

<span id="page-36-2"></span><span id="page-36-0"></span>
$$
R_{p,p} = \frac{1}{\sigma \pi a_p^2} l_p \tag{2.17a}
$$

<span id="page-36-3"></span>
$$
L_{p,p} = \frac{\mu_0}{4\pi} \ln\left(\frac{2h_p}{a_p}\right) l_p \tag{2.17b}
$$

wobei *a<sup>p</sup>* der Radius des parallelen Massedrahts ist.

## **2.3.3 Induktivität zwischen den Kabeln**

Die gegenseitige Induktivität zwischen Aderleiter *q, o* und Massedraht (*Laq,p, Lao,p*) können von [\(2.14\)](#page-33-0) berechnet werden.

# **3 Grundlagenbetrachtung von Herangehensweisen zu Strom- und Feldverteilungsbestimmung**

## **3.1 Stromzerlegung in Gleichtakt- und Gegentaktanteile**

Zwei parallele ungeschirmte Leiter z.B. *q* und *o* werden betrachtet, die den Strom *Ia,q* und *Ia,o* führen, wie in der Abb. [3.1\(a\)](#page-39-0) gezeigt. Nach [\[30\]](#page-197-0) können diese Ströme in zwei Sätze zerlegt werden, je nach Quelle und Strompfad.

Der erste Satz wird als Gegentaktströme und mit *Ia,geg* bezeichnet. Diese Ströme sind in den beiden Leitern an der gleichen Querschnittsposition sind gleich groß, aber die Phasen sind um 180◦ verschoben d.h. *Ia,geg,q* = −*Ia,geg,o*. Sie bilden die von den Leitern übertragenen funktionalen Ströme. Für diese Ströme gilt das Kirchhoffsche Stromgesetz. Sie werden mit konzentrierten Parametern oder Übertragungsleitungsmodellen modelliert.

Der zweite Satz wird als Gleichtaktströme und mit *Ia,gl* bezeichnet. Diese Ströme in den beiden Leitern an der gleichen Querschnittsposition sind in Betrag und Phase gleich groß und gleichphasig d.h. *Ia,gl,q* = *Ia,gl,o*. Der Rückweg für diese Gleichtaktströme erfolgt allgemein über die Massestruktur.

Die Ströme *Ia,q* und *Ia,o* werden zerlegt als:

<span id="page-38-0"></span>
$$
I_{a,q} = I_{a,gl,q} + I_{a,geg,q} \tag{3.1a}
$$

$$
I_{a,o} = I_{a,gl,o} - I_{a,geg,o}
$$
\n(3.1b)

## **3.2 Zuordnung emittierter Magnetfelder zu Stromanteilen**

Das abgestrahlte [H-Feld](#page-176-1) durch einen Leiter an einem Beobachtungspunkt wird durch das Biot-Savart-Gesetz beschrieben. Dies kann für das in Abb. [3.1\(a\)](#page-39-0) gezeigte Leiterpaar angewendet werden.

<span id="page-39-2"></span><span id="page-39-0"></span>*l<sup>q</sup>* = *l<sup>o</sup>* ist die Länge der Leiter, *sq,o* ist der Abstand zwischen ihnen und *sq,P* ist der Abstand zwischen dem Mittelpunkt des Leiters *q* und dem Beobachtungspunkt *P*. Die

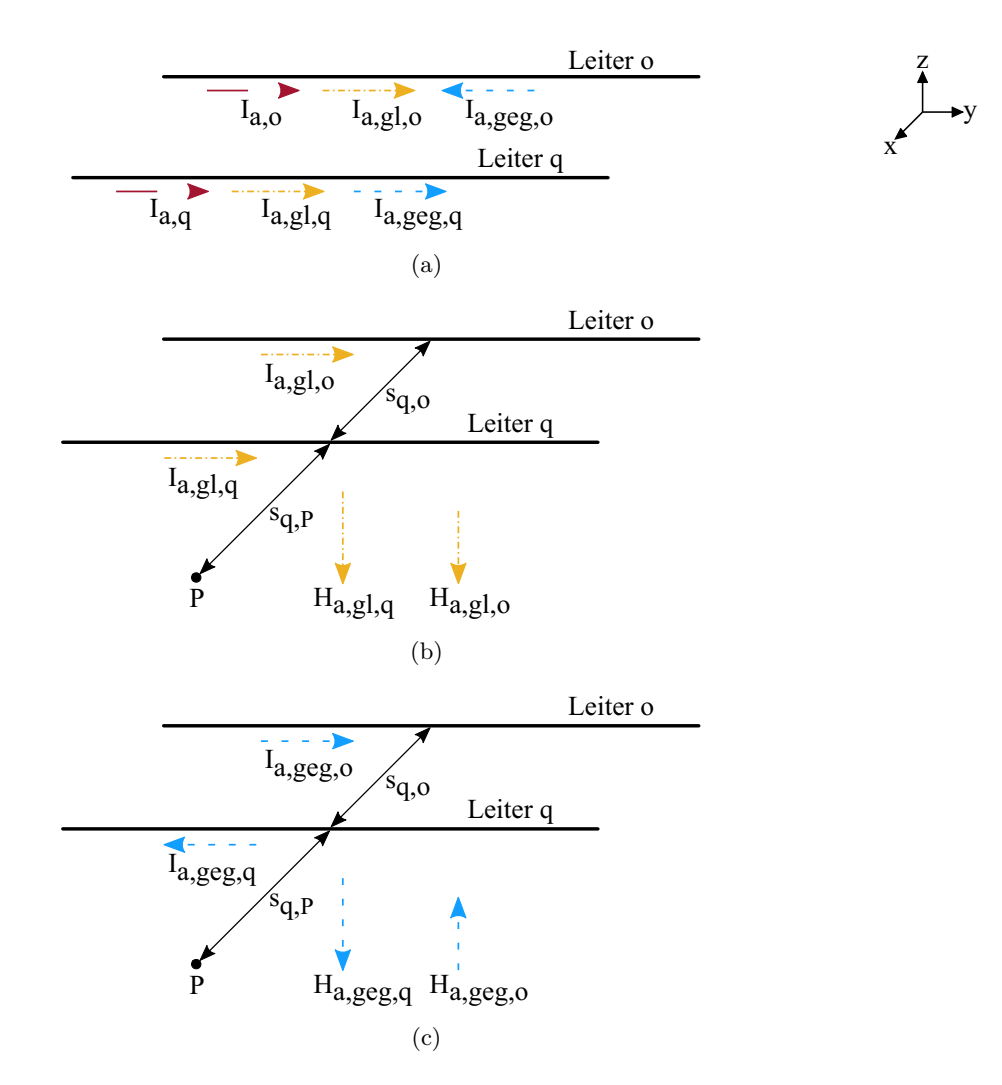

Abbildung 3.1: Zwei stromführende parallele Leiter *q, o* und deren [H-Felde](#page-176-1)r: (a) Zerlegung von Strömen in Gleichtakt- und Gegentaktsätze. (b) [H-Feld](#page-176-1) von den Gleichtaktströmen. (c) [H-Feld](#page-176-1) von den Gegentaktströmen.

[H-Felde](#page-176-1)r von Leiter *q* mit Strom *Ia,q* und *o* mit Strom *Ia,o* am Beobachtungspunkt *P* sind gegeben durch [\(3.2\)](#page-39-1) [\[7\]](#page-194-0). Da die Leiter in *y*-Richtung verlaufen, ergeben sich die [H-Felde](#page-176-1)r in *z*-Richtung zu.

<span id="page-39-1"></span>
$$
H_{z,q} = \frac{I_{a,q}}{4\pi} \int\limits_{-l_q/2}^{+l_q/2} \frac{s_{q,P}}{(x^2 + s_{q,P}^2)^{3/2}} \tag{3.2a}
$$

$$
H_{z,o} = \frac{I_{a,o}}{4\pi} \int_{-l_o/2}^{+l_o/2} \frac{s_{q,o} + s_{q,P}}{(x^2 + (s_{q,o} + s_{q,P})^2)^{3/2}}
$$
(3.2b)

Dabei gilt die Näherung, dass die Ströme *Ia,q* und *Ia,o* im Unendlichen enden.

Die in [\[30\]](#page-197-0) beschriebene Methode berechnet das abgestrahlte elektrische Feld [\(E-Feld\)](#page-176-2) als Überlagerung der zerlegten [E-Felde](#page-176-2)r. Dasselbe Prinzip kann auf [H-Felde](#page-176-1)r aus Strömen *Ia,q* und *Ia,o* angewandt werden. Wenn [\(3.1\)](#page-38-0) durch [\(3.2\)](#page-39-1) ersetzt wird, ergeben sich die überlagerten [H-Felde](#page-176-1)r aus [\(3.3\)](#page-40-0).

<span id="page-40-0"></span>
$$
H_{z,q} = H_{z,gl,q} + H_{z,geg,q} \tag{3.3a}
$$

$$
H_{z,o} = H_{z,gl,o} - H_{z,geg,o}
$$
\n(3.3b)

Auf die gleiche Weise können die zerlegte Gegentakt- und Gleichtakt[-H-Felde](#page-176-1)r ausgedrückt werden als:

$$
H_{z,geg} = H_{z,geg,q} - H_{z,geg,o}
$$
\n
$$
(3.4a)
$$

<span id="page-40-1"></span>
$$
H_{z,gl} = H_{z,gl,q} + H_{z,gl,o}
$$
\n(3.4b)

Die [H-Felde](#page-176-1)r aufgrund der Gegentaktströme aus [\(3.4a\)](#page-40-1) subtrahieren sich, heben sich aber nicht vollständig auf, da die beiden Leiter nicht ortsgleich sind.

Auf der anderen Seite addieren sich die [H-Felde](#page-176-1)r der Gleichtaktströme.

Felder in *x*-Richtung können ebenso berechnet werden. Felder in *y*-Richtung sind immer Null für die genannte Konfiguration.

# **3.3 Stromverteilungen beim Elektroantrieb eines Kraftfahrzeugs**

Die Ströme beim [E-Antrieb](#page-176-3) eines [Kfzs](#page-176-4) setzen sich ebenfalls aus Gleichtakt- und Gegentaktkomponenten zusammen [\[5,](#page-194-1) [6,](#page-194-2) [8\]](#page-195-0), wie für zwei parallele Leiter *T*+ und *T*− in Abb. [3.1\(a\).](#page-39-0) Gleichtaktkomponenten werden als Masseschleifenrauschen und Gegentaktkomponenten als Leiter- zu Leiterrauschen [\[4\]](#page-194-3) definiert.

Abb. [3.2](#page-41-0) zeigt die Konfiguration eines [E-Antriebs](#page-176-3). Die [HV](#page-176-5)[DC](#page-176-0) Versorgung wird über eine [BNN](#page-176-6) geführt und versorgt so den [PWR.](#page-176-7) Der [PWR](#page-176-7) wandelt die Gleichstromleistung aus der [HV](#page-176-5) Batterie in Drehstromleistung, um einen [E-M](#page-176-8)aschine zu betreiben.

<span id="page-41-0"></span>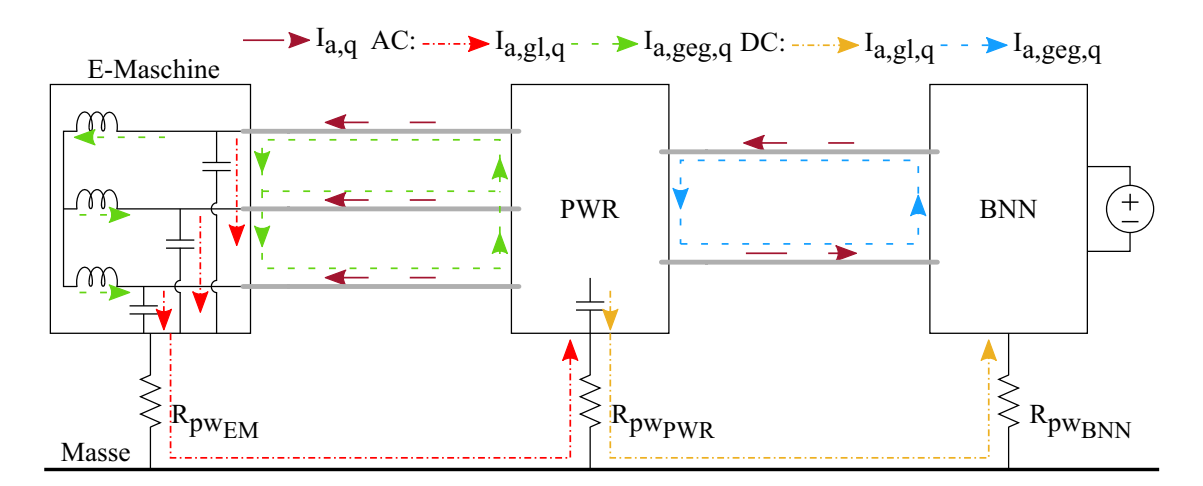

Abbildung 3.2: Konfiguration eines [E-Antriebs](#page-176-3) bestehend aus [HV](#page-176-5)[DC](#page-176-0) Versorgung gespeist mittels [BNN,](#page-176-6) [PWR](#page-176-7) und [E-M](#page-176-8)aschine mit minimalen funktionalen (Gegentakt-) und parasitären (Gleichtakt-) Stromverteilungen.

In [\[2\]](#page-194-4) ist dargestellt, dass ein [PWR,](#page-176-7) der mit Pulsweitenmodulation [\(PWM\)](#page-176-9) Technik arbeitet, u.a eine geschaltene Gleichtaktspannung am Ausgang des [PWRs](#page-176-7) ergibt. Aufgrund einer vorübergehenden elektrischen Asymmetrie (Phasenspannungen am Sternpunkt des Systems sind nicht symmetrisch) regt die unausgegliche Phasenspannungssumme die parasitären kapazitiven Kopplungen in den Komponenten des [E-Antriebs](#page-176-3) an. Dies ist z.B. die Kapazität zwischen Statorwicklung und Rahmen (*Cw,r*). Diese Anregung bewirkt die Zirkulation von Gleichtaktströmen im [E-Antrieb.](#page-176-3) Sie fließen in großen Schleifen durch Masse zurück zu ihrer Quelle, wie mittels *Ia,gl,q* in Abb. [3.2](#page-41-0) dargestellt.

Gegentaktströme in [PWR](#page-176-7) gespeisten [E-M](#page-176-8)aschinen können in funktionalen Strömen mit Oberschwingungen, Stromwelligkeiten und Verschiebungsströmen [\[5\]](#page-194-1) getrennt werden. Funktionale Ströme mit Oberschwingungen *Ia,geg,q* sind für den Betrieb des Systems an den Eingängen von [PWR](#page-176-7) und [E-M](#page-176-8)aschine [\[4\]](#page-194-3) vorgesehen. Stromwelligkeiten und Verschiebungsströme haben parasitären Ursprung [\[5\]](#page-194-1).

Bei den meisten [E-Antriebs](#page-176-3)anwendungen bei [Kfze](#page-176-4)n werden aufgrund der hohen Effizienz der Schirmungen ebendiese verwendet. Die Stromverteilungen zwischen Kabelschirmungen und Masseschleife sind entscheidend für die abgestrahlten [H-Felde](#page-176-1)missionen [\[5,](#page-194-1) [6,](#page-194-2) [7,](#page-194-0) [8,](#page-195-0) [9\]](#page-195-1).

Eine [E-Antriebs](#page-176-3)konfiguration mit einzeln geschirmten Kabel ist in Abb. [4.1](#page-57-0) illustriert.

### **3.3.1 Aderleiterströme**

In diesem Abschnitt werden die Aderleiterstromverteilungen nur im Hinblick auf [HV](#page-176-5)[AC](#page-176-10) geschirmte Kabel diskutiert. [\[5\]](#page-194-1) diskutiert die Zerlegung von Strömen im Zusammenhang mit [H-Felde](#page-176-1)rn in einem [Kfz](#page-176-4) [E-Antrieb.](#page-176-3) Die dreiphasigen Gleichtaktund Gegentaktschaltungsmodelle für das [HV](#page-176-5)[AC](#page-176-10) Kabelnetzwerk sind in Abb. [3.3](#page-42-0) dargestellt.

<span id="page-42-0"></span>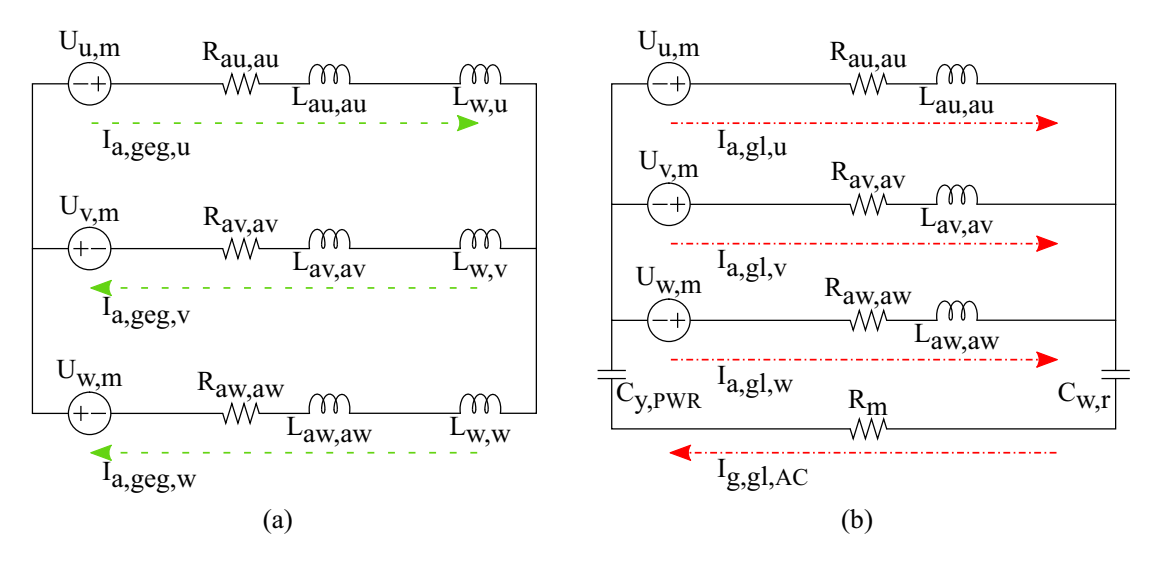

Abbildung 3.3: Vereinfachte Schaltungsmodelle von [HV](#page-176-5)[AC](#page-176-10) Aderleitern: (a) Gegentaktmodell. (b) Gleichtaktmodell.

Gleichtakt- *Ua,gl,AC* und Gegentaktspannungen *Ua,geg,AC* für einen dreiphasigen [PWR](#page-176-7) sind beispieleweise in [\[5\]](#page-194-1) gegeben:

$$
U_{a,gl,AC} = \frac{U_{u,m} + U_{v,m} + U_{w,m}}{3}
$$
\n(3.5a)

$$
U_{a,geg,AC} = U_{u,m} - U_{a,gl,AC} = \frac{2U_{u,m} - U_{v,m} + U_{w,m}}{3}
$$
 (3.5b)

wobei *Uu,m , Uv,m , Uw,m* die Spannungen von Phase zu Masse sind. Die Gleichtakt- und Gegentaktströme  $I_{a,gl,AC}$  und  $I_{a,geg,AC}$  werden [\[4\]](#page-194-3) gegeben durch :

$$
I_{a,gl,q} = \frac{U_{a,gl,AC}}{Z_{a,gl,q}}
$$
(3.6a)

$$
I_{a,geg,q} = \frac{U_{a,geg,AC}}{Z_{a,geg,q}}
$$
\n
$$
(3.6b)
$$

wobei *Za,gl,q* und *Za,geg,q* die Impedanzen von Strompfade *Ia,gl,q* und *Ia,geg,q* sind.

### **3.3.2 Summenströme und Schirmströme**

Nach dem Ampèresches Gesetz ist ein willkürliches Linienintegral des [H-Felds](#page-176-1), das ein geschirmtes Kabel umgibt, gleich der vektoriellen Summe des Aderleiterstroms *Ia,q* und des Schirmstroms *Is,q*:

$$
\oint_C \underline{H}_q \cdot ds = \underline{I}_{a,q} + \underline{I}_{s,q} \tag{3.7}
$$

Da die vektorielle Summe von Aderleiterstrom *Ia,q* und Schirmstrom *Is,q* für die Abschätzung der [H-Felde](#page-176-1)missionen [\[5,](#page-194-1) [6,](#page-194-2) [7\]](#page-194-0) entscheidend ist, erfolgt die Darstellung in diesem Abschnitt in Bezug auf diese Verhältnisse.

Der Schirmstrom *Is,q* kann aufgrund einer auf das Kabel auftreffenden Welle, der Funktion des Schirms als Rückleiter zum Aderleiterstrom oder aufgrund der gegenseitigen Induktion zwischen Aderleiter und Schirm erzeugt werden [\[27\]](#page-196-0).

Das Verhalten des Schirms als absichtlicher Rückleiter und das Verhalten der induzierten Schirmströme können in der gleichen Weise beschrieben werden, wie eine unbeabsichtigte Gleichtaktschleife und eine beabsichtigte Gegentaktschleife. In beiden Fällen enthalten die Schirmströme alle Eigenschaften über den Aderleiterströme [\[6,](#page-194-2) [8\]](#page-195-0). Abhängig von den Impedanzeigenschaften der Schirmstromschleifen können die Schirmströme quantifiziert werden [\[5,](#page-194-1) [6,](#page-194-2) [31,](#page-197-1) [32,](#page-197-2) [33\]](#page-197-3).

### **Erster Ansatz aus vorhandener Literatur**

In [\[5,](#page-194-1) [31\]](#page-197-1) ist ein Gleichtaktmodell für ein System mit einem geschirmten Kabel *q* in koaxialer Ausführung zu sehen. In [\[5,](#page-194-1) [32,](#page-197-2) [33\]](#page-197-3) ist ein Gegentaktmodell für ein System mit zwei geschirmten Kabel *q* und *o* in koaxialer Ausführung abgeleitet. Ersatzschaltbilder sind in Abb. [3.4](#page-44-0) gezeigt.

Die Formulierungen der Gleichtakt- [\[5,](#page-194-1) [31\]](#page-197-1) und Gegentaktschirmströme [\[5,](#page-194-1) [32,](#page-197-2) [33\]](#page-197-3) werden vorgenommen, wie folgt:

<span id="page-43-1"></span><span id="page-43-0"></span>
$$
\frac{I_{g,gl,q}}{I_{a,gl,q}} = 1 - \frac{R_m + j\omega L_{aq,sq}}{R_m + R_{sq,sq} + j\omega L_{sq,sq}}
$$
(3.8a)

<span id="page-44-0"></span>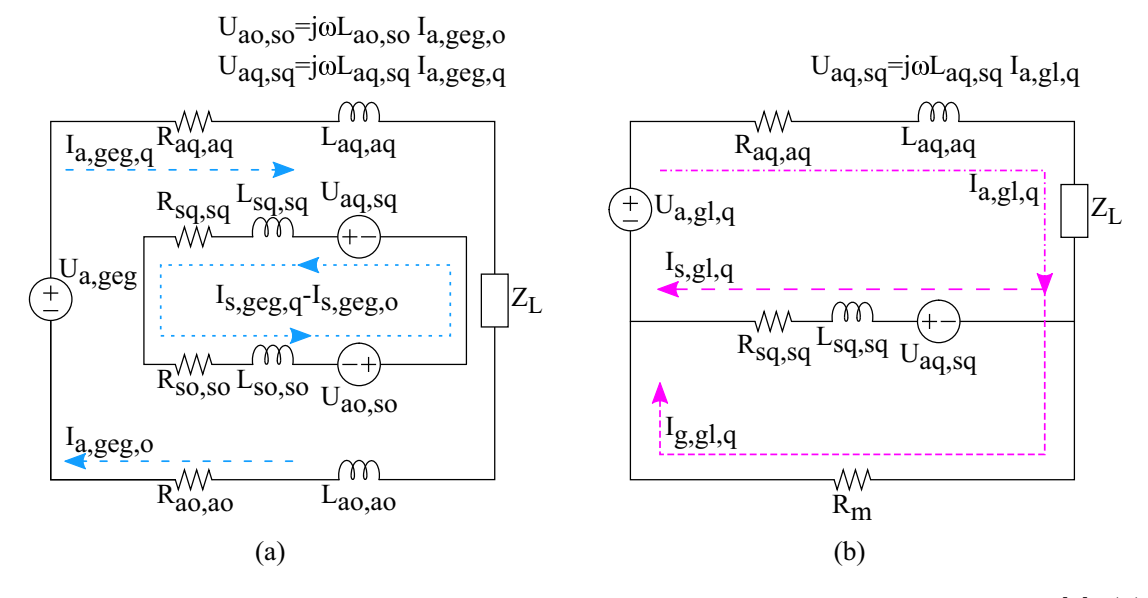

Abbildung 3.4: Vereinfachte Schaltungsmodelle bei einem [HV](#page-176-5)[AC](#page-176-10) geschirmten Kabel [\[5\]](#page-194-1): (a) Gegentaktmodell mit zwei Phasen *q* und *o*. (b) Gleichtaktmodell mit einer Phase *q*.

<span id="page-44-3"></span>
$$
\frac{I_{s,geg,q}}{I_{a,geg,q}} = \frac{j\omega L_{aq,sq}}{R_{sq,sq} + j\omega L_{sq,sq}}
$$
(3.8b)

wobei *Rsq,sq* and *R<sup>m</sup>* die [DC](#page-176-0) Widerstände des Schirms und der Masseplatte sind. Die Gegeninduktivität *Laq,sq* zwischen Schirm und Aderleiter ist gleich der Eigeninduktivität des Schirms *Lsq,sq*.

### **Zweiter Ansatz aus vorhandener Literatur**

[\[6,](#page-194-2) [34\]](#page-197-4) diskutieren Schirmströme sowohl für Gleichtakt- als auch für Gegentaktanregungen unter Berücksichtigung eines einzelnen geschirmten Kabels *q* mit Geflechtschirm über einer Masseplatte. Kabelkonfigurationen mit Masseplatte und Ersatzschaltungen sind in Abb. [3.5](#page-45-0) dargestellt.

Die Formulierungen der Gleichtakt- und Gegentaktschirmströme [\[6,](#page-194-2) [34\]](#page-197-4) sind:

<span id="page-44-2"></span><span id="page-44-1"></span>
$$
\frac{I_{g,gl,q}}{I_{a,gl,q}} = \frac{Z_{t,q} + 2R_{sw,q}}{R_{sq,sq} + 2R_{pw,q} + 2R_{sw,q} + R_m + j\omega L_{sq,sq}}
$$
(3.9a)

<span id="page-44-4"></span>
$$
\frac{I_{s,geg,q}}{I_{a,geg,q}} = \frac{j\omega L_{aq,sq}}{R_{sq,sq} + 2R_{pw,q} + 2R_{sw,q} + R_m + j\omega L_{sq,sq}}
$$
(3.9b)

wobei *Zt,q* die Transferimpedanz des Schirms [\[17\]](#page-195-2) ist. *Rsw,q , Rpw,q* sind Serien- (zwischen Schirm und Komponentengehäuse) und Parallelübergangswiderstände (zwischen Schirm/Komponentengehäuse und Masse) des Schirms *q*.

<span id="page-45-1"></span><span id="page-45-0"></span>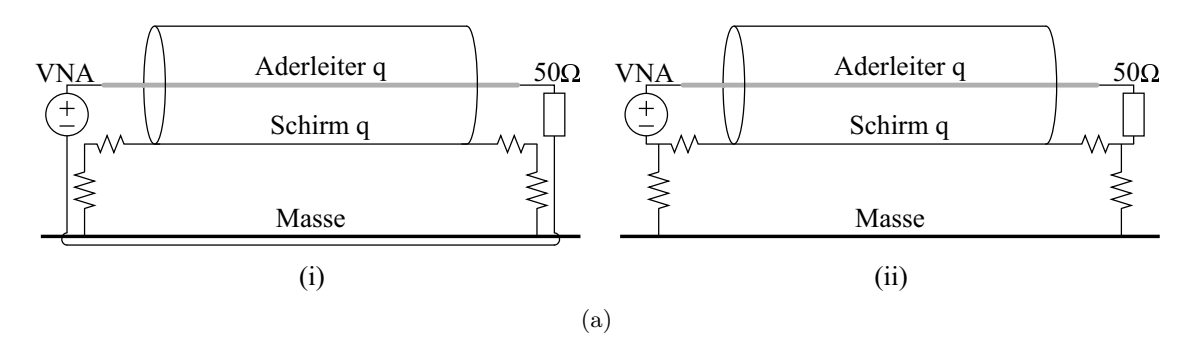

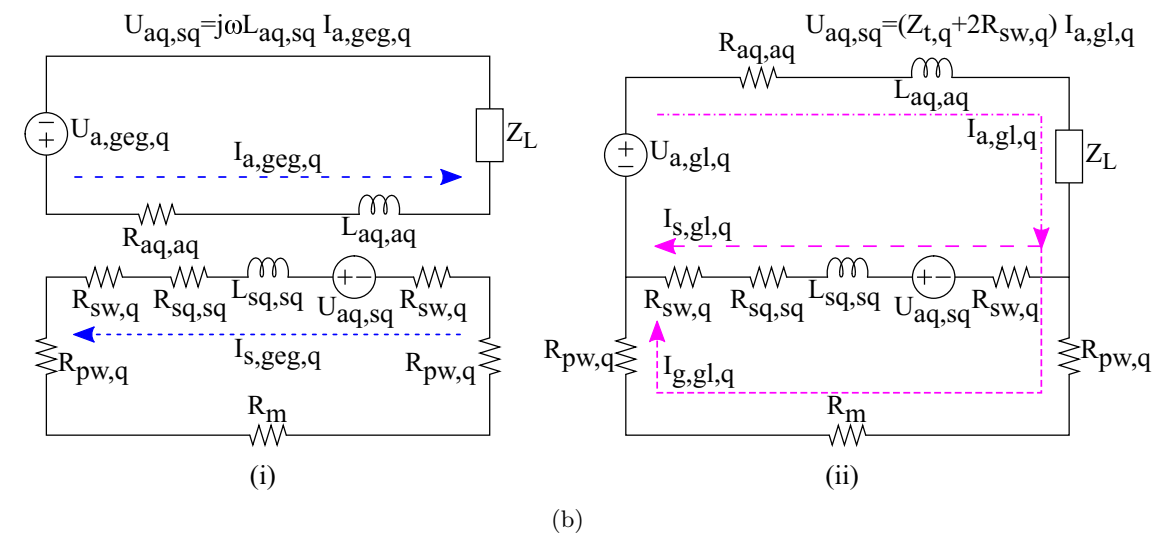

Abbildung 3.5: Ein geschirmtes Kabel über der Masse [\[6\]](#page-194-2): (a)(i) Gegentaktkonfiguration. (a)(ii) Gleichtaktkonfiguration. (b) Ersatzschaltbild: (i) Gegentaktkonfiguration. (ii) Gleichtaktkonfiguration.

Die Formulierungen von Impedanzparametern sind in Abs. [2.1](#page-26-0) definiert. Für das Beispiel eines geflochtenen Schirms eines RG58A-Kabels [\[35\]](#page-197-5) sind die Impedanzen in Abb. [3.6](#page-46-0) dargestellt. Das Kabel ist 1 m Lang und 5 cm über der Masseplatte. Hier gilt für den [DC](#page-176-0) Widerstand *Rsq,sq* = *Rsq,sq,g* aus [\(2.3\)](#page-28-0), für die Induktivität des Kabels über Masse *Laq,sq* = *Lsq,sq* = *Lsq,sq,g* aus [\(2.11a\)](#page-31-0) und die Transferimpedanz des Schirms  $Z_t = Z_{t-g,q}$  aus [\(2.7\)](#page-30-0).

Folgende Beobachtungen sind für die Analyse der Stromverteilungen wichtig:

a. Die induktive Reaktanz *ωLsq,sq,g* ist bis zu einer Frequenz von 1 kHz kleiner als

der [DC](#page-176-0) Widerstand *Rsq,sq,g* und die Transferimpedanz *Zt*−*g,q*.

- b. *Zt*−*g,q* ist fast gleich *Rsq,sq,g* bis zu einer Frequenz von 200 kHz.
- c. Ab 10 kHz ist  $Z_{t-g,q}$  ist viel kleiner als  $\omega L_{sq,sq,g}$ .

<span id="page-46-0"></span>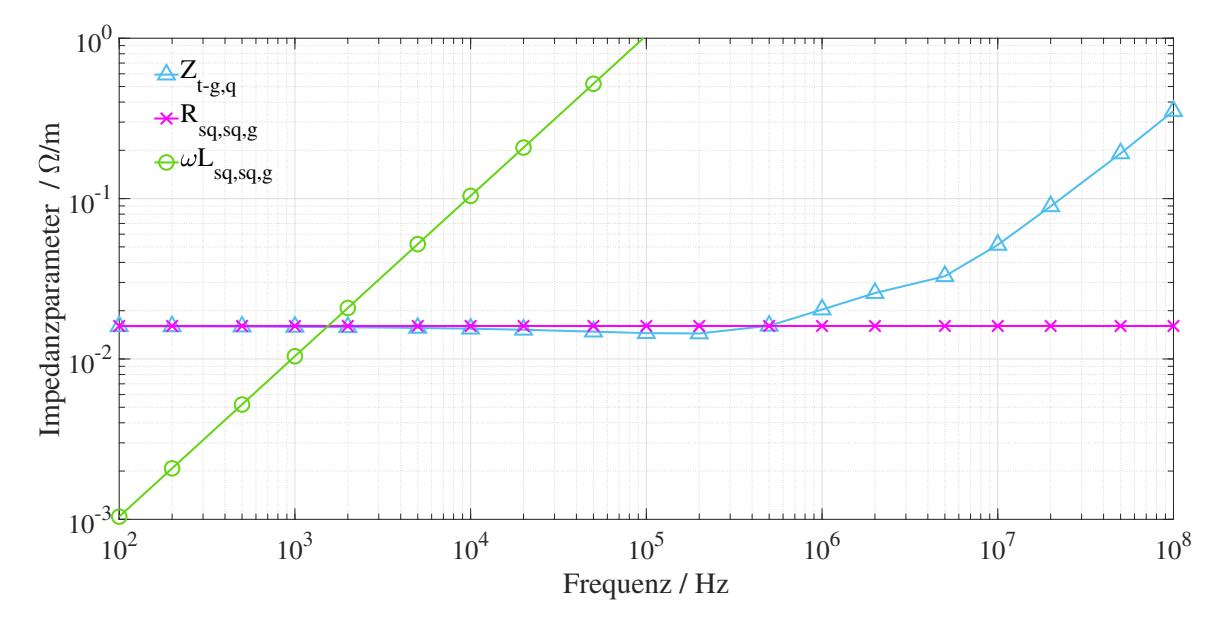

Abbildung 3.6: Die Impedanzparameter vom geflochtenen Schirm eines 1 m langen RG58A [\[35\]](#page-197-5) Kabels 5 cm über der Masseplatte.

#### **Vergleich der zuvor beschriebenen Ansätze aus der Literatur**

Die aus [\(3.8\)](#page-43-0) wie in [\[5\]](#page-194-1) und [\(3.9\)](#page-44-1) wie in [\[6,](#page-194-2) [34\]](#page-197-4) diskutierten Schirm- und Masseströme werden mit Messungen verglichen.

Der Messaufbau in Abb. [3.7](#page-47-0) entspricht [\[6\]](#page-194-2), Abs. II-A2 und Abs. II-B2. Er besteht aus einem Kabel vom Typ RG58A [\[35\]](#page-197-5) über der leitenden Masseplatte (2 m×1 m ×4 mm). Port 1 eines [VNA](#page-176-11) erregt das Kabel. Er wird auf einer Seite angeschlossen und ein Abschlusswiderstand  $Z_L$  von 50  $\Omega$  wird auf der anderen Seite des Kabels angeschlossen. Zwei Kupferwinkel mit einem Übergangswiderstand  $R_{pw,q}$  von 120  $\mu\Omega$  verbinden den Schirm an beiden Enden mit der Masseplatte. Eine Stromzange wird an Port 2 des [VNAs](#page-176-11) angeschlossen.

Der gemessene Parameter *S*<sup>21</sup> gibt das Verhältnis des gemessenen Stroms *Igem* zum

<span id="page-47-0"></span>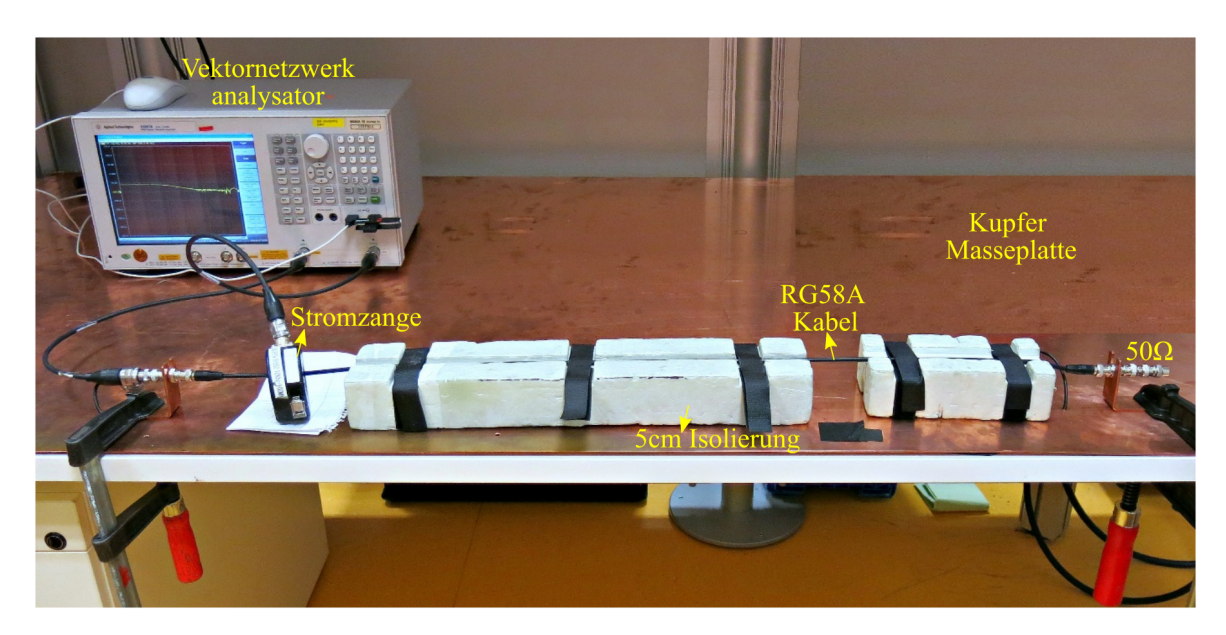

Abbildung 3.7: Messaufbau bestehend aus 1 m RG58A Kabel 5 cm über einer leitenden Masseplatte, [VNA](#page-176-11) (Quelle) an einem Ende des Kabels und ein Abschlusswiderstand *Z<sup>L</sup>* von  $50 \Omega$  am anderen Ende.

eingespeisten Strom *Iein* an [\[6,](#page-194-2) [34\]](#page-197-4):

$$
\frac{I_{gem}}{I_{ein}}dB = S_{21}dB - 20log\left(\frac{ZF}{Z_{System}}\right)dB
$$
\n(3.10)

wobei *ZF* der Stromzangenfaktor und  $Z_{System} = 50 \Omega$  die Systemimpedanz des Testaufbaus sind.

Bei Gleichtaktanregung sind der Aderleiter und der Schirm auf beiden Seiten des Kabels über [VNA](#page-176-11) und *Z<sup>L</sup>* galvanisch gekoppelt, siehe Abb. [3.5\(a\)\(](#page-45-1)ii).

Im Gegensatz dazu wurden sie bei der Gegentaktanregung galvanisch isoliert, siehe Abb. [3.5\(a\)\(](#page-45-1)i). Ein Kabel, das [VNA](#page-176-11) und *Z<sup>L</sup>* verbindet, wird unterhalb der Kupfer-Masseplatte geführt, um die Isolierung zwischen dem Aderleiter und dem Schirm zu gewährleisten.

Der Vergleich der Ergebnisse aus dem ersten Ansatz [\[5,](#page-194-1) [31\]](#page-197-1) in [\(3.8\)](#page-43-0) und dem zweiten Ansatz [\[6,](#page-194-2) [34\]](#page-197-4) in [\(3.9\)](#page-44-1) mit Messungen ist in Abb. [3.8](#page-48-0) dargestellt.

### *Gleichtaktmodell: Gegeninduktivität gegen Transferimpedanz*

Bei Gleichtakterregung des Kabels über der Masse wird das Massestromverhältnis  $I_{g,gl,q}/I_{a,gl,q}$  gemessen, wie in Abb. [3.8\(a\).](#page-48-1)

<span id="page-48-1"></span><span id="page-48-0"></span>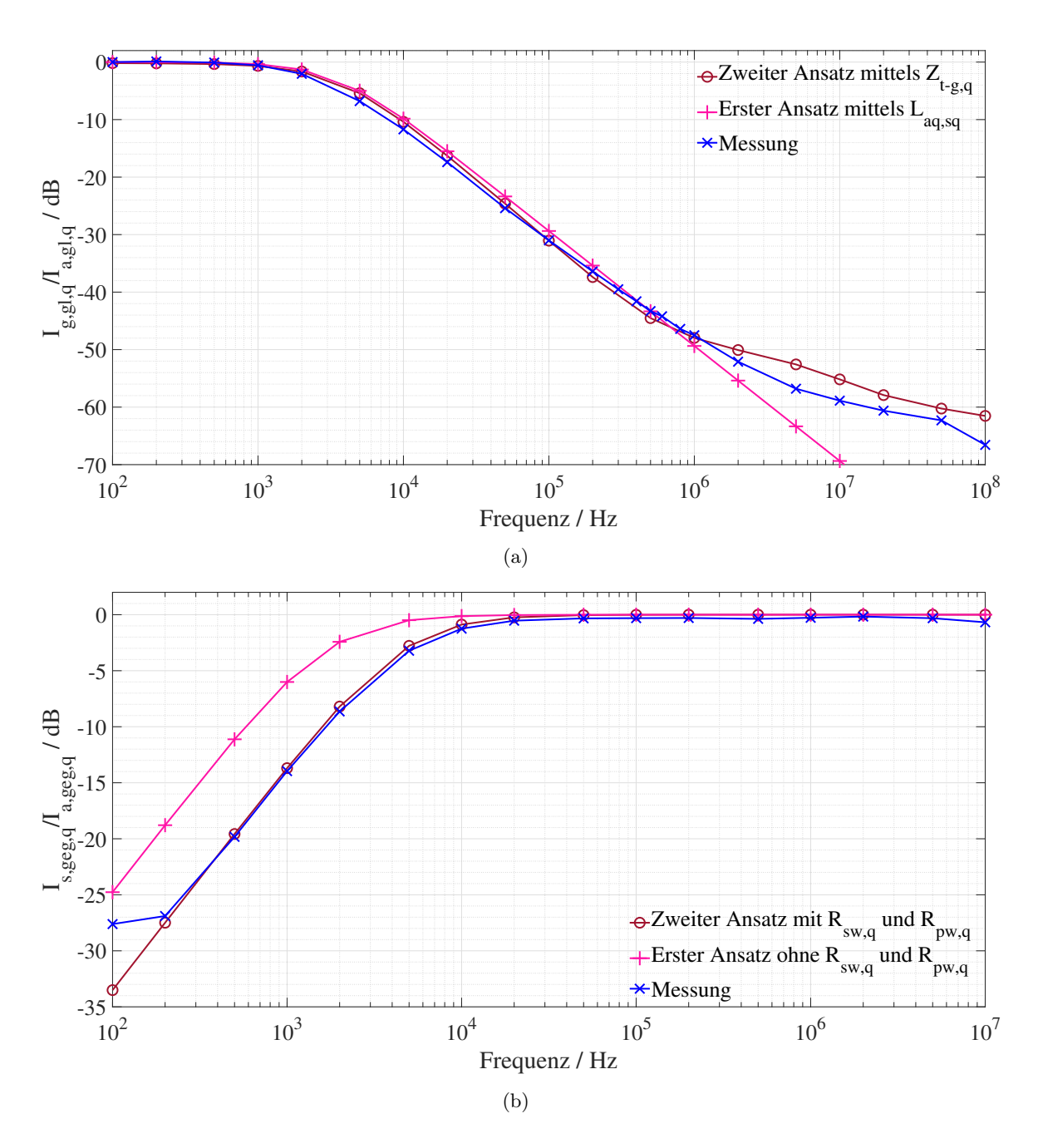

<span id="page-48-2"></span>Abbildung 3.8: Vergleich der analytischen Modelle mit Messungen: (a) Gleichtaktströme: *Ig,gl,q/Ia,gl,q* aus [\(3.8a\)](#page-43-1) (erster Ansatz [\[5,](#page-194-1) [31\]](#page-197-1) mittels Gegeninduktivität *Laq,sq*) und aus [\(3.9a\)](#page-44-2) (zweiter Ansatz [\[6,](#page-194-2) [34\]](#page-197-4) mittels Transferimpedanz *Zt*−*g,q*). (b) Gegentaktströme: *Is,geg,q/Ia,geg,q* aus [\(3.8b\)](#page-44-3) (erster Ansatz [\[5,](#page-194-1) [33\]](#page-197-3) ohne Übergangswiderstände *Rsw,q*, *Rpw,q*) und aus [\(3.9b\)](#page-44-4) (zweiter Ansatz mit Übergangswiderständen [\[6,](#page-194-2) [34\]](#page-197-4) *Rsw,q*, *Rpw,q*).

Der erste Ansatz mittels Gegeninduktivität *Laq,sq* und der zweite Ansatz mittels Transferimpedanz *Zt*−*g,q* erzielen eine sehr gute Übereinstimmung mit den Messungen bis zu 1 MHz mit vernachlässigbarer Differenz.

Das Verhältnis *Ig,gl,q/Ia,gl,q* in Abb. [3.8\(a\)](#page-48-1) ist bis 1 kHz gleich 0 dB aufgrund der dominierenden Widerständen von Schirm-Masseschleife, d.h. *Zt*−*g,q* ≈ (*Rsq,sq,g* + 2*Rsw,q* +  $2R_{pw,q} + R_m + \omega L_{sq,sq,g}$ , siehe Abb. [3.6.](#page-46-0) Mit zunehmender Frequenz nimmt das Verhältnis *Ig,gl,q/Ia,gl,q* aufgrund der dominierenden induktiven Eigenschaften der Masseschleife im Vergleich zum Schirm ab d.h. *Zt*−*g,q < ωLsq,sq,g*, siehe Abb. [3.6.](#page-46-0)

Oberhalb von 1 MHz weicht die Berechnung aus ersten Ansatz mittels *Laq,sq* [\[5,](#page-194-1) [31\]](#page-197-1) von den Messungen ab, aber die Berechnung aus dem zweiten Ansatz mittels *Zt*−*g,q* [\[6\]](#page-194-2) stimmt mit einer maximalen Differenz von 4 dB gut überein.

Die Abweichung im Massestrom von [\(3.8a\)](#page-43-1) aus dem ersten Ansatz mittels *Laq,sq* ist auf die Annahme einer Kopplung zwischen Aderleiter und Schirm aufgrund der gegenseitigen Induktivität *Laq,sq* zurückzuführen.

Die Berücksichtigung der Transferimpedanz *Zt*−*g,q* in dem zweiten Ansatz [\[6\]](#page-194-2) anstelle der Gegeninduktivität *Laq,sq* im Falle eines Geflechtschirms ermöglicht eine gute Abschätzung von Gleichtaktmasseströmen über 1 MHz. Die Widerstandsparameter sind frequenzunabhängig, das Verhältnis *Ig,gl,q/Ia,gl,q* jedoch kann nur durch induktive Eigenschaften der Geflechtstruktur definiert werden. Das Geflecht in höheren Frequenzen über 1 MHz kann nicht analog zum Hohlzylinder definiert werden, da die Aperturkopplung dominant wird.

### *Gegentaktmodell: mit und ohne Übergangswiderstände*

Im Falle einer Gegentakterregung des Kabels über Masse wird das gemessene Schirmstromverhältnis *Is,geg,q/Ia,geg,q* in Abb. [3.8\(b\)](#page-48-2) mit dem ersten Ansatz ohne die Übergangswiderstände *Rsw,q*, *Rsw,q* und dem zweiten Ansatz mit den Übergangswiderständen *Rsw,q*, *Rsw,q* dargestellt.

Der erste Ansatz ohne *Rsw,q*, *Rsw,q* und der zweite Ansatz mit *Rsw,q*, *Rsw,q* sind in guter Übereinstimmung mit Messungen über 10 kHz mit vernachlässigbarer Differenz.

Oberhalb einer bestimmten Grenzfrequenz werden die induktiven Eigenschaften dominant. Mit *Laq,sq* = *Lsq,sq,g* ist das Verhältnis nahezu konstant und entspricht etwa 0 dB, siehe Abb. [3.6,](#page-46-0)  $(R_{sq,sq,g} + 2R_{sw,q} + 2R_{pw,q} + R_m) < \omega L_{sq,sq,g}$ .

Unterhalb von 10 kHz dominiert der Widerstand der Schirm-Masseschleife, (*Rsq,sq,g* +  $2R_{sw,q} + 2R_{pw,q} + R_m$  die Induktivitätreaktenzen  $\omega L_{aq,sq} = \omega L_{sq,sq,q}$ . Da erster Ansatz [\[5,](#page-194-1) [33\]](#page-197-3) die *Rsw,q* und *Rsw,q* nicht berücksichtigt, wird die Dämpfung des Verhältnisses

unterhalb der Grenzfrequenz nicht vollständig berücksichtigt. Sobald also Übergangswiderstände im Bereich der selben Größenordnung wie der Schirmwiderstand sind, müssen diese berücksichtigt werden, wie im zweiten Ansatz [\[6,](#page-194-2) [23\]](#page-196-1) vorgeschlagen.

# **3.4 Gestrahlte Magnetfelder aus dem Elektroantrieb eines Kraftfahrzeugs**

Die [H-Felde](#page-176-1)missionen sind Funktionen der Wirksamkeit der verwendeten Schirmung, der geometrischen Anordnungen und der daraus resultierenden Stromverteilungen im System [\[9\]](#page-195-1). Abb. [3.2](#page-41-0) zeigt die grundlegenden Stromschleifen im System, die zu [H-Felde](#page-176-1)missionen führen.

Basierend auf der Zerlgung von Stromschleifen werden die abgestrahlten [H-Felde](#page-176-1)missionen des [E-Antriebs](#page-176-3) eines [Kfzs](#page-176-4) in [\[7,](#page-194-0) [9\]](#page-195-1) diskutiert. Die Überlagerungsmethode umfasst die Auswertung von [H-Felde](#page-176-1)rn mit Strömen und [ÜFe](#page-0-0)n für jede Stromschleife.

<span id="page-50-0"></span>Gleichtakt- (*Ig,gl,DC*, *Ig,gl,AC*) und Gegentaktströme (*Ir,geg,DC*, *Ir,geg,AC*) werden sowohl an [HV](#page-176-5)[AC](#page-176-10) Kabel als auch an [HV](#page-176-5)[DC](#page-176-0) Kabel gemessen, wie in Abb. [3.9](#page-50-0) dargestellt.

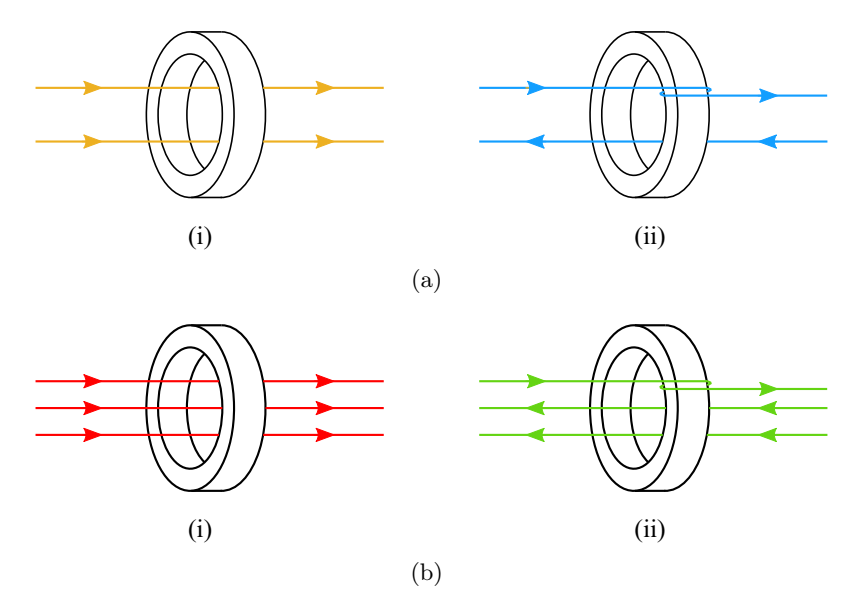

Abbildung 3.9: Messung der Ströme mit Stromzange: (a) [HV](#page-176-5)[DC](#page-176-0) Seite: (i) Gleichtaktströme (ii) Gegentaktströme (b) [HV](#page-176-5)[AC](#page-176-10) Seite: (i) Gleichtaktströme (ii) Gegentaktströme.

[ÜFe](#page-0-0)n des auf den eingespeisten Strom normierten resultierenden [H-Felds](#page-176-1) werden für

Gegentakt- und Gleichtaktstromschleifen sowohl auf der [HV](#page-176-5)[DC](#page-176-0) als auch auf der [HV](#page-176-5)[AC](#page-176-10) Seite getrennt bestimmt. Damit ist eine Polynomapproximation der gemessenen [ÜFe](#page-0-0)n erstellbar [\[7\]](#page-194-0).

Die Anordnung der Kabelkonfigurationen für die Messung der [ÜFe](#page-0-0)n sind in Abb. [3.10](#page-51-0) illustriert.

<span id="page-51-0"></span>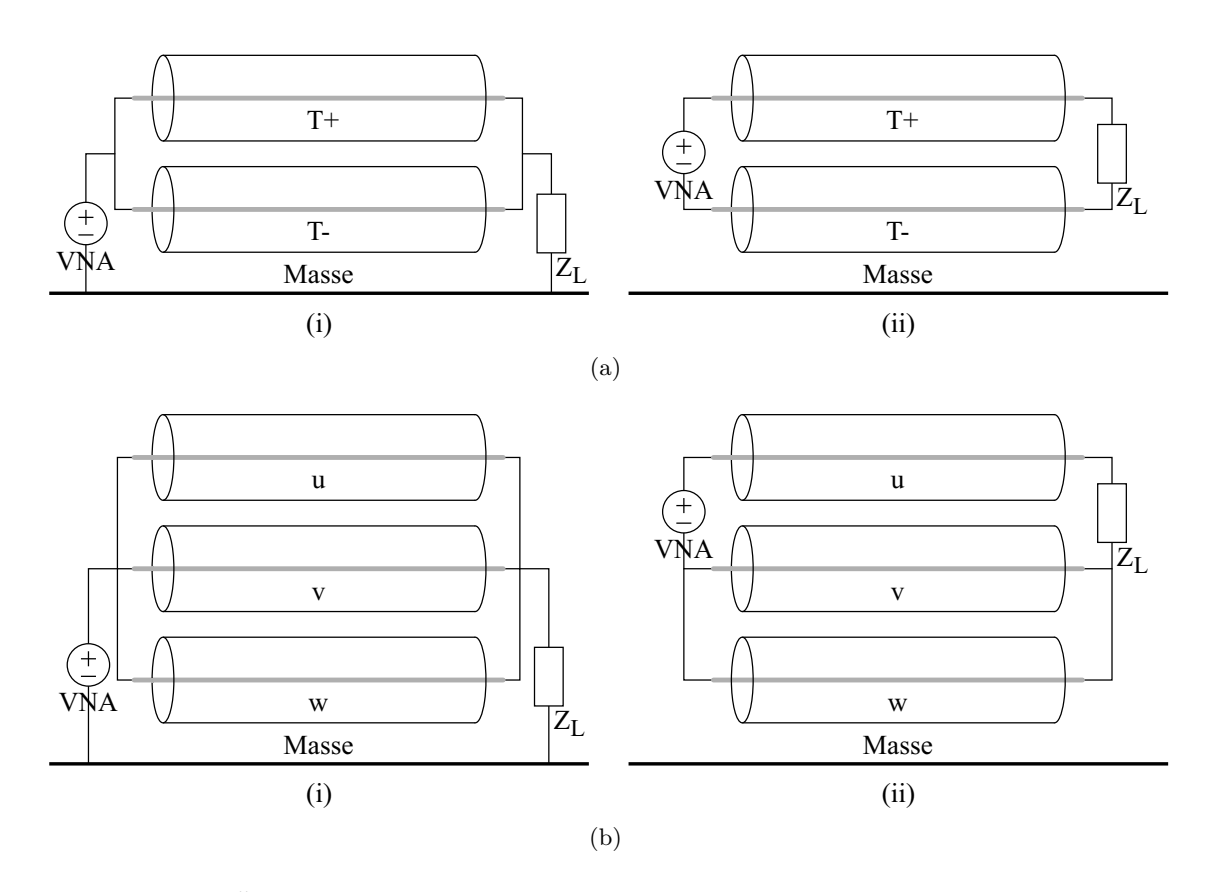

Abbildung 3.10: [ÜFe](#page-0-0)n: (a) Anordung der [HV](#page-176-5)[DC](#page-176-0) Kabel: (i) Gleichtaktanregung (ii) Gegentaktanregung. (b) Anordung der [HV](#page-176-5)[AC](#page-176-10) Kabel: (i) Gleichtaktanregung (ii) Gegentaktanregung.

Das gesamte [H-Feld,](#page-176-1) das von einem [E-Antrieb](#page-176-3) mit einzeln geschirmten Kabeln abgestrahlt wird, erhält man durch die in [\[7\]](#page-194-0) und in Abb. [3.1](#page-39-2) beschriebene Methode (hier als Überlagerungsmethode bezeichnet). Für ein [E-Antrieb](#page-176-3) mit [HV](#page-176-5)[DC-](#page-176-0) und [HV](#page-176-5)[AC](#page-176-10) Kabeln wird das gesamte [H-Feld](#page-176-1) mittels Überlagerung berechnet zu [\[7,](#page-194-0) [9\]](#page-195-1):

<span id="page-51-1"></span>
$$
H_m = \sum_{e} H_{m,e}
$$
  
= 
$$
\sum_{e} \ddot{\mathbf{U}} F_{m,e} \times I_e
$$
 (3.11)

wobei *e* [DC](#page-176-0) Gleichtakt- (*gl, DC*), [DC](#page-176-0) Gegentakt- (*geg, DC*), [AC](#page-176-10) Gleichtakt- (*gl, AC*) und [AC](#page-176-10) Gegentaktkomponenten (*geg, AC*) sind. *m* definiert die Raumrichtungen *x, y* oder *z*.

Der Messaufbau zu Messungen von [ÜFe](#page-0-0)n ist in Abb. [3.11](#page-52-0) gezeigt. Der Abstand zwischen dem Mittelpunkt der ersten [HV](#page-176-5)[DC](#page-176-0) Kabel *T*+ [\[24\]](#page-196-2) und Antenne beträgt 1 m in *x*-Richtung. Der Abstand zwischen dem Mittelpunkt des ersten [HV](#page-176-5)[AC](#page-176-10) Kabels *u* [\[36\]](#page-197-6) und der Antenne beträgt 1 m in *x*- und 1*.*1 m in negativer *y*-Richtung. Alle Kabel liegen 5 cm in *y*-Richtung über der Masseplatte. [HV](#page-176-5)[DC](#page-176-0) Kabel haben eine Länge von 1*,*5 m und [HV](#page-176-5)[AC](#page-176-10) Kabel von 0*,*75 m.

<span id="page-52-0"></span>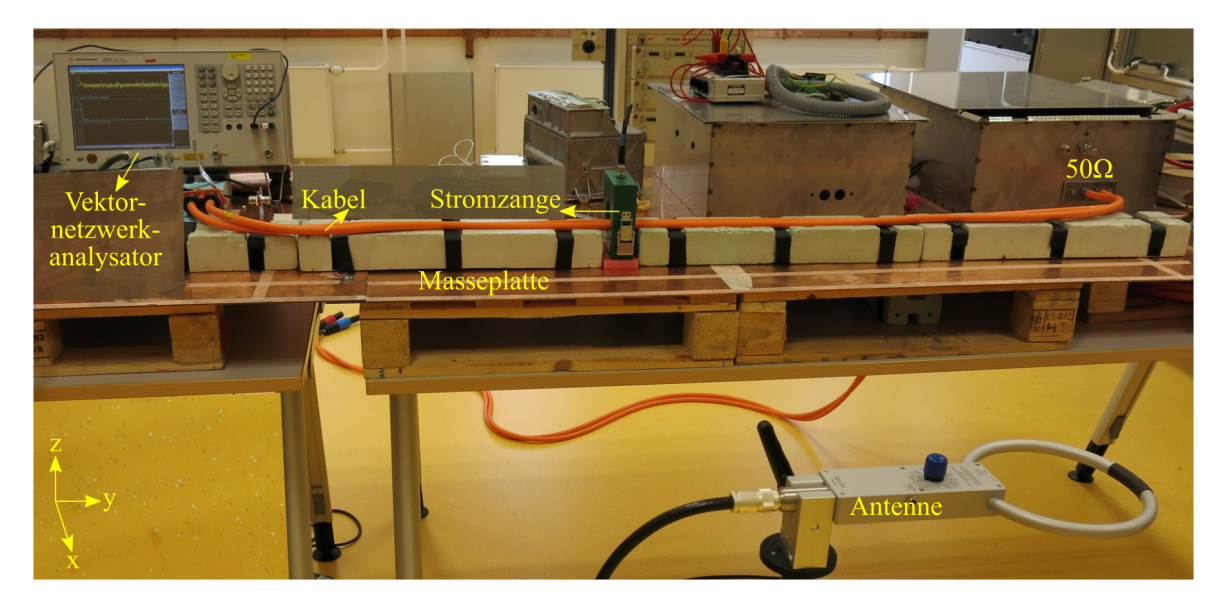

Abbildung 3.11: Messaufbau für die Bestimmung der [ÜFe](#page-0-0)n.

Die Polynomapproximation von [ÜFe](#page-0-0)n in *z*-Richtung [\[7\]](#page-194-0) sind in Abb. [3.12](#page-53-0) gezeigt. Der Größe nach ergibt sich folgende Reihenfolge:  $\ddot{U}F_{z,gl,DC} > \ddot{U}F_{z,gl,AC} > \ddot{U}F_{z,geg,AC} \approx$ Ü*Fz,geg,DC*. Gleichtaktschleifen umfassen größere Flächen als Gegentaktschleifen, deswegen sind die Gleichtakt [ÜFe](#page-0-0)n höher als Gegentakt [ÜFe](#page-0-0)n.

Die Messung der Stromverteilungen im und gestrahlten [H-Felde](#page-176-1)r aus dem [E-Antrieb](#page-176-3) mit [HV](#page-176-5)[DC-](#page-176-0) und [HV](#page-176-5)[AC](#page-176-10) Kabeln wurde in einer ungeschirmten Umgebung aufgebaut, wie in Abb. [3.13](#page-53-1) gezeigt. Die geometrische Anordnung der Kabel über der Masseplatte und in Bezug zur Antenne ist die Gleiche wie bei der Messung von [ÜFe](#page-0-0)n gemäß [\[13\]](#page-195-3). Der [PWR](#page-176-7) und die [EL](#page-176-12) werden bei einer Grundfrequenz *fsin* = 100 Hz mit einem Strom

<span id="page-53-0"></span>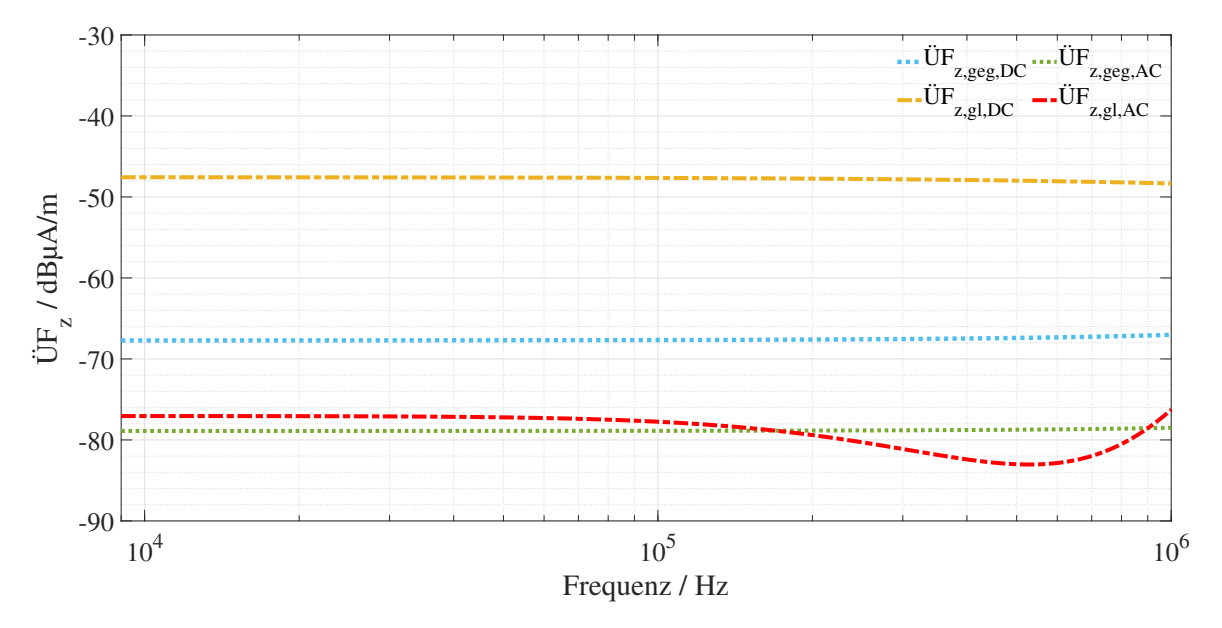

Abbildung 3.12: Die Polynomapproximation [\[7\]](#page-194-0) von gemessenen [ÜFe](#page-0-0)n in *z*-Richtung.

 $I_{sin} = 100$  A mit einer Schaltfrequenz  $f_{sf} = 10$  kHz betrieben. Die Spitzenwerte der Ströme und [H-Felde](#page-176-1)r wurden mit einem Messempfänger aufgenommen.

<span id="page-53-1"></span>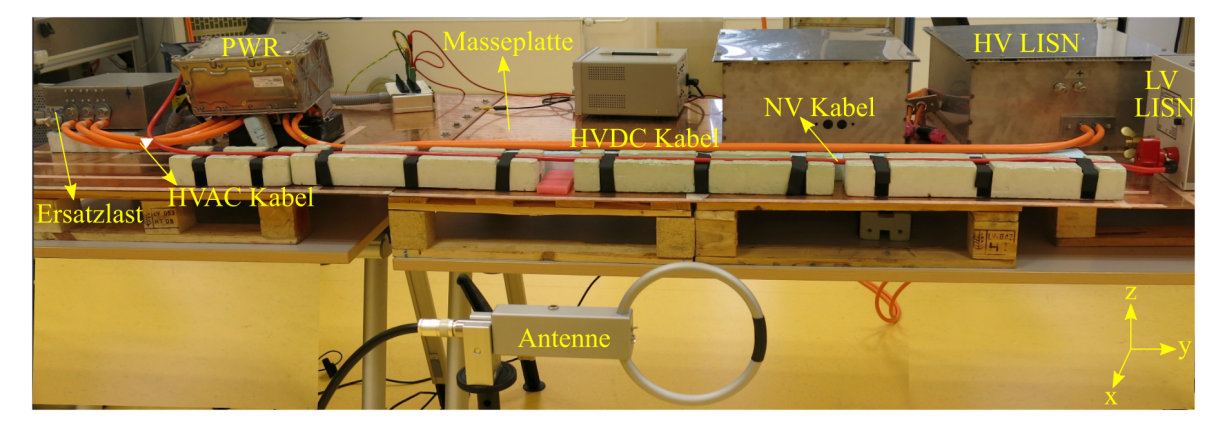

Abbildung 3.13: Testaufbau des [E-Antriebs](#page-176-3) für die Messung des gesamten emittierten [H-Felde](#page-176-1)s gemäß der Norm CISPR 25 [\[13\]](#page-195-3), bestehend aus [HV](#page-176-5)[DC](#page-176-0) Versorgung die über eine [BNN](#page-176-6) einen [PWR](#page-176-7) und eine [EL](#page-176-12) versorgt.

Die gemessenen Ströme auf der [HV](#page-176-5)[DC-](#page-176-0) und [HV](#page-176-5)[AC](#page-176-10) Seiten gemäß Abb. [3.9](#page-50-0) sind in Abb. [3.14](#page-54-0) gezeigt. Es wird beobachtet, dass  $I_{r,geg,AC} > I_{g,gl,AC} > I_{g,gl,DC} > I_{r,geg,DC}$  ist.

Der Vergleich der aus den Messungen und der Überlagerungsmethode [\[7\]](#page-194-0) aus [\(3.11\)](#page-51-1)

<span id="page-54-0"></span>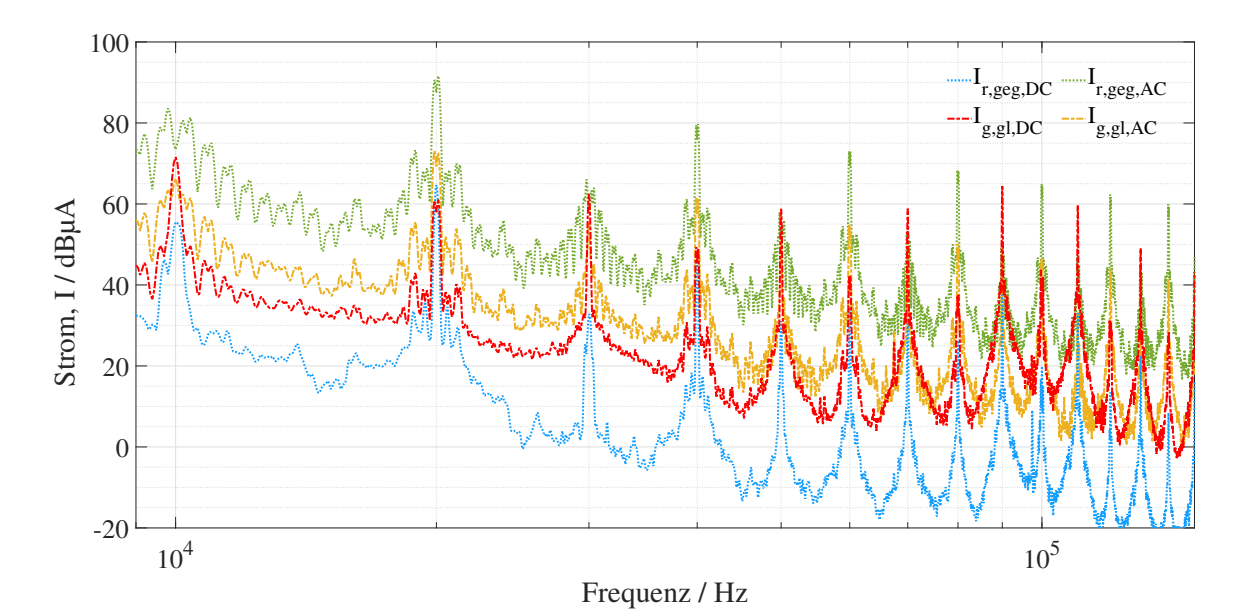

Abbildung 3.14: Gemessene Ströme auf der [HV](#page-176-5)[DC-](#page-176-0) und [HV](#page-176-5)[AC](#page-176-10) Seite für die Berechnung der [H-Felde](#page-176-1)r [\[7\]](#page-194-0).

erhaltenen [H-Felde](#page-176-1)r in *z*-Richtung ist in Abb. [3.15\(a\)](#page-55-0) dargestellt. Die [H-Felde](#page-176-1)r aus Überlagerungsmethode und Messungen sind in guter Übereinstimmung mit einer Differenz von etwa 8 dB um die Spitzenwerte im Bereich der Vielfachen der Schaltfrequenz. Die Ergebnisse zwischen diesen Spitzen enthalten nur Rauschen. Die Gründe für das Rauschen bei der Messung sind die Platzierung des Systems in einer ungeschirmten Umgebung und die begrenzte Empfindlichkeit der Feldaufnahme mittels aktiven Rahmenantenne.

Die aus gemessenen Strömen, Abb. [3.14](#page-54-0) und [ÜFe](#page-0-0)n, Abb. [3.12](#page-53-0) berechneten einzelnen Gleichtakt- und Gegentakt [H-Feldk](#page-176-1)omponenten auf [HV](#page-176-5)[DC-](#page-176-0) und [HV](#page-176-5)[AC](#page-176-10) Seite gemäß [\(3.11\)](#page-51-1), die zum gesamten [H-Feld,](#page-176-1) *H<sup>z</sup>* beitragen, sind in Abb. [3.15\(b\)](#page-55-1) dargestellt. Bei den finalen Feldspitzen fällt auf, dass das [H-Feld](#page-176-1) aufgrund der [DC](#page-176-0) Gleichtaktschleife bei den ungeraden Vielfachen der Schaltfrequenz *fsf* = 10 kHz dominiert. Bei den geraden Vielfachen der Schaltfrequenz *fsf* = 10 kHz dominiert das [H-Feld](#page-176-1) aufgrund der [AC](#page-176-10) Gegentaktschleife. Das [H-Feld](#page-176-1) aufgrund der [DC](#page-176-0) Gegentaktschleife hat die geringste Ausprägung.

<span id="page-55-0"></span>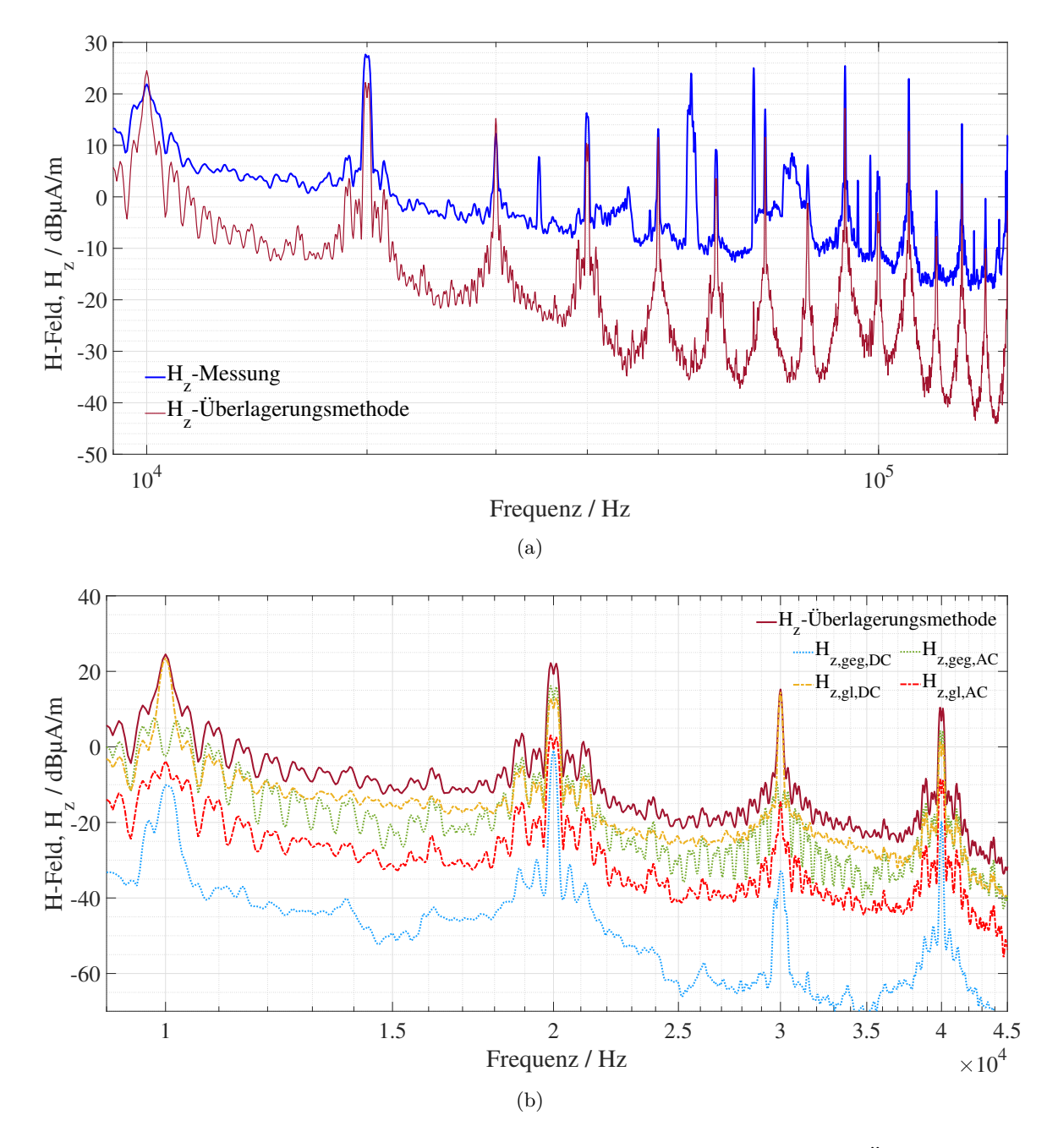

<span id="page-55-1"></span>Abbildung 3.15: [H-Feld](#page-176-1) in *z*-Richtung [\[7\]](#page-194-0): (a) Vergleich der Messungen und Überlagerungsmethode. (b) Zerlegte [H-Feldk](#page-176-1)omponente.

# **4 Analytische Betrachtung von Stromverteilungen bei betrachteten Schirmungskonfigurationen**

Die Konfiguration in Abb. [3.2](#page-41-0) für die analytische Betrachtung besteht aus einer [HV](#page-176-5)[DC](#page-176-0) Versorgung geführt über eine [BNN](#page-176-6) versorgt so den [PWR.](#page-176-7) Der [PWR](#page-176-7) wandelt die [DC](#page-176-0) Leistung aus der [HV](#page-176-5) Batterie in [AC](#page-176-10) Leistung, um einen [E-M](#page-176-8)aschine zu betreiben. Diese Komponenten sind durch [HV](#page-176-5) Kabel verbunden. Die einzelnen Metallgehäuse der Komponenten sind mit der Masseplatte verbunden.

# **4.1 Annahmen für die Stromanalyse**

Die analytischen Modelle für die Stromverteilungen werden aus den Kap. [2](#page-26-1) beschriebenen Schirmungskonzepten abgeleitet. Folgende Annahmen gelten:

- a. Die Kabelkonfigurationen sind in der für die Analyse betrachteten Frequenzbereich elektrisch kurz d.h. *l<sup>q</sup> < λ/*10. Daher werden die Modellierungen von elektrischen Schaltungen mittels konzentrierter Elemente angewendet [\[16,](#page-195-4) [25,](#page-196-3) [28\]](#page-196-4).
- b. Vereinfachte elektrische Ersatzschaltungen werden berücksichtigt, wobei galvanische und induktive Kopplungen betrachtet werden und kapazitive Kopplungen vernachlässigt werden, da das Kabel an beiden Enden mit der Masseplatte verbunden ist [\[16,](#page-195-4) [25,](#page-196-3) [28\]](#page-196-4).
- c. Der Aderleiterstrom ist unabhängig von der Kopplung der Schirme bei geschirmten Kabeln oder des Massedrahts parallel zu ungeschirmten Kabeln, d.h. sekundäre Kopplungen werden vernachlässigt [\[6,](#page-194-2) [8,](#page-195-0) [34\]](#page-197-4).
- d. Die Stromverteilungen in den Schirmen bei geschirmten Kabel und/oder im Massedraht parallel zu ungeschirmten Kabeln sind gleichmäßig.
- e. Die Aderleiterströme sind unabhängig von Schirm- oder Massedraht- und Massekonfigurationen. Deswegen können Schirm- und Masseströme als Funktion der Aderleiterströme für jegliche Konfiguration berechnet werden.

f. Die [DC-](#page-176-0) und [AC](#page-176-10) Seite werden bei der Analyse als zwei entkoppelte Systeme behandelt.

# <span id="page-57-1"></span>**4.2 Einzeln geschirmte Kabel**

Diese Konfiguration ist für die Berechnung die aufwendigste. Daher wird die Modellierung mit dieser begonnen. Die anderen Konfigurationen können aus dieser abgeleitet werden.

Abb. [4.1](#page-57-0) veranschaulicht die Stromverteilungspfade im [E-Antrieb](#page-176-3) mit einzeln geschirmten Kabeln in koaxialer Ausführung auf der [DC-](#page-176-0) und der [AC](#page-176-10) Seiten. Die Abb. [2.1\(](#page-27-1)a) illustriert die geometrischen Konfigurationen über der Masseplatte und in Bezug auf andere Komponenten.

<span id="page-57-0"></span>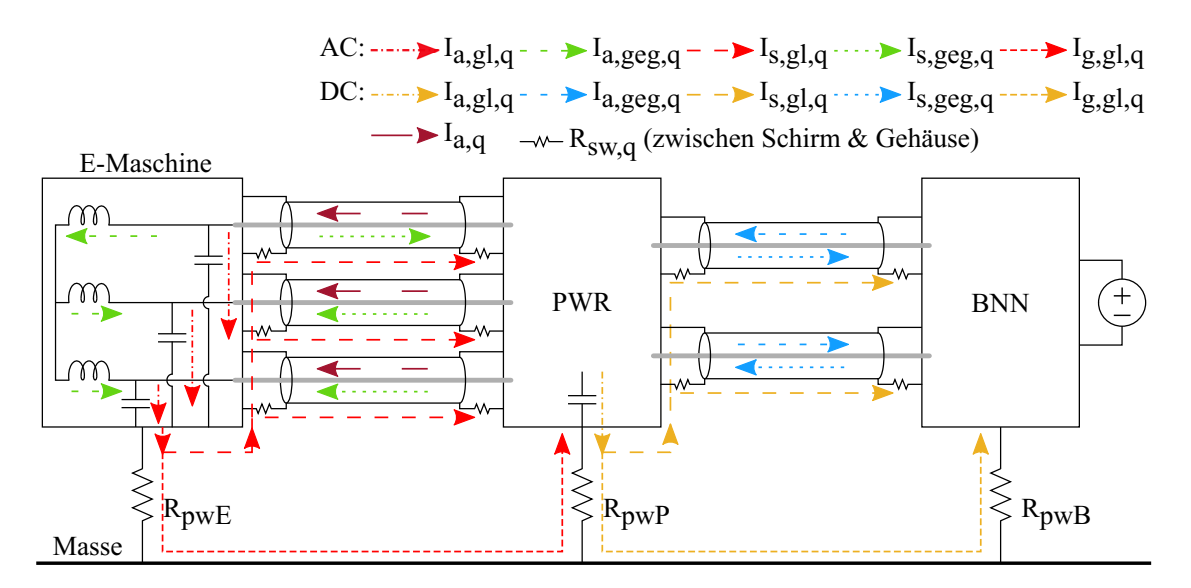

Abbildung 4.1: Konfiguration des [E-Antriebs](#page-176-3) mit einzeln geschirmten Kabeln auf der [DC](#page-176-0)und der [AC](#page-176-10) Seite: Darstellung der Stromverteilungen.

Die Aderleiterströme an den Eingängen, *Ia,q* von [PWR](#page-176-7) und [E-M](#page-176-8)aschine werden in Gegentakt- *Ia,geg,q* und Gleichtaktkomponenten *Ia,gl,q* zerlegt, wie in Berechnungsflussdiagramm in Abb. [1.7](#page-23-0) dargestellt.

Mathematisch gesehen,

$$
I_{a,q} = I_{a,geg,q} + I_{a,gl,q} \tag{4.1}
$$

Die Gegentaktaderleiterströme *Ia,geg,q* induzieren Schirmströme *Is,geg,q* aufgrund induktiver Kopplung, während die Gleichtaktaderleiterströme *Ia,gl,q* aufgrund galvanischer Kopplung ihren Rückweg durch Schirme *Is,gl,q* und Masse *Ig,gl,q* nehmen [\[6,](#page-194-2) [8\]](#page-195-0).

Die Modellierung von Strömen wird in diesem Abschnitt in Form von Matrixgleichungen beschrieben. Erläuterung zur Ableitung von Matrixgleichungen für ein einzelnes geschirmtes Kabel über Masse mit Gleichtakt- und Gegentaktanregungen werden in Anh. [A](#page-166-0) dargestellt.

### <span id="page-58-1"></span>**4.2.1 Gleichtaktstromverteilungen**

Im Falle einer Gleichtaktstromverteilung sind die Aderleiter und Schirm galavnisch gekoppelt [\[6\]](#page-194-2). Der Spannungsabfall entlang des Schirms aufgrund des Stromflusses wird mittels Transferimpedanz des Schirms quantifiziert [\[6,](#page-194-2) [8\]](#page-195-0). Basierend auf dem Transferimpedanzkonzept werden die Rückströme durch Schirm und Masseplatte modelliert.

<span id="page-58-0"></span>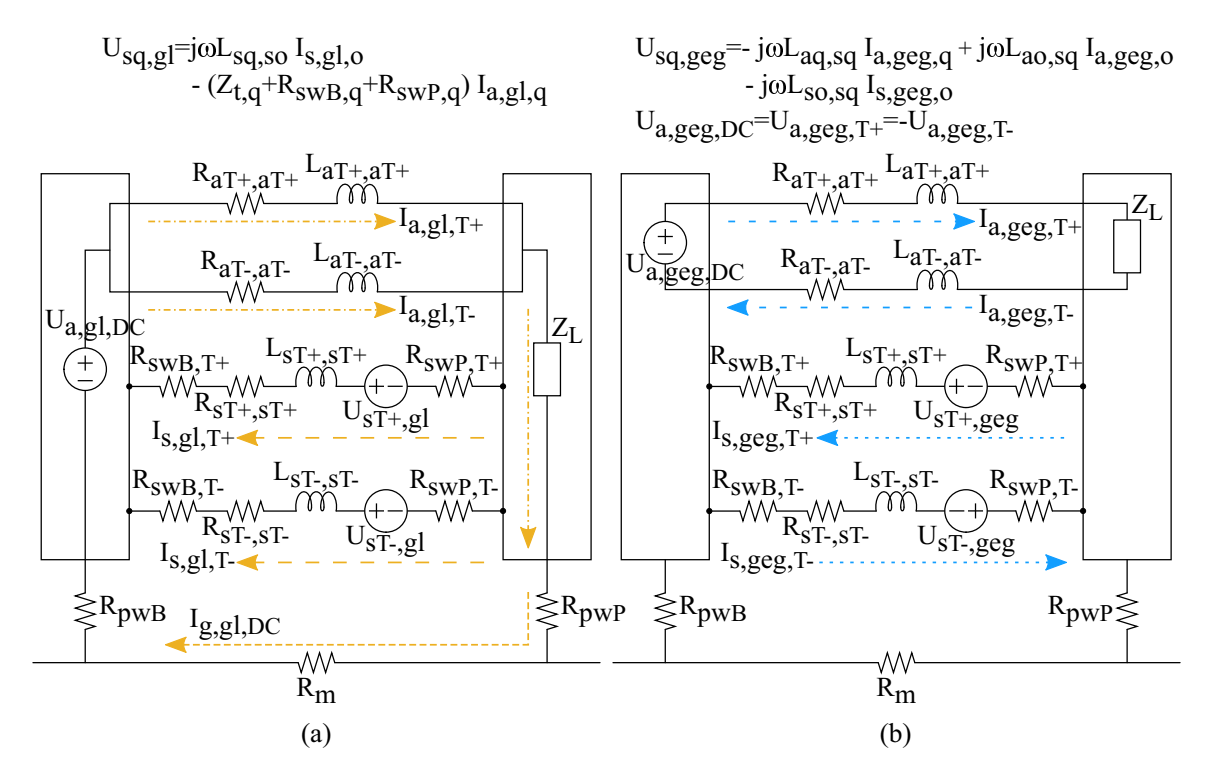

Abbildung 4.2: Einzeln geschirmte Kabel auf [DC](#page-176-0) Seite, elektrische Ersatzschaltung mittels konzentrierter Elemente: (a) Gleichtaktstromverteilungen. (b) Gegentaktstromverteilungen.

Die Gleichtaktspannung und Strombeziehung kann aus den elektrischen Ersatzschaltbildern in Abb. [4.2\(](#page-58-0)a) für die [DC](#page-176-0) Seite und [4.3\(](#page-60-0)a) für die [AC](#page-176-10) Seite Matrixform angegeben werden [\[8\]](#page-195-0).

<span id="page-59-0"></span>
$$
\[U_{gl,q}\] = \left[Z_{gl,q}\right] \left[I_{gl,q}\right] \tag{4.2}
$$

<span id="page-59-2"></span>Auf der [DC](#page-176-0) Seite ist die Richtung des Stroms  $I_{a,q,l,T+}$  die Referenz und die Richtungen der anderen Ströme sind daraus abgeleitet. Für die [DC](#page-176-0) Seite ist [\(4.2\)](#page-59-0) im Detail definiert als [\[8\]](#page-195-0):

$$
\begin{bmatrix} U_{gl,DC} \end{bmatrix} = \begin{bmatrix} U_{a,gl,T+} \\ U_{a,gl,T-} \\ U_{g,gl,T-} \\ U_{g,gl,T-} \end{bmatrix} \text{ und } \begin{bmatrix} I_{gl,DC} \end{bmatrix} = \begin{bmatrix} +I_{a,gl,T+} \\ +I_{a,gl,T-} \\ -I_{g,gl,T-} \\ -I_{g,gl,T-} \end{bmatrix} \tag{4.3a}
$$
\n
$$
\begin{bmatrix} Z_{gl,DC} \end{bmatrix} = \begin{bmatrix} Z_{a,gl,T+} & 0 & 0 & 0 \\ 0 & Z_{a,gl,T-} & 0 & 0 \\ Z_{t,gl,T+} & 0 & Z_{s,gl,T+} & 0 \\ 0 & Z_{t,gl,T-} & 0 & Z_{s,gl,T-} \end{bmatrix} \tag{4.3b}
$$

Für die [AC](#page-176-10) Seite ist [\(4.2\)](#page-59-0) im Detail in [\(4.4\)](#page-59-1) dargestellt. Die Richtung des Stroms *Ia,gl,u* ist die Referenz und die Richtungen der anderen Ströme sind daraus abgeleitet.

<span id="page-59-1"></span>
$$
\begin{bmatrix} U_{a,gl,u} \\ U_{a,gl,v} \\ U_{g,gl,w} \\ U_{g,gl,u} \\ U_{g,gl,v} \end{bmatrix} and \begin{bmatrix} I_{a,gl,v} \\ H_{a,gl,v} \\ -I_{g,gl,u} \\ -I_{g,gl,u} \end{bmatrix}
$$
(4.4a)  

$$
\begin{bmatrix} Z_{a,gl,u} & 0 & 0 & 0 & 0 \\ 0 & Z_{a,gl,v} & 0 & 0 & 0 \\ 0 & Z_{a,gl,v} & 0 & 0 & 0 \\ -I_{g,gl,u} & 0 & 0 & 0 \\ 0 & 0 & Z_{a,gl,w} & 0 & 0 \\ 0 & 0 & Z_{a,gl,w} & 0 & 0 \\ 0 & 0 & Z_{a,gl,u} & 0 & 0 \\ 0 & 0 & 0 & Z_{s,gl,u} & 0 \\ 0 & 0 & 0 & Z_{s,gl,v} & 0 \end{bmatrix}
$$
(4.4b)

wobei *Ua,gl,q* die Gleichtaktspannungsquelle ist, die den Strom *Ia,gl,q* zum Aderleiter führt. *Ug,gl,q* wird als Null angenommen, da es keine selbstständige Quelle gibt, die Strom zum Schirm- und Masseschleife bereitstellt. *Ig,gl,q* ist der Gleichtaktrückstrom durch die Masseplatte.

Die Impedanzparameter auf der [DC-](#page-176-0) und der [AC](#page-176-10) Seite d.h. [*Zgl,DC*] und [*Zgl,AC*] sind in Abs. [B](#page-168-0) in Detail beschrieben.

Der Gleichtaktrückstrom durch den Schirm ist gegeben als:

$$
I_{s,gl,q} = I_{a,gl,q} - I_{g,gl,q}
$$
\n(4.5)

### **4.2.2 Gegentaktstromverteilungen**

<span id="page-60-0"></span>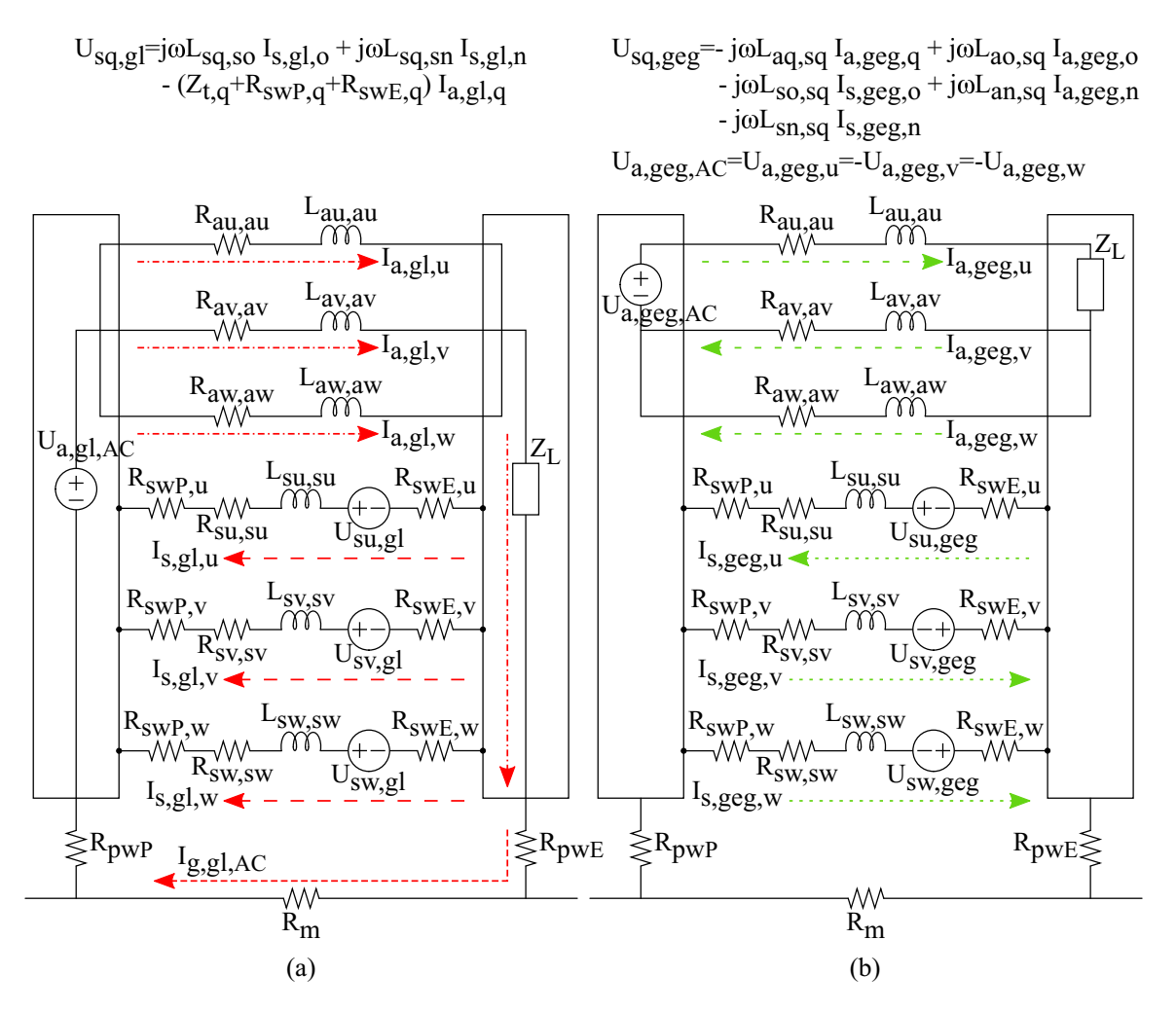

Abbildung 4.3: Einzeln geschirmte Kabel auf [AC](#page-176-10) Seite, elektrische Ersatzschaltung mittels konzentrierten Elemente: (a) Gleichtaktstromverteilungen. (b) Gegentaktstromverteilungen.

Die Kopplung zwischen Aderleiter und Schirm im Falle einer Gegentaktverteilung ist durch das Prinzip der gegenseitigen Induktion definiert. Der Aderleiterstrom induziert den Schirmstrom.

Die elektrischen Ersatzschaltbilder für die einzelne geschirmte Kabelkonfiguration gemäß Abb. [4.1](#page-57-0) sind in Abb. [4.2\(](#page-58-0)b) für die [DC](#page-176-0) Seite und [4.3\(](#page-60-0)b) für die [AC](#page-176-10) Seite dargestellt.

Ähnlich zu [\(4.2\)](#page-59-0) kann die Gegentaktspannung und Strombeziehung in der Matrixform angegeben werden [\[8\]](#page-195-0).

<span id="page-61-3"></span><span id="page-61-1"></span><span id="page-61-0"></span>
$$
\[U_{geg,q}\] = \left[Z_{geg,q}\right] \left[I_{geg,q}\right] \tag{4.6}
$$

Für die [DC](#page-176-0) Seite ist [\(4.6\)](#page-61-0) im Detail in [\(4.7\)](#page-61-1) dargestellt. Die Richtung des Stroms *Ia,geg,T* <sup>+</sup> für die [DC](#page-176-0) Seite gilt als Referenz für die Berechnungen. Die Richtungen aller anderen Ströme sind von der Referenz abgeleitet.

$$
\begin{bmatrix} U_{geg,DC} \end{bmatrix} = \begin{bmatrix} U_{a,geg,T+} \\ U_{a,geg,T-} \\ U_{s,geg,T-} \\ U_{s,geg,T-} \end{bmatrix} \text{ und } \begin{bmatrix} I_{geg,DC} \end{bmatrix} = \begin{bmatrix} +I_{a,geg,T+} \\ -I_{a,geg,T-} \\ -I_{s,geg,T-} \\ +I_{s,geg,T-} \end{bmatrix}
$$
(4.7a)  

$$
\begin{bmatrix} Z_{aT+,aT+} & 0 & 0 & 0 \\ 0 & Z_{aT-,aT-} & 0 & 0 \\ j\omega L_{sT+,aT+} & j\omega L_{sT-,sT-} & Z_{sT+,sT+} & j\omega L_{sT-,sT-} \\ j\omega L_{sT-,aT+} & j\omega L_{sT-,sT-} & j\omega L_{sT-,sT+} & Z_{sT-,sT-} \end{bmatrix}
$$
(4.7b)

Für die [AC](#page-176-10) Seite ist [\(4.6\)](#page-61-0) im Detail in [\(4.8\)](#page-61-2) dargestellt. Die Richtung des Stroms *Ia,geg,u* gilt als Referenz und die Richtungen der anderen Ströme sind daraus abgeleitet.

<span id="page-61-2"></span>
$$
\begin{bmatrix}\nU_{a,geg,u} \\
U_{a,geg,v} \\
U_{s,geg,u} \\
U_{s,geg,v} \\
U_{s,geg,v} \\
U_{s,geg,v}\n\end{bmatrix} \text{ und } \begin{bmatrix}\n+I_{a,geg,u} \\
-I_{a,geg,v} \\
-I_{a,geg,v} \\
-I_{s,geg,u} \\
+I_{s,geg,v} \\
+I_{s,geg,v}\n\end{bmatrix}
$$
\n(4.8a)

$$
\begin{bmatrix} Z_{au,au} & 0 & 0 & 0 & 0 & 0 \ 0 & Z_{av,av} & 0 & 0 & 0 & 0 \ 0 & 0 & Z_{aw,aw} & 0 & 0 & 0 \ j\omega L_{su,au} & j\omega L_{su,av} & j\omega L_{su,au} & Z_{su,su} & j\omega L_{su,sv} & j\omega L_{su,sw} \ j\omega L_{sv,au} & j\omega L_{sv,aw} & j\omega L_{sv,su} & Z_{sv,sv} & j\omega L_{av,sw} \ j\omega L_{sw,au} & j\omega L_{sw,av} & j\omega L_{sw,au} & j\omega L_{sw,av} & j\omega L_{sw,sv} & Z_{sw,sw} \end{bmatrix} (4.8b)
$$

wobei *Ua,geg,q* die Gegentaktspannungsquelle ist, die den Strom *Ia,geg,q* zum Aderleiter führt. *Us,geg,q* wird als Null angenommen, da es keine selbständige Quelle gibt, die Strom zum Schirm bereitstellt. *Is,geg,q* ist der induzierte Gegentaktschirmstrom. *Zaq,aq*, *Zsq,sq* sind aus [\(2.1\)](#page-27-0) und [\(B.1\)](#page-169-0) berechnet. Die gegenseiten Induktivitäten sind in [\(2.14\)](#page-33-0) angegeben. Hier gelten [\(2.15\)](#page-34-0) und [\(2.16\)](#page-34-1) für die gegenseitigen Induktivitäten zwischen den Kabeln.

Die Differenz zwischen dem Gegentaktleiterstrom *Ia,geg,q* und dem induzierten Schirmstrom *Is,geg,q* wird als residualer Gegentaktstrom *Ir,geg,q* bezeichnet. Diese Differenz ist fortan von Wichtigkeit als feldgeneriendende Ursache.

$$
I_{r,geg,q} = I_{a,geg,q} - I_{s,geg,q} \tag{4.9}
$$

Der residuale Gegentaktstrom für die [DC-](#page-176-0) und [AC](#page-176-10) Seiten zur Berechnung des abgestrahlten [H-Felds](#page-176-1) wird angegeben als:

$$
I_{r,geg,DC} = 2I_{r,geg,T+} - I_{r,geg,T-}
$$
\n(4.10a)

$$
I_{r,geg,AC} = 2I_{r,geg,u} - I_{r,geg,v} - I_{r,geg,w}
$$
\n(4.10b)

### **4.2.3 Gegentakt zu Gleichtaktstromumwandlung**

Bei der Gegentaktschirminduktion eines idealen [E-Antriebs](#page-176-3) mit einzelenen geschirmten Kabeln müssen die induzierten Gegentaktschirmströme aufgrund symmetrischen Anordung des Kabelsystems ausgeglichen sein. D.h. die vektorielle Summe dieser Ströme muss gleich Null sein. Wenn dies nicht der Fall ist, fließt die Differenz wie Gleichtaktstrom über die Schirme und die Masse. In einem praktischen [E-Antrieb](#page-176-3) sind die gegeninduzierten Schirmströme aus mehreren Gründen nicht gleich. Einerseits aufgrund der geometrischen Unsymmetrie bezüglich Masse und anderen Kabel (siehe Abb. [8.15\)](#page-154-0) und andererseits aufgrund der physikalischen Parameter von Schirmen und

Übergangswiderständen.

Für die [DC-](#page-176-0) und [AC](#page-176-10) Seiten ergeben sich die Gegentakt zu Gleichtakt umgewandelten Ströme zu:

$$
I_{geg-gl,DC} = I_{s,geg,T+} - I_{s,geg,T-}
$$
\n
$$
(4.11a)
$$

$$
I_{geg-gl,AC} = I_{s,geg,u} - I_{s,geg,v} - I_{s,geg,w}
$$
\n(4.11b)

Die Ströme *Igeg*−*gl,DC* and *Igeg*−*gl,AC* nehmen ihren Rückweg gemäß der Aufteilung durch Schirm und Masse, analog dem Gleichtaktstrom in Abs. [4.2.1.](#page-58-1)

$$
I_{a,geg-gl,T+} = I_{a,geg-gl,T-} = I_{geg-gl,DC}/2
$$
\n(4.12a)

$$
I_{a,geg-gl,u} = I_{a,geg-gl,v} = I_{a,geg-gl,w} = I_{geg-gl,AC}/3
$$
\n(4.12b)

Hier gilt die Annahme, dass die erzeugenden Aderleiterströme etwa gleich sind. Die Rückströme durch die Masseplatte aufgrund der Gegentakt zu Gleichtaktumwandlung *Ig,geg*−*gl,T* <sup>+</sup> und *Ig,geg*−*gl,T* <sup>−</sup> auf der [DC](#page-176-0) Seite werden aus [\(4.3\)](#page-59-2) berechnet. Für die [AC](#page-176-10) Seite werden die umgewandelten Ströme *Ig,geg*−*gl,u*, *Ig,geg*−*gl,v* und *Ig,geg*−*gl,w* aus [\(4.4\)](#page-59-1) berechnet.

Der Gesamtschleifenstrom aufgrund der Gleichtakt- und Gegentakt zu Gleichtakt umgewandelten Ströme durch die Masseplatte ist somit:

$$
I_{g,gl,DC} = I_{g,gl,T+} + I_{g,gl,T-} + I_{g,geg-gl,T+} + I_{g,geg-gl,T-}
$$
\n(4.13a)

$$
I_{g,gl,AC} = I_{g,gl,u} + I_{g,gl,v} + I_{g,gl,w} + I_{g,geg-gl,u} + I_{g,geg-gl,v} + I_{g,geg-gl,w}
$$
(4.13b)

Diese umgewandelten Ströme tragen zur [H-Felde](#page-176-1)mission analog den Gleichtaktströmen bei.

# <span id="page-63-0"></span>**4.3 Mehradriges geschirmtes Kabel**

Die Stromverteilungen mit einem zweiadrigen geschirmten Kabel (siehe Abb. [2.5\)](#page-35-0) werden auf der [DC](#page-176-0) Seite des [E-Antriebs](#page-176-3) betrachetet, wie in Abb. [4.4.](#page-64-0) Dasselbe Verhalten gilt analog für das dreiadrige geschirmte Kabel auf [AC](#page-176-10) Seite.

Der analytische Ansatz zur Bewertung der Schirm- und Masseströme kann gemäß dem

<span id="page-64-0"></span>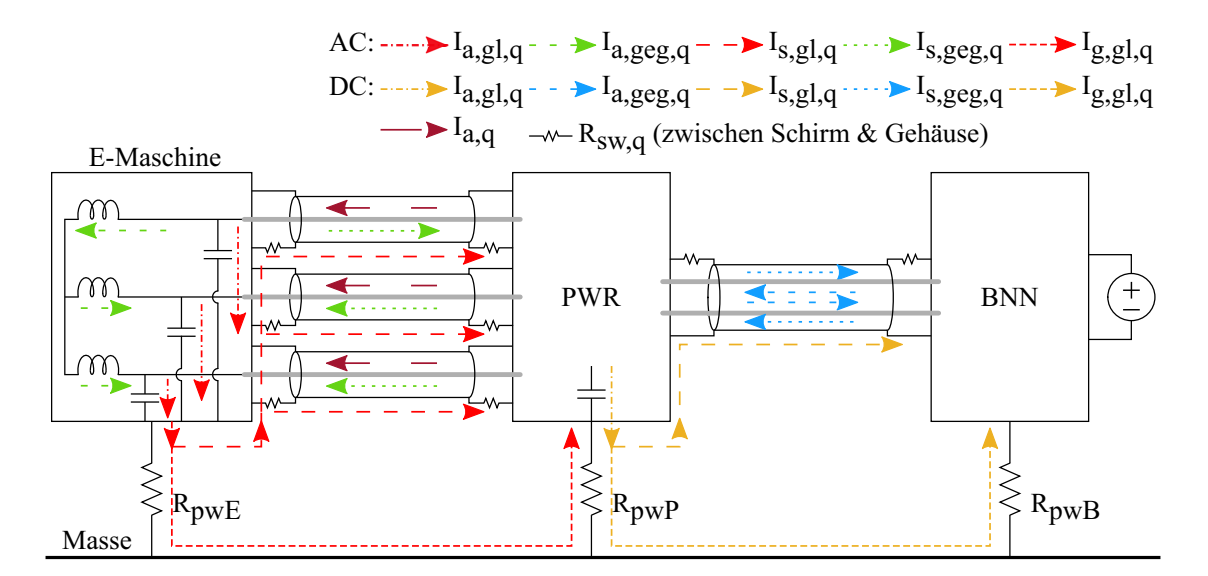

Abbildung 4.4: Konfigurtion des [E-Antriebs](#page-176-3) in Abb. [4.1](#page-57-0) mit einem zweiadrigen geschirmten Kabel auf der [DC](#page-176-0) Seite: Darstellung der Stromverteilungen.

<span id="page-64-1"></span>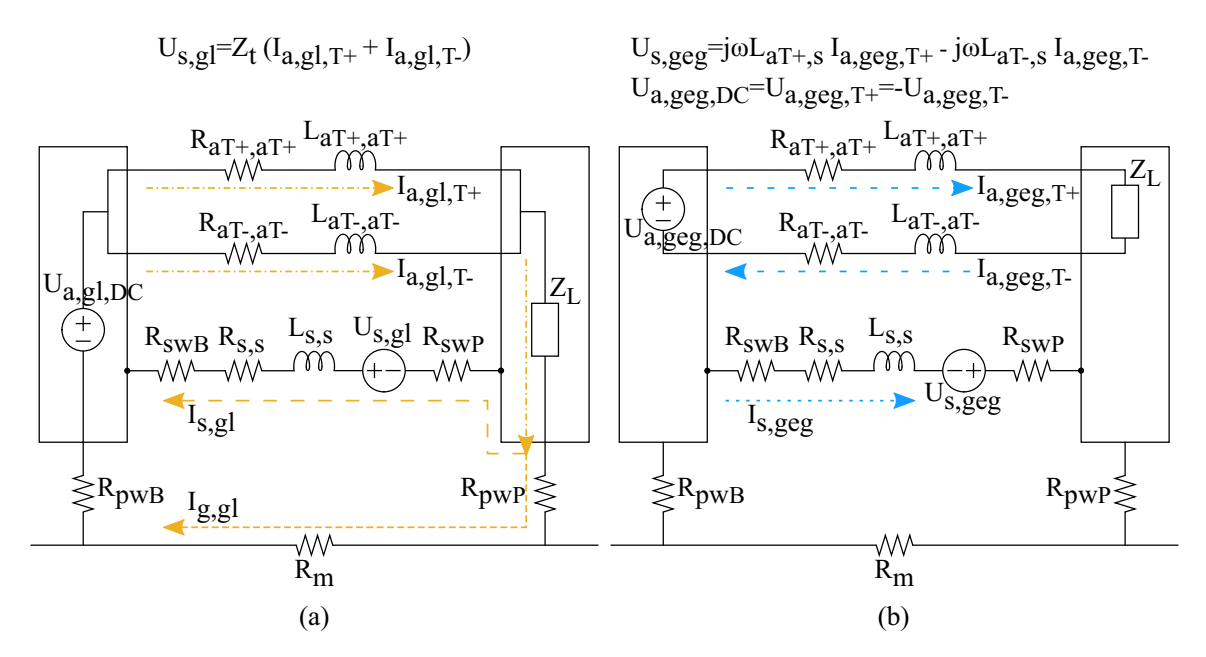

Abbildung 4.5: Zweiadriges geschirmtes Kabel auf der [DC](#page-176-0) Seite, elektrische Ersatzschaltung mittels konzentrierten Elementen: (a) Gleichtaktstromverteilungen. (b) Gegentaktstromverteilungen.

Berechnungsflussdiagramm von Abb. [1.7](#page-23-0) verwendet werden. Dies gilt, weil das Prinzip für Gegentakt- und Gleichtaktstromberechnungen gleich zu den einzeln geschirmten Kabel bleibt, siehe Abs. [4.2.](#page-57-1)

### **4.3.1 Gleichtaktstromverteilung**

Die elektrische Ersatzschaltung für die Gleichtaktstromverteilung ist in Abb. [4.5\(](#page-64-1)a) abgebildet. In diesem Fall bieten der Summenschirm und die Masse Rückwege für die beiden Aderleiterströme, *Ia,gl,T* <sup>+</sup> und *Ia,gl,T* <sup>−</sup>.

Die Richtung des Stroms  $I_{a,gl,T+}$  gilt als Referenz und die Richtungen der anderen Ströme sind davon abgeleitet. Die Matrix-Gleichlungen in [\(4.14\)](#page-65-0) für ein zweiadriges geschirmtes Kabel sind wie folgt aus [\(4.2\)](#page-59-0) abgeleitet.

<span id="page-65-1"></span><span id="page-65-0"></span>
$$
\begin{bmatrix} U_{gl,DC} \end{bmatrix} = \begin{bmatrix} U_{a,gl,T+} \\ U_{a,gl,T-} \\ U_{g,gl} \end{bmatrix} \text{ und } \begin{bmatrix} I_{gl,DC} \end{bmatrix} = \begin{bmatrix} +I_{a,gl,T+} \\ +I_{a,gl,T-} \\ -I_{g,gl} \end{bmatrix}
$$
\n
$$
\begin{bmatrix} Z_{gl,DC} \end{bmatrix} = \begin{bmatrix} Z_{a,gl,T+} & 0 & 0 \\ 0 & Z_{a,gl,T-} & 0 \\ Z_{t,gl} & Z_{t,gl} & Z_{s,gl} \end{bmatrix}
$$
\n(4.14b)

wobei die Spannungs- und Strombegriffe aus Abs. [4.2.1](#page-58-1) übernommen sind. [DC](#page-176-0) Seite: Die Impedanzbegriffe von [\(4.14b\)](#page-65-1) sind in [\(4.15\)](#page-65-2) nur für das Kabel *T*+ beschrieben. In ähnlicher Weise können die Formeln auf das Kabel *T*− angewendet werden.

<span id="page-65-2"></span>
$$
Z_{a,gl,T+} = Z_{aT+,aT+} \tag{4.15a}
$$

<span id="page-65-3"></span>
$$
Z_{s,gl} = Z_{s,s} \tag{4.15b}
$$

$$
= R_{s,s} + j\omega L_{s,s} + R_{swB} + R_{swP} + R_{pwB} + R_{pwP} + R_m
$$
  

$$
Z_{t,gl} = Z_t + R_{swB} + R_{swP}
$$
 (4.15c)

*Zs,s* ist die Impedanz der Schirm- und Masseschleife, *Rs,s* der [DC](#page-176-0) Widerstand des Schirms aus [\(2.2\)](#page-28-1), *Ls,s* die Induktivität der Schirm- und Masseschleife aus [\(2.12\)](#page-33-1). *RswB*, *RswP* sind die Serienübergangswiderstände zwischen dem Schirm und den [BNN-](#page-176-6) und [PWR](#page-176-7) Gehäusen. *RpwB*, *RpwP* sind die Parallelübergangswiderstände zwischen den [BNN-](#page-176-6) bezüglichweise [PWR](#page-176-7) Gehäusen und der Masseplatte. *R<sup>m</sup>* ist der [DC](#page-176-0) Widerstand der Masseplatte.

Der Gleichtaktrückstrom durch den Summenschirm ist gegeben als:

$$
I_{s,gl} = I_{a,gl,T+} + I_{a,gl,T-} - I_{g,gl} \tag{4.16}
$$

### **4.3.2 Gegentaktstromverteilung**

Das elektrische Ersatzschaltbild für ein zweiadriges geschirmtes Kabel auf der [DC](#page-176-0) Seite ist in Abb. [4.5\(](#page-64-1)b) dargestellt. Die beiden Leiter induzieren Ströme in der Schirm in entgegengesetzter Richtung.

Für die [DC](#page-176-0) Seite wird [\(4.6\)](#page-61-0), wie in [\(4.7\)](#page-61-1) erweitert. Die Richtung vom Strom  $I_{a, qeq, T+}$ ist die Referenz für die Berechnungen und die Richtungen von allen anderen Strömen sind davon abgeleitet.

<span id="page-66-0"></span>
$$
\begin{bmatrix} U_{geg,DC} \end{bmatrix} = \begin{bmatrix} U_{a,geg,T+} \\ U_{a,geg,T-} \\ U_{s,geg} \end{bmatrix} \text{ and } \begin{bmatrix} I_{geg,DC} \end{bmatrix} = \begin{bmatrix} +I_{a,geg,T+} \\ -I_{a,geg,T-} \\ \pm I_{s,geg} \end{bmatrix}
$$
(4.17a)

$$
\[Z_{geg,DC}\] = \begin{bmatrix} Z_{aT+,aT+} & 0 & 0\\ 0 & Z_{aT-,aT-} & 0\\ j\omega L_{s,aT+} & j\omega L_{s,aT-} & Z_{s,s} \end{bmatrix}
$$
(4.17b)

wobei die Spannungs- und Strombegriffe in [\(4.17a\)](#page-66-0) gleichbedeutend wie bei den einzeln geschirmten Kabeln in [\(4.7a\)](#page-61-3) sind. Die Impedanzbegriffe sind in [\(4.15b\)](#page-65-3) erläutert und die Induktivitätparameter aus Abs. [2.2](#page-34-2) gelten.

In diesem Fall ist der residuale Gegentaktstrom ausgedrückt als:

$$
I_{r,geg} = I_{a,geg,T+} + I_{a,geg,T+} - I_{s,geg}
$$
\n(4.18)

Wenn die Aderleiter zum Summenschirm geometrisch symmetrisch sind, dann ist *Ir,geg* gleich null.

### **4.3.3 Gegentakt zu Gleichtaktstromumwandlung**

Bei zweiadrigen Kabeln liegen die Aderleiter innerhalb des Summenschirms sehr nahe beieinander. Aufgrund der geometrischen Symmetrie der Aderleiter zum Schirm und zur Masseplatte ist der Unterschied zwischen den beiden Aderleiterströmen vernachlässigbar und daher wird die Umwandlung von Gegentakt- zu Gleichtaktströmen bei einer mehradrigen geschirmten Kabelkonfiguration nicht berücksichtigt.

# **4.4 Ungeschirmte Kabel mit parallelem Massedraht**

In dieser Konfiguration wird ein Massedraht parallel zu zwei ungeschirmten Aderleitern (siehe Abb. [2.6\)](#page-36-1) auf der [DC](#page-176-0) Seite des [E-Antriebs](#page-176-3) betrachtet, wie in Abb. [4.6](#page-67-0) dargestellt.

<span id="page-67-0"></span>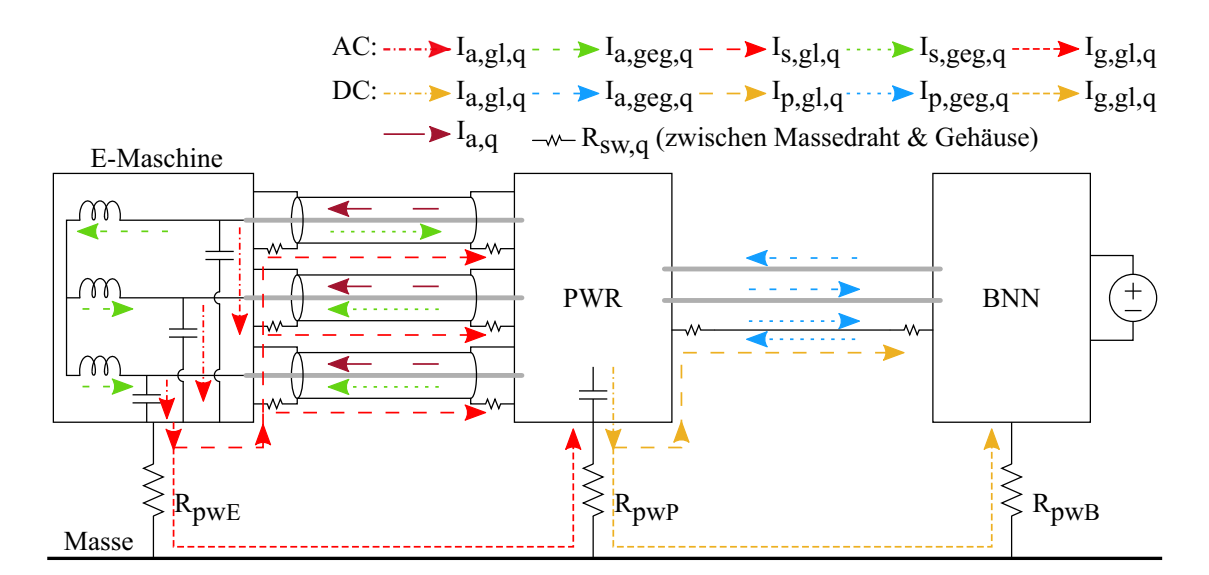

Abbildung 4.6: Konfiguration des [E-Antriebs](#page-176-3) in Abb. [4.1](#page-57-0) mit einem parallelen Massedraht zu ungeschirmten Kabeln auf der [DC](#page-176-0) Seite: Darstellung der Stromverteilungen.

Die Stromverteilung bei ungeschirmten Kabeln mit parallelem Massedraht ist in Abb. [4.6](#page-67-0) gezeigt. Der Gleichtaktstrom durch den parallelen Masseleiter basiert auf der Stromaufteilung zwischen dem Massedraht und der Masse aufgrund der galvanischen Kopplung. Der Gegentaktstrom kann mit dem gegenseitigen Induktionskonzept aufgrund der induktiven Kopplung berechnet werden, wie bei geschirmten Kabeln, siehe Abs. [4.2](#page-57-1) und [4.3.](#page-63-0)

Hier sind die analytischen Modelle für die [DC](#page-176-0) Seite erläutert. Dasselbe Verhalten gilt analog für die ungeschirmten Kabel mit Massedraht auf der [AC](#page-176-10) Seite.

### **4.4.1 Gleichtaktstromverteilung**

Der Massedraht und die Masse bieten die Rückwege für die beiden Gleichtaktaderleiterströme. Das Ersatzschaltbild der [DC](#page-176-0) Seite von Abb. [4.6](#page-67-0) für die Gleichtaktstromverteilung ist in Abb. [4.7\(](#page-68-0)a) dargestellt.

<span id="page-68-0"></span>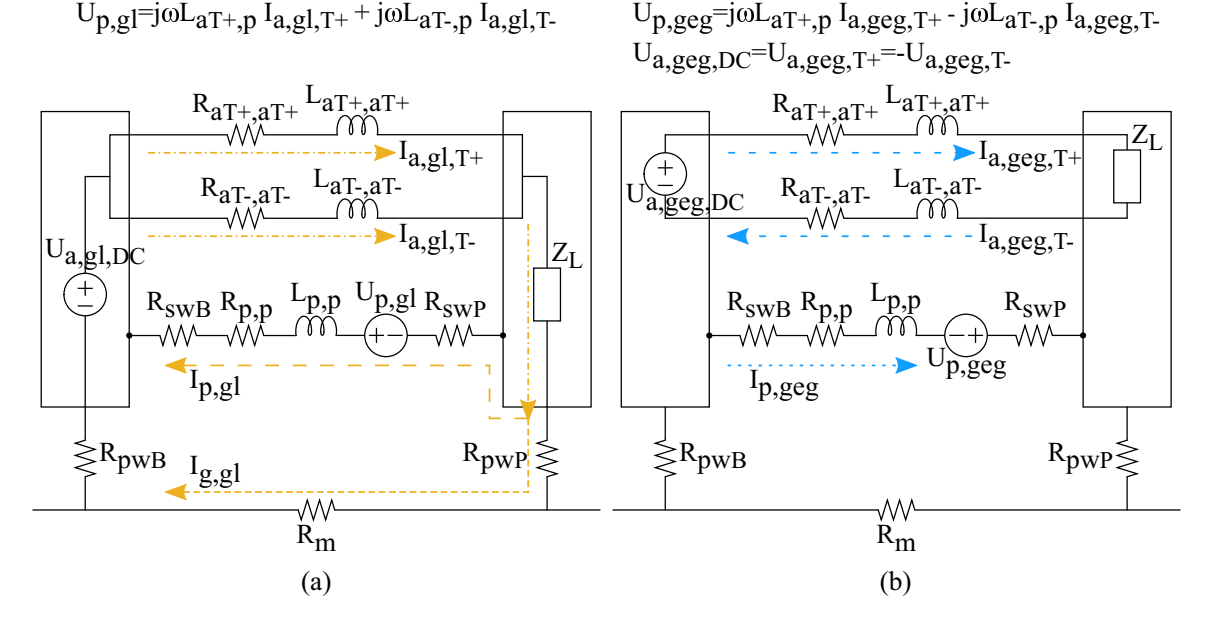

Abbildung 4.7: Ungeschirmte Aderleiter mit parallem Massedraht auf der [DC](#page-176-0) Seite, elektrische Ersatzschaltung mittels konzentrierten Elemente: (a) Gleichtaktstromverteilungen. (b) Gegentaktstromverteilungen.

Für diese Konfiguration sind die Matrix-Gleichungen wie folgt aus [\(4.2\)](#page-59-0) abgeleitet.

<span id="page-68-1"></span>
$$
\begin{bmatrix} U_{gl,DC} \end{bmatrix} = \begin{bmatrix} U_{a,gl,T+} \\ U_{a,gl,T-} \\ U_{p,gl} \end{bmatrix} \text{ und } \begin{bmatrix} I_{gl,DC} \end{bmatrix} = \begin{bmatrix} +I_{a,gl,T+} \\ +I_{a,gl,T-} \\ -I_{p,gl} \end{bmatrix}
$$
(4.19a)  

$$
\begin{bmatrix} Z_{gl,DC} \end{bmatrix} = \begin{bmatrix} Z_{a,gl,T+} & 0 & 0 \\ 0 & Z_{a,gl,T-} & 0 \\ Z_{p,gl} & Z_{p,gl} & Z_{p,p} \end{bmatrix}
$$
(4.19b)

wobei *Ua,gl,q* die Gleichtaktspannungsquelle ist, die den Strom *Ia,gl,q* zum Aderleiter führt. *Up,gl* wird als Null angenommen, da es keine selbstständige Quelle gibt, die Strom zum Masseleiter bereitstellt. *I<sub>p,gl</sub>* ist der Gleichtaktmassedrahtstrom.

[DC](#page-176-0) Seite: Die Impedanzbegriffe von [\(4.19b\)](#page-68-1) sind in [\(4.15\)](#page-65-2) nur für das Kabel *T*+ beschrieben. Die gleichen Formeln können auch für das Kabel *T*− angewendet werden.

<span id="page-68-2"></span>
$$
Z_{a,gl,T+} = Z_{aT+,aT+}
$$
  
\n
$$
Z_{p,p} = R_{p,p} + j\omega L_{p,p} + R_{swB} + R_{swP} + R_{pwB} + R_{pwP} + R_m
$$
  
\n
$$
Z_{p,gl} = R_m + j\omega L_{p,T+} + R_{swB} + R_{swP}
$$
\n(4.20)

*Zp,p* ist die Impedanz der Massedraht- und Masseschleife, *Rp,p* der [DC](#page-176-0) Widerstand des Massedrahts aus [\(2.17a\)](#page-36-2) und *Lp,p* die Induktivität der Massedraht- und Masseschleife aus [\(2.17b\)](#page-36-3). *RswB*, *RswP* sind die Serienübergangswiderstände zwischen dem Massedraht und [BNN-](#page-176-6) und [PWR](#page-176-7) Gehäusen. *RpwB*, *RpwP* sind die Parallelübergangswiderstände zwischen [BNN-](#page-176-6) bezüglichweise [PWR](#page-176-7) Gehäusen und Masseplatte. *R<sup>m</sup>* ist der [DC](#page-176-0) Widerstand der Masseplatte. Alle Impedanz- und Induktivitätsparameter sind in Kap. [2,](#page-26-1) Abs. [2.3](#page-35-1) definiert.

Bei Gleichtaktströmen ist der Residualstrom gleich dem Massestrom *Ig,gl* und gegeben durch:

$$
I_{g,gl} = I_{a,gl,T+} + I_{a,gl,T-} - I_{p,gl} \tag{4.21}
$$

### **4.4.2 Gegentaktstromverteilung**

Für die betrachtete Konfiguration in Abb. [4.6](#page-67-0) ist das elektrische Ersatzschaltbild in Abb. [4.7\(](#page-68-0)b) dargestellt.

Die Gegentaktspannung und Strombeziehung in Matrixform von [\(4.6\)](#page-61-0) ist für das Ersatzschaltbild aus Abb. [4.7\(](#page-68-0)b) in [\(4.22\)](#page-69-0) abgeleitet. Die Richtung vom Strom  $I_{a, qeq, T+}$ ist die Referenz für die Berechnungen und die Richtungen von allen anderen Strömen sind daraus abgeleitet.

<span id="page-69-0"></span>
$$
\begin{bmatrix} U_{geg,DC} \end{bmatrix} = \begin{bmatrix} U_{a,geg,T+} \\ U_{a,geg,T-} \\ U_{p,geg} \end{bmatrix} \text{ und } \begin{bmatrix} I_{geg,DC} \end{bmatrix} = \begin{bmatrix} +I_{a,geg,T+} \\ -I_{a,geg,T-} \\ \pm I_{p,geg} \end{bmatrix}
$$
\n
$$
\begin{bmatrix} Z_{geg,DC} \end{bmatrix} = \begin{bmatrix} Z_{aT+,aT+} & 0 & 0 \\ 0 & Z_{aT-,aT-} & 0 \\ j\omega L_{p,aT+} & j\omega L_{p,aT-} & Z_{p,p} \end{bmatrix}
$$
\n(4.22b)

wobei *Ua,geg,q* die Gegentaktspannungsquelle ist, die den Strom *Ia,geg,q* zum Leiter führt. *Up,geg* wird als Null angenommen, da es keine selbständige Quelle gibt, die Strom zum Masseleiter bereitstellt. *Ip,geg* ist der induzierte Gegentaktmassedrahtstrom. Die Impedanzbegriffe sind in [\(4.20\)](#page-68-2) gegeben. Alle Impedanz- und Induktivitätsparameter sind in Kap. [2,](#page-26-1) Abs. [2.3](#page-35-1) definiert.

In diesem Fall ist der residuale Gegentaktstrom:

<span id="page-69-1"></span>
$$
I_{r,geg} = I_{a,geg,T+} - I_{a,geg,T-} \pm I_{p,geg}
$$
\n(4.23)

Wenn  $|I_{a,geg,T+}|$  gleich  $|I_{a,geg,T-}|$ , dann gilt:

<span id="page-70-0"></span>
$$
I_{r,geg} = \pm I_{p,geg} \tag{4.24}
$$

### **4.4.3 Gegentakt zu Gleichtaktstromumwandlung**

Mit einer symmetrischen Anordnung des Massedrahts d.h. wenn ein Massedraht in gleichem geometrischen Abstand von beiden [DC](#page-176-0) Kabeln ist (siehe Abb. [2.6\(](#page-36-1)a)) und [\(4.24\)](#page-70-0) erfüllt, dann wird die vektorielle Summe der induzierten Massedrahtströme gleich null.

Mit einer unsymmetrischen Anordnung d.h. wenn ein Massedraht nicht in gleichem geometrischen Abstand von beiden [DC](#page-176-0) Kabeln ist (siehe Abb. [2.6\(](#page-36-1)b)) und/oder [\(4.24\)](#page-70-0) nicht erfüllt, fließt die vektorielle Summe des induzierten Massedrahtstroms *Ir,geg* aus [\(4.23\)](#page-69-1) aufgrund der Gegentaktaderleiterströme,  $I_{a,geg,T+}$  und  $I_{a,geg,T-}$  in Massedrahtund Masseschleife. Dies gilt genau bei dem Gleichtaktmassestrom *Ig,gl*.

Der gesamte Gleichtaktstrom auf der [DC](#page-176-0) Seite zur Berechnung des [H-Felds](#page-176-1) ist gegeben als:

$$
I_{g,gl,DC} = I_{g,gl} + I_{r,geg}
$$
\n(4.25)
# <span id="page-72-2"></span>**5 Analytische Betrachtung von Magnetfeldabstrahlverhalten**

Um die [H-Felde](#page-176-0)r aus Strömen berechnen zu können, müssen Informationen über die geometrische Konfiguration von Kabeln, deren Massebezug und andere Komponenten im System, die die Stromschleifen bilden, für die [H-Feldb](#page-176-0)erechnungen bekannt sein.

# **5.1 Gestrahlte Feldübertragungsfunktionen stromdurchflossener Leiterschleifen**

<span id="page-72-1"></span>Die Beschreibung der Abstrahlschleifengeometrie auf das [H-Feld](#page-176-0) wird durch eine [ÜF](#page-0-0) von Strom zu [H-Feld](#page-176-0) erreicht. Die [ÜF](#page-0-0) korreliert das [H-Feld](#page-176-0) mit dem Strom (*I*) als Funktion der Frequenz (*f*) für eine definierte Stromschleife, siehe [\(5.1\)](#page-72-0) und Abb. [5.1.](#page-72-1)

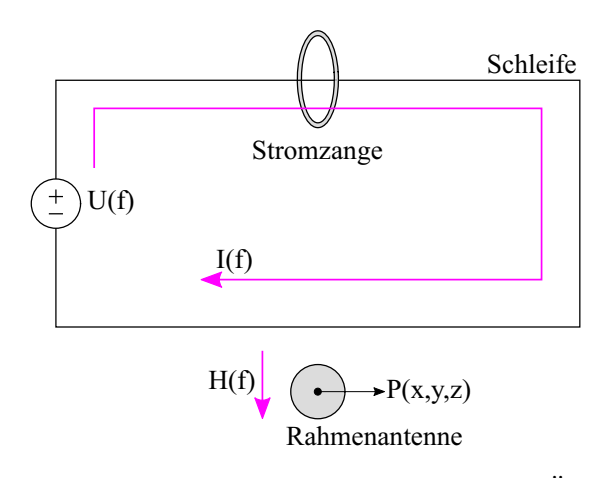

Abbildung 5.1: Prinzip zur Erfassung der [ÜFe](#page-0-0)n.

<span id="page-72-0"></span>
$$
\dot{\mathbf{U}}F(f) = \frac{H(f)}{I(f)}\tag{5.1}
$$

Die Umgebung, in der die Kabel verlegt sind, und deren Feldkopplung zur Antenne können mittels [ÜFe](#page-0-0)n beschrieben werden. Die Quantifizierung von [ÜF](#page-0-0) erfolgt hier durch eine analytische Methode. Das Konzept besteht darin, dass eine Gegentaktoder Gleichtaktquelle die jeweilige Stromschleife anregt. Dies führt zu abgestrahlten [H-Felde](#page-176-0)mission. Das resultierende Feld wird auf den Schleifenstrom normiert, um die gewünschte [ÜF](#page-0-0) zu erhalten.

Die Modellierung muss für jede Art von Stromanregung (Gegentakt und Gleichtakt) separat durchgeführt werden, da sich die relevante Fläche der Stromschleife mit der Art der Stromverteilung ändert, vergleiche Abb. [5.3](#page-77-0) und Abb. [5.2](#page-75-0) [\[7,](#page-194-0) [9\]](#page-195-0). Diese Methode reduziert auch die Komplexität der analytischen Berechnung, siehe Abb. [5.1.](#page-72-1)

Die für Gleichtakt- und Gegentaktstromschleifen abgeleiteten analytischen Modelle für die [ÜFe](#page-0-0)n lassen sich direkt auf alle in Kap. [2](#page-26-0) definierten Kabeltypen anwenden, da sie für 'j=1,2,3,..J' Schleifen abgeleitet sind.

#### <span id="page-73-0"></span>**5.1.1 Annahmen für die Analyse der Feldübertragungsfunktionen**

Die Annahmen, die getroffen wurden, um analytische Modelle für [ÜFe](#page-0-0)n zu erstellen sind:

- a. Die Stromverteilungen in den Schirmen bei den geschirmten Kabeln und/oder im Massedraht parallel zu den ungeschirmten Kabeln sind gleichmäßig.
- b. Der Querschnitt des Kabels in Bezug auf die Kabellänge ist vernachlässigbar. Daher werden die Kabel bei der analytischen Modellierung von [ÜFe](#page-0-0)n als dünne Drähte berücksichtigt.
- c. Die Anregung von entweder Aderleitern oder Schirmen bei den geschirmten Kabeln und Massedraht parallel zu den ungeschirmten Kabeln ergeben gleiche [ÜFe](#page-0-0)n [\[7\]](#page-194-0), weil die [ÜFe](#page-0-0)n zu Schleifenstrom normiert sind.
- d. Die Höhe des Kabels über der Masseplatte gilt immer zum Außenradius, nicht zur Mitte des Kabels, da die Stromverteilungen gleichmäßig in den Leitern sind.
- e. Es wird nur die von den Strömen eingeschlossene Fläche betrachtet, da sie die anderen Faktoren wie Kopplung an Antenne und Umgebung dominiert.
- f. Das mit der Rahmenantenne gemessene [H-Feld](#page-176-0) wird als konzentriert in der Antennenmitte betrachtet, somit die Feldverteilung der Antenne als gleichmäßig

angenommen. Daher wird die Antennenmitte für die analytischen Vergleiche dem Beobachtungspunkt *P*(*x, y, z*) gleichgesetzt.

- g. Die [DC-](#page-176-1) und [AC](#page-176-2) Seite werden bei der Analyse als zwei entkoppelte Systeme behandelt.
- h. Bei der Überlagerung des [H-Felds](#page-176-0) werden die Phasendetails berücksichtigt.

#### **5.1.2 Berechnung von Magnetfeldern mittels Vektorpotentials**

Der Stromfluss durch einen Leiter führt zu einem [H-Feld.](#page-176-0) Dieses Vektorfeld ist im Raum ein geschlossener Kreis um den Leiter. Die [H-Felde](#page-176-0)r im Raum können mittels magnetischen Vektorpotentials *A* gemäß der Rotation der Vektorpotentiale *A* gerechnet werden [\[26,](#page-196-0) [37\]](#page-197-0).

<span id="page-74-0"></span>
$$
B = \nabla \times A \tag{5.2a}
$$

$$
H = \frac{1}{\mu_0} (\nabla \times A)
$$
 (5.2b)

Um das Verhalten des [H-Felde](#page-176-0)s und seine Abhängigkeit von der Stromschleifengeometrie zu betrachten, werden rechteckigen Kabelschleifenstrukturen betrachtet und analytisch berechnet. Gegentaktströme bilden die Schleife zwischen den Kabeln, Gleichtaktströme zwischen dem Kabel und der Masseplatte.

Der Ansatz zur [H-Feldb](#page-176-0)erechnungen mittels Vektorpotentialen für die rechteckige Schleifenstruktur erfolgt gemäß [\[37\]](#page-197-0).

#### **5.1.3 Gleichtakterregung - vertikale Schleife über der Masseplatte**

Die Gleichtaktströme fließen in einer großen Schleife durch die Massefläche zurück zur Quelle [\[2,](#page-194-1) [7,](#page-194-0) [9\]](#page-195-0), siehe Abb. [3.2.](#page-41-0)

Zur Betrachtung dieser Gleichtaktschleifen wird Leiter der Länge 2*l* in einer Höhe von *h* über der Masseplatte betrachtet. Dieser führt den Strom *Ig,gl* und bildet eine Gleichtaktschleife mit der Masseplatte, die den Rückstrom führt.

Der Einfluss des Massestroms *Ig,gl,q* wird durch ein Spiegelbild [\[26,](#page-196-0) [37\]](#page-197-0) unter der Masseplatte mit entgegengesetztem Strom −*Ig,gl,q* berücksichtigt, siehe Abb. [5.2.](#page-75-0)

Das Vektorpotential in *y*-Richtung *Ay,gl,q* als Integrationsergebnis der kleinen Segmente

<span id="page-75-0"></span>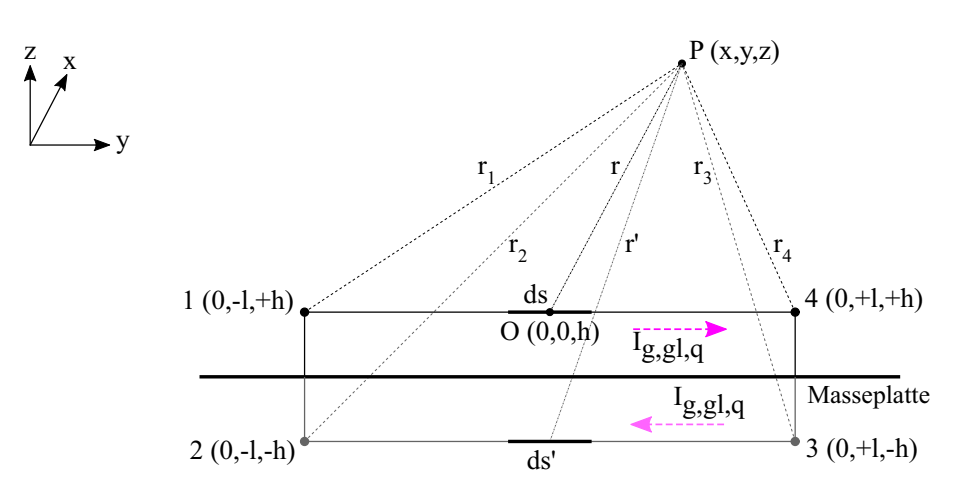

Abbildung 5.2: Von Gleichtaktströmen eingeschlossene vertikale Fläche, umrandet vom Kabel und dem Spiegelbild des Kabels.

ds und ds' der Länge *s* und s' entlang der Leiter ergibt sich zu [\[37\]](#page-197-0):

<span id="page-75-1"></span>
$$
A_{y,gl,q} = \frac{\mu_0 I_{g,gl,q}}{4\pi} \left( \oint_{s=-l}^{+l} \frac{ds}{r} + \oint_{s'=+l}^{-l} \frac{ds'}{r'} \right)
$$
  
=  $\frac{\mu_0 I_{g,gl,q}}{4\pi} ln \left( \frac{r_3 + y - l}{r_2 + y + l} \cdot \frac{r_1 + y + l}{r_4 + y - l} \right)$  (5.3a)

Ähnlich zu *Ay,gl,q*, *Az,gl,q* ergibt sich Integrationsergebnis entlang der Leiterhöhe als [\[37\]](#page-197-0):

<span id="page-75-2"></span>
$$
A_{z,gl,q} = \frac{\mu_0 I_{g,gl,q}}{4\pi} ln\left(\frac{r_2 + z + h}{r_1 + z - h} \cdot \frac{r_4 + z - h}{r_3 + z + h}\right)
$$
(5.4)

Für *J*-Schleifen sind  $A_{y,gl}$  und  $A_{z,gl}$  analog zu [\(5.3\)](#page-75-1) und [\(5.4\)](#page-75-2) gegeben durch:

$$
A_{y,gl} = \frac{\mu_0}{4\pi} \sum_{j=1}^{J} I_{g,gl,j} ln\left(\frac{r_{j,3} + \alpha_{j,3}}{r_{j,2} + \alpha_{j,2}} \cdot \frac{r_{j,1} + \alpha_{j,1}}{r_{j,4} + \alpha_{j,4}}\right)
$$
(5.5a)

$$
A_{z,gl} = \frac{\mu_0}{4\pi} \sum_{j=1}^{J} I_{g,gl,j} ln\left(\frac{r_{j,2} + \Gamma_{j,2}}{r_{j,1} + \Gamma_{j,1}} \cdot \frac{r_{j,4} + \Gamma_{j,4}}{r_{j,3} + \Gamma_{j,3}}\right)
$$
(5.5b)

wobei *rj,i* die Abstände zwischen dem Beobachtungspunkt *P* und den Eckpunkten *i* der Schleife *j* sind.

<span id="page-75-3"></span>
$$
r_{j,i} = \sqrt{\Delta_{j,i}^2 + \alpha_{j,i}^2 + \Gamma_{j,i}^2}
$$
\n(5.6)

$$
\Delta_{j,i} = x \pm a_{j,i}; \ \alpha_{j,i} = y \pm l_{j,i}; \ \Gamma_{j,i} = z \pm h_{j,i} \tag{5.7}
$$

Die [H-Felde](#page-176-0)r für die Gleichtaktanregung von [\(5.2b\)](#page-74-0) in allen drei Achsenrichtungen werden gemäß der Rotation der Vektorpotentiale gerechnet:

<span id="page-76-0"></span>
$$
H_{x,gl} = \frac{1}{\mu_0} \left( \frac{\partial A_{z,gl}}{\partial y} - \frac{\partial A_{y,gl}}{\partial z} \right); H_{y,gl} = -\frac{1}{\mu_0} \frac{\partial A_{z,gl}}{\partial x}; H_{z,gl} = \frac{1}{\mu_0} \frac{\partial A_{y,gl}}{\partial x}
$$
(5.8)

Die [H-Felde](#page-176-0)r aus [\(5.5\)](#page-75-3) mittels [\(5.8\)](#page-76-0) sind:

<span id="page-76-1"></span>
$$
H_{x,gl} = \sum_{j=1}^{J} \frac{I_{g,gl,j}}{4\pi} \sum_{i=1}^{4} \left( \frac{(-1)^i \alpha_{j,i}}{r_{j,i}(r_{j,i} + \Gamma_{j,i})} - \frac{(-1)^{i+1} \Gamma_{j,i}}{r_{j,i}(r_{j,i} + \alpha_{j,i})} \right)
$$
(5.9a)

$$
H_{y,gl} = \sum_{j=1}^{J} \frac{I_{g,gl,j}}{4\pi} \sum_{i=1}^{4} \frac{(-1)^{i+1} \Delta_{j,i}}{r_{j,i}(r_{j,i} + \Gamma_{j,i})}
$$
(5.9b)

$$
H_{z,gl} = \sum_{j=1}^{J} \frac{I_{g,gl,j}}{4\pi} \sum_{i=1}^{4} \frac{(-1)^{i+1} \Delta_{j,i}}{r_{j,i}(r_{j,i} + \alpha_{j,i})}
$$
(5.9c)

Die [ÜFe](#page-0-0)n für Gleichtaktanregung ergeben aus [\(5.9\)](#page-76-1) mittels [\(5.1\)](#page-72-0) zu:

<span id="page-76-2"></span>
$$
\ddot{\mathbf{U}}F_{x,gl} = \frac{H_{x,gl}}{I_{g,gl}}; \dot{\mathbf{U}}F_{y,gl} = \frac{H_{y,gl}}{I_{g,gl}}; \dot{\mathbf{U}}F_{z,gl} = \frac{H_{z,gl}}{I_{g,gl}} \tag{5.10}
$$

Die [ÜFe](#page-0-0)n müssen mit dem gesamten Massestrom d.h. der Summe der Masseströme aus den einzelnen Gleichtaktschleifen und dem entsprechenden Gesamt[-H-Feld](#page-176-0) berechnet werden.

#### <span id="page-76-3"></span>**5.1.4 Gegentakterregung - horizontale Schleife über Masseplatte**

Bei der Gegentaktanregung der Kabel über der Masseplatte, fließen die Ströme zwischen den Kabeln wie in Abb. [3.2](#page-41-0) dargestellt. Sie bilden horizontale Stromschleifen über der Masseplatte [\[6,](#page-194-2) [8\]](#page-195-1).

Zwei Leiter der Länge 2*l* mit Abstand *a* in einer Höhe von *h* über der Masseplatte mit dem Strom *Ir,geg,q* bilden eine Gegentaktschleife in der *x*-*y* Ebene gemäß Abb. [5.3.](#page-77-0)

Wie für die Gleichtaktschleife, ergibt sich das Vektorpotential in *y*-Richtung *Ay,geg,q* als Integrationsergebnis der kleinen Segmente *ds* und *ds'* der Länge *s* und *s'* entlang

<span id="page-77-0"></span>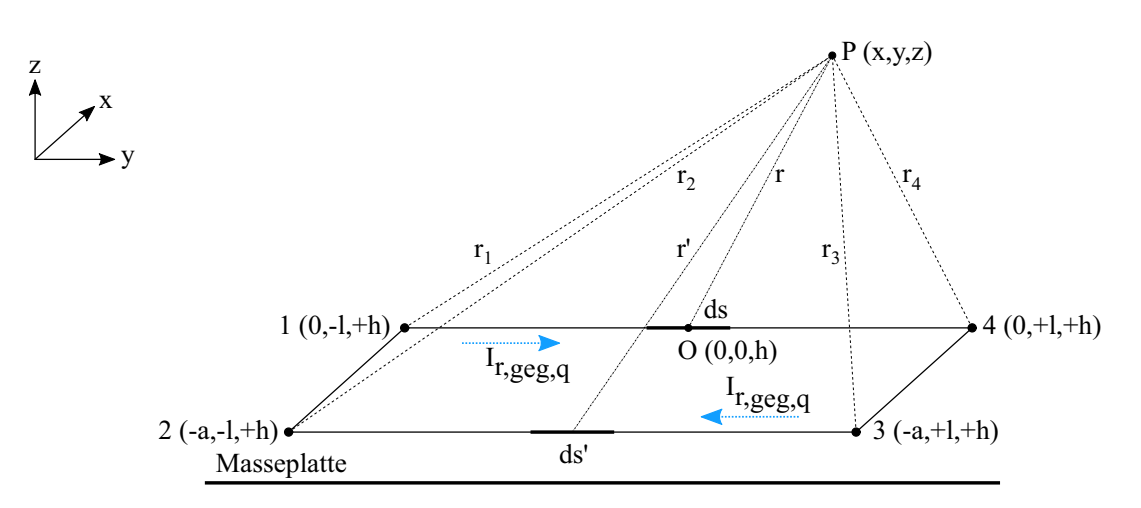

Abbildung 5.3: Von Gegentaktströmen eingeschlossene horizontale Fläche zwischen den Kabeln über der Masseplatte.

der Leiter zu [\[37\]](#page-197-0):

<span id="page-77-1"></span>
$$
A_{y,geg,q} = \frac{\mu_0 I_{r,geg,q}}{4\pi} \left( \oint_{s=-l}^{+l} \frac{ds}{r} + \oint_{s'=+l}^{-l} \frac{ds'}{r'} \right)
$$
(5.11)  

$$
= \frac{\mu_0 I_{r,geg,q}}{4\pi} ln \left( \frac{r_3 + y - l}{r_2 + y + l} \cdot \frac{r_1 + y + l}{r_4 + y - l} \right)
$$

Ähnlich zu *Ay,geg,q*, *Ax,geg,q* ergibt sich Integrationsergebnis entlang des Abstands zwischen den Leitern zu [\[37\]](#page-197-0):

<span id="page-77-2"></span>
$$
A_{x,geg,q} = \frac{\mu_0 I_{r,geg,q}}{4\pi} ln\left(\frac{r_3 + x + a}{r_2 + x + a} \cdot \frac{r_1 + x - a}{r_4 + x - a}\right)
$$
(5.12)

Für *J*-Schleifen über der Masse sind *Ay,geg* und *Ax,geg* analog zu [\(5.11\)](#page-77-1) und [\(5.12\)](#page-77-2) gegeben durch:

<span id="page-77-3"></span>
$$
A_{x,geg} = \frac{\mu_0}{4\pi} \sum_{j=1}^{J} I_{r,geg,j} ln\left(\frac{r_{j2} + \Delta_{j2}}{r_{j1} + \Delta_{j1}} \cdot \frac{r_{j4} + \Delta_{j4}}{r_{j3} + \Delta_{j3}}\right)
$$
(5.13a)

$$
A_{y,geg} = \frac{\mu_0}{4\pi} \sum_{j=1}^{J} I_{r,geg,j} ln\left(\frac{r_{j3} + \alpha_{j3}}{r_{j2} + \alpha_{2j}} \cdot \frac{r_{j1} + \alpha_{j1}}{r_{j4} + \alpha_{j4}}\right)
$$
(5.13b)

Die [H-Felde](#page-176-0)r aus [\(5.2b\)](#page-74-0) werden in allen drei Achsenrichtungen sind gemäß der Rotation

der Vektorpotentiale berechnet [\[37\]](#page-197-0).

<span id="page-78-0"></span>
$$
H_{x,geg} = -\frac{1}{\mu_0} \frac{\partial A_{y,geg}}{\partial z}; H_{y,geg} = \frac{1}{\mu_0} \frac{\partial A_{x,geg}}{\partial z}; H_{z,geg} = \frac{1}{\mu_0} \left( \frac{\partial A_{y,geg}}{\partial x} - \frac{\partial A_{x,geg}}{\partial y} \right) \tag{5.14}
$$

Die [H-Felde](#page-176-0)r aus [\(5.13\)](#page-77-3) mittels [\(5.14\)](#page-78-0) sind:

<span id="page-78-2"></span>
$$
H_{x,geg} = \sum_{j=1}^{J} \frac{I_{r,geg,j}}{4\pi} \sum_{i=1}^{4} \frac{(-1)^i \Gamma_{j,i}}{r_{j,i}(r_{j,i} + \alpha_{j,i})}
$$
(5.15a)

$$
H_{y,geg} = \sum_{j=1}^{J} \frac{I_{r,geg,j}}{4\pi} \sum_{i=1}^{4} \frac{(-1)^i \Gamma_{j,i}}{r_{j,i}(r_{j,i} + \Delta_{j,i})}
$$
(5.15b)

$$
H_{z,geg} = \sum_{j=1}^{J} \frac{I_{r,geg,j}}{4\pi} \sum_{i=1}^{4} \left( \frac{(-1)^{i+1} \Delta_{j,i}}{r_{j,i}(r_{j,i} + \alpha_{j,i})} - \frac{(-1)^i \alpha_{j,i}}{r_{j,i}(r_{j,i} + \Delta_{j,i})} \right)
$$
(5.15c)

Die [ÜFe](#page-0-0)n für die Gegentaktanregung sind aus [\(5.1\)](#page-72-0) ausgedrückt als:

<span id="page-78-1"></span>
$$
\ddot{\mathbf{U}}F_{x,geg} = \frac{H_{x,geg}}{I_{r,geg}}; \ddot{\mathbf{U}}F_{y,geg} = \frac{H_{y,geg}}{I_{r,geg}}; \ddot{\mathbf{U}}F_{z,geg} = \frac{H_{z,geg}}{I_{r,geg}}
$$
(5.16)

Die Wirkung der Massefläche auf die [ÜFe](#page-0-0)n für Gegentaktschleifen wird ausführlich in Abs. [6.4.2](#page-95-0) diskutiert.

# **5.2 Gestrahlte Magnetfelder für verschiedene Schirmungskonfigurationen**

Das abgestrahlte [H-Feld](#page-176-0) wird aus den Stromverteilungen und [ÜFe](#page-0-0)n für die in Kap. [2](#page-26-0) beschriebenen Kabelschirmkonfigurationen erhalten.

Das gesamte gestrahlte [H-Feld](#page-176-0) ergibt sich durch die Überlagerung der [H-Felde](#page-176-0)r aufgrund der Gegentakt-, Gleichtakt- und Gegentakt zu Gleichtakt umgewandelten Stromverteilungen.

Für einen [E-Antrieb](#page-176-3) mit [HV](#page-176-4)[DC-](#page-176-1) und [HV](#page-176-4)[AC](#page-176-2) Kabeln ist die Überlagerung von [H-Felde](#page-176-0)rn in Abb. [1.4](#page-20-0) dargestellt. Mathematisch ist das gesamte abgestrahlte [H-Feld](#page-176-0) in [\(3.11\)](#page-51-0) gegeben.

#### **5.2.1 Einzeln geschirmte Kabel**

Für die Konfiguration in Abb. [4.1](#page-57-0) wird das gesamte [H-Feld](#page-176-0) aus Überlagerung nach [\(3.11\)](#page-51-0) erhalten. Die einzelnen [H-Felde](#page-176-0)r sind in [\(5.17\)](#page-79-0) gegeben.

<span id="page-79-0"></span>
$$
H_{m,gl,DC} = I_{g,gl,DC} \times \dot{\mathbf{U}} F_{m,gl,DC} \tag{5.17a}
$$

$$
H_{m, geg, DC} = I_{r, geg, DC} \times \ddot{\mathbf{U}} F_{m, geg, DC}
$$
\n
$$
(5.17b)
$$

$$
H_{m,gl,AC} = I_{g,gl,AC} \times \dot{\mathbf{U}} F_{m,gl,AC}
$$
\n(5.17c)

$$
H_{m,geg,AC} = I_{r,geg,AC} \times \dot{\mathbf{U}} F_{m,geg,AC}
$$
 (5.17d)

wobei  $I_{q,ql,DC}$ ,  $I_{q,ql,AC}$  aus [\(4.13\)](#page-63-0) und  $I_{r,geq,DC}$ ,  $I_{r,geq,AC}$  aus [\(4.10\)](#page-62-0) genommen werden.  $\ddot{\text{U}}F_{m,gl,DC}$  mit  $J = 2$ ,  $\ddot{\text{U}}F_{m,gl,AC}$  mit  $J = 3$  aus [\(5.10\)](#page-76-2) und  $\ddot{\text{U}}F_{m,geg,DC}$  mit  $J = 1$ ,  $\ddot{U}F_{m,geq,AC}$  mit  $J=2$  aus [\(5.16\)](#page-78-1) werden zugehörig berechnet.

#### **5.2.2 Mehradriges geschirmtes Kabel**

Für die Konfiguration in Abb. [4.4,](#page-64-0) wird das gesamte [H-Feld](#page-176-0) aus Überlagerung nach [\(3.11\)](#page-51-0) erhalten. Die einzelnen [H-Felde](#page-176-0)r sind in [\(5.18\)](#page-79-1) für die [HV](#page-176-4)[DC](#page-176-1) Seite gegeben, da nur an dieser Seite ein zweiadriges geschirmtes Kabel verwendet wird.

<span id="page-79-1"></span>
$$
H_{m,gl,DC} = I_{g,gl} \times \dot{\mathbf{U}} F_{m,gl,DC} \tag{5.18a}
$$

$$
H_{m, geg, DC} = I_{r, geg} \times \ddot{\mathbf{U}} F_{m, geg, DC} \tag{5.18b}
$$

wobei  $I_{g,gl}$  aus [\(4.14\)](#page-65-0) und  $I_{r,geg}$  aus [\(4.18\)](#page-66-0) bestimmt sind.

 $\hat{U}F_{m,gl,DC}$  und  $\hat{U}F_{m,geg,DC}$  mit  $J=1$  aus [\(5.10\)](#page-76-2) und (5.10) werden berechnet. Wenn die Aderleitern zum Summenschirm geometrisch symmetrisch sind, dann ist *Ir,geg* gleich null, damit  $H_m = H_{m,d,DC}$ .

#### **5.2.3 Ungeschirmte Kabel mit parallelem Massedraht**

Für die Konfiguration in Abb. [4.6,](#page-67-0) wird das gesamte [H-Feld](#page-176-0) aus Überlagerung nach [\(3.11\)](#page-51-0) erhalten. Die einzelnen [H-Felde](#page-176-0)r sind in [\(5.19\)](#page-80-0) für die [HV](#page-176-4)[DC](#page-176-1) Seite gegeben, da nur an dieser Seite der parallele Massedraht implementiert wird.

<span id="page-80-0"></span>
$$
H_{m,gl,DC} = I_{g,gl,DC} \times \dot{\mathbf{U}} F_{m,gl,DC}
$$
\n(5.19a)

$$
H_{m,geg,DC} = I_{a,geg,DC} \times \ddot{\mathbf{U}} F_{m,geg,DC}
$$
 (5.19b)

wobei  $I_{g,gl,DC}$  aus [\(4.25\)](#page-70-0) und  $I_{a,geg,DC}$  aus [\(4.22\)](#page-69-0) bestimmt sind.  $\ddot{\text{U}}F_{mgl,DC}$  und  $\ddot{\text{U}}F_{m,geg,DC}$  mit  $J=1$  aus [\(5.10\)](#page-76-2) und [\(5.16\)](#page-78-1) werden zugehörig berechnet, analog zum zweiadrigen Kabel.

# **6 Validierung der analytischen Modelle mit Messungen**

Die entwickelten analytischen Modelle von Stromverteilungen in Kap. [4](#page-56-0) und gestrahlten [ÜFe](#page-0-0)n in Kap. [5](#page-72-2) für die drei beschriebenen Kabelschirmungskonfigurationen in Kap. [2](#page-26-0) werden mit einer Frequenzbereichsmessung mit Hilfe eines [VNAs](#page-176-5) validiert.

Jede Kabelschirmungskonfiguration wird mit Gleichtakt- und Gegentaktströmen getrennt angeregt. Die Größe des Stroms durch den/die Schirm/e bei geschirmten Kabeln oder den Massedraht parallel zu ungeschirmten Kabeln wird für beide Anregungsfälle in Bezug auf die angeregenden Aderleiterströme ermittelt. Zusätzlich werden für die beiden Anregungen die abgestrahlte [H-Felde](#page-176-0)missionen als Funktion der Ströme gemessen, um die analytischen [ÜFe](#page-0-0)n zu validieren.

## <span id="page-82-0"></span>**6.1 Messaufbau zu Strommessungen**

Der in Abb. [6.1\(a\)](#page-83-0) gezeigte Messaufbau besteht aus zwei Kabeln mit einem Aderleiterquerschnitt von 25 mm<sup>2</sup> , einer Kabellänge von 1*,*2 m und wird 5 cm über einer leitenden Aluminium-Masseplatte (3 m×1*,*5 m×2 mm) geführt. Auf einer Seite wird ein [VNA](#page-176-5) als Anregungsquelle an die Kabel angeschlossen und auf der anderen Seite ein Abschlusswiderstand von  $50 \Omega$  angeschlossen. Das gilt für Gleichtakt- und Gegentaktanregungen für die untersuchten drei Schirmungskonfigurationen (Kap. [2\)](#page-26-0). Kupferwinkel mit dem Widerstand *Rpw,q* verbinden die Schirme oder den parallelen Massedraht an beiden Enden mit der Masseplatte.

Die Anordnungen zur Strommessung sind in Abb. [6.1\(b\)](#page-83-1) dargestellt. Mittels der *S*<sup>21</sup> Parametermessung des [VNAs](#page-176-5) wird das Verhältnis von gemessenem zu eingespeistem Strom aus [\(3.10\)](#page-47-0) ermittelt.

Die Validierung an realen geschirmten Kabeln für Elektrofahrzeuge wird ergänzt durch die Vorveröffentlichung [\[6\]](#page-194-2) bei der die Modelle für BNC Kabel validiert wurden.

<span id="page-83-2"></span><span id="page-83-0"></span>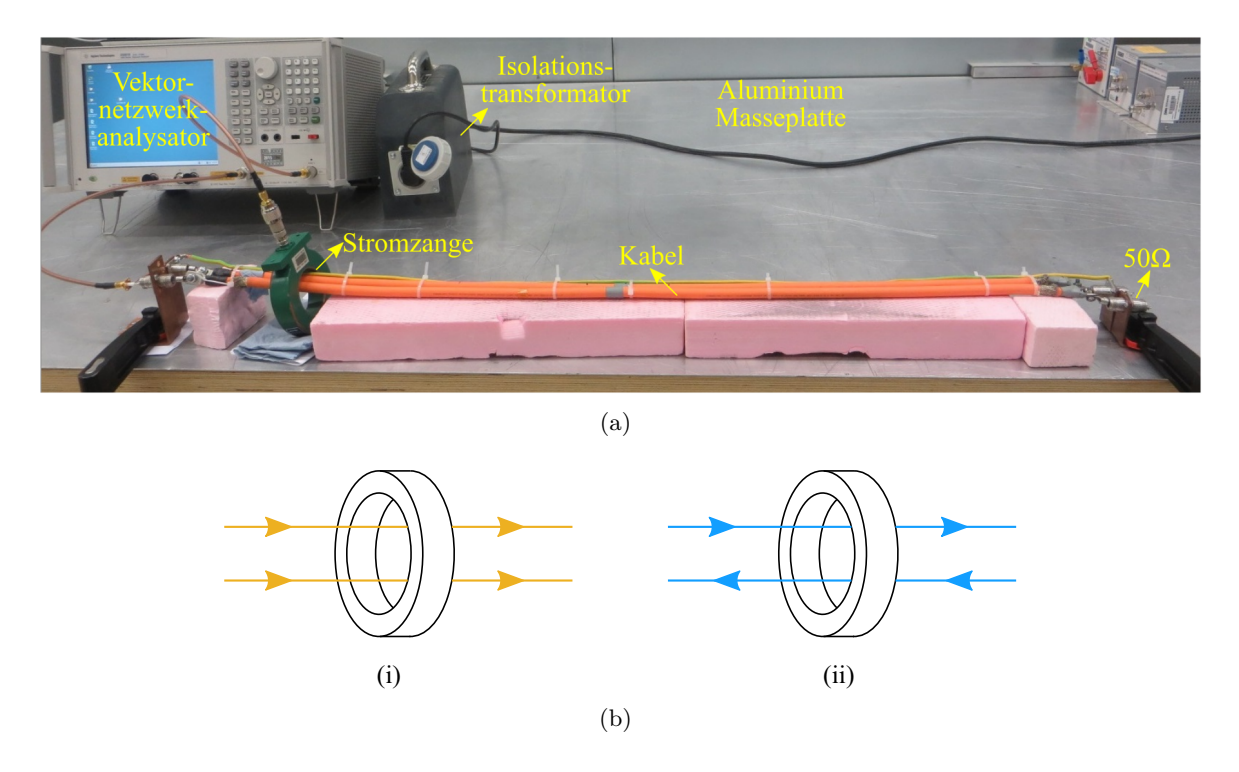

Abbildung 6.1: Implementierung von Kabelabschirmungskonzepten: a) Messaufbau zu Frequenzbereichsmessungen. (b) Anordnung für (i) Gleichtakt- und (ii) Gegentaktanregung.

#### <span id="page-83-3"></span><span id="page-83-1"></span>**6.1.1 Messkonfiguration mit einzeln geschirmten Kabeln**

Die einzeln Aderleiter mit einem Querschnitt von 25 mm<sup>2</sup> sind mit einer Geflecht-Folien-Kombination abgeschirmt [\[38\]](#page-197-1). Die gemessenen geometrischen Parameter und Widerstände der Konfiguration in Abb. [6.2](#page-84-0) sind in Tab. [6.1](#page-84-1) angegeben.

Die Verhältnisse  $I_{g,gl,T+}/I_{a,gl,DC}$  und  $I_{g,gl,DC}/I_{a,gl,DC}$  werden aus [\(4.3\)](#page-59-0) und [\(4.13\)](#page-63-0) berechnet. Der gesamte Gleichtaktmassestrom *Ig,gl,DC* für diese Konfiguration wird ohne die modenkonvertierten Ströme *Ig,geg*−*gl,T* <sup>+</sup> und *Ig,geg*−*gl,T* <sup>−</sup> berechnet, da die Kabel geometrisch symmetrisch zur Masse und zu einander sind, siehe Abs. [4.2.3.](#page-62-1)

Die Verhältnisse  $I_{r,geg,T+}/I_{a,geg,T+}$  und  $I_{r,geg,DC}/I_{a,geg,T+}$  werden aus [\(4.7\)](#page-61-0), [\(4.9\)](#page-62-2) und [\(4.10\)](#page-62-0) berechnet.

<span id="page-84-0"></span>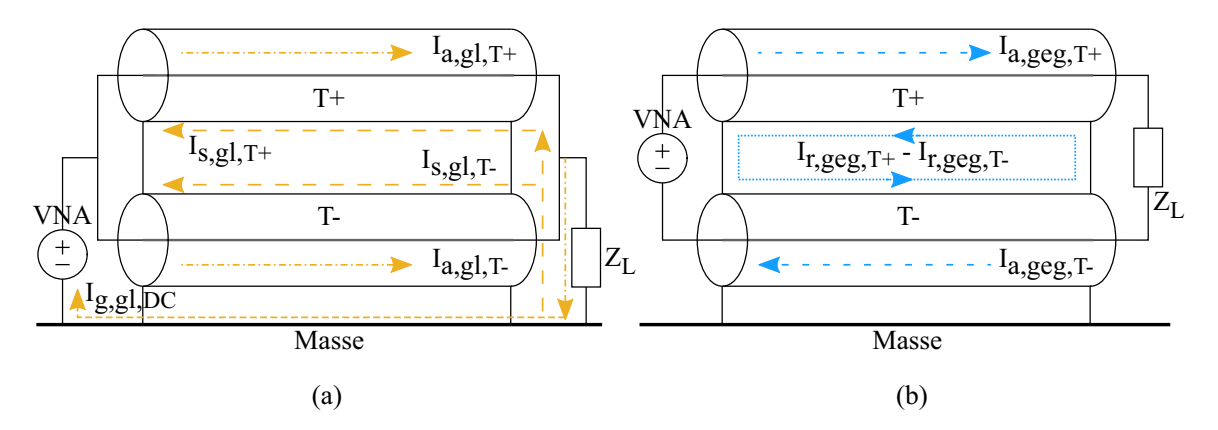

Abbildung 6.2: Die Topologien mit einzeln geschirmten Kabeln für Strommessungen: (a) Gleichtaktstromverteilungen. (b) Gegentaktstromverteilungen.

<span id="page-84-1"></span>Tabelle 6.1: Einzeln geschirmte Kabel: Die gemessenen geometrischen Parameter und Übergangswiderstände der Schirme, die für die analytischen Berechnungen verwendet werden.

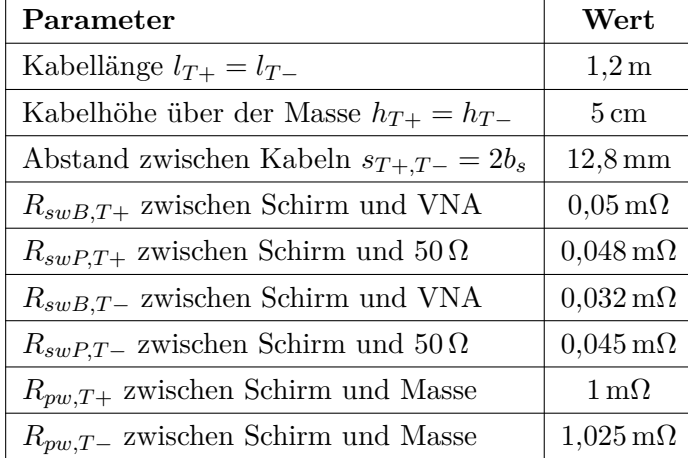

#### <span id="page-84-2"></span>**6.1.2 Messkonfiguration mit einem zweiadrigen geschirmten Kabel**

Die beiden Aderleiter mit einem Querschnitt von 25 mm<sup>2</sup> [\[38\]](#page-197-1) sind in einem geflochtenen Schirm [\[39\]](#page-197-2) abgeschirmt. Die gemessenen geometrischen Parameter und Widerstände der Konfiguration in Abb. [6.3](#page-85-0) sind in Tab. [6.2](#page-85-1) angegeben.

Das Gleichtaktverhältnis  $I_{g,gl,DC}/I_{a,gl,DC}$  und das Gegentaktverhältnis  $I_{r,geg,DC}/I_{r,geg,T+}$ werden aus [\(4.14\)](#page-65-0) und [\(4.18\)](#page-66-0) berechnet.

<span id="page-85-0"></span>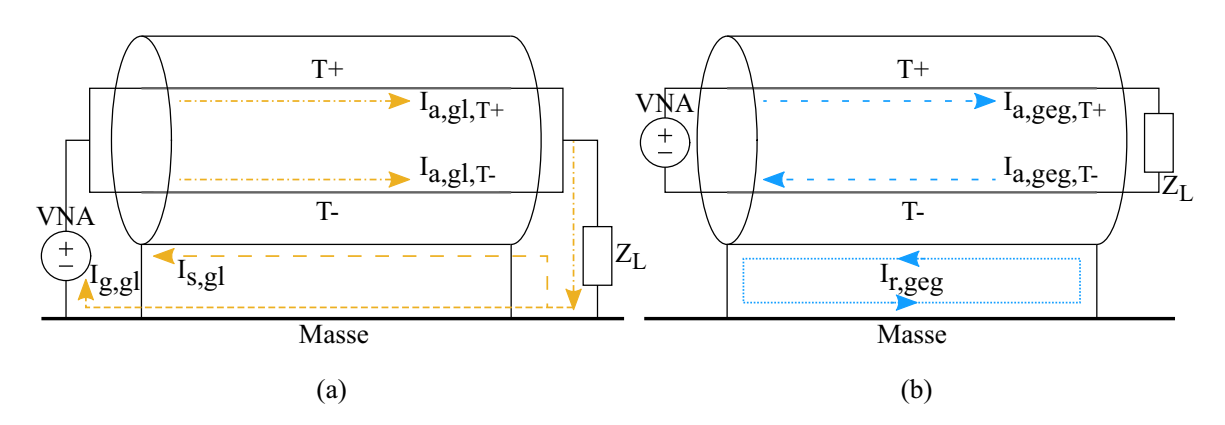

Abbildung 6.3: Die Topologien mit einem zweiadrigen geschirmten Kabeln für Strommessungen: (a) Gleichtaktstromverteilungen. (b) Gegentaktstromverteilungen.

<span id="page-85-1"></span>Tabelle 6.2: Zweiadriges geschirmtes Kabel: Die gemessenen geometrischen Parameter und Übergangswiderstände des Schirms, die für die analytischen Berechnungen verwendet werden.

| Parameter                                    | Wert                       |
|----------------------------------------------|----------------------------|
| Kabellänge $l$                               | 1,2m                       |
| Kabelhöhe über der Masse h                   | $5 \,\mathrm{cm}$          |
| Abstand zwischen Kabeln $s_{aT+,aT-} = 2b_a$ | $8,8 \,\mathrm{mm}$        |
| $R_{swB}$ zwischen Schirm und VNA            | $0,025 \,\mathrm{m}\Omega$ |
| $R_{swP}$ zwischen Schirm und 50 $\Omega$    | $0,039 \,\mathrm{m}\Omega$ |
| $R_{\text{pwB}}$ zwischen Schirm und Masse   | $0.5 \,\mathrm{m}\Omega$   |
| $R_{pwP}$ zwischen Schirm und Masse          | $0,52 \,\mathrm{m}\Omega$  |

#### <span id="page-85-3"></span>**6.1.3 Messkonfiguration mit ungeschirmten Kabeln mit parallelem Massedraht**

<span id="page-85-2"></span>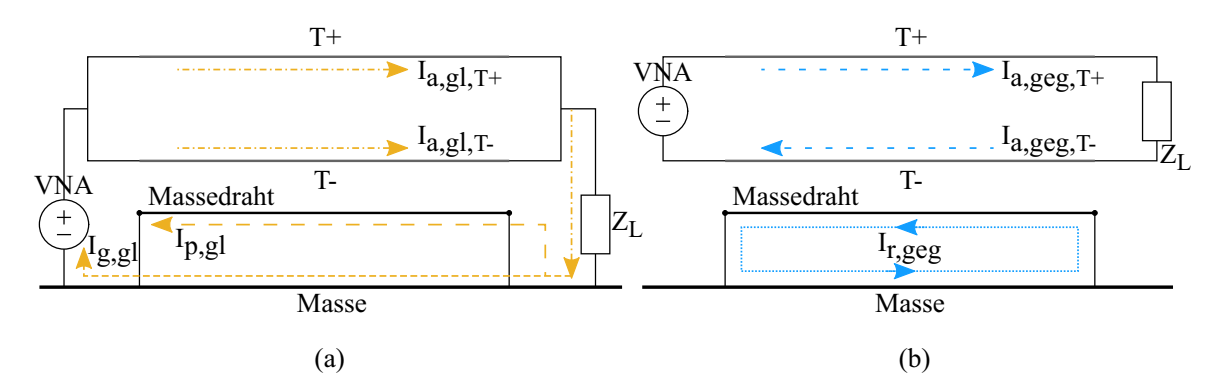

Abbildung 6.4: Die Topologien bei ungeschirmten Kabeln mit parallelem Massedraht für Strommessungen: (a) Gleichtaktstromverteilungen. (b) Gegentaktstromverteilungen.

Die beiden Aderleiter mit einem Querschnitt von 25 *mm*<sup>2</sup> sind in diesem Fall ungeschirmt. Ein 3 *mm*<sup>2</sup> Massedraht parallel zu den ungeschirmten Aderleitern [\[38\]](#page-197-1) wird betrachtet.

Bei den in Abb. [6.1](#page-83-2) gezeigten Messungen ist der Massedraht mittels Kupferwinkel mit der Masseplatte verbunden, wie der Schirm beim geschirmten Kabel.

Die gemessenen geometrischen Parameter und Widerstände der Konfiguration in Abb. [6.4](#page-85-2) sind in Tab. [6.3](#page-86-0) angegeben. Das Gleichtaktverhältnis *Ig,gl,DC/Ia,gl,DC* und das

<span id="page-86-0"></span>Tabelle 6.3: Ungeschirmte Kabel mit paralellem Massedraht: Die gemessenen geometrische Parameter und Übergangswiderstände des Massedrahts, die für die analytischen Berechnungen verwendet werden.

| Parameter                                      | symmetrische<br>Konfiguration         | unsymmetrische<br>Konfiguration |
|------------------------------------------------|---------------------------------------|---------------------------------|
| Kabellänge $l_{T+} = l_{T-}$                   | 1,2m                                  | 1,2m                            |
| Kabelhöhe über der Masse $h_{T+} = h_{T-}$     | $5 \,\mathrm{cm}$                     | $5 \,\mathrm{cm}$               |
| Massedrahtlänge auf Masse $l_p$                | 1,2m                                  | 1,2m                            |
| Massedrahthöhe auf Masse $h_p$                 | $5 \,\mathrm{cm}$                     | $5 \,\mathrm{cm}$               |
| Abstand zwischen Kabeln $s_{aT+,aT-}$          | $2b_a + 2b_p = 10{,}75 \,\mathrm{mm}$ | $2b_a = 8.8 \,\mathrm{mm}$      |
| Abstand zwischen Kabeln $s_{p,aT+}$            | $b_a + b_p = 5,37$ mm                 | $4b_a + b_p = 18,58 \text{ mm}$ |
| Abstand zwischen Kabeln $s_{p,aT-}$            | $b_a + b_p = 5,37$ mm                 | $b_a + b_p = 5,37 \text{ mm}$   |
| $R_{swB}$ zwischen Massedraht und VNA          | $0,025 \,\mathrm{m}\Omega$            | $0,025 \,\mathrm{m}\Omega$      |
| $R_{swP}$ zwischen Massedraht und 50 $\Omega$  | $0,039 \,\mathrm{m}\Omega$            | $0,039 \,\mathrm{m}\Omega$      |
| $R_{\text{pwB}}$ zwischen Massedraht und Masse | $0.5 \,\mathrm{m}\Omega$              | $0,5 \,\mathrm{m}\Omega$        |
| $R_{\text{pwP}}$ zwischen Massedraht und Masse | $0,52 \,\mathrm{m}\Omega$             | $0,52 \,\mathrm{m}\Omega$       |

Gegentaktverhältnis  $I_{p,geg,DC}/I_{a,geg,T+}$  werden aus [\(4.19\)](#page-68-0), [\(4.21\)](#page-69-1) und [\(4.22\)](#page-69-0) berechnet.

Es wird eine symmetrische (siehe Abb. [2.6\(](#page-36-0)a)) und eine unsymmetrische Konfiguration (siehe Abb. [2.6\(](#page-36-0)c)) betrachtet, um Symmetrieeffekte darzustellen. Hierbei geht es um Gegentakt zu Gleichtaktumwandlung der Ströme.

### <span id="page-86-1"></span>**6.2 Diskussion der Ergebnisse der Stromverteilungen**

Die in Kap. [4](#page-56-0) erläuterten analytischen Modelle für die Stromverteilungen werden mit Messungen nach Abs. [6.1](#page-82-0) verglichen. Die Ergebnisse werden im Frequenzbereich zwischen 100 Hz und 100 MHz dargestellt.

<span id="page-87-0"></span>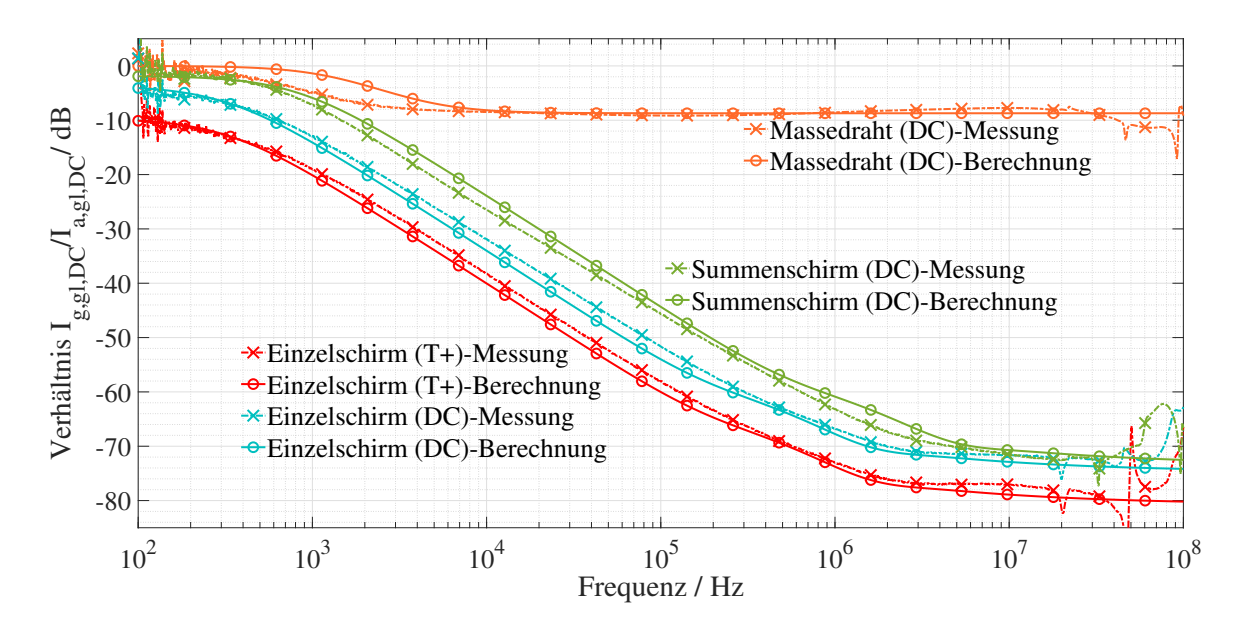

#### <span id="page-87-1"></span>**6.2.1 Gleichtaktstromverteilung**

Abbildung 6.5: Vergleich der Ergebnisse von analytischer Methode und Messungen: Gleichtaktströme für die untersuchten Schirmungskonzepte.

Abb. [6.5](#page-87-0) illustriert die Gleichtaktstromverhältnisse *Ig,gl,DC/Ia,gl,DC* von drei untersuchten Schirmungskonzepten für die Konfigurationen in Abs. [6.1.1,](#page-83-3) [6.1.2](#page-84-2) und [6.1.3.](#page-85-3) Die berechneten Masseschleifenströme sind auf den Eingangsaderleiterstrom normiert. Bei einzeln geschirmten Kabeln sind die Ergebnisse für ein Kabel (*T*+) und für beide Kabel [\(DC\)](#page-176-1) dargestellt.

Messungen und Berechnungen stimmen für alle drei Kabelschirmungskonzepte sehr gut mit weniger als 3 dB Differenz bis zu 30 MHz überein. Über 30 MHz wirken dynamische Grenzen und Randbedingungen des Messaufbaus.

#### **Geschirmte Kabel**

Das Massestromverhältnis bei den beiden Konfigurationen mit einzeln geschirmten Kabeln (Abs. [6.1.1\)](#page-83-3) und zweiadrigem geschirmten Kabel (Abs. [6.1.2\)](#page-84-2) in Abb. [6.5](#page-87-0) nimmt mit zunehmender Frequenz bis zu 3 MHz ab. Dieses Verhalten ist auf die dominanten induktiven Eigenschaften der Schirm- und Masseschleife *Lsq,sq* im Vergleich zur Transferimpedanz *Zt*−*g,q* der Schirmung zurückzuführen.

Über 3 MHz wird das Verhältnis nahezu konstant. In diesem Fall wird die Zunahme des Induktivitätsfrequenzprodukts *ωLsq,sq* durch die Zunahme der Transferimpedanz *Zt,q* aufgrund der Aperturkopplung im Geflecht *ωLt*−*g,q* kompensiert, siehe *Zt,q* in Abb. [2.4\(a\).](#page-32-0)

Idealerweise hätten die Verhältnisse  $I_{g,d,T+}/I_{a,d,DC}$  und  $I_{g,d,DC}/I_{a,d,DC}$  bei einzeln geschirmten Kabeln mit zunehmender Frequenz aufgrund der Abnahme der Transferimpedanz als Folge der Geflechtfolienkombination des Schirms weiter abnehmen sollen, siehe *Zt,q* in Abb. [2.4\(b\).](#page-32-1) Bei den Messungen konnte jedoch nur das Geflecht mit der Masse kontaktiert werden. Daher hat die Geflechtaperturkopplung das Folienverhalten dominiert.

 $I_{g,gl,DC}/I_{a,gl,DC}$  aus [\(4.4\)](#page-59-1) ist 6 dB größer als  $I_{g,gl,T+}/I_{a,gl,DC}$  aus [\(4.13\)](#page-63-0) in der Konfiguration mit einzeln geschirmten Kabel in Abb. [6.2.](#page-84-0) Das System in Abb. [6.2](#page-84-0) ist symmetrisch, daher  $I_{g,gl,T+} = I_{g,gl,T-}, I_{g,gl,DC} = 2I_{g,gl,T+}.$ 

*Ig,gl,T* <sup>+</sup>*/Ia,gl,DC* beginnt nicht genau bei 0 dB und *Ig,gl,T* <sup>+</sup>*/Ia,gl,DC* nicht genau bei −6 dB aufgrund des Einflusses der Serien- und Parallelübergangswiderstände, *Rsw,q* und *Rpw,q* der Schirme.

*Ig,gl,DC/Ia,gl,DC* aus [\(4.14\)](#page-65-0) im Summenschirm verhält ähnlich zu Einzelschirmen, jedoch mit einer höheren Größenordnung des Verhältnisses, siehe Abb. [6.5.](#page-87-0) Dies ist auf die gegenseitigen Induktivitäten *L*<sub>*sT*+*,sT*− zwischen den einzeln Schirmen zurückzuführen,</sub> die im Summenschirm fehlen, vgl. Abb. [2.1](#page-27-0) und Abb. [2.5.](#page-35-0) Es wird für den Summenschirm jeweils Geflecht ohne Folie betrachtet. Weiterhin werden die physikalischen Parameter des Summenschirms wie Material, optische Bedeckung, Webewinkel, Anzahl der Litze usw. so gewählt, dass der Summenschirm qualitativ mit dem Einzelschirm vergleichbar ist.

Das Verhalten der Serien- und Parallelübergangswiderstände von Schirm, *Rsw,q* und *Rpw,q* wird in Abs. [7.2.2](#page-105-0) ausführlich besprochen.

#### **Ungeschirmte Kabel mit parallelem Massedraht**

Eine symmetrische Anordnung des Massedrahts parallel zu ungeschirmten Kabeln wird (siehe Abb. [2.6\(](#page-36-0)a), Tab. [6.3\)](#page-86-0) für die Gleichtaktanregung betrachtet. Das Verhältnis  $I_{g,gl,DC}/I_{a,gl,DC}$  ist aus [\(4.19\)](#page-68-0) und [\(4.21\)](#page-69-1) berechnet. Dieses ist mit der Messung in Abb. [6.5](#page-87-0) dargestellt. Aufgrund der dominierenden Serien- und Parallelübergangswiderstände, *Rsw,q* und *Rpw,q* des Massedrahts verringert sich das Verhältnis bis zu 2 kHz. Darüber hinaus kompensiert die gegenseitige Induktivität zwischen den Aderleitern und dem Massedraht *Lp,T* <sup>+</sup>, *Lp,T* <sup>−</sup> die Induktivität von Massedraht und Masseschleife  $L_{p,p}$ .

Der höhere Massestrom *Ig,gl* in dieser Konfiguration ist auf den höheren [DC](#page-176-1) Widerstand *Rp,p* und die höhere Eigeninduktivität *Lp,p* des Massedrahts als Folge des geringeren Querschnitts des Massedrahts und Abdeckung von Massedraht zu [HV](#page-176-4) Kabel im Vergleich zu Schirmen zurückzuführen.

Die Wirkung von Serien- und Parallelübergangswiderständen des Massedrahts *Rsw,q* und *Rpw,q* wird in Abs. [7.4.1](#page-113-0) ausführlich erläutert.

#### <span id="page-89-0"></span>**6.2.2 Gegentaktstromverteilung**

In Abb. [6.6](#page-90-0) sind Gegentaktströme nur für einzeln geschirmte Kabel und ungeschirmte Kabel mit parallelem Massedraht dargestellt. Die Messungen sind nur bis 10 MHz gültig, weil darüber eine Systemresonanz vorliegt.

Bei einer zweiadrigen geschirmten Kabelkonfiguration gemäß Abb. [6.3](#page-85-0) sind die beiden Aderleiter geometrisch symmetrisch zum Schirm und zur Masseplatte angeordnet. Sie führen gleiche Ströme in entgegengesetzter Richtung. Die Gegentaktstrommessung auf dem Schirm ergab erwartungsgemäß nur Rauschen und der berechnete Gegentaktstrom aus [\(4.18\)](#page-66-0) ist gleich Null.

#### **Einzeln geschirmte Kabel**

Untersucht wird ein symmetrisches System mit zwei Kabeln, wie in Abb. [6.2](#page-84-0) dargestellt. Der an beiden Kabeln zusammen gemäß Abb. [6.1\(b\)](#page-83-1) gemessene residuale Gesamtstrom im Gegentaktbetrieb ergab erwartungsgemäß nur Rauschen. Der aus [\(4.10a\)](#page-62-3) berechnete residuale Gesamtstrom  $I_{r, qeq, DC}$  aus (4.10a) ist gleich  $I_{r, qeq, T+}$ , da  $|I_{r,geg,T+}| = |I_{r,geg,T-}|.$ 

<span id="page-90-1"></span><span id="page-90-0"></span>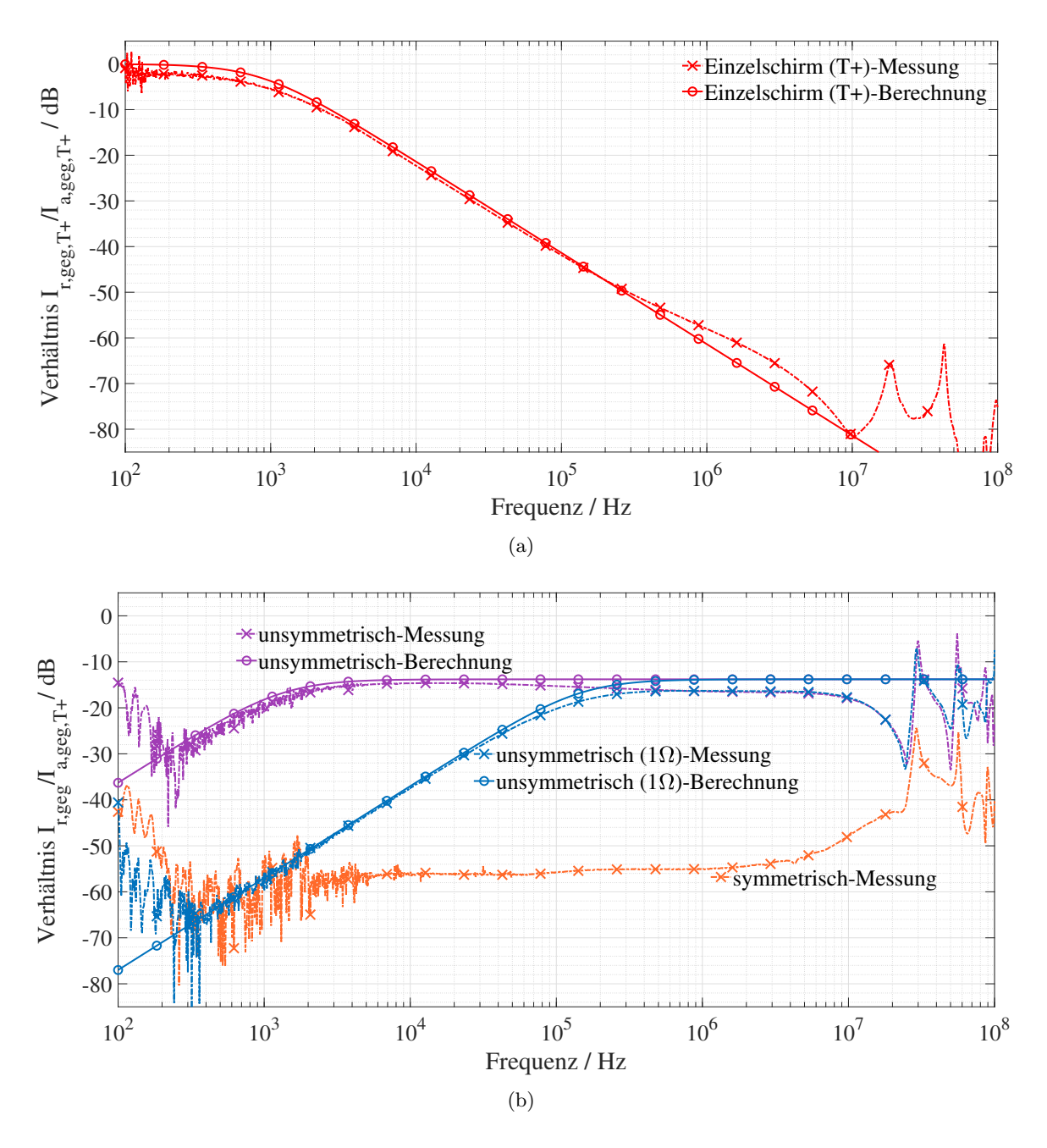

<span id="page-90-2"></span>Abbildung 6.6: Vergleich des residualen Gegentaktstroms aus analytischen Berechnungen und Messungen: (a) Konfiguration mit einzeln geschirmten Kabeln gemäß Abb. [6.2.](#page-84-0) (b) Konfiguration mit Massedraht parallel zu ungeschirmten Kabeln in Abb. [6.4](#page-85-2) gemäß Abb. [2.6](#page-36-0) und Tab. [6.3.](#page-86-0)

Das Verhältnis von residualem Strom zum Aderleiterstrom eines einzeln geschirmten Kabels  $I_{r,geg,T+}/I_{a,geg,T+}$  ist in Abb. [6.6\(a\)](#page-90-1) dargestellt. Es wird aus [\(4.9\)](#page-62-2) und [\(4.10\)](#page-62-0) berechnet. Die Messungen und Berechnungen stimmen mit einer Genauigkeit von 3 dB bis zu 10 MHz überein.

 $I_{r,geg,T+}/I_{a,geg,T+}$  ist 0 dB bis zu einer Grenzfrequenz  $f_{c,T+}$ , die gegeben ist durch [\(6.1\)](#page-91-0) [\[6\]](#page-194-2). Für diese Konfiguration ist *fc,T* <sup>+</sup> gleich 854 Hz. Unterhalb dieser Frequenz ist der Widerstand von Schirm- und Masseschleife dominant. Über  $f_{c,T+}$  nimmt das residuale Stromverhältnis aufgrund der dominierenden induktiven Eigenschaften von Schirmund Masseschleife ab.

<span id="page-91-0"></span>
$$
f_{c,T+} = \frac{R_{sT+sT+} + R_{swB,T+} + R_{swP,T+} + R_{pwB,T+} + R_{pwP,T+}}{2\pi |(L_{sT+sT+} - L_{sT+sT-})|}
$$
(6.1)

Oberhalb einer Frequenz von  $5f_{c,T+}$  ist der aus [\(4.7\)](#page-61-0) berechnete Schirmstrom  $I_{s,geq,T+}$ fast gleich dem eingespeisten Aderleiterstrom [\[6\]](#page-194-2).

Die Grenzfrequenz *f<sub>c.T−</sub>* für den Schirm *T*− kann analog zu [\(6.1\)](#page-91-0) definiert werden.

#### **Ungeschirmte Kabel mit parallelem Massedraht**

Der Vergleich von Messungen und analytischen Ergebnissen für ein System mit Massedraht parallel zu ungeschirmten Kabeln ist in Abb. [6.6\(b\)](#page-90-2) dargestellt. Die dynamische Grenze der Messung gilt bis 1 kHz. Die Ergebnisse aus beiden Methoden stimmen mit weniger als 4 dB Unterschied bis zu 10 MHz überein.

In einem symmetrischen System gemäß Abb. [2.6\(](#page-36-0)a) und Tab. [6.3](#page-86-0) ist der berechnete Wert *Ir,geg,DC* = *Ip,geg,DC* aus [\(4.24\)](#page-70-1) gleich Null, da der Massedraht äquidistant von beiden ungeschirmten Kabeln ist. Das gemessene Stromverhältnis in Abb. [6.6\(b\)](#page-90-2) liegt bei 60 dB, da eine perfekte Symmetrie real im Aufbau nicht erreicht werden konnte. Das bedeutet, dass der erhaltene Signalpegel nur ein Hinweis darauf ist, in wieweit die ideale Symmetrie erreicht wurde.

In einem unsymmetrischen System gemäß Abb. [2.6\(](#page-36-0)c) und Tab. [6.3](#page-86-0) steigt der berechnete Wert *Ir,geg,DC* bis zu einer Grenzfrequenz *fc,p*, die durch [\(6.2\)](#page-91-1) gegeben ist. Für diese Konfiguration ist *fc,p* gleich 4 kHz. Oberhalb von *fc,p* ist das Verhältnis konstant.

<span id="page-91-1"></span>
$$
f_{c,p} = \frac{R_{p,p} + R_{swB} + R_{swP} + R_{pwB} + R_{pwP}}{2\pi (L_{p,T+} - L_{p,T-})}
$$
(6.2)

Eine zusätzliche Konfiguration mit einem Widerstandwert von  $1\Omega$  in Serie mit dem

Massedraht wurde untersucht. Aufgrund eines erhöhten Massedraht- und Masseschleifenwiderstands verschiebt sich *fc,p* auf eine höhere Frequenz von 400 kHz.

# **6.3 Aufbau zu Messungen von Feldübertragungsfunktionen**

<span id="page-92-1"></span><span id="page-92-0"></span>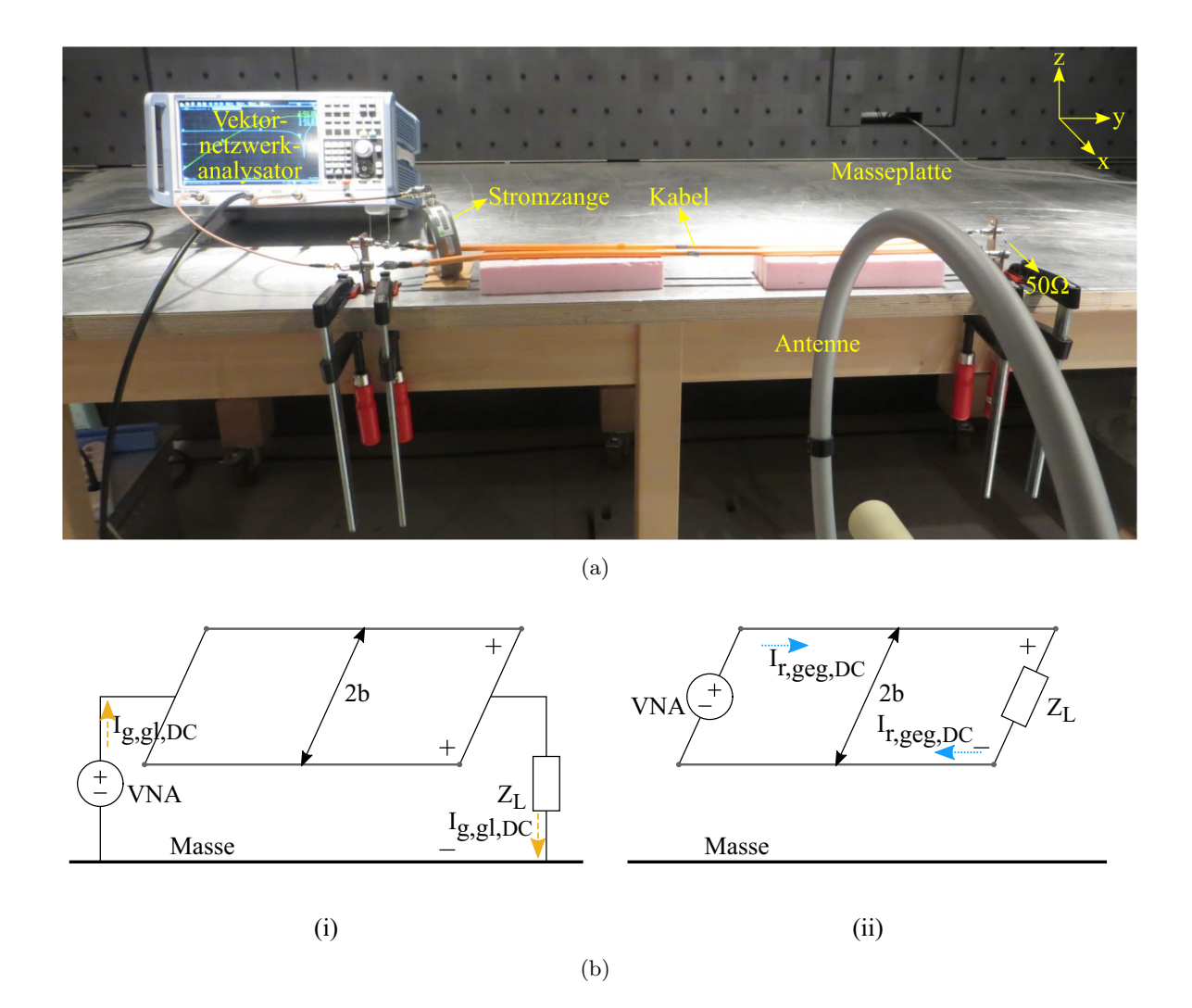

<span id="page-92-2"></span>Abbildung 6.7: Messungen der [ÜFe](#page-0-0)n: (a) Messtechnischer Aufbau. (b) Schematische Anordnung der Messungen: (i) Gleichtaktanregung (ii) Gegentaktanregung.

Der Messaufbau in Abb. [6.7\(a\)](#page-92-0) besteht aus zwei Kabeln der Länge 1*,*2 m, Querschnitt 25 mm<sup>2</sup> in einer Höhe von 5 cm über der Masseplatte aus Aluminium (3 m×1*,*5 m×2 mm). Die Kabel sind auf einer Seite mit dem [VNA](#page-176-5) und auf andere Seite mit einem Widerstand von  $50 \Omega$  abgeschlossen, wie in Abs. [6.1.](#page-82-0) Die Kabel (einzeln geschirmte Kabel

ohne Schirmkontaktierung zu Kupferwinkel und Masse) sind möglichst parallel nebeneinander mit einem Abstand von  $2b = 12,8$  mm platziert, siehe Abb. [6.7.](#page-92-1)

Ein Vierport [VNA](#page-176-5) wird für die Messungen verwendet, um den Strom und das [H-Feld](#page-176-0) gleichzeitig messen zu können. Die Stromzange ist am Port 2 und die Rahmenantenne ist am Port 3 des [VNAs](#page-176-5) angeschlossen. Der Mittelpunkt der Antenne liegt bei P(1 m*,* 2 cm*,* 5 cm) von der Mitte des ersten Kabels *T*+ aus gemessen.

Der [VNA](#page-176-5) speist die Kabel und misst gleichzeitig die *S*21- und *S*<sup>31</sup> Parameter. Die ÜF aus *S*-Parametern ist [\[7,](#page-194-0) [9\]](#page-195-0):

$$
\ddot{\mathbf{U}}F\frac{dB}{m} = (S_{31} - S_{21})dB + AF\frac{dB}{\Omega m} + ZFdB\Omega
$$
\n(6.3)

wobei *AF* und *ZF* die Antennen- und Stromzangenfaktoren sind.

Die schematischen Anordnungen zu Messungen von Gleichtakt- und Gegentakt [ÜFe](#page-0-0)n sind in Abb. [6.7\(b\)](#page-92-2) dargestellt. Für den Gleichtaktbetrieb sind die beiden Kabel *T*+ und *T*− an beiden Enden kurzgeschlossen und somit [VNA](#page-176-5) und 50 Ω Abschlusswiderstand verbunden, siehe z.B. Abb. [3.10\(a\)\(](#page-51-1)i) für einzeln geschirmte Kabel.

Für den Gegentaktbetrieb sind der [VNA](#page-176-5) und der  $50\Omega$  Abschlusswiderstand zwischen den Kabeln verbunden, siehe z.B. Abb. [3.10\(a\)\(](#page-51-1)ii) für einzeln geschirmte Kabel.

### **6.4 Diskussion der Ergebnisse der Feldübertragungsfunktionen**

Die [ÜFe](#page-0-0)n werden lediglich mit Messungen für ungeschirmte Kabel validiert, um reine Gleichtakt- und Gegentaktbetriebsarten zu erhalten. Weiterhin sind die [ÜFe](#page-0-0)n unabhängig davon gleich, ob die Aderleiter oder die Schirme angeregt werden, siehe Abs. [5.1.1.](#page-73-0) Da der Schwerpunkt darauf liegt [H-Felde](#page-176-0)missionen zu erhalten, werden allgemeine [ÜFe](#page-0-0)n dargestellt, die für alle Schirmungskonzepte von Kabeln angewendet werden können.

Ein weiterer Grund für das gewählte Vorgehen ist eine höhere Messdynamik für eine Konfiguration ohne Schirm.

<span id="page-94-0"></span>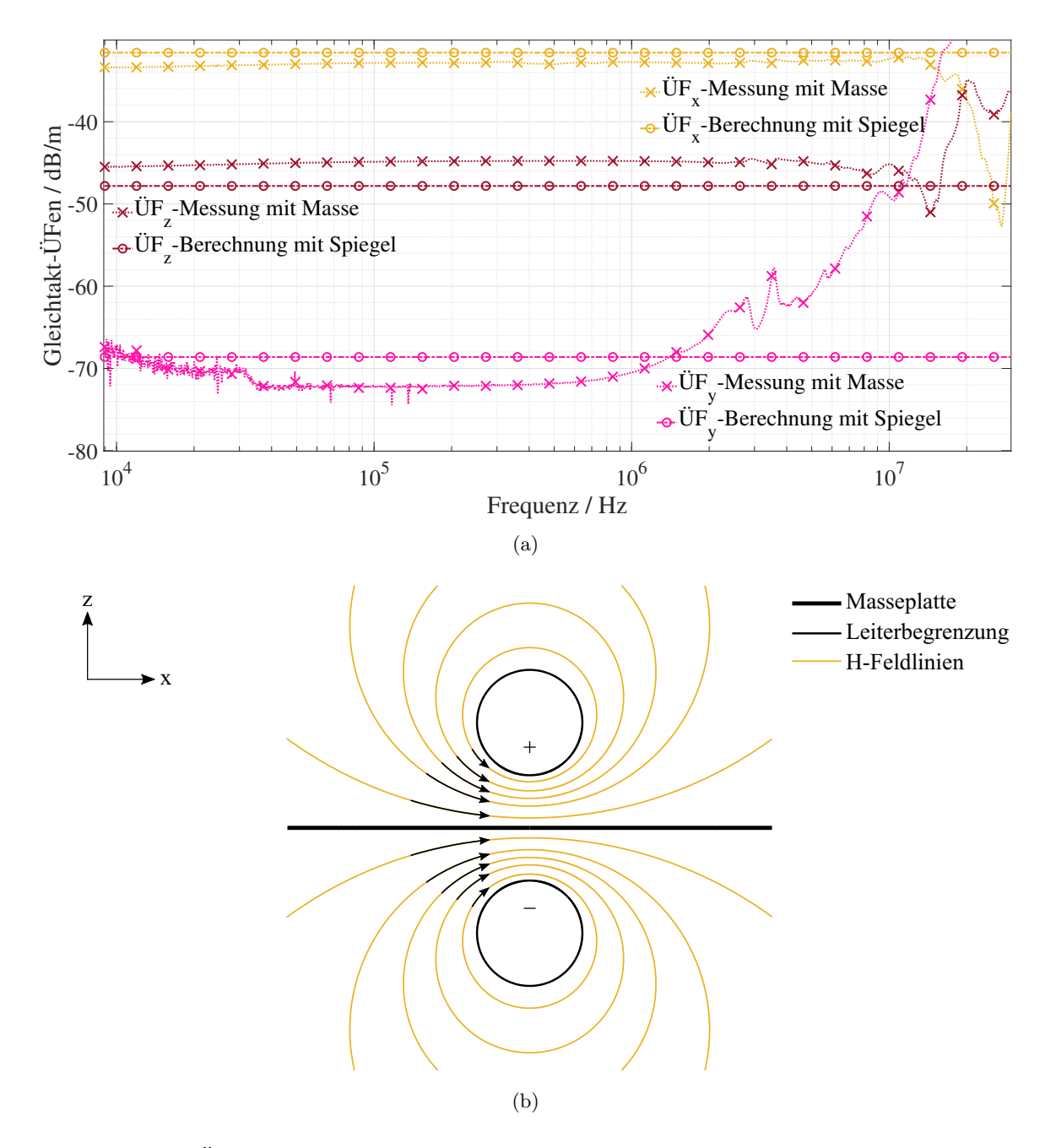

<span id="page-94-1"></span>Abbildung 6.8: [ÜFe](#page-0-0)n aufgrund der Gleichtaktanregung der Kabel: (a) Vergleich der Messungen bei Antennenmitte P(1 m*,* 2 cm*,* 5 cm) mit analytischen Berechnungen. (b) Stromführender Leiter über idealer Masseplatte und dessen Spiegelbild mit entgegengesetztem Strom unter der Masseplatte mit [H-Feldl](#page-176-0)inien [\[40\]](#page-198-0).

#### **6.4.1 Feldübertragungsfunktion der Gleichtaktstromschleife**

Die Gleichtakt ÜFen haben eine konstante Größe bis zu 10 MHz in *x*- und *z*-Richtungen und bis zu 1 MHz in *y*-Richtung, siehe Abb. [6.8\(a\).](#page-94-0) Oberhalb dieser Frequenz sind die ÜFen nicht mehr konstant wegen der dynamischen Grenzen und Randbedingungen des Messaufbaus.

Die Berechnungen aus [\(5.9\)](#page-76-1) für eine Konfiguration mit zwei Kabeln sind mit Messungen in Abb. [6.8\(a\)](#page-94-0) verglichen. Die Gleichtakt [ÜFe](#page-0-0)n für die Konfiguration mit zwei Kabeln werden in zwei Schritten berechnet:

- 1. Jedes Kabel *T*+ und/oder *T*− bildet separat eine Schleife mit der Masseplatte. Das [H-Feld](#page-176-0) wird mit  $J = 2$   $I_{g,gl,1} = I_{g,gl,2} = 1/2$  A aus [\(5.9\)](#page-76-1) berechnet.
- 2. Aus dem gesamten [H-Feld](#page-176-0) aus [\(5.9\)](#page-76-1) und dem Strom *Ig,gl* = 1 A werden die [ÜFe](#page-0-0)n berechnet aus [\(5.10\)](#page-76-2).

Die Berechnungen aus der analytischen Methode stimmen mit den Messungen mit einer maximalen Differenz von 4 dB überein.

Die Gleichtakt-ÜFen in *x*-Richtung sind am höchsten und in *y*-Richtung am niedrigsten. Dies deckt sich auschaulich mit den Feldlinien in Abb. [6.8\(b\)](#page-94-1) [\[40\]](#page-198-0), siehe Anh. [C.1.](#page-172-0) Die geringe *y*-Komponente ergibt sich ebenfalls ausschaulich aufgrund der geringen Exzentrizität.

#### <span id="page-95-0"></span>**6.4.2 Feldübertragungsfunktion der Gegentaktstromschleife**

Die analytischen Berechnungen für die Gegentakt [ÜFe](#page-0-0)n im Abs. [5.1.4](#page-76-3) berücksichtigen die Masseplatte nicht, da sie keinen Strom führt. Aber die Masseplatte dämpft das [H-Feld](#page-176-0) aufgrund von Abschirmeigenschaften. Daher wird dies Abstrahleigenschaft der Gegentaktschleife doppelt betrachtet. Erstens als Schleife im freien Raum und zweitens mit Spiegelbild der Schleife unterhalb der Masseplatte.

Analog zu Gleichtakt [ÜFe](#page-0-0)n werden auch die Gegentakt [ÜFe](#page-0-0)n in zwei Schritten erhalten:

1. (a) Schleife ohne Spiegelbild: [H-Feld](#page-176-0) ist aus  $(5.15)$  mit  $J = 1$  und  $I_{qeq} = 1$  A berechnet.

(b) Schleife mit Spiegelbild: [H-Feld](#page-176-0) ist aus  $(5.15)$  mit  $J = 2$  und  $I_{geg,1} =$  $1 \text{ A}, I_{geq,2} = -1 \text{ A}$  berechnet.

2. Aus dem gesamten [H-Feld](#page-176-0) und dem Strom *Ir,geg* = 1 A werden die [ÜFe](#page-0-0)n berechnet aus [\(5.16\)](#page-78-1).

Die berechneten [ÜFe](#page-0-0)n mit und ohne Spiegelbild sind in Abb. [6.9\(a\)](#page-97-0) dargestellt. Die [H-Feldl](#page-176-0)inien für die Gegentaktkonfiguration mit und ohne Spiegelbild sind in Abb. [6.10](#page-98-0) illustriert.

Aus den Feldlinien in Abb. [6.10\(a\)](#page-98-1) ist zu sehen, dass das [H-Feld](#page-176-0) in *z*-Richtung am höchsten sein wird. Mit den Spiegelbildern unter der Masseplatte in Abb. [6.10\(b\)](#page-98-2) wird das [H-Feld](#page-176-0) in *x*-Richtung am höchsten sein, wie im Falle des Gleichtaktstroms, vergleiche Abb. [6.10\(b\)](#page-98-2) und [6.8\(b\).](#page-94-1)

Die Messungen der [ÜFe](#page-0-0)n werden mit und ohne Masseplatte zur Gegentaktanregung der Kabel durchgeführt, wie in Abb. [6.9](#page-97-1) gezeigt, um die Wirkung der Masseplatte auf die Gegentakt [ÜF](#page-0-0) zu betrachten. Die [ÜFe](#page-0-0)n mit Masseplatte sind niedriger als ohne Masseplatte mit einer maximalen Differenz von 7 dB. In beiden Fällen sind sie in *z*-Richtung am höchsten und in *y*-Richtung am niedrigsten.

Die Messung ohne Masseplatte stimmt mit der Berechnung ohne Spiegelbild, vergleiche Abb. [6.10\(a\)](#page-98-1) und [6.10\(b\).](#page-98-2) Das Verhalten von Messungen mit Masseplatte ist nicht ähnlich zu Berechnungen mit Spiegelbild aus [\(5.15\)](#page-78-2), vergleiche Abb. [6.10\(a\)](#page-98-1) und [6.10\(b\).](#page-98-2) In der Spiegelbildtheorie [\[37\]](#page-197-0) wird eine unendliche Masseplatte betrachtet. Diese Annahme ist für einen Aufbau nach [\[13\]](#page-195-2) nicht gültig. Die Frage nach der Berücksichtigung der Spiegelleiter für die Gegentaktströme stellt sich aufgrund der Kabelführung in Kantennähe der realen endlichen Masseplatte. Daher werden die Messungen mit Masseplatte mit der analytischen Methode ohne Spiegelbild von Abs. [5.1.4](#page-76-3) validiert.

Vergleich der analytischen Berechnungen ohne Spiegelbild und Messungen mit Masseplatte sind in Abb. [6.11\(a\)](#page-99-0) dargestellt. Die [ÜFe](#page-0-0)n aus dem analytischen Ansatz stimmen gut mit den Messungen mit einer maximalen Differenz von 6 dB überein. Die [ÜFe](#page-0-0)n in *z*-Richtung sind am höchsten und in *y*-Richtung am niedrigsten.

Die Größe der ÜFen bei Gegentaktanregung sind geringer als bei Gleichtaktanregung, weil die Gegentaktströme eine kleinere Fläche als die Gleichtaktströme umschließen. Für diesen Fall sind die Gleichtaktschleifengröße gleich 0*,*06 m<sup>2</sup> und Gegentaktschleifengröße gleich 0*,*015 m<sup>2</sup> .

Für die Messkonfiguration in Abb. [6.11\(a\)](#page-99-0) wurden die Kabel 10 cm von der Kante der Masseplatte entfernt verlegt. Um die Wirkung der Masseplatte auf [ÜFe](#page-0-0)n zu

<span id="page-97-1"></span><span id="page-97-0"></span>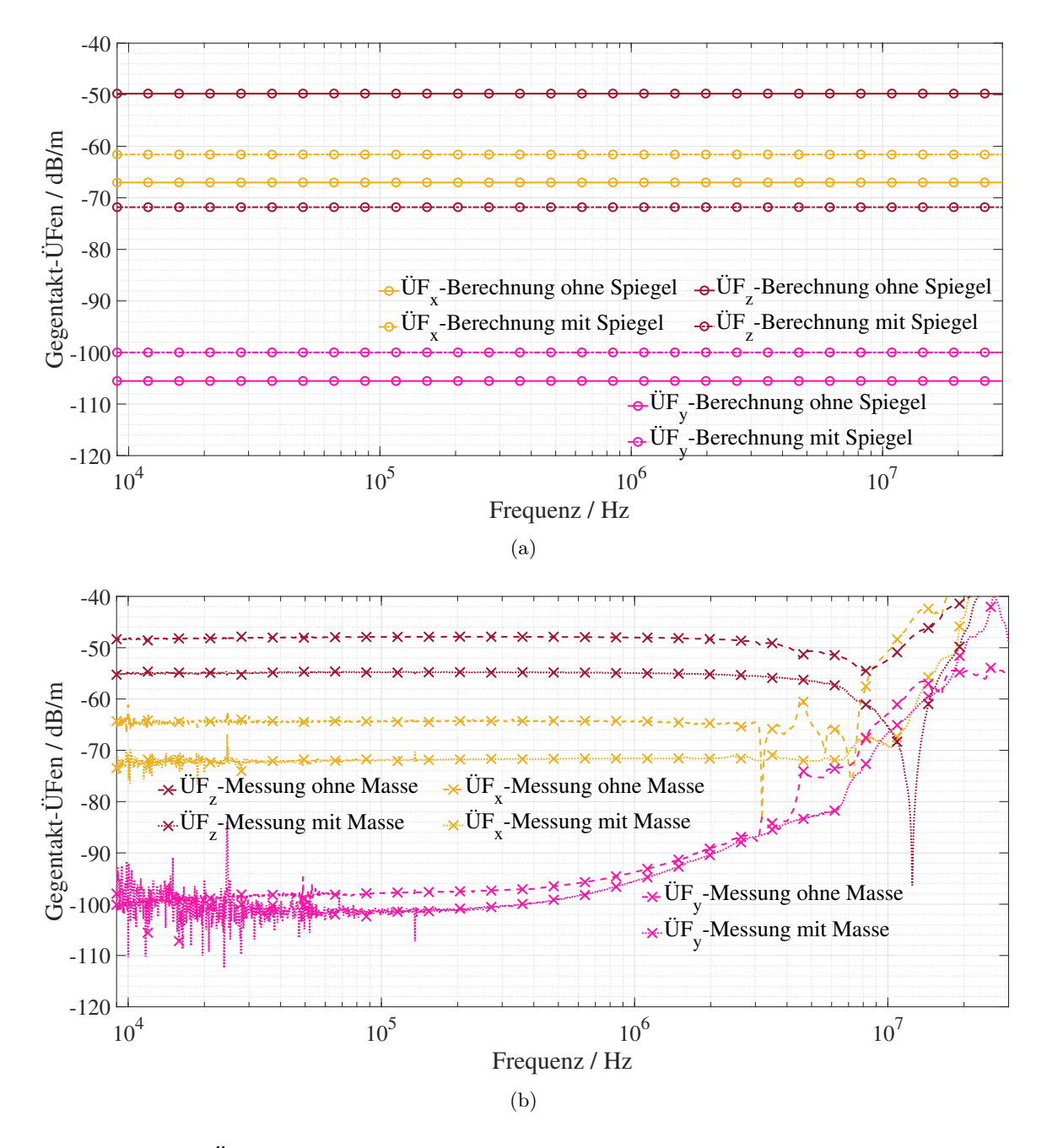

Abbildung 6.9: ÜFen von Gegentaktanregung der Kabel: (a) Berechnungen mit und ohne Spiegelbild für eine virtuell unendlich ausgedehnte Masseplatte im Beobachtungspunkt P(1 m*,* 2 cm*,* 5 cm). (b) Messungen mit und ohne Masseplatte nach [\[13\]](#page-195-2) bei Antennenmitte P(1 m*,* 2 cm*,* 5 cm).

beobachten, wurden die Kabel daher zusätzlich in einem Abstand von 50 cm in negativer *x*-Richtung von der Kante der Masseplatte platziert. Jetzt liegt die Antennenmitte bei

<span id="page-98-1"></span><span id="page-98-0"></span>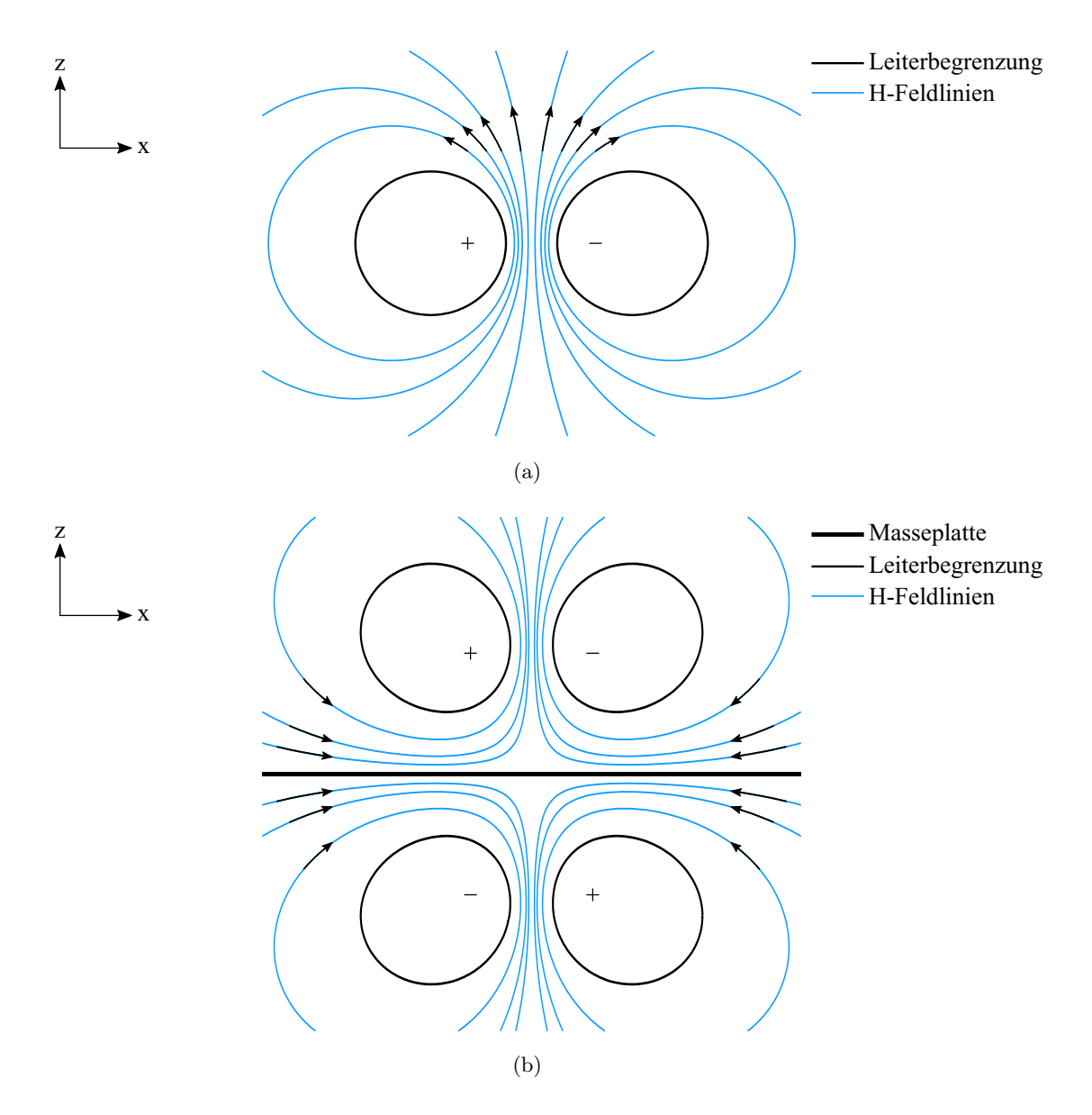

<span id="page-98-2"></span>Abbildung 6.10: Gegentaktanregung: (a) Stromführender Leiterschleife im Freiraum. (b) Stromführende Leiter über idealer Masseplatte und ihre Spiegelbilder mit entgegengesetztem Strom unter idealer Masseplatte mit [H-Feldl](#page-176-0)inien.

P(1*,*5 m*,* 2 cm*,* 5 cm) entfernt von der Mitte des ersten Kabels *T*+.

Die in Abs. [5.1.4](#page-76-3) beschriebene analytische Methode ohne Spiegelbild ist als genau genug validiert. Die berechneten [ÜFe](#page-0-0)n aus [\(5.15\)](#page-78-2) in allen Richtungen weichen maximal 6 dB von den Messungen ab, wie in Abb. [6.11\(b\)](#page-99-1) dargestellt.

<span id="page-99-0"></span>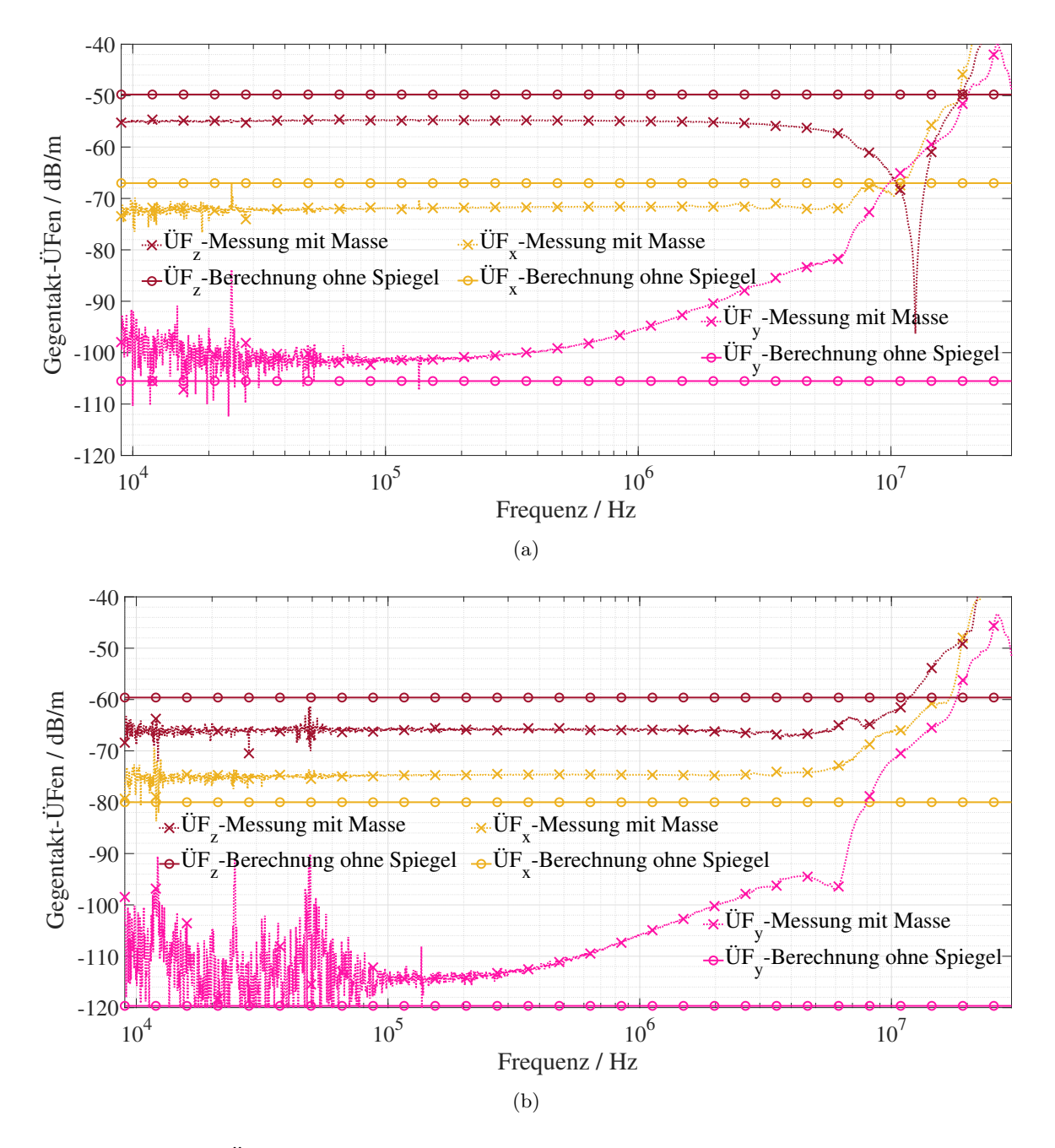

<span id="page-99-1"></span>Abbildung 6.11: ÜFen von Gegentaktanregung der Kabel: (a) Vergleich der Messungen mit endlicher Masse bei Antennenmitte P(1 m*,* 2 cm*,* 5 cm) aus Abb. [6.9](#page-97-1) zu analytischen Berechnungen aus [\(5.15\)](#page-78-2). (b) Vergleich der Messungen mit endlicher Masse bei Antennenmitte P(1*,*5 m*,* 2 cm*,* 5 cm) zu analytischen Berechnungen aus [\(5.15\)](#page-78-2).

# **7 Parameterstudie von Stromverteilungen, Feldübertragungsfunktionen und Magnetfeldern**

Die Gleichtakt- und Gegentaktstromverteilungen in Kap. [4](#page-56-0) werden mit den geometrischen und physikalischen Parametern der Stromschleife modelliert. Die Stromschleife wird bei geschirmten Kabeln durch die Schirme und bei ungeschirmten Kabeln durch den Massedraht und die Masseplatte gebildet werden.

Weiterhin werden die [ÜFe](#page-0-0)n auch durch analytische Methoden in Kap. [5](#page-72-2) unter Berücksichtigung der Geometrie und Orientierung der Stromschleifen in Bezug auf Gleichtaktund Gegentaktanregungen modelliert.

Einige wichtige Parameter werden variiert, von denen die Stromverteilungen und die jeweiligen [ÜFe](#page-0-0)n abhängen, um ihren Einfluss zu beobachten. Zur Auswertung der Parameterstudie wird ein System mit zwei Kabeln betrachtet.

## **7.1 Bedeutung der Parameter für die Hochvolt Bordnetzplanung**

Der Anspruch hier ist, zusätzlich zur analytischen Beschreibung den theoretischen Wirkmechanismus für die praktische Anwendung der erarbeiteten Beschreibung aufzuzeigen. Damit soll die direkte Verwendbarkeit zur praktischen Implementierung in sinnvoller Weise gewährleistet werden.

Ein geschirmtes [HV](#page-176-4) Bordnetz ist in vielerei Hinsicht aufwendig. Dies gilt für Designarbeit, Kosten, Gewicht und Kabelführung. Nachfolgende Unterkapitel kommen diesen wie folgt zugeordnet werden:

- a. Wahl des Schirmtyps, Abs. [7.2.1](#page-102-0) und [7.4.3.](#page-114-0)
- b. Schirmanbindung an den Stecker bezüglicherweise Steckerwahl, Abs. [7.2.2](#page-105-0) und [7.4.1.](#page-113-0)
- c. Masseanbindung der [HV](#page-176-4) Komponentengehäusen im [Kfz,](#page-176-6) Abs. [7.2.2](#page-105-0) und [7.4.1.](#page-113-0)
- d. Schirmmaterial, Abs. [7.2.3](#page-105-1) und [7.4.2.](#page-114-1)
- e. Kabelführung im Kfz hinsichtlich der Schirmwirkung, Abs. [7.2.5,](#page-107-0) [7.2.6](#page-108-0) und [7.2.7](#page-108-1) sowie Abs. [7.4.4,](#page-116-0) [7.4.5](#page-117-0) und [7.4.6.](#page-117-1)
- f. Kabelführung im Kfz hinsichtlich des Abstrahlverhaltens, Abs. [7.5](#page-120-0) bis Abs. [7.8.](#page-129-0)

Aufgrund bereits erfolgter Validierungen, erfolgen die Betrachtungen rein analytisch.

### **7.2 Stromverteilungen: Geschirmte Kabel**

Bei geschirmten Kabeln wird die Parameterstudie nur für Einzelschirme durchgeführt, weil für den Summenschirm gilt:

- Der Summenschirm verhält sich bei der Gleichtaktanregung wie ein Einzelschirm mit vergleichbarer Größe, siehe Abs. [6.2.1,](#page-87-1) wenn die Schirmparameter vergleichbar sind.
- Die Summenschirmkonfiguration trägt aufgrund der Symmetrie der Aderleiter zum Schirm den Gegentaktstrom nicht, siehe Abs. [6.2.2.](#page-89-0)

Die beiden einzeln geschirmten Kabel haben eine symmetrische Konfiguration wie in Abb. [6.2.](#page-84-0) Die auf die Aderleiterströme normierte Schirmströme mit variablen Parametern werden dargestellt.

Da die Schirmströme den Wirkungsgrad der Kabelschirmung angeben, erfolgt die Darstellung in Bezug auf das Verhältnis.

Die Stromverhältnisse werden wie bisher für 25 mm<sup>2</sup> Kabel betrachtet, die mit einzeln Schirmen abgeschirmt [\[38\]](#page-197-1) werden. Die Gleichtaktströme *Is,gl,DC* und *Ig,gl,DC* ergeben sich aus [\(4.3\)](#page-59-0), [\(4.5\)](#page-60-0) und [\(4.13\)](#page-63-0) (ohne Modenkonversionkomponenten). Die Gegentaktströme *Is,geg,DC* und *Ir,geg,DC* werden aus [\(4.7\)](#page-61-0) und [\(4.10\)](#page-62-0) berechnet. In der Folge werden folgende Stromverhältnisse dargestellt.

$$
\frac{I_{s,gl,DC}}{I_{a,gl,DC}} = \frac{I_{s,gl,T+} + I_{s,gl,T-}}{I_{a,gl,T+} + I_{a,gl,T-}}
$$
(7.1a)

$$
\frac{I_{g,gl,DC}}{I_{a,gl,DC}} = 1 - \frac{I_{s,gl,DC}}{I_{a,gl,DC}}
$$
\n(7.1b)

$$
\frac{I_{s,geg,DC}}{I_{a,geg,DC}} = \frac{2I_{s,geg,T+} - I_{s,geg,T-}}{2I_{a,geg,T+} - I_{a,geg,T-}}
$$
(7.1c)

$$
\frac{I_{r,geg,DC}}{I_{a,geg,DC}} = 1 - \frac{I_{s,geg,DC}}{I_{a,geg,DC}}
$$
\n
$$
(7.1d)
$$

Die variablen Parameter, die bei der Auswertung berücksichtigt werden, sind in Tab. [7.1](#page-102-1) dargestellt, wobei *q, o* gleich *T*+ und/oder *T*− sind.

<span id="page-102-1"></span>Tabelle 7.1: Geschirmte Kabel: Variable Kenngröße für die Parameterstudie von Gegentaktund Gleichtaktschirmströmen.

| Parameter                                                          | <b>Standardwert</b> | Variablenwert                                                   |
|--------------------------------------------------------------------|---------------------|-----------------------------------------------------------------|
| Schirmtyp                                                          | Geflecht-Folie      | [Hohlzylinder<br>Geflecht<br>Folie<br>Geflecht-<br>und<br>Folie |
| $R_{swB,q} = R_{swP,q}$ zwischen Schirm und Gehäuse<br>$(m\Omega)$ | $\Omega$            | [0 1 2 5]                                                       |
| $R_{pwB,q} = R_{pwP,q}$ zwischen Schirm und Masse (m $\Omega$ )    | $\Omega$            | [0 1 2 5]                                                       |
| $\sigma_{q,q}$ des Materials des Schirmgeflechts (M/ $\Omega$ m)   | $Kupfer=58$         | Kupfer=58 Alu-<br>$minimum = 36$ Mes-<br>$sing=15,9$            |
| Kabellänge $l_q$ (m)                                               | 1                   | $\left[1\;2\;3\right]$                                          |
| Kabelhöhe über der Masse $h_q$ (cm)                                | 5                   | [5 10 15]                                                       |
| Abstand zwischen Kabeln $s_{q,o}$ (cm)                             | 2                   | $\left[2\;4\;6\right]$                                          |

#### <span id="page-102-0"></span>**7.2.1 Verschiedene Typen des Schirms**

<span id="page-102-2"></span>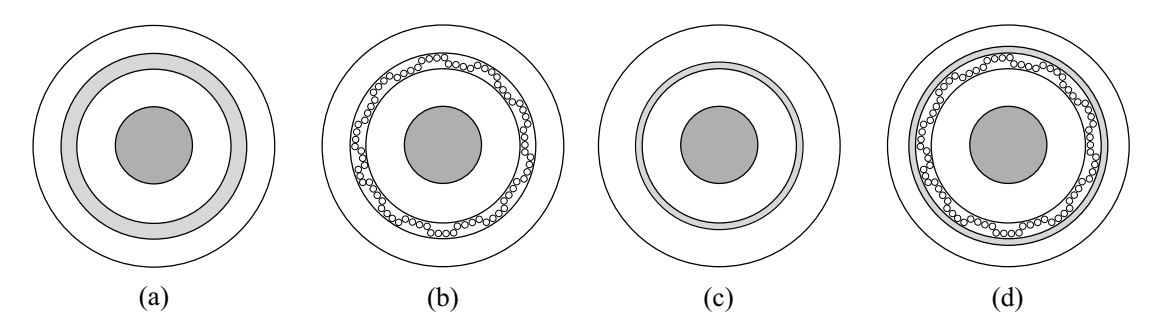

Abbildung 7.1: Geschirmte Kabel: Verschiedene Typen des Kabelschirms (a) Hohlzylinder. (b) Geflecht. (c) Folie (d) Geflecht-Folien-Kombination.

Eine Untersuchung verschiedener Schirmtypen, d.h. Hohlzylinder, Geflecht, Folie und Geflecht-Folienkombination wie in Abb. [7.1](#page-102-2) wird durchgeführt.

<span id="page-103-0"></span>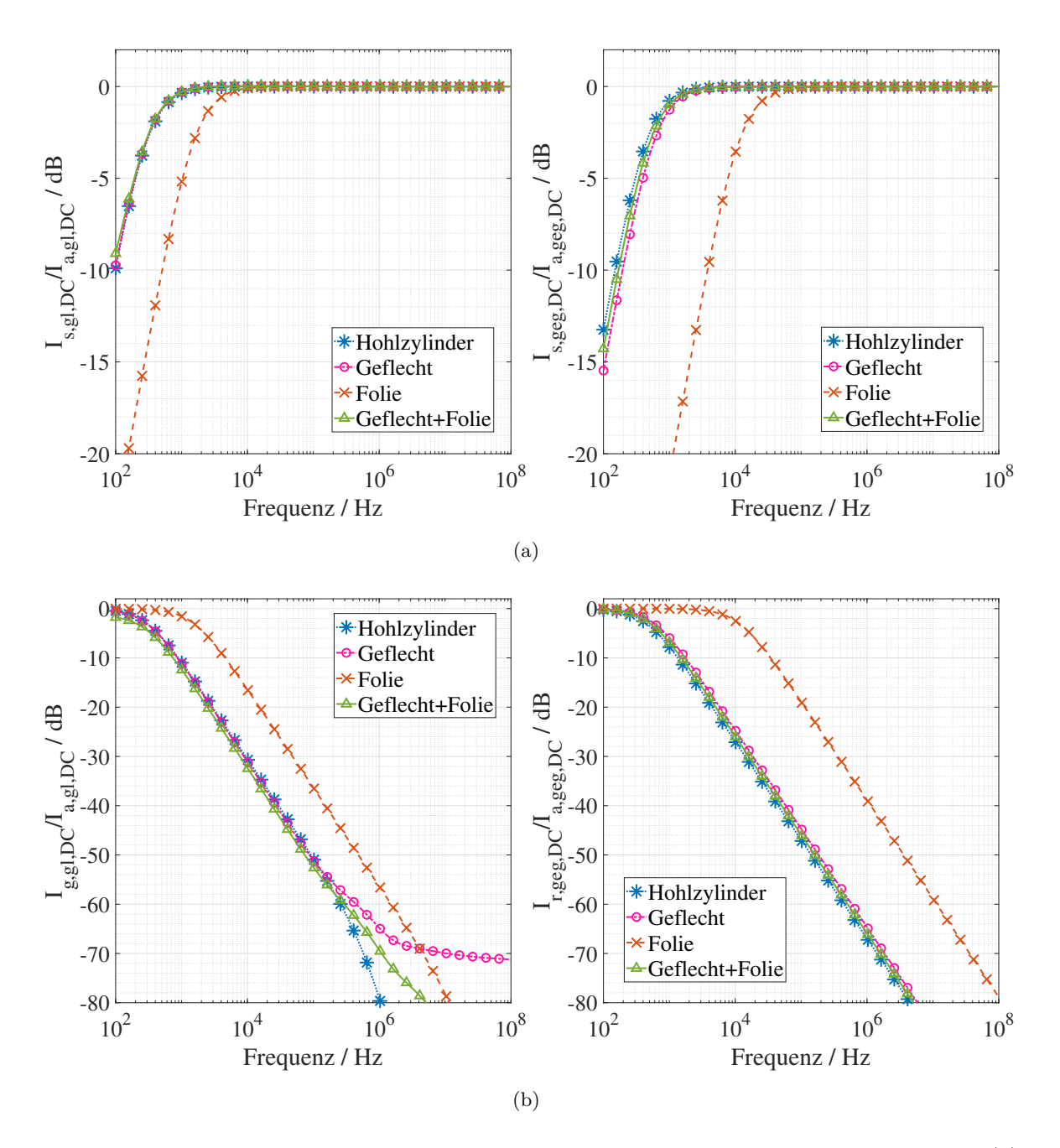

<span id="page-103-1"></span>Abbildung 7.2: Geschirmte Kabel: Wirkung verschiedener Typen von Kabelschirmen (a) Verhältnis des Schirmstroms. (b) Massestromverhältnis.

Das Verhältnis von Gleichtakt- und Gegentaktschirmströmen normiert zu Aderleiterströmen ist in Abb. [7.2\(a\)](#page-103-0) dargestellt. Schirmwirksamkeit liegt in der Reihenfolge Hohlzylinder > Geflecht > Geflecht-Folien-Kombination > Folie.

Der Unterschied zwischen den Verhältnissen mit Hohlzylinder, Geflecht und Geflecht-Folien-Kombination ist vernachlässigbar. Im Allgemeinen ist die Folie im Vergleich zu den anderen Schirmtypen aufgrund ihrer geringeren Dicke, der höheren Widerstände, Induktivitäten und Transferimpedanzen weniger effizient.

Abb. [7.2\(b\)](#page-103-1) zeigt den auf die Aderleiterströme normierten Gleichtaktmassestrom und Gegentakt residualen Strom.

Im Falle eines Gleichtaktverhältnisses kann das Verhalten in Abb. [7.2\(b\)\(](#page-103-1)links) mit Hilfe von Abb. [2.4\(b\)](#page-32-1) erklärt werden. Wenn die Transferimpedanz höher ist, ist das Massestromverhältnis höher und umgekehrt. Es wird beobachtet, dass die Induktivität des Schirms und der Masseschleife bei allen Schirmtypen nahezu gleich ist. Weiter:

- a. Die Transferimpedanz des Hohlzylinders ist gleich der Diffusionsimpedanz des Geflechts, siehe *Zd*−*g,q* in Abb. [2.4\(a\).](#page-32-0) Der Hohlzylinder hat die niedrigste Transferimpedanz über 200 kHz. Aufgrund der dominierenden induktiven Eigenschaften der Masseschleife nimmt das Verhältnis nur noch weiter ab. Der Hohlzylinder ist daher im Vergleich zu anderen Schirmen effizienter.
- b. Die Transferimpedanz des Geflechts *Zt*−*g,q* erhöht sich mit steigender Frequenz aufgrund der Aperturkopplung, siehe Abb. [2.4\(a\).](#page-32-0) Die Erhöhung der Transferimpedanz *Zt*−*g,q* kompensiert die Zunahme der Induktivität der Masseschleife, daher ist das Massestromverhältnis oberhalb einer Frequenz 1 MHz konstant, wie in Abb. [7.2\(b\)\(](#page-103-1)links) gezeigt.
- c. Die Transferimpedanz der Folie *Zt*−*f,q* ist aufgrund ihrer geringeren Dicke höher als die der anderen Schirme bis zu einer Frequenz von 1 MHz. Oberhalb dieser Frequenz ist *Zt*−*f,q < Zt*−*g,q*, da die Folie eine 100 % optische Bedeckung hat, siehe Abb. [2.4\(b\).](#page-32-1) Daher zeigt das Massestromverhältnis bei Folie eine geringere Größenordnung als bei Geflecht in Abb. [7.2\(b\).](#page-103-1)
- d. Die Geflecht-Folien-Kombination hat über den gesamten Frequenzbereich eine niedrigere Transferimpedanz *Zt,q* als das Geflecht oder die Folie, siehe Abb. [2.4\(b\).](#page-32-1) Daher ist sie im Vergleich zu Geflecht oder Folie effizienter.
- e. Für die hohe Frequenzen (>2 MHz) zeigt sich die Notwendigkeit der 100 % optischen Bedeckung zur effektiven Schirmung. Dies wird in Abb. [7.2\(b\)\(](#page-103-1)links) für den Gleichtaktfall ersichtlich. Aufgrund der Aperturkopplung fällt das Geflecht in der Wirksamkeit gegenüber den anderen Schirmtypen ab.

Im Falle des Gegentaktstromverhältnisses ist der Unterschied zwischen den Verhältnissen

mit Hohlzylinder, Geflecht und Geflecht-Folienkombination vernachlässigbar. Die Folie führt aufgrund ihrer geringeren Dicke zu einem höheren Verhältnis.

#### <span id="page-105-0"></span>**7.2.2 Serien- & Paralleübergangswiderstande des Schirms**

Die Auswirkungen von Serienübergangswiderständen zwischen dem Schirm und den [BNN-](#page-176-7), [PWR-](#page-176-8) und [E-M](#page-176-9)aschinengehäuse (siehe Abb. [4.1](#page-57-0) und [4.4\)](#page-64-0) auf die Schirmstromver-hältnisse sind in Abb. [7.3\(a\)](#page-106-0) dargestellt. Für die Analyse wird  $R_{swB,q} = R_{swP,q} = R_{sw,q}$ in  $(4.5)$  und  $(4.7)$  eingesetzt.

Das Gleichtaktverhältnis *Is,gl,DC/Ia,gl,DC* ist höher im Vergleich zum Gegentaktverhältnis *Is,geg,DC/Ia,geg,DC* bis zu etwa 5 kHz. Das bedeutet, dass die Schirme für Gleichtaktstrom effizienter wirken. Unterhalb von 5 kHz nehmen die Verhältnisse sowohl bei Gleichtakt- als auch bei Gegentaktanregungen mit Zunahme von *Rsw,q* gemäß [\(6.1\)](#page-91-0) ab. Oberhalb dieser Frequenz sind die Verhältnisse konstant bei etwa 0 dB.

Nur der Gleichtaktstrom ist für den Parallelübergangswiderstand *Rpw,q* (zwischen den [BNN-](#page-176-7), [PWR-](#page-176-8) und [E-M](#page-176-9)aschinengehäusen und der Masseplatte) sind in Abb. [7.3\(b\)](#page-106-1) dargestellt. Dies gilt, da die Gegentaktströme bei mehr als einem geschirmten Kabel im System nicht von *Rpw* abhängen.

 $R_{pwB,q} = R_{pwP,q} = R_{pw,q}$  wird eingesetzt in [\(4.5\)](#page-60-0). Mit einer Erhöhung von  $R_{pw,q}$ , wird *Is,gl,DC/Ia,gl,DC* bis zu 3 kHz erhöht. Das Verhältnis über 3 kHz ist konstant und entspricht etwa 0 dB.

Oberhalb von 5 kHz ist die Differenz zwischen dem Aderleiter *Ia,gl,DC, Ia,geg,DC* und den Schirmströmen *Is,gl,DC, Is,geg,DC* vernachlässigbar, aber nicht gleich Null. Diese Differenz fließt im Falle einer Gleichtakterregung gemäß [\(4.5\)](#page-60-0) durch Masse und im Falle einer Gegentakterregung gemäß [\(4.9\)](#page-62-2) zwischen den Schirmen. Ihre Verhalten sind in Abs. [6.2](#page-86-1) diskutiert.

#### <span id="page-105-1"></span>**7.2.3 Material des Kabelschirms**

Das Material des Schirms (in diesem Fall die elektrische Leitfähigkeit *σq*) beeinflusst den Widerstand *Rsq,sq* gemäß [\(2.2\)](#page-28-0) und damit die Transferimpedanz *Zt,q* gemäß [\(2.5\)](#page-29-0) des Schirms. Die betrachteten Materialen sind Kupfer ( $\sigma_{g,q} = 58 \text{ M}/\Omega \text{m}$ ), Aluminium  $(\sigma_{g,q} = 35 \,\mathrm{M}/\Omega \text{m})$  und Messing  $(\sigma_{g,q} = 15.9 \,\mathrm{M}/\Omega \text{m})$ . Deren Einfluss auf Gleichtaktund Gegentaktstromverhältnisse ist in Abb. [7.4.](#page-107-1)

<span id="page-106-0"></span>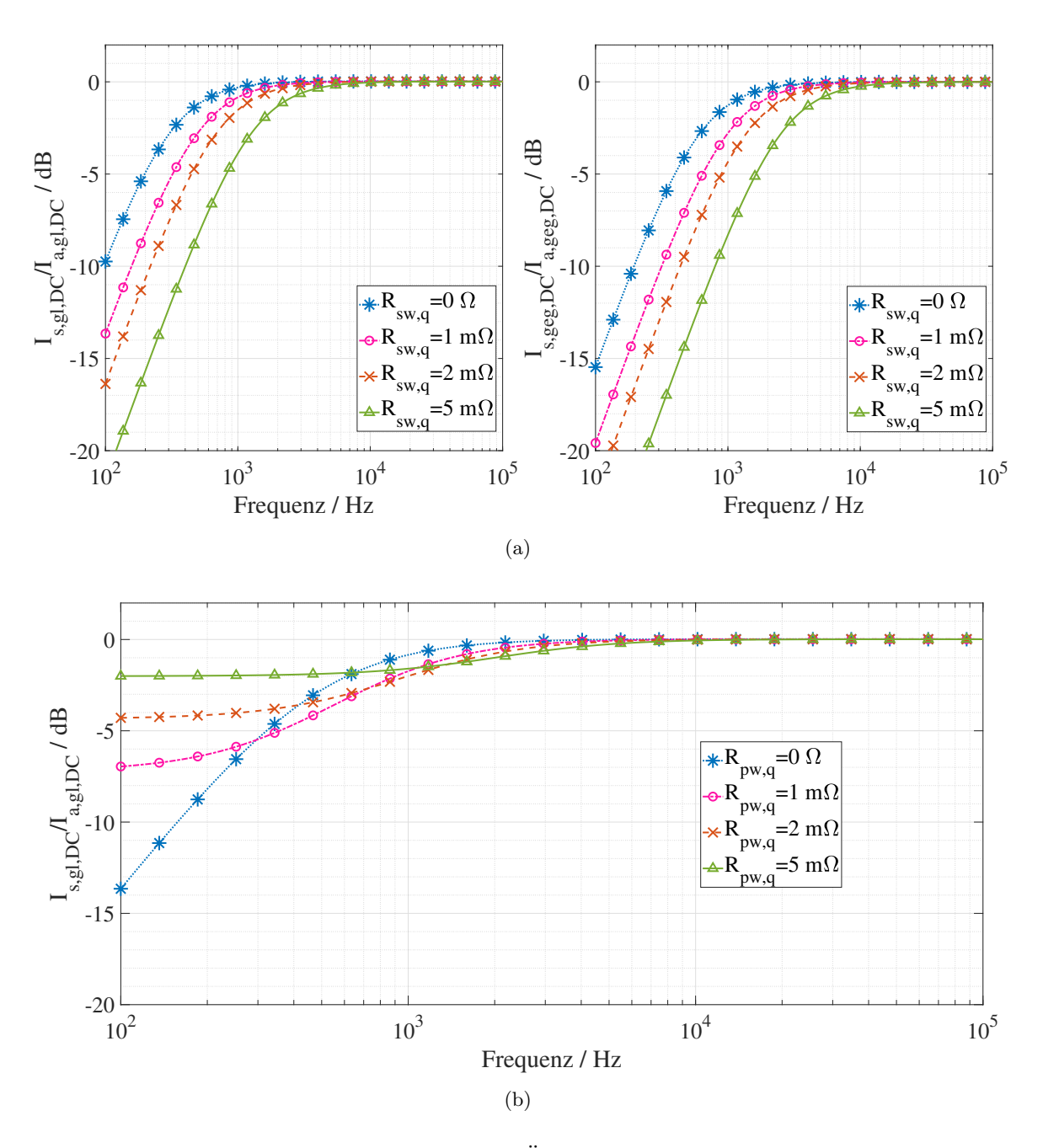

<span id="page-106-1"></span>Abbildung 7.3: Geschirmte Kabel: Wirkung der Übergangswiderstände auf den Aderleiterstrom normierte Schirmströme (a) Serienübergangswiderstand *Rsw*. (b) Parallelübergangswiderstand *Rpw*.

Die Verhältnisse *Is,gl,DC/Ia,gl,DC* und *Is,geg,DC/Ia,geg,DC* verhalten sich wie für den Serienübergangswiderstand des Schirms *Rsw,q* wie bereits in Abs. [7.2.2](#page-105-0) erläutert.

<span id="page-107-1"></span>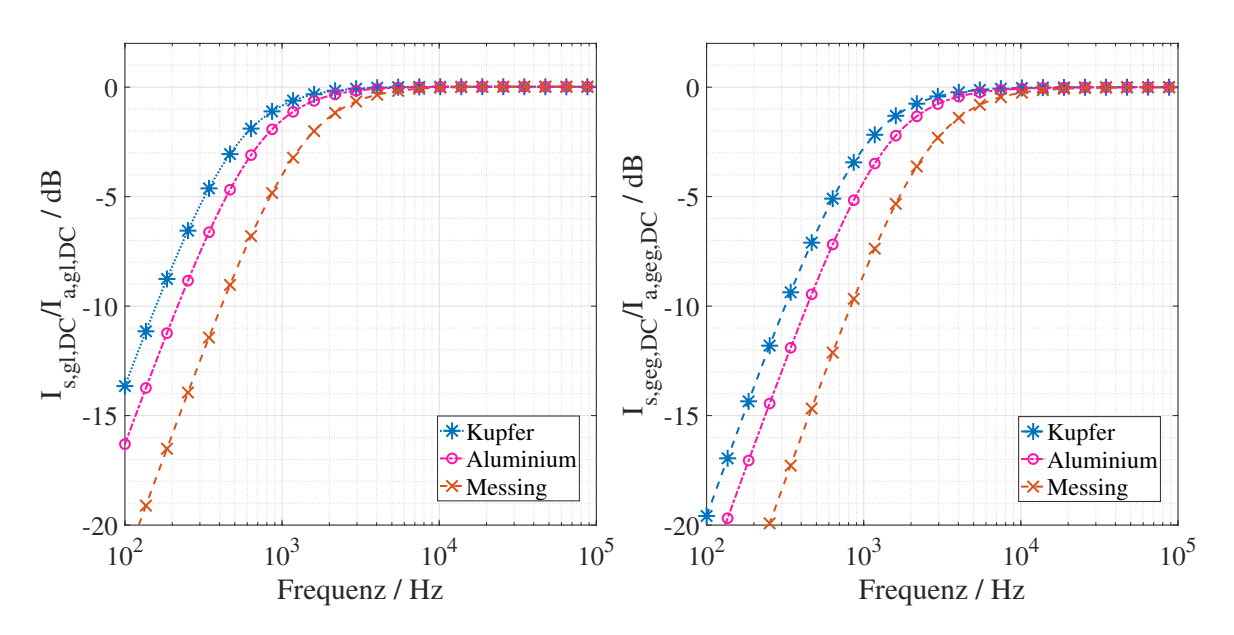

Abbildung 7.4: Geschirmte Kabel: Wirkung des Schirmmaterials auf die auf den Aderleiterstrom normierten Schirmströme.

Eine Änderung des Folienmaterials  $\sigma_{f,q}$  führt zum gleichen Ergebnis wie die Änderung des Geflechtmaterials. Die Wirkung ist jedoch aufgrund der geringeren Foliendicke im niedrigen Frequenzbereich geringer als bei einem Geflecht.

#### **7.2.4 Material der Masseplatte**

Die Masseplatte spielt eine wichtige Rolle bei der Verteilung von Gleichtaktströmen *Is,gl,DC* und *Ig,gl,DC*. Der Massewiderstand *R<sup>m</sup>* ist jedoch vernachlässigbar klein im Vergleich zum [DC](#page-176-1) Schirmwiderstand *Rsq,sq* und/oder den Serienübergangswiderständen *Rsw,q* und den Parallelübergangswiderständen *Rpw,q*.

Bei Variation des Materials der Masseplatte ist die Wirkung analog zu Variation von  $R_{pw,q}$  in Abb. [7.3\(b\).](#page-106-1)

#### <span id="page-107-0"></span>**7.2.5 Kabelhöhe über der Masseplatte**

Die Höhe der Kabel über der Masseplatte beeinflusst die Eigen- und Gegeninduktivitäten der Kabel und die Gegeninduktivitäten zwischen den Kabeln, *Lsq,sq* aus [\(2.12\)](#page-33-0), *Laq,ao* aus [\(2.14\)](#page-33-1) und *Laq,sq*, *Lsq,so* aus [\(2.15\)](#page-34-0).
Die Verhältnisse *Is,gl,DC/Ia,gl,DC* und *Is,geg,DC/Ia,geg,DC* in Abb. [7.5\(a\)](#page-109-0) steigen mit zunehmender Höhe der Kabel bis 5 kHz. Mit zunehmender Höhe nimmt die Masseschleifeninduktivität zu. Dazu sind *Is,gl,DC/Ia,gl,DC* und *Is,geg,DC/Ia,geg,DC* mit zunehmender Frequenz konstant.

Ab 5 kHz wird die Erhöhung der Induktivität von Schirm und Masseschleife *Lsq,sq* durch die Erhöhung der Gegeninduktivität zwischen den Kabeln *Lsq,so* kompensiert. Wenn die Verhältnisse *Ig,gl,DC/Ia,gl,DC* und *Ir,geg,DC/Ia,geg,DC* in Abb. [7.5\(b\)](#page-109-1) betrachtet werden, wird sichtbar in wie weit *Lsq,sq Lsq,so* kompensiert.

#### **7.2.6 Kabellänge**

Alle Impedanzparameter des Schirms mit Ausnahme der Übergangswiderstände *Rsw,q* und *Rpw,q* sind proportional zur Länge des Schirms, in diesem Fall der Länge des Kabels  $l_q$ .

Die Verhältnisse *Is,gl,DC/Ia,gl,DC* und *Is,geg,DC/Ia,geg,DC* in Abb. [7.6\(a\)](#page-110-0) nehmen mit zunehmender Länge der Kabel bis 5 kHz geringfügig zu, wobei der Widerstand der Schleife dominiert. Über 5 kHz wird die Zunahme der Induktivität von Schirm und Masseschleife *Lsq,sq* durch die Zunahme der Gegeninduktivität zwischen den Kabeln *Lsq,so* kompensiert. Wie bei der Änderung der Kabelhöhe wirken die Induktivitätskompensation und der Versatz durch die Widerstände. Dies kann sowohl dem Verhältnis  $I_{g,gl,DC}/I_{a,gl,DC}$  als auch dem Verhältnis  $I_{r,geg,DC}/I_{a,geg,DC}$  beobachtet werden. Daher ist generell der Einfluss der Kabellänge eher gering auf die Stromverteilung.

#### <span id="page-108-0"></span>**7.2.7 Abstand zwischen den Kabeln**

Die Vergrößerung des Abstands zwischen den Kabeln *sq,o* verringert die gegenseitige Induktivität *Lsq,so* zwischen den Kabeln gemäß [\(2.14\)](#page-33-0).

Die Auswirkung von *sq,o* auf *Is,gl,DC/Ia,gl,DC* in Abb. [7.7\(a\)](#page-111-0) (links) wird nur im Frequenzbereich unter 5 kHz wirksam. Die Gleichtaktkopplung wird von der Transferimpedanz *Zt,q* aus [\(2.5\)](#page-29-0) zwischen dem Schirm und dem Aderleiter desselben Kabels dominiert. In dem Frequenzbereich bis 300 kHz ist *Zt,q* proportional zu *Rsq,sq* und somit ist der Einfluss von *Lsq,so* zu beobachten.

<span id="page-109-2"></span><span id="page-109-0"></span>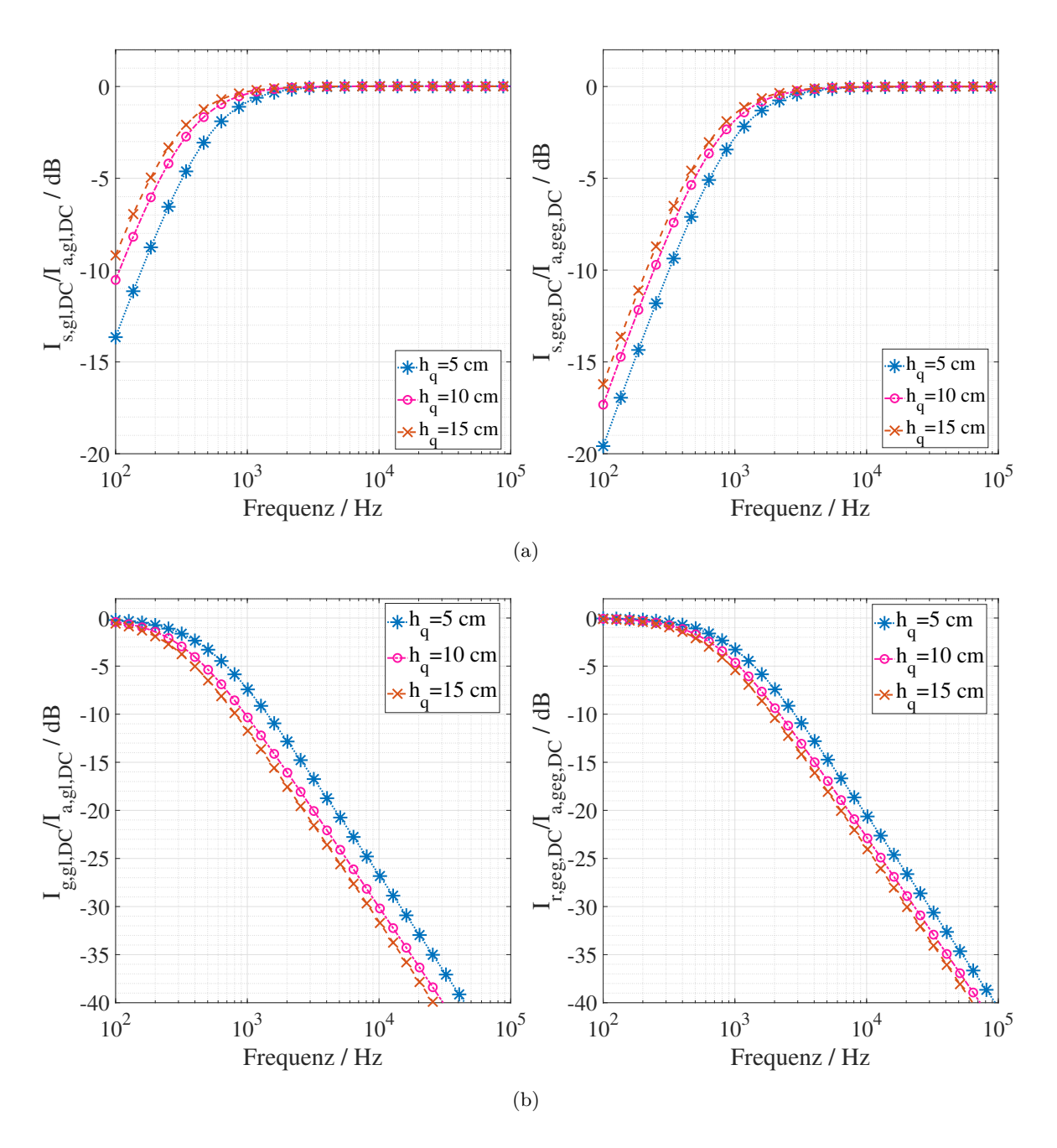

<span id="page-109-1"></span>Abbildung 7.5: Geschirmte Kabel: Auswirkung der Höhe der Kabel über der Masseplatte auf den Schirmstrom normiert zum Aderleiterstrom. (a) Verhältnis des Schirmstroms. (b) Massestromverhältnis.

Das Gegentaktverhältnis *Is,geg,DC/Ia,geg,DC* in Abb. [7.7\(a\)](#page-111-0) nimmt mit zunehmendem Abstand zwischen den Kabeln *sq,o* ab und die Grenzfrequenz aus [\(6.1\)](#page-91-0) verschiebt sich

<span id="page-110-1"></span><span id="page-110-0"></span>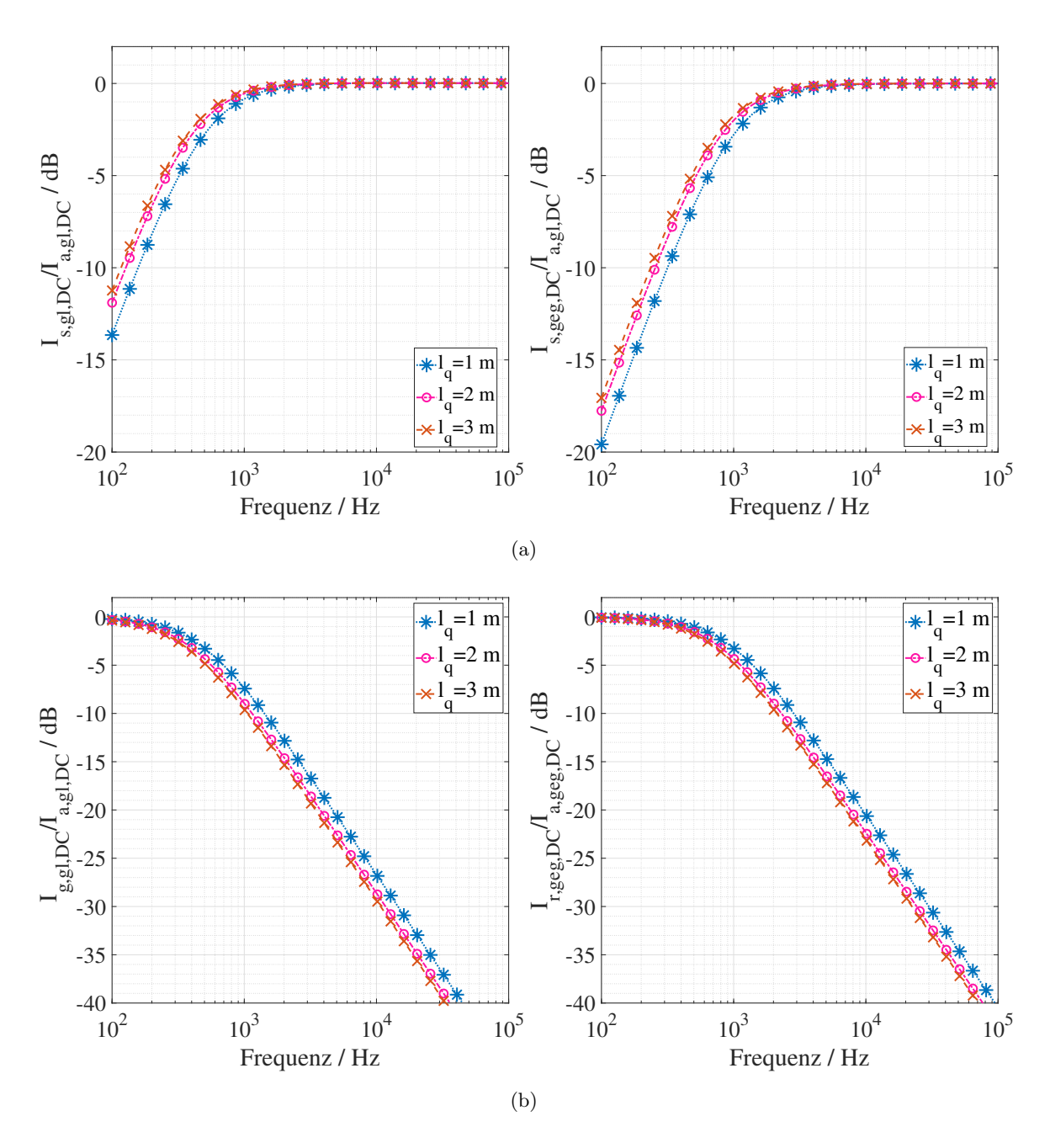

Abbildung 7.6: Geschirmte Kabel: Auswirkung der Länge der Kabel auf den Schirmstrom normiert zum Aderleiterstrom. (a) Verhältnis des Schirmstroms. (b) Massestromverhältnis.

zu einer höheren Frequenz. Beide Effekte sind aufgrund der Abnahme von *Lsq,so* zu zuschreiben.

Es ist zu beachten, dass mit zunehmendem Abstand *sq,o* (»6 cm) über einem bestimmten

<span id="page-111-1"></span><span id="page-111-0"></span>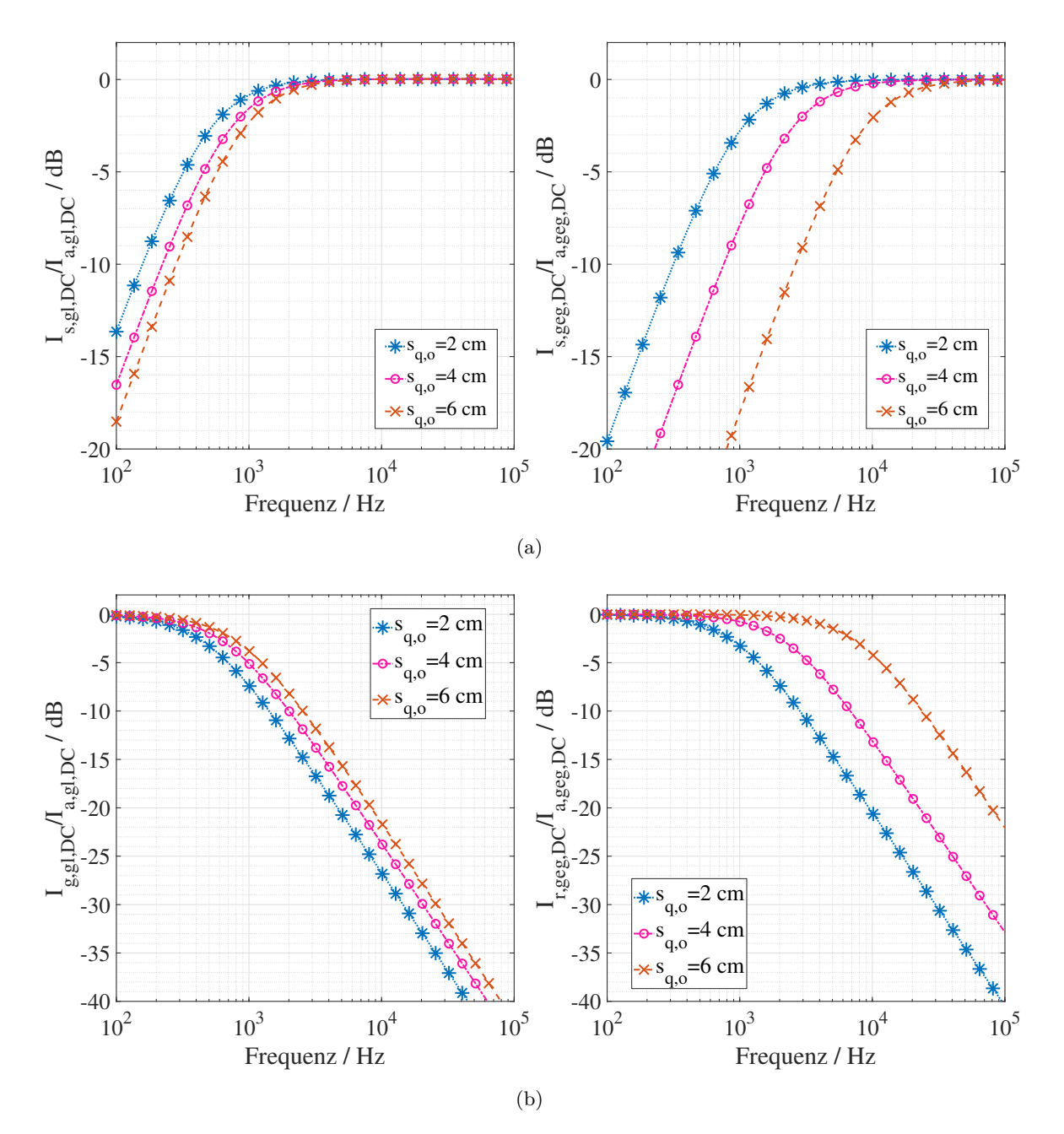

Wert das Schirmstromverhältnis zunimmt und damit das residuale Stromverhältnis abnimmt.

Abbildung 7.7: Geschirmte Kabel: Auswirkung des Abstands zwischen den Kabeln auf den Schirmstrom normiert zum Aderleiterstrom. (a) Verhältnis des Schirmstroms. (b) Massestromverhältnis.

# **7.3 Stromverteilungen: Ungeschirmte Kabel mit parallelem Massedraht in symmetrischer Anordnung**

Der ideale Fall für ungeschirmte Kabel mit paralleler Massedrahtkonfiguration ist ein symmetrisches System mit einem Massedraht, der äquidistant zu den ungeschirmten Aderleitern mit einem kleinstmöglichen Abstand (d.h. *a* + *ap*) angeordnet ist, siehe Abb. [2.6\(](#page-36-0)a). In diesem Fall ist der berechnete Gegentaktmassedrahtstrom *Ir,geg* aus [\(4.24\)](#page-70-0) gleich Null, siehe Abs. [6.2.](#page-86-0)

Das Verhalten des Gleichtaktstromverhältnisses *Ip,gl/Ia,gl,DC* ist im Falle einer symmetrischen Anordnung mit variablen Parametern das Gleiche wie in Abs. [7.4](#page-112-0) für die unsymmetrische Anordnung.

# <span id="page-112-0"></span>**7.4 Stromverteilungen: Ungeschirmte Kabel mit parallelem Massedraht in unsymmetrischer Anordnung**

Ein unsymmetrisches System mit zwei Kabeln, wie in Abb. [2.6\(](#page-36-0)c) dargestellt, wird zur Veranschaulichung der Auswirkung variabler Parameter auf die Verhältnisse von sowohl Gleichtakt-  $I_{p,ql}$  aus [\(4.21\)](#page-69-0) als auch Gegentaktstrom  $I_{r,geq}$  aus [\(4.22\)](#page-69-1) und [\(4.24\)](#page-70-0) betrachtet.

*Ip,gl/Ia,gl* gibt die Effizienz des Massedrahts zur Reduzierung der Gleichtaktmasseströme an, *Ir,geg/Ia,geg* gibt die Gegentakt zu Gleichtaktumwandlung aufgrund des Massedrahts durch Gegentaktströme an. Somit ist eine Gegentaktwirkung eigentlich schädlich. Nur der symmetrische Fall für die Praxis erstrebenswert.

In der Folge werden folgende Stromverhältnisse dargestellt:

<span id="page-112-1"></span>
$$
\frac{I_{p,gl}}{I_{a,gl,DC}} = \frac{I_{p,gl}}{I_{a,gl,T+} + I_{a,gl,T-}}
$$
(7.2a)

$$
\frac{I_{g,gl}}{I_{a,gl,DC}} = 1 - \frac{I_{p,gl}}{I_{a,gl,DC}}
$$
(7.2b)

$$
\frac{I_{r,geg}}{I_{a,geg,DC}} = \frac{I_{p,geg}}{I_{a,geg,DC}}
$$
\n
$$
= \frac{I_{p,geg}}{2I_{a,geg,T+} - I_{a,geg,T-}}
$$
\n(7.2c)

Ein 3 mm<sup>2</sup> Massedraht parallel zu den ungeschirmten Aderleitern [\[38\]](#page-197-0) wird betrachtet und die variablen Parameter sind in Tab. [7.2](#page-113-0) gegeben, wobei *q, o* für *T*+ und/oder *T*− stehen.

<span id="page-113-0"></span>Tabelle 7.2: Ungeschirmte Kabel mit parallelem Massedraht in einem unsymmetrischen System: Variable Kenngröße für die Parameterstudie von Gegentakt- und Gleichtaktschirmströmen.

| Parameter                                                                             | Standardwert   | Variablenwert                                        |
|---------------------------------------------------------------------------------------|----------------|------------------------------------------------------|
| $R_{swB} = R_{swP} = R_{sw}$ zwischen Massedraht und<br>Gehäuse $(m\Omega)$           | $\theta$       | [0 1 2 5]                                            |
| $R_{pwB} = R_{pwP} = R_{pw}$ zwischen Massedraht und<br>Masse $(m\Omega)$             | $\Omega$       | $[0\;1\;2\;5]$                                       |
| $\sigma_p$ des Materials des Massedrahts (M/ $\Omega$ m)                              | $Kupfer=58$    | Kupfer=58 Alu-<br>$minimum = 36$ Mes-<br>$sing=15,9$ |
| Kabellänge $l_q$ (m)                                                                  | 1              | $\left[1\;2\;3\right]$                               |
| Massedrahtlänge $l_p(m)$                                                              | 1              | $\left[1\;2\;3\right]$                               |
| Kabelhöhe über der Masse $h_q$ (cm)                                                   | 5              | [5 10 15]                                            |
| Massedrahthöhe über der Masse $h_p$ (cm)                                              | 5              | [5 10 15]                                            |
| Abstand zwischen Kabeln $s_{q,o}$ (cm)                                                | $\overline{2}$ | $[2 4 6]$                                            |
| Abstand zwischen Massedraht und Kabel $q s_{p,q} =$<br>$a + a_p$ (mm), siehe Abb. 2.6 | 7,05           | 7,05                                                 |
| Massedrahtquerschnitt $A_p$ (mm <sup>2</sup> )                                        | 3              | [3 6 12 25]                                          |

#### **7.4.1 Serien- & Parallelübergangswiderstände des Massedrahts**

Der auf den Aderleiterstrom normierte Massedrahtstrom für Gleichtakt- *Ip,gl/Ia,gl,DC* und Gegentaktfälle *Ir,geg/Ia,geg,DC* mit variablem Serienübergangswiderstand *Rsw* ist in Abb. [7.8](#page-114-0) dargestellt.

Beide Verhältnisse *Ip,gl/Ia,gl,DC* und *Ir,geg/Ia,geg,DC* nehmen mit dem Anstieg von *Rsw* unter 10 kHz ab. Oberhalb dieser Frequenz werden sie konstant aufgrund dominanter induktiver Eigenschaften. Die Schirmeffizienz ist nicht vergleichbar mit dem geschirmten Kabel in Abb. [7.3\(a\).](#page-106-0) Die Begründung dafür ist in Abs. [6.2](#page-86-0) beschrieben. Derselbe Effekt wird beobachtet, wenn *Rpw* variiert wird.

<span id="page-114-0"></span>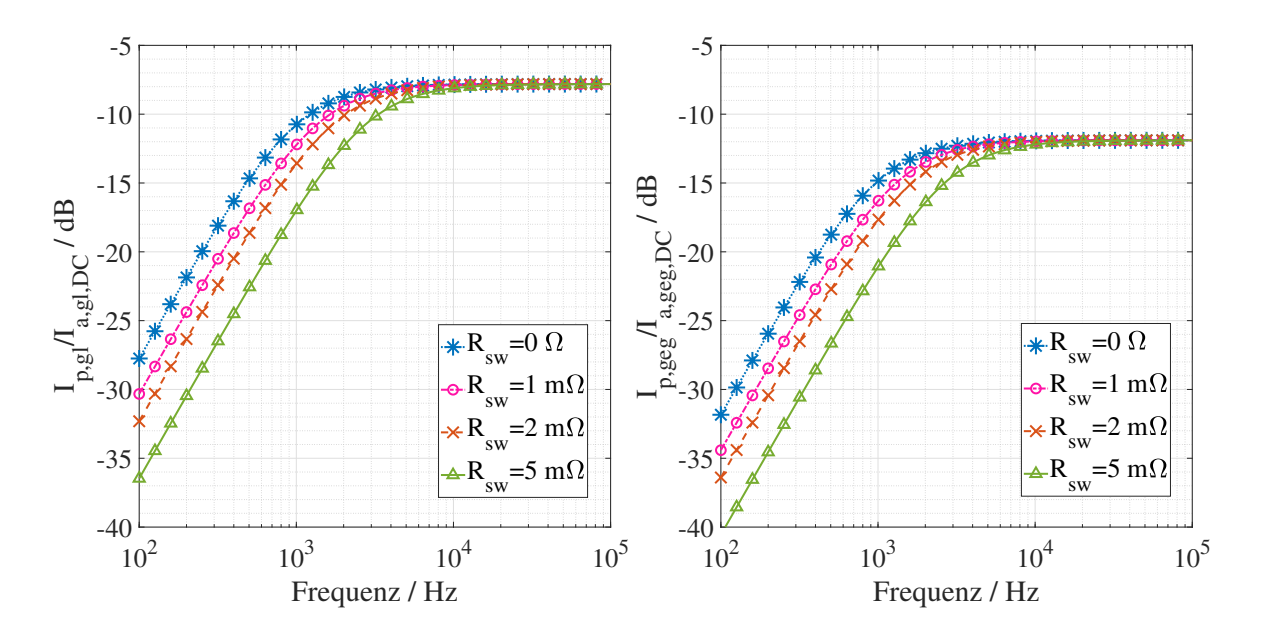

Abbildung 7.8: Ungeschirmte Kabel mit parallelem Massedraht in einem unsymmetrischen System: Wirkung der Serien- und Parallelübergangswiderstände *Rsw* und *Rpw* auf den Aderleiterstrom normierten Gleichtakt- (links) und Gegentaktmassedrahtströme (rechts).

#### **7.4.2 Material des Massedrahts**

Die Auswirkung des Massedrahtmaterials (in diesem Fall die elektrische Leitfähigkeit *σp*) auf den der Aderleiterstrom normierten Massedrahtstrom ist in Abb. [7.9](#page-115-0) dargestellt. Die Abnahme von  $\sigma_p$  von Kupfer ( $\sigma_p = 58M/\Omega m$ ) zu Aluminium ( $\sigma_p = 36M/\Omega m$ ) und Messing ( $\sigma_p = 15,9M/\Omega$ m) verringert den Massedrahtstrom bei beiden Anregungen bis zu einer frequenz von 10 kHz. Dort ist der Drahtwiderstand *Rp,p* dominant. Ab 10 kHz werden die Verhältnisse aufgrund der dominierenden induktiven Eigenschaften (*Lp,p* und *Lp,q*) konstant.

#### **7.4.3 Querschnitt des Massedrahts**

Abb. [7.10](#page-115-1) zeigt  $I_{p,g}/I_{a,gl,DC}$  und  $I_{r,geg}/I_{a,geg,DC}$  mit variablem Querschnitt  $A_p$  des Massedrahts von Tab. [7.2.](#page-113-0) Eine Vergrößerung des Querschnitts des Massedrahts verringert seinen Widerstand *Rp,p* und seine Eigeninduktivität *Lp,p*, was wiederum die Gleichtaktund Gegentaktverhältnisse erhöht.

<span id="page-115-0"></span>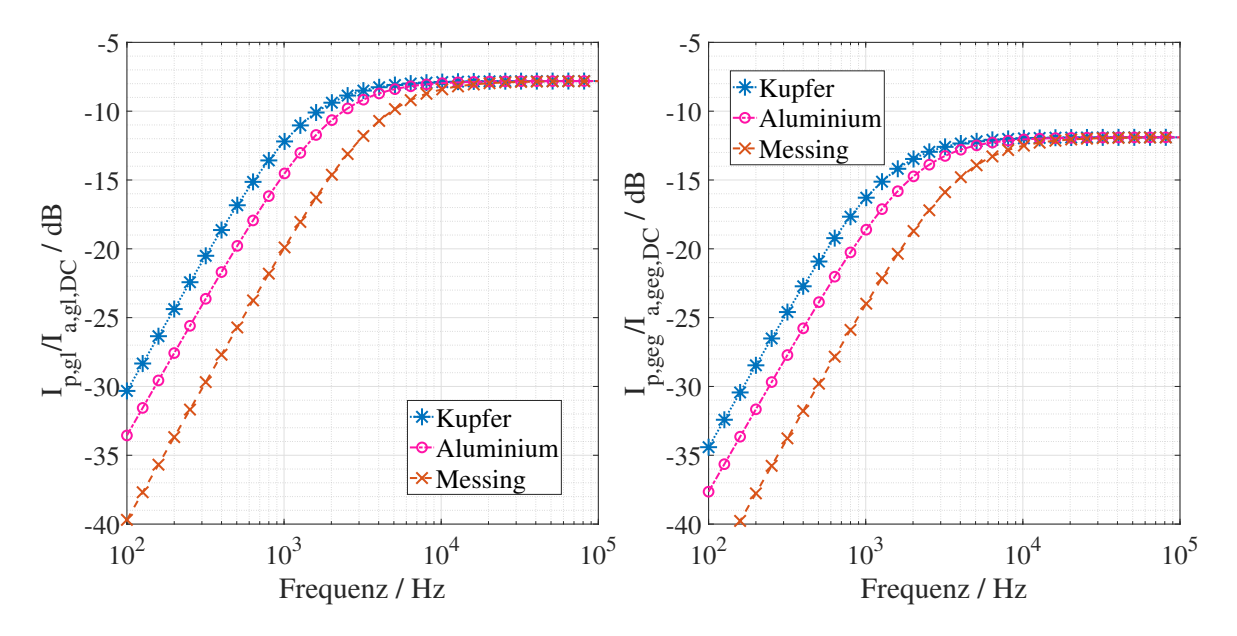

Abbildung 7.9: Ungeschirmte Kabel mit parallelem Massedraht in einem unsymmetrischen System: Wirkung des Massedrahtmaterials auf den Aderleiterstrom normierten Gleichtakt- (links) und Gegentaktmassedrahtströme (rechts).

<span id="page-115-1"></span>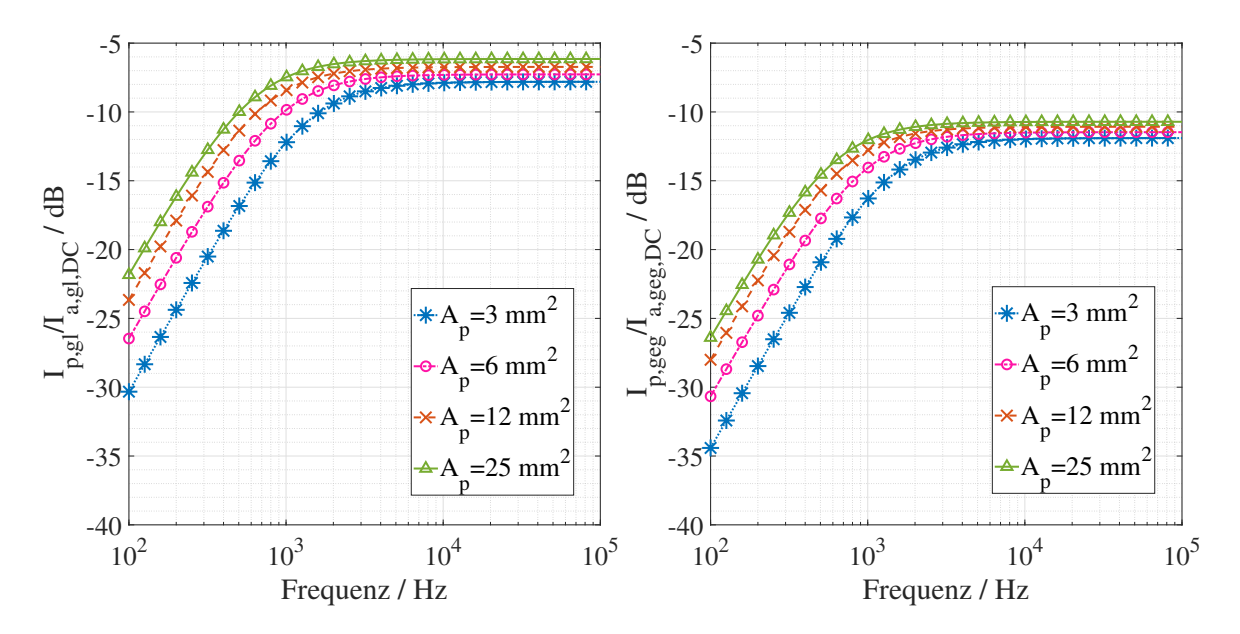

Abbildung 7.10: Ungeschirmte Kabel mit parallelem Massedraht in einem unsymmetrischen System: Auswirkung des Massedrahtquerschnitts auf den Aderleiterstrom normierten Gleichtakt- (links) und Gegentaktmassedrahtstrom (rechts).

<span id="page-116-0"></span>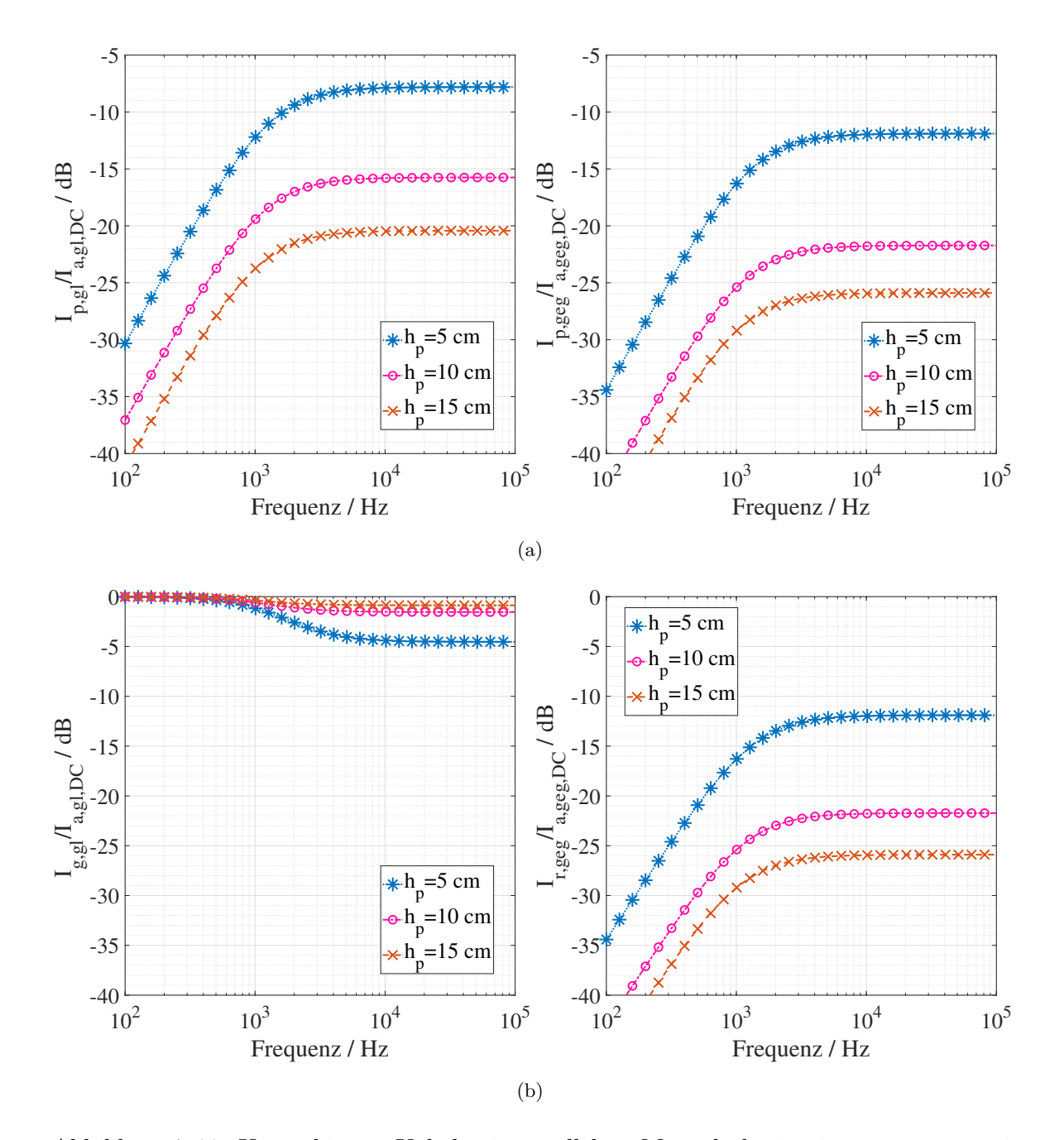

#### **7.4.4 Massedrahthöhe über der Masse**

<span id="page-116-1"></span>Abbildung 7.11: Ungeschirmte Kabel mit parallelem Massedraht in einem unsymmetrischen System: Auswirkung von Massedrahthöhe auf den Aderleiterstrom normierter Ströme: (a) Verhältnis der Gleichtakt- (links) und Gegentaktmassedrahtströme (rechts). (b) Gleichtaktmassestrom- (links) und residuales Gegentaktdrahtstromverhältnis (rechts).

Die Änderung der Höhe des Massedrahts *h<sup>p</sup>* (bei gleichbleibender Aderleiterhöhe *hq*) verändert die gegenseitigen Induktivitäten zwischen dem Massedraht und den Kabeln *q*, *Lp,q*. Der Abstand zwischen den Kabeln *sp,q* muss entsprechend berechnet werden. Wenn die Höhenänderung des Massedrahts ∆*h<sup>p</sup>* beträgt, dann sind *sp,q* = q (∆*hp*) <sup>2</sup> + (*a* + *ap*) 2 und  $s_{p,o}$  neu zu berechnen, siehe Abb. [2.6.](#page-36-0)  $I_{p,gl}/I_{a,gl,DC}$  und  $I_{r,geg}/I_{a,geg,DC}$  sind in Abb. [7.11](#page-116-0) dargestellt. Die Verhältnisse nehmen mit zunehmender Höhe aufgrund der dominierenden induktiven Eigenschaften ab. Das Gleichtaktmassestromverhältnis in Abb. [7.11\(b\)](#page-116-1) zeigt, dass der Massedraht mit zunehmender Höhe fast keine Kompensation für die Gleichtaktaderleiterströme *Ia,gl,q* bietet.

#### **7.4.5 Länge von ungeschirmten Kabeln und Massedraht**

Abb. [7.12](#page-118-0) illustriert die Verhältnisse *Ip,gl/Ia,gl,DC* und *Ir,geg/Ia,geg,DC* bei variabler Länge der Kabel und des Massedrahts,  $l_q = l_p$ . Es gibt eine vernachlässigbare Differenz bei dem Gleichtakt- und dem Gegentaktstromverhältnis mit der Änderung der Länge des Massedrahts, siehe Abb. [7.12.](#page-118-0) Da der Widerstand *Rp,p*, die Induktivität des Massedrahtes, *Lp,p* und die Gegeninduktivitäten *Lp,q* und *Lp,o* alle proportional zur Länge sind, wird keine Änderung bei dem Stromverhältnis gemäß [\(7.2\)](#page-112-1) erwartet, wenn die ungeschirmten Kabellängen *l<sup>q</sup>* gleich der Massedrahtlänge *l<sup>p</sup>* und Serien- *Rsw* und Parallelübergangswiderstände *Rpw* gleich null sind.

#### **7.4.6 Abstand zwischen den ungeschirmten Kabeln**

Die Verhältnisse *Ip,gl/Ia,gl,DC* und *Ir,geg/Ia,geg,DC* sind in Abb. [7.13\(a\)](#page-119-0) dargestellt. Hier wird der Massedraht neben dem Kabel *o* in einem Abstand von *a* + *a<sup>p</sup>* platziert. Das Kabel *q* wird verschoben, um den Abstand zwischen den Kabeln gemäß Tab. [7.2](#page-113-0) zu variieren. Wie bei geschirmten Kabeln in Abs. [7.2.7](#page-108-0) beeinflusst *sq,o* die Parameter der gegenseitigen Induktivität zwischen dem Massedraht und den Kabeln *q* und *o*. Das Gleichtaktverhältnis *Ip,gl/Ia,gl,DC* nimmt mit der Zunahme von *sq,o* ab. Durch Wegbewegen des Kabels *q* vom Massedraht *p* verringert sich die gegenseitige Kopplung zwischen den beiden Kabeln. Das Gegentaktverhältnis *Ir,geg/Ia,geg,DC* nimmt mit der Zunahme von *sq,o* zu. Wenn das Kabel *q* des Massedrahts wegbewegt wird, nimmt die Kopplung von *q* ab und kompensiert daher weniger die Kopplung von *o*. Dies zeigt den Grad der Asymmetrie des Systems an.

<span id="page-118-0"></span>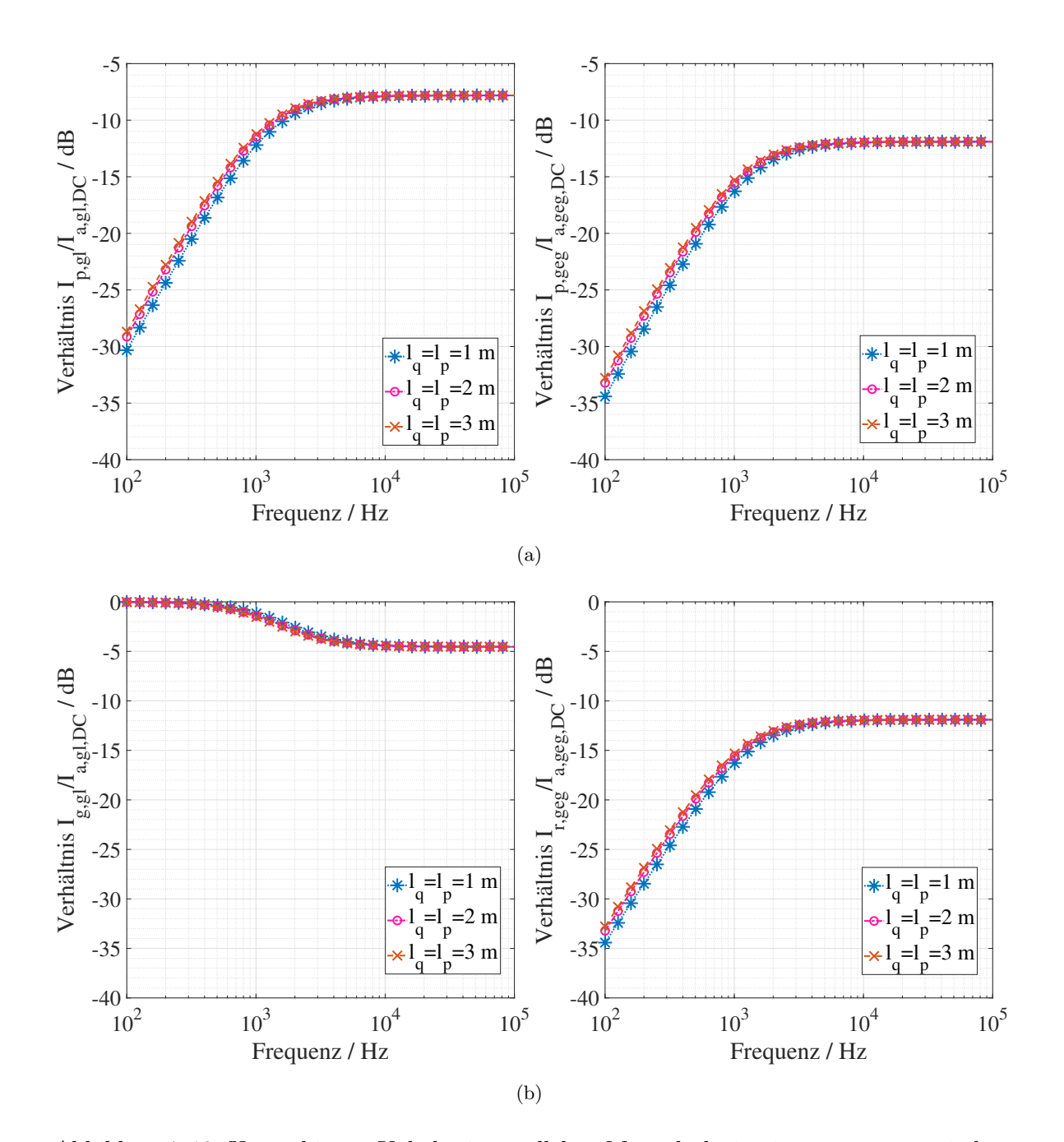

Abbildung 7.12: Ungeschirmte Kabel mit parallelem Massedraht in einem unsymmetrischen System: Auswirkung von Länge der Kabel und des Massedrahts auf den Aderleiterstrom normierter Ströme. (a) Verhältnis der Gleichtakt- (links) und Gegentaktmassedrahtströme (rechts). (b) Gleichtaktmassestrom- (links) und residuales Gegentaktdrahtstromverhältnis (rechts).

<span id="page-119-0"></span>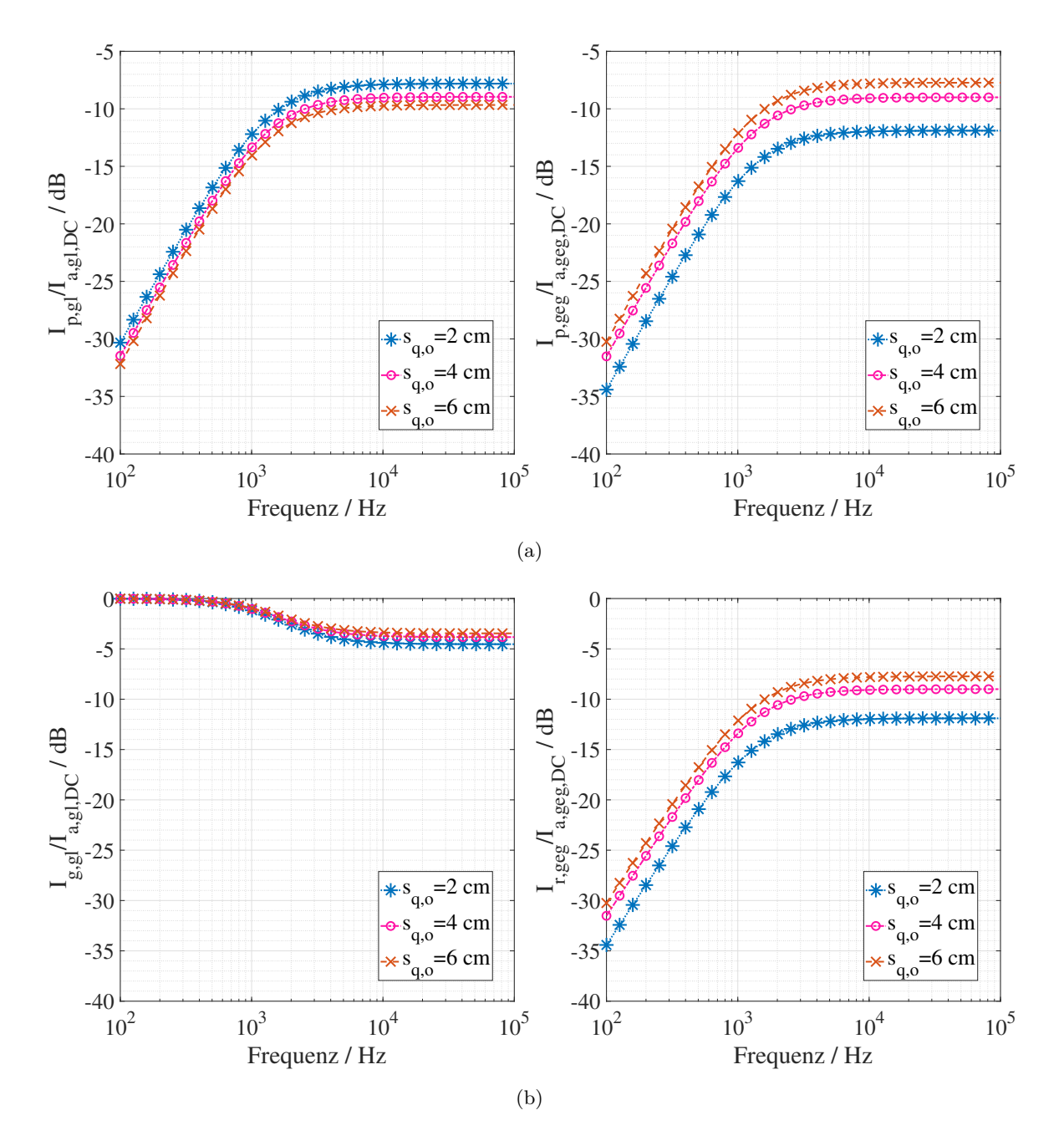

Abbildung 7.13: Ungeschirmte Kabel mit parallelem Massedraht in einem ungeschirmten System: Auswirkung des Abstands zwischen den ungeschirmten Kabel auf den Aderleiterstrom normierter Ströme. (a) Verhältnis der Gleichtakt- (links) und Gegentaktmassedrahtströme (rechts). (b) Gleichtaktmassestrom- (links) und residuales Gegentaktdrahtstromverhältnis (rechts).

## <span id="page-120-1"></span>**7.5 Feldübertragungsfunktionen**

Die in Kap. [5](#page-72-0) erläuterten [ÜFe](#page-0-0)n werden für zwei ungeschirmte Kabel [\[38\]](#page-197-0) mit Querschnittfläche 25 mm<sup>2</sup> (*q, o* gleich *T*+ und/oder *T*−) berechnet und sind für alle drei Kabelschirmungsstrategien in Kap. [2](#page-26-0) anwendbar. Die verschiedenen Parameter für die Bewertung von [ÜFe](#page-0-0)n sind in Tab. [7.3](#page-120-0) angegeben. Die Gleichtakt [ÜFe](#page-0-0)n für die Konfiguration mit zwei Kabeln werden in zwei Schritten berechnet:

- 1. Jedes Kabel *q* bildet separat eine Schleife mit der Masseplatte. Das [H-Feld](#page-176-0) wird mit  $J = 2$   $I_{g,gl,1} = I_{gl,2} = 1/2$  A aus [\(5.9\)](#page-76-0) berechnet.
- 2. Aus dem gesamten [H-Feld](#page-176-0) und dem Strom *Ig,gl* = 1 A werden die [ÜFe](#page-0-0)n berechnet aus [\(5.10\)](#page-76-1).

Die Gegentakt [ÜFe](#page-0-0)n werden auch in zwei Schritten erhalten:

- 1. [H-Feld](#page-176-0) ist aus [\(5.15\)](#page-78-0) mit  $J = 1$  und  $I_{r, \text{geq}} = 1$  A berechnet.
- 2. Aus dem gesamten [H-Feld](#page-176-0) und dem Strom *Ir,geg* = 1 A werden die [ÜFe](#page-0-0)n aus [\(5.16\)](#page-78-1) berechnet.

Die Darstellung bezieht sich auf die [ÜFe](#page-0-0)n in *z*-Richtung. Die Ergebnisse der *z*−Richtung treffen auch auf die *x*− und *y*−Richtungen zu.

<span id="page-120-0"></span>Tabelle 7.3: Variable Kenngröße für die Parameterstudie von Gegentakt- und Gleichtakt [ÜFe](#page-0-0)n.

| Parameter                                              | Standardwert | Variablenwert          |
|--------------------------------------------------------|--------------|------------------------|
| Kabellänge $l_q$ (m)                                   |              | $\left[1\;2\;3\right]$ |
| Kabelhöhe über der Masse $h_q$ (cm)                    | 5            | [5 10 15]              |
| Abstand zwischen Kabeln $s_{q,o}$ (cm)                 |              | [2 4 6]                |
| Beobachtungspunkt $P(x, y, z)$ (cm)                    | (100, 2, 10) | (100, 2, 10)           |
| Referenz, Mitte des ersten Kabels, $O(0, 0, h_q)$ (cm) | (0, 0, 5)    | (0, 0, 5)              |

#### **7.5.1 Kabelhöhe über der Masse**

Die [ÜFe](#page-0-0)n für die Gleichtakt- und Gegentaktschleifen (siehe Abb. [6.7\(b\)\)](#page-92-0) mit variabler Höhe der Kabel *h<sup>q</sup>* sind in Abb. [7.14](#page-121-0) dargestellt.

Die Gleichtakt [ÜFe](#page-0-0)n in Abb. [7.14\(](#page-121-0)links) nehmen mit der Kabelhöhe über der Masse

zu, da die vom Gleichtaktstrom umschlossene Schleifenfläche vergrößert wird. Für berechnete Gegentakt [ÜFe](#page-0-0)n ist die Kabelhöhe vernachlässigbar, da der Ansatz aus Abs. [5.1.4](#page-76-2) die Masseplatte nicht berücksichtigt. Der beobachtete leichte Unterschied in Abb. [7.14\(](#page-121-0)rechts) ist auf die Variation des Abstands zwischen den Kabeln und dem Beobachtungspunkt *P* zurückzuführen.

<span id="page-121-0"></span>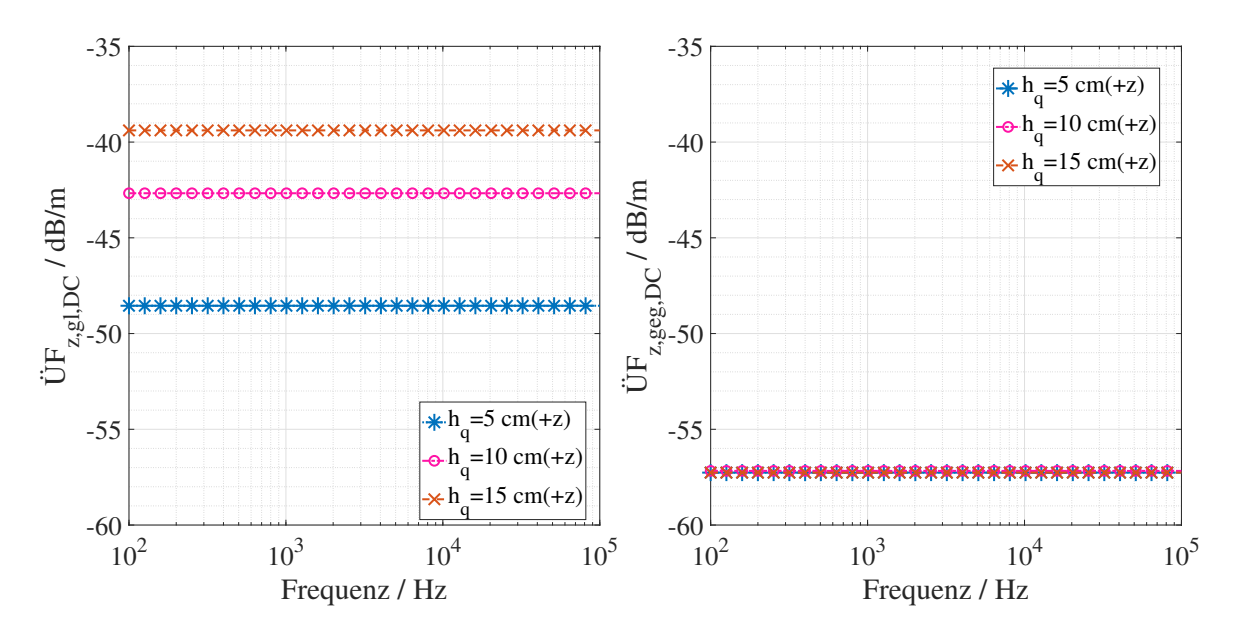

Abbildung 7.14: Gegentakt- und Gleichtakt [ÜFe](#page-0-0)n mit variabler Kabelhöhe.

#### **7.5.2 Kabellänge**

Der Einfluss der Kabellängen *l<sup>q</sup>* auf die [ÜFe](#page-0-0)n ist in Abb. [7.15](#page-122-0) dargestellt. Die Kabeln sind symmetrisch in ±*y*-Richtung verlängert.

Mit zunehmender Länge der Kabel vergrößert sich die Fläche, die sowohl von Gleichtaktals auch von Gegentaktschleifen umgeschlossen ist. Daher vergrößern sich auch die Gleichtakt- und Gegentakt [ÜFe](#page-0-0)n, siehe Abb. [7.15.](#page-122-0)

#### **7.5.3 Abstand zwischen den Kabeln**

Abb. [7.16](#page-122-1) zeigt die Gleichtakt- und Gegentakt [ÜFe](#page-0-0)n mit Abstandsänderung *sq,o* zwischen den Kabeln. Bei Gleichtaktanregung bewegt sich bei Vergrößerung des Abstands

<span id="page-122-0"></span>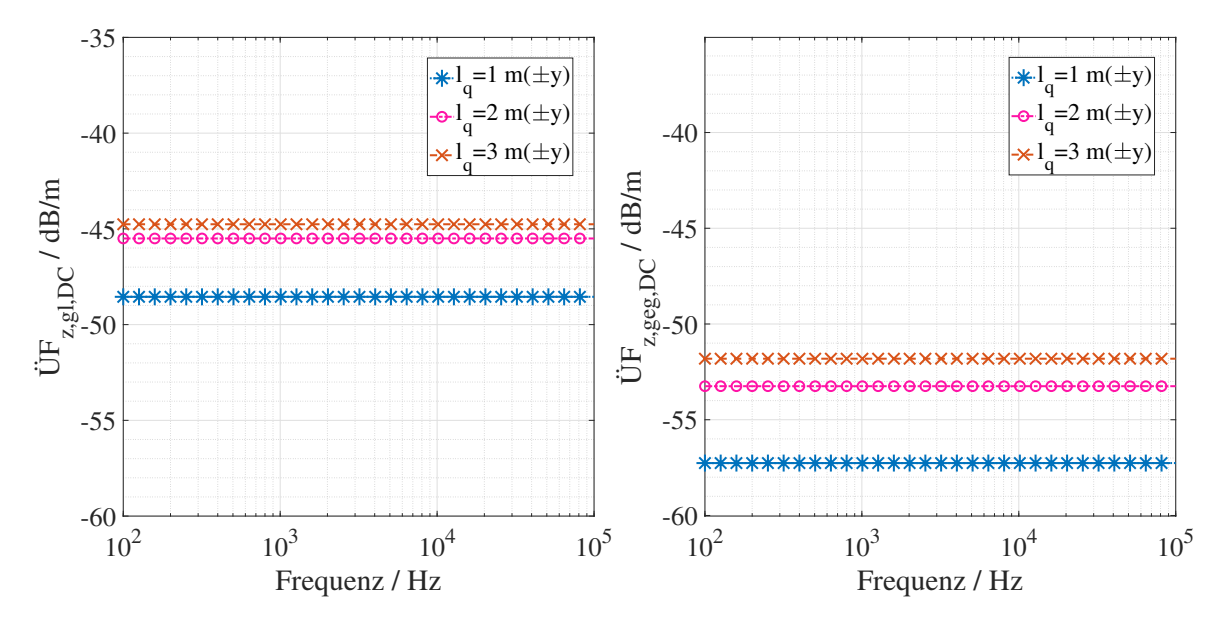

Abbildung 7.15: Gegentakt- und Gleichtakt [ÜFe](#page-0-0)n mit variabler Kabellänge.

<span id="page-122-1"></span>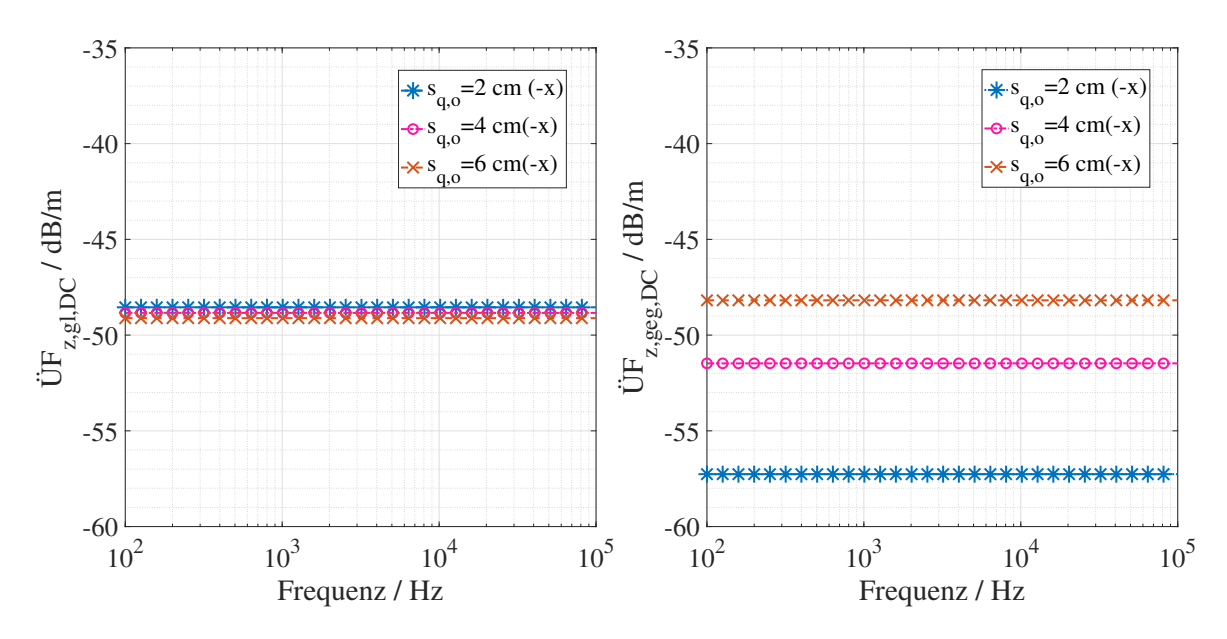

Abbildung 7.16: Gegentakt- und Gleichtakt [ÜFe](#page-0-0)n mit variablem Abstand zwischen den Kabeln.

zwischen den Kabeln *sq,o* eine von zwei Schleifen auf den Beobachtungspunkt *P* zu oder von ihm weg. In diesem Fall ist *q* konstant und *o* wird in negativer *x*-Richtung von *P* weg bewegt. Daher gibt es eine leichte Abnahme in den Gleichtakt [ÜFe](#page-0-0)n mit

einem Anstieg von *sq,o*, siehe Abb. [7.16\(](#page-122-1)links).

Eine Zunahme von *sq,o* vergrößert die Fläche der Gegentaktstromschleife, was zu einer höheren Größe von Gegentakt [ÜFe](#page-0-0)n führt, siehe Abb. [7.16\(](#page-122-1)rechts).

#### **7.6 Magnetfelder: Geschirmte Kabel**

Die normierten Ströme und [ÜFe](#page-0-0)n aus Abs. [7.2](#page-101-0) und [7.5](#page-120-1) werden für die Berechnungen der normierten [H-Felde](#page-176-0)r berücksichtigt. [H-Felde](#page-176-0)r, die von Gleichtakt- und Gegentaktstromschleifen abgestrahlt werden, werden aus Stromverteilungen und [ÜFe](#page-0-0)n berechnet. In [\(7.3\)](#page-123-0) sind die [H-Felde](#page-176-0)r genannt, die in der Folge dargestellt werden. Für die Berechnungen der [H-Felde](#page-176-0)r, sind  $I_{a,gl,T+} = I_{a,gl,T-} = I_{a,gl,q} = 1/2$  A und  $I_{a,geg,T+} = -I_{a,geg,T-} = I_{a,geg,q} = 1 \text{ A}.$ 

<span id="page-123-0"></span>
$$
\frac{H_{z,gl,DC}}{I_{a,gl,DC}} = \frac{I_{g,gl,DC}}{I_{a,gl,DC}} \times \ddot{\mathbf{U}} F_{z,gl,DC}
$$
\n(7.3a)

$$
\frac{H_{z,geg,DC}}{I_{a,geg,DC}} = \frac{I_{r,geg,DC}}{I_{a,geg,DC}} \times \dot{\mathbf{U}} F_{z,geg,DC}
$$
\n(7.3b)

Es werden nur einzeln geschirmte Kabel berücksichtigt, da sich der Summenschirm analog zum Einzelschirm verhält, siehe Abs. [7.2.](#page-101-0) Analog zu den [ÜFe](#page-0-0)n werden die [H-Felde](#page-176-0)r nur in *z*-Richtung dargestellt, da sich [H-Felde](#page-176-0)r in *x*- und *y*-Richtung genauso verhalten wie in *z*-Richtung, nur mit anderer Größenordnung.

Die Parameter und deren Variationen für die Berechnungen von *Hz,gl,DC* und *Hz,geg,DC* finden sich in Tab. [7.3.](#page-120-0)

#### **7.6.1 Kabelhöhe über der Masse**

[H-Felde](#page-176-0)r normalisiert auf die Aderleiterströme mit variabler Kabelhöhe *h<sup>q</sup>* über der Masseplatte sind in Abb. [7.17](#page-124-0) dargestellt.

Das Gleichtakt [H-Feld](#page-176-0) *Hz,gl,DC* nimmt mit zunehmender Höhe zu. In diesem Fall dominiert die Zunahme von [ÜFe](#page-0-0)n (Abb. [7.14\)](#page-121-0) die Abnahme des Gleichtaktstroms *Ig,gl,DC* (Abb. [7.5\)](#page-109-2).

Das Gegentakt [H-Feld](#page-176-0) nimmt mit zunehmender Höhe geringfügig ab. Da die [ÜF](#page-0-0) nahezu konstant bleibt (Abb. [7.14\)](#page-121-0), wird das [H-Feld](#page-176-0) vom Strom *Ir,geg,DC* (Abb. [7.5\)](#page-109-2) dominiert.

<span id="page-124-0"></span>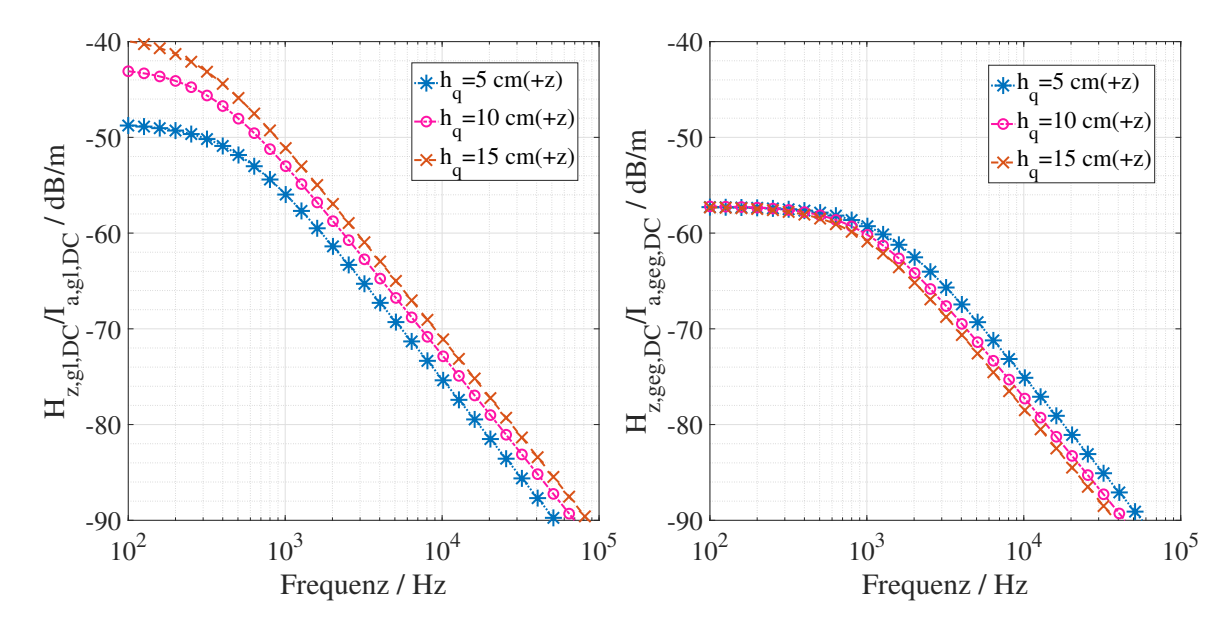

Abbildung 7.17: Einzeln geschirmte Kabel: Gegentakt- (links) und Gleichtakt (rechts) [H-Felde](#page-176-0)r mit variabler Kabelhöhe.

#### **7.6.2 Kabellänge**

Mit zunehmender Länge der Kabel *l<sup>q</sup>* steigen sowohl Gleichtakt- als auch Gegentakt [H-Felde](#page-176-0)r, *Hz,gl,DC* und *Hz,geg,DC*, wie in Abb[.7.18](#page-125-0) ersichtlich. Die Änderung der Länge  $l_q$ ist mit zunehmender Frequenz vernachlässigbar.

Bei beiden Anregungen dominiert das Verhalten der Ströme die [ÜFe](#page-0-0)n, wie in Abb. [7.6](#page-110-1) gezeigt.

#### **7.6.3 Abstand zwischen den Kabeln**

Sowohl die Gleichtakt- als auch die Gegentakt [H-Felde](#page-176-0)r, *Hz,gl,DC* und *Hz,geg,DC* nehmen mit der Zunahme des Abstands zwischen den Kabeln zu, siehe Abb. [7.19.](#page-125-1) Der Versatz im Fall von Gleichtakt [H-Felde](#page-176-0)rn ist im Vergleich zu Gegentakt [H-Felde](#page-176-0)rn sehr gering.

<span id="page-125-0"></span>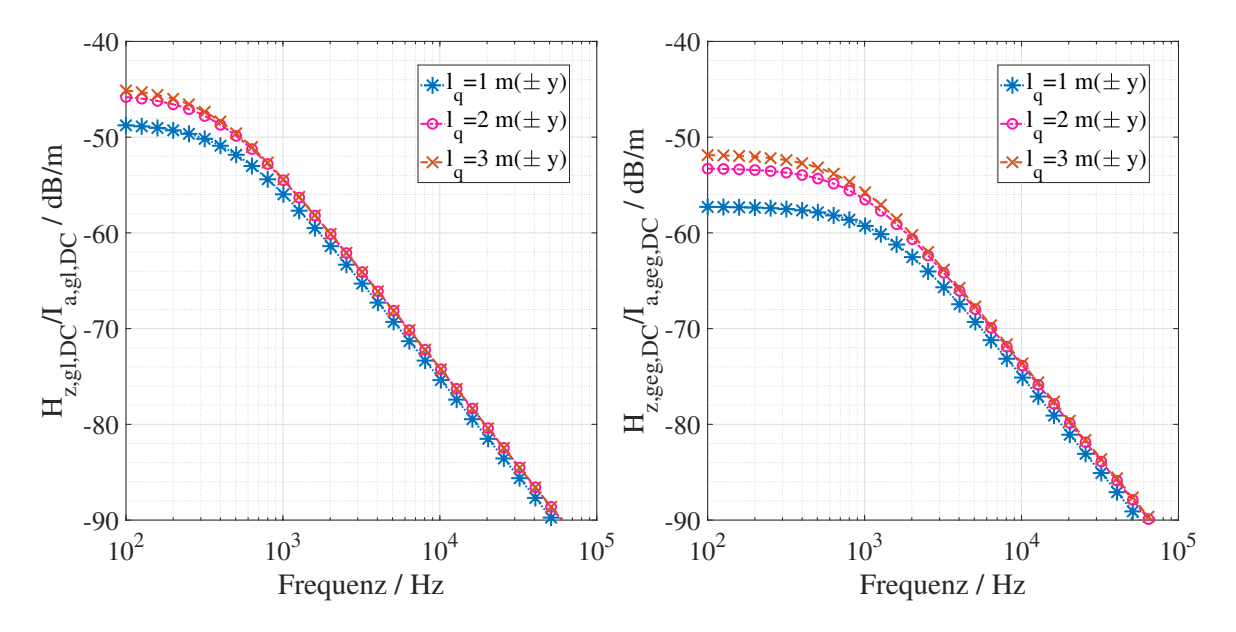

Abbildung 7.18: Einzeln geschirmte Kabel: Gegentakt- (links) und Gleichtakt (rechts) [H-Felde](#page-176-0)r mit variabler Kabellänge.

Die [H-Felde](#page-176-0)r verhalten sich bezüglich der Änderung des Abstands zwischen den Kabeln gleich wie [ÜFe](#page-0-0)n und Ströme in Abb. [7.16](#page-122-1) und [7.7.](#page-111-1)

<span id="page-125-1"></span>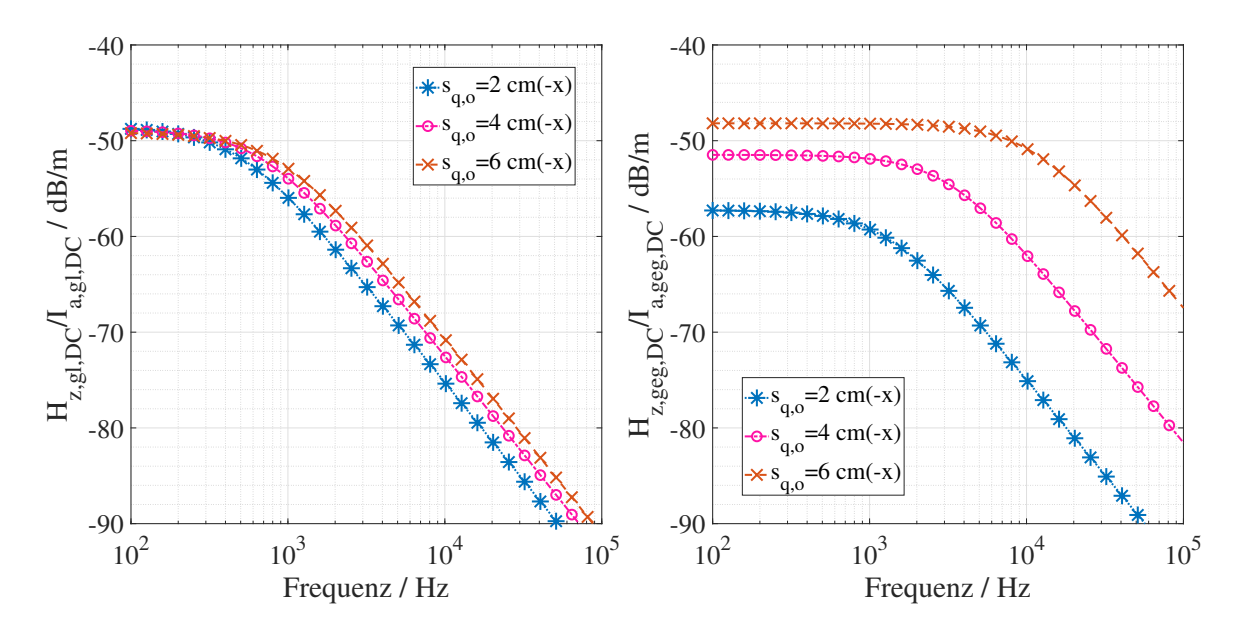

Abbildung 7.19: Einzeln geschirmte Kabel: Gegentakt- und Gleichtakt [H-Felde](#page-176-0)r mit variablem Abstand zwischen den Kabeln.

# <span id="page-126-0"></span>**7.7 Magnetfeld: Ungeschirmte Kabel mit parallelem Massedraht in unsymmetrischer Anordnung**

Für eine unsymmetrische Konfiguration von ungeschirmten Kabeln mit parallelem Massedraht werden die von Gleichtakt- und Gegentaktstromschleifen abgestrahlten [H-Felde](#page-176-0)r aus [\(7.3\)](#page-123-0) berechnet.  $I_{a,gl,T+} = I_{a,gl,T-} = I_{a,gl,q} = 1/2 \text{ A}$  und  $I_{a,geg,T+} =$ −*Ia,geg,T* <sup>−</sup> = *Ia,geg,q* = 1 A werden zur Berechnung der normierten [H-Felde](#page-176-0)r verwendet. Zusätzlich wird der Strom *Ir,geg* von den Gegentaktaderleiterströmen *Ia,geg,q* = 1 A induziert, der von Gegentakt zu Gleichtakt umgewandelt wird, siehe Abs. [4.4.2](#page-69-2) und [4.4.3.](#page-70-1) Es handelt sich also um  $I_{r,geq}$  aus [\(7.2\)](#page-112-1).

Ü*Fz,geg*−*gl,DC* ist gleich Ü*Fz,gl,DC*. Dies liegt daran, dass sowohl *Ig,gl* aus [\(4.21\)](#page-69-0) und *Ir,geg* aus [\(4.23\)](#page-69-3) in der selben Stromschleife fließen, siehe [\(4.24\)](#page-70-0). Diese wird aus Massedraht mit Masse gebildet wird. In der Folge wird folgedes Verhältnis dargestellt:

$$
\frac{H_{z,geg-gl,DC}}{I_{a,geg,DC}} = \frac{I_{r,geg}}{I_{a,geg,DC}} \times \ddot{\mathbf{U}} F_{z,geg-gl,DC}
$$
\n(7.4)

Analog zu den [ÜFe](#page-0-0)n werden die [H-Felde](#page-176-0)r nur in *z*-Richtung dargestellt, da sich [H-Felde](#page-176-0)r in *x*- und *y*-Richtung genauso verhalten wie in *z*-Richtung, nur mit anderer Größenordnung.

Die variierten Parameter für die Berechnung von *Hz,gl,DC*, *Hz,geg,DC* und *Hz,geg*−*gl,DC* finden sich in Tab. [7.3.](#page-120-0)

#### **7.7.1 Höhe des Massedrahts über der Masse**

[H-Felde](#page-176-0)r normalisiert auf die Aderleiterströme mit variabler *h<sup>q</sup>* Höhe der Kabel über der Masseplatte sind in Abb. [7.20](#page-127-0) dargestellt.

Das Gleichtakt [H-Feld](#page-176-0) *Hz,gl,DC* in Abb. [7.20\(](#page-127-0)links) nimmt mit zunehmender Höhe zu, da die zusätzliche Höhe die Fläche der Gleichtaktschleife vergrößert.

Das [H-Feld](#page-176-0) aufgrund der Gegentakt- zu Gleichtaktumwandlung *Hz,geg*−*gl,DC* in Abb. [7.20\(](#page-127-0)rechts) nimmt mit zunehmender Höhe *h<sup>p</sup>* ab und verhält sich wie die Ü*Fz,gl,DC*.  $H_{z,geg,DC}$  für diese Konfiguration mit  $I_{a,geg,q} = 1$  A ist gleich  $\dot{U}F_{z,geg,DC}$  in Abb. [7.14](#page-121-0) mit variabler Höhe der Kabel *hq*.

<span id="page-127-0"></span>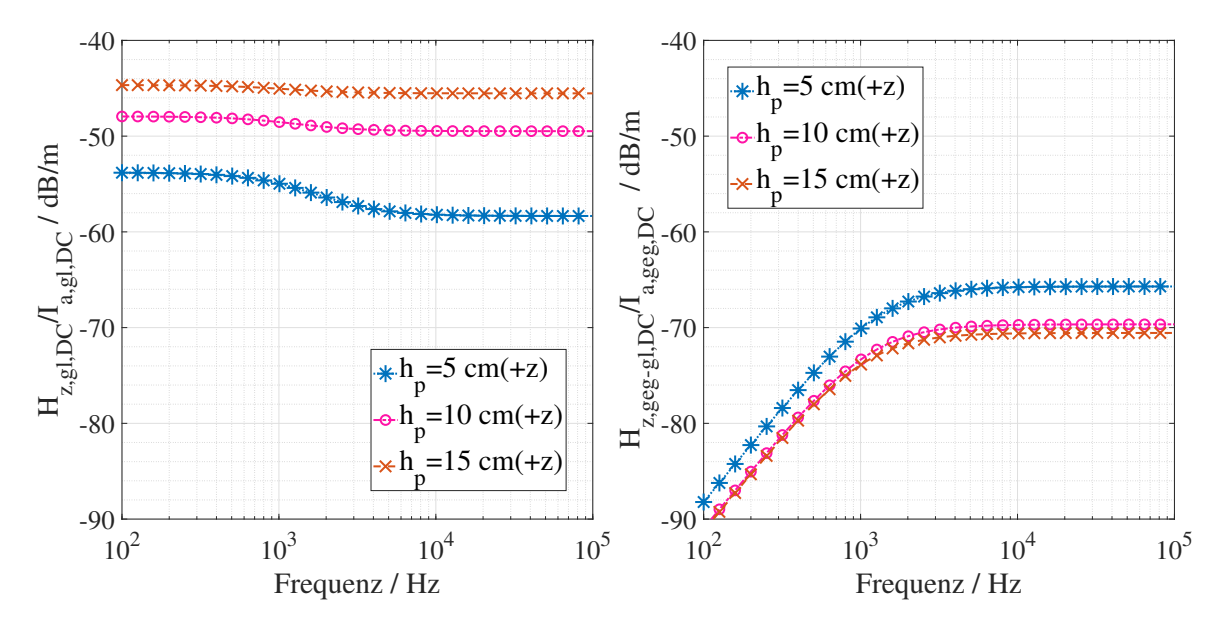

Abbildung 7.20: Ungeschirmte Kabel mit parallelem Massedraht in einem unsymmetrischen System: Gleichtakt [H-Feld](#page-176-0) (links) und Gegentakt zu Gleichtakt umgewandeltes [H-Feld](#page-176-0) (rechts). Jeweils normiert auf die Aderleiterströme mit variabler Massedrahthöhe.

#### **7.7.2 Länge der Kabel und des Massedrahts**

Mit zunehmender Länge *lq*, *l<sup>p</sup>* der Kabel und des Massedrahts steigt das Gleichtakt [H-Feld](#page-176-0) *Hz,gl,DC* und das Gegentakt zu Gleichtakt umgewandelte [H-Feld](#page-176-0) *Hz,geg*−*gl,DC* wie in Abb. [7.21](#page-128-0) gezeigt, da die [ÜF](#page-0-0) mit der Länge zunimmt. Hier dominiert das Verhalten von  $\ddot{U}F_{z,gl,DC}$  den Massedrahtstrom  $I_{p,gl}$  und  $I_{r,geg}$  aus [\(7.2\)](#page-112-1).

 $H_{z,geg,DC}$  für diese Konfiguration mit  $I_{a,geg,q} = 1$  A ist gleich  $\ddot{U}F_{z,geg,DC}$  in Abb. [7.15](#page-122-0) mit variabler Länge der Kabel *l<sup>q</sup>* und Massedraht *lp*.

#### **7.7.3 Abstand zwischen den Kabeln**

Da die Ü*Fz,gl,DC* für eine Massedrahtstromschleife mit Änderung des Abstands *sq,o* zwischen den Kabeln gleich bleibt folglich dass *Hz,gl,DC* in Abb. [7.22](#page-128-1) auch gleich. Gegentakt zu Gleichtakt umgewandeltes [H-Feld](#page-176-0) *Hz,geg*−*gl,DC* nimmt mit der Zunahme des Abstands zwischen den Kabeln zu, wie in Abb. [7.22](#page-128-1) gezeigt.

 $H_{z,geg,DC}$  für diese Konfiguration mit  $I_{a,geg,q} = 1$  A ist gleich  $UF_{z,geg,DC}$  in Abs. [7.16](#page-122-1) mit variablem Abstand *sq,o* zwischen den Kabeln.

<span id="page-128-0"></span>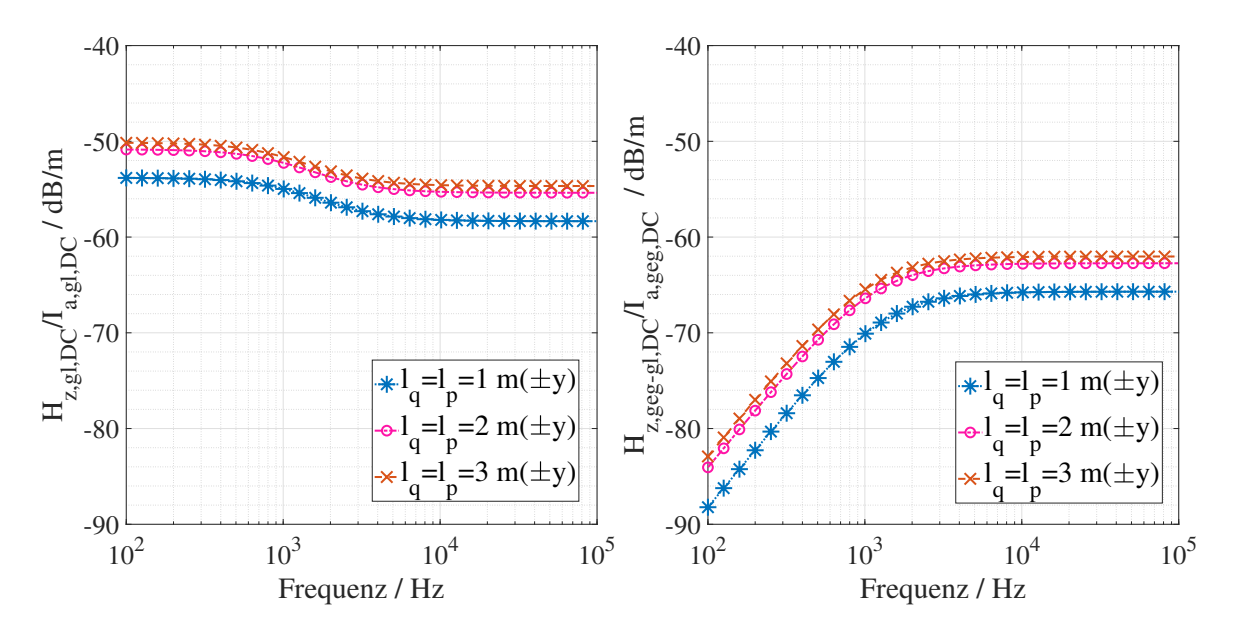

Abbildung 7.21: Ungeschirmte Kabel mit parallelem Massedraht in einem unsymmetrischen System: Gleichtakt [H-Feld](#page-176-0) (links) und Gegentakt- zu Gleichtakt umgewandeltes [H-Feld](#page-176-0) (rechts). Jeweils normiert auf die Aderleiterströme mit variablen Massedraht- und Kabellängen.

<span id="page-128-1"></span>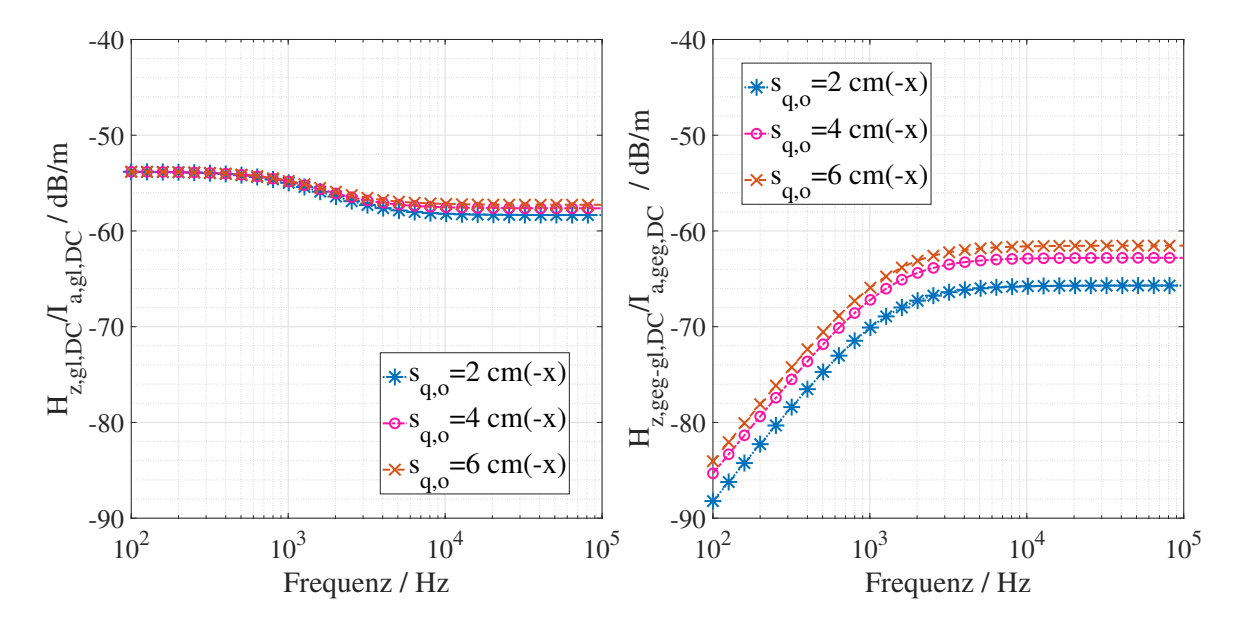

Abbildung 7.22: Ungeschirmte Kabel mit parallelem Massedraht in einem unsymmetrischen System: Gleichtakt [H-Feld](#page-176-0) (links) und Gegentakt zu Gleichtakt umgewandeltes [H-Feld](#page-176-0) (rechts). Jeweils normiert auf die Aderleiterströme mit variablem Abstand zwischen ungeschirmten Kabeln.

## **7.8 Magnetfelder: Ungeschirmte Kabel mit parallelem Massedraht in symmetrischer Anordnung**

Das Verhalten des Gleichtakt [H-Feldv](#page-176-0)erhältnisses *Hz,gl,DC/Ia,gl,DC* im Falle einer symmetrischen Anordnung mit variablen Parametern ist das Gleiche, wie in Abs. [7.7](#page-126-0) erklärt, nur mit anderer Größenordnung.

Mit einer symmetrischen Anordnung wird *Hz,geg*−*gl,DC* gleich Null, da der Gegentaktmassedrahtstrom  $I_{r,geq}$  aus [\(4.24\)](#page-70-0) gleich Null ist.

Es gibt aber das Gegentakt [H-Feld](#page-176-0) *Hz,geg,DC* aufgrund der ungeschirmten Aderleiter. In diesem Fall ist das Verhalten mit variablen Parameter das Gleiche wie Ü*Fz,geg,DC* in Abb. [7.14,](#page-121-0) [7.15](#page-122-0) und [7.16.](#page-122-1)

## **7.8.1 Diskussion des Magnetfeldverhaltens bei Implementierung des Massedrahts in einem realen Elektroantrieb**

In Abb. [7.20,](#page-127-0) [7.21](#page-128-0) und [7.22](#page-128-1) ist zu beobachten, dass ab einer Frequenz von 1 kHz kleine Parameteränderungen in ähnlicher Größenordnung der Felder *Hz,gl,DC* und *Hz,geg*−*gl,DC* resultieren. Dies bedeutet, dass die Umsetzung von geometrisch unsymmetrischen Massedrähten parallel zu ungeschirmten Kabeln in einem realen [E-Antrieb](#page-176-1) wie in Abb. [8.3\(a\)](#page-135-0) zu keiner Kompensation führt und unter Umständen auch kontraproduktiv ist. Daher gilt es für den sinnvollen Einsatz des Paralleldrahtes eine symmetrische und Nahe Verlegung bei den ungeschirmeten Kabel zu erreichen.

# **8 Anwendung von analytischen Modellen auf Elektroantriebe unterschiedlicher Schirmungskonzepte**

Die analytischen Modelle für die Stromverteilungen in Kap. [4](#page-56-0) und die [ÜFe](#page-0-0)n in Kap. [5](#page-72-0) wurden in Kap. [6](#page-82-0) validiert. Kap. [7](#page-100-0) liefert die prinzipiellen Parameterabhängigkeiten für das [HV](#page-176-2) Bordnetz Design. Um jedoch reale Anregungen und Verhältnisse zu erhalten ist der Anspruch dieses Kapitels die vollständige Kette der analytischen Modelle, Methoden und Berechnungsflüsse an realen Antriebssystemen zu betrachten. Es gilt die gestrahlten [H-Felde](#page-176-0)missionen für die in Kap. [2](#page-26-0) an [E-Antriebs](#page-176-1)systemen beschriebenen Schirmkonfigurationen von Kabeln vorherzusagen. Die vorhergesagten gestrahlten [H-Felde](#page-176-0)r für unterschiedliche Kabelschirmungskonzepte werden durch Messungen validiert.

Das [H-Feld](#page-176-0) wird für zwei Konfigurationen vorgestellt:

- (i) eine Konfiguration mit [PWR](#page-176-3) gespeister Ersatzlast und [HV](#page-176-2)[AC](#page-176-4) Kabeln
- (ii) eine Konfiguration mit [PWR](#page-176-3) und [E-M](#page-176-5)aschine in einer [E-A](#page-176-5)chse.

Erstere ist mit einzeln geschirmten Kabeln sowohl auf der [HV](#page-176-2)[DC-](#page-176-6) als auch der [HV](#page-176-2)[AC](#page-176-4) Seite ausgeführt. Nachfolgend werden für die [E-A](#page-176-5)chse die [HV](#page-176-2)[DC](#page-176-6) Kabel mit den drei genannten Kabelschirmungsstrategien in Kap. [2](#page-26-0) implementiert.

# <span id="page-130-0"></span>**8.1 Einzeln geschirmte Kabel: Messaufbau mit Pulswechselrichter und Ersatzlast**

Die Antriebstopologie ist die aktuell im Markt vornehmlich vorhandene. Der [E-Antrieb](#page-176-1) wurde in einer abgeschirmten Kammer aufgebaut, wie in Abb. [8.1\(a\)](#page-131-0) und in Abb. [1.3](#page-19-0) gezeigt. Auf der [DC](#page-176-6) Seite wird die [HV](#page-176-2)[DC](#page-176-6) Versorgung über eine [BNN](#page-176-7) gespeist, um den [PWR](#page-176-3) zu versorgen. Auf der [AC](#page-176-4) Seite ist der [PWR](#page-176-3) an eine [EL](#page-176-8) angeschlossen. Eine [NV](#page-176-9) Versorgung geführt über eine [NV](#page-176-9) [BNN](#page-176-7) versorgt den [PWR,](#page-176-3) um den Betrieb des [PWRs](#page-176-3) zu steuern.

<span id="page-131-0"></span>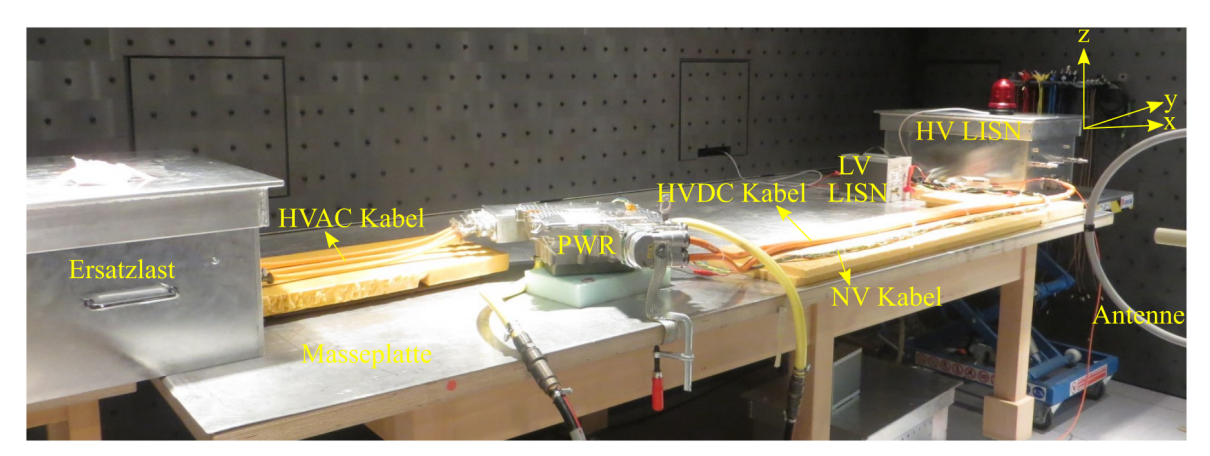

(a)

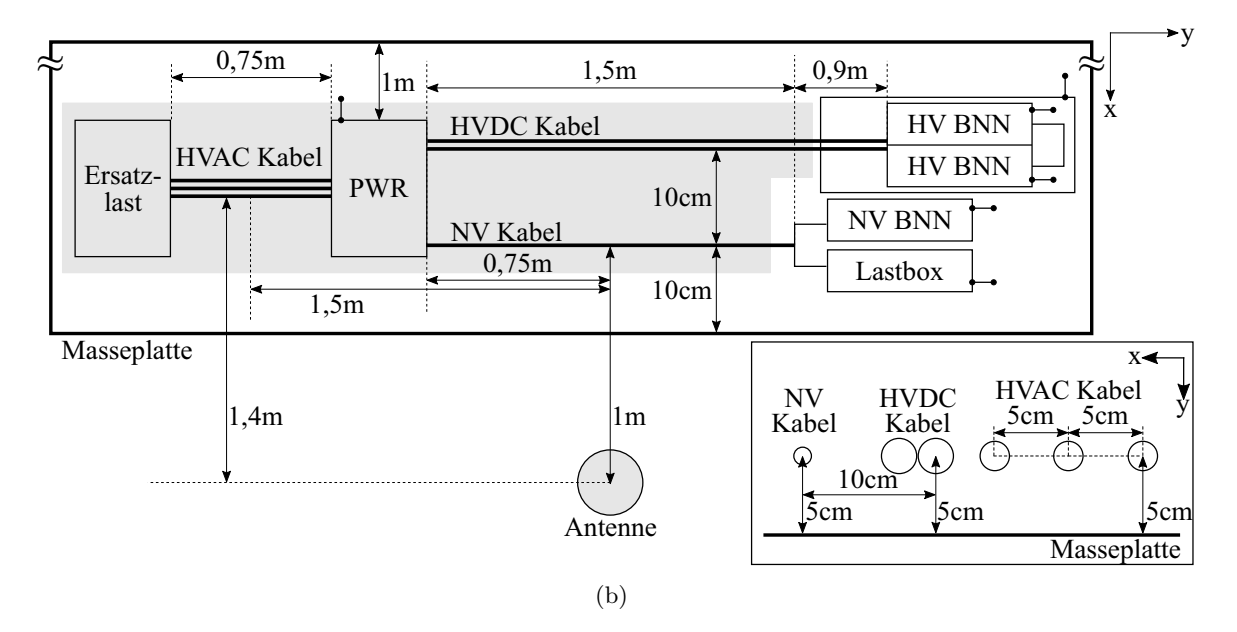

<span id="page-131-1"></span>Abbildung 8.1: [E-Antrieb](#page-176-1) bestehend aus einer [HV](#page-176-2)[DC](#page-176-6) Versorgung geführt über eine [BNN](#page-176-7) versorgt so einen [PWR](#page-176-3) und eine [EL,](#page-176-8) die mit einzeln geschirmten [HV](#page-176-2) Kabeln verbunden sind: (a) Messaufbau. (b) Abmaßen.

Die [HV](#page-176-2) Komponenten sind mit den einzeln geschirmten [HV](#page-176-2) Kabeln verbunden. Die Spezifikationen der [HV](#page-176-2)[DC](#page-176-6) Kabel und [HV](#page-176-2)[AC](#page-176-4) Kabel sind in [\[24,](#page-196-0) [38\]](#page-197-0) gegeben. Die gemessenen geometrischen Parameter und Übergangswiderstände sind in Anh. [D](#page-174-0) angegeben.

Der [PWR](#page-176-3) hat eine maximale [DC](#page-176-6) Spannung von  $U_{DC} = 450$  V und einen maximalen [AC](#page-176-4) Strom von *Isin* = 530 A. Die [EL](#page-176-8) hat eine Statorwicklungsinduktivität *Lw,q* von 100 *µ*H und die Kapazität von Statorwicklung zu Gehäuse/Rahmen *Cw,r* von 5 nF.

Der [PWR](#page-176-3) wird bei einer Grundfrequenz  $f_{sin} = 200$  Hz mit einem Strom  $I_{sin} = 100$  A und einer Schaltfrequenz  $f_{sf} = 10$  kHz betrieben. Die [HV](#page-176-2)[DC](#page-176-6) Spannung  $U_{DC}$  liegt bei 350 V.

Die 1*,*5 m langen [NV](#page-176-9) Kabel sind 10 cm und die 2*,*4 m langen [HV](#page-176-2)[DC](#page-176-6) Kabel [\[24\]](#page-196-0) sind 20 cm vom Masseplattenrand entfernt geführt. Die [HV](#page-176-2)[DC](#page-176-6) Kabel *T*+ und *T*− werden direkt nebeneinander platziert. Die [HV](#page-176-2)[AC](#page-176-4) Kabel [\[38\]](#page-197-0) *u, v* und *w* sind 0*,*75 m lang, im Abstand von 40 cm zum Masseplattenrand entfernt. Der Abstand zwischen den [AC](#page-176-4) Kabeln ist 5 cm. Alle Kabel haben eine Höhe von 5 cm über der Masseplatte. Die Antennenmitte ist hier bei P(1 m, 10 cm, 6 cm) von der Mitte der [NV](#page-176-9) Kabel und P(1*,*4 m, 1*,*5 m, 6 cm) von der Mitte der [HV](#page-176-2)[AC](#page-176-4) Kabel platziert, um eine unsymmetrische Antennenposition für alle drei Raumrichtungen *x, y* und *z* zu erhalten, siehe Abb. [8.1\(b\).](#page-131-1)

#### <span id="page-132-1"></span>**8.1.1 Ausführungsstrategie**

<span id="page-132-0"></span>Der gemessene residuale Strom *Ir,q* auf jedem geschirmten Kabel ist die Differenz zwischen dem Aderleiterstrom *Ia,q* und dem Schirmstrom *Is,q*. Er ist die Kombination aus dem Gleich-taktmassestrom *Ig,gl,q* und dem residualen Gegentaktstrom *Ir,geg,q*, wie in Abb. [8.2](#page-132-0) gezeigt [\[8\]](#page-195-0).

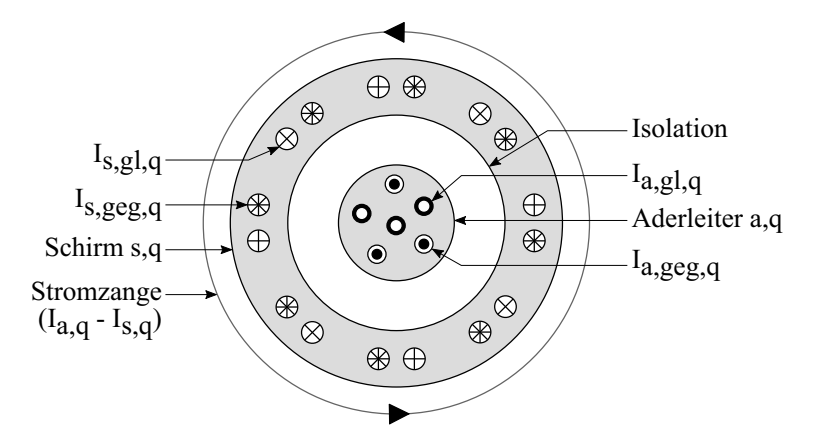

Abbildung 8.2: Zerlegung des gemessenen residualen Stroms mit einem geschirmten Kabel nach [\[8\]](#page-195-0).

Der Aderleiterstrom der [DC](#page-176-6) Gleichtaktschleife *Ia,gl,DC* gemäß Abb. [3.9\(a\)\(](#page-50-0)i) und der Aderleiterstrom der [DC](#page-176-6) Gleichtaktschleife *Ia,gl,AC* gemäß Abb. [3.9\(b\)\(](#page-50-1)i) werden gemessen. Die Gleichtaktströme für die [DC](#page-176-6) Aderleiter mit *n* = 2 aus [\(8.1a\)](#page-133-0) und für die [AC](#page-176-4)

Aderleiter mit *n* = 3 aus [\(8.1b\)](#page-133-1) werden durch Systembetrachtungen zu [\[8\]](#page-195-0):

<span id="page-133-0"></span>
$$
I_{a,gl,DC} = 2I_{a,gl,q} \tag{8.1a}
$$

<span id="page-133-2"></span><span id="page-133-1"></span>
$$
I_{a,gl,AC} = 3I_{a,gl,q} \tag{8.1b}
$$

*n* ist die Anzahl der Kabel. [DC](#page-176-6) Seite: *q* ist gleich *T*+ oder *T*−, [AC](#page-176-4) Seite: *q* ist gleich *u, v* oder *w*.

Der Aderleiterstrom der [DC](#page-176-6) Gegentaktschleife *Ia,geg,DC* gemäß Abb. [3.9\(a\)\(](#page-50-0)ii) und der Aderleiterstrom der [AC](#page-176-4) Gegentaktschleife *Ia,geg,AC* gemäß Abb. [3.9\(b\)\(](#page-50-1)ii) werden gemessen. Die Gegentaktströme werden durch Systembetrachtungen in [\(8.2a\)](#page-133-2) und [\(8.2b\)](#page-133-3) berechnet zu [\[8\]](#page-195-0):

$$
I_{a,geg,DC} = 2I_{a,geg,T+} - I_{a,geg,T+}
$$
\n(8.2a)

<span id="page-133-3"></span>
$$
I_{a,geg,AC} = 2I_{a,geg,u} - I_{a,geg,v} - I_{a,geg,w}
$$
\n(8.2b)

#### **8.1.2 Messparametrierung**

Um die erhaltenen Stromverteilungen bestmöglich für die [H-Felda](#page-176-0)uswertung auszuwerten, wurden die Messungen beginnend bei 9 kHz mit einer Bandbreite von 200 Hz durchgeführt [\[1\]](#page-194-0). Um eine detaillierte Analyse zu verfolgen, wurde die Bandbreite oberhalb einer Frequenz von 150 kHz auf 9 kHz gemäß [\[13\]](#page-195-1) nicht erhöht, aufgrund des Verhältnisses der Bandbreite zur Schaltfrequenz  $f_{sf} = 10$  kHz.

Die vorgestellte Analyse kann für jede Bandbreite angewendet werden und die Ausgangsströme und deren gestrahlte [H-Felde](#page-176-0)r entsprechen immer der Bandbreite, die für die gemessenen Eingangströme eingestellt wurde [\[8\]](#page-195-0).

Die gemessenen Eingangs- und Ausgangsströme wurden mit einem Spitzenwertdetektor eines Messempfängers [\[41\]](#page-198-0) aufgezeichnet.

Die Serien- und Parallelübergangswiderstände wurden mit einem Milliohmmeter [\[42\]](#page-198-1) gemessen und sind in Abs. [D](#page-174-0) aufgeführt.

# <span id="page-134-0"></span>**8.2 Alle Schirmungsstrategien: Messaufbau mit einer elektrischen Achse**

Die verwendete Konfiguration einer [E-A](#page-176-5)chse entspricht dem aktuellen Markttrend einer integrierten Antriebsachse. Der Aufbau in Abb. [8.3\(a\)](#page-135-0) befindet sich in einer abgeschirmten Kammer. Die Anordnungen der [HV](#page-176-2)[DC-](#page-176-6) und [NV](#page-176-9) Kabel entsprechen denen mit [EL](#page-176-8) in Abb. [8.1\(a\).](#page-131-0) Die Antennenmitte ist hier bei P(1 m*,* 10 cm*,* 6 cm) von der Mitte der [NV](#page-176-9) Kabel platziert, um eine unsymmetrische Antennenposition für alle drei *x, y* und *z*-Raumrichtungen zu erhalten, siehe Abb. [8.3\(b\).](#page-135-1)

Die [E-A](#page-176-5)chse hat eine mechanische Leistung von 150 kW, maximale [DC](#page-176-6) Spannung von  $U_{DC} = 450$  V und einen maximalen [AC](#page-176-4) Strom von  $I_{sin} = 530$  A. Die gemessene Statorwicklungsinduktivität *Lw,q* ist gleich 119 *µ*H und die Kapazität von Statorwicklung zu Gehäuse/Rahmen *Cw,r* ist gleich 5*,* 3 nF.

Die [E-A](#page-176-5)chse wird mit einer mechanischen Drehzahl von 1000 rpm und damit einer elektrischen Grundfrequenz *fsin* = 643 Hz, einem Strom von 100 A mit einer Schaltfrequenz  $f_{sf} = 10$  kHz betrieben. Die [HV](#page-176-2)[DC](#page-176-6) Spannung  $U_{DC}$  liegt bei 350 V.

Die Ausführungsstrategie der Messungen ist in Abs. [8.1.1](#page-132-1) beschrieben und gilt für alle Kabelschirmungstypen. Hier werden alle Methoden konfigurationsgemäß lediglich für [HV](#page-176-2)[DC](#page-176-6) Kabel berücksichtigt.

#### <span id="page-134-1"></span>**8.2.1 Implementierung der Schirmungsstrategien beim Messaufbau**

Die Implementierung der drei Schirmungsstrategien aus Kap. [2](#page-26-0) für die Messungen werden beschrieben, wie folgt:

- (i) Zwei 35 mm<sup>2</sup> Querschnitt Aderleiter werden als einzeln geschirmte Kabel *T*+ und *T*− nebeneinander verlegt. Der Abstand zwischen den Mittelpunkten der Kabel  $s_{T+T-}$  ist gleich  $2b_s$ , wobei  $b_s$  der Außendurchmesser des Kabels inklusive Isolierung ist.
- (ii) Zwei 35 mm<sup>2</sup> Querschnitt Aderleiter *T*+ und *T*− [\[24\]](#page-196-0) werden durch einen Summenschirm [\[39\]](#page-197-1) abgeschirmt. Der Abstand zwischen den Mittelpunkten der Aderleiter  $s_{T+T-}$  beträgt  $2b_a$ , wobei  $b_a$  der Radius des Aderleiters inklusive Isolierung ist.

<span id="page-135-0"></span>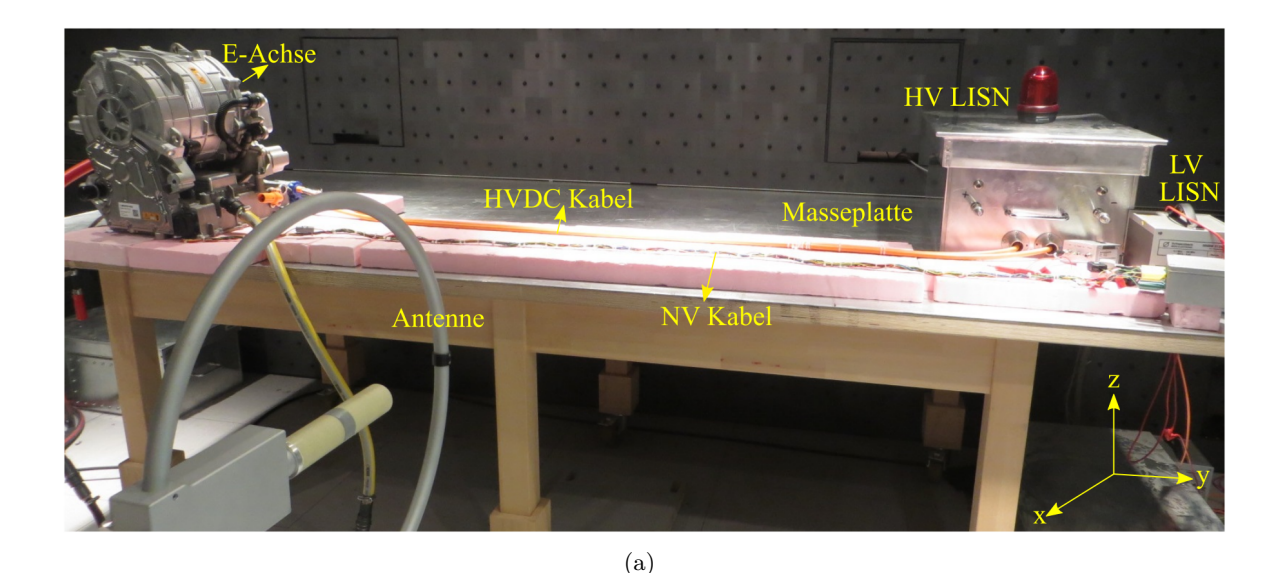

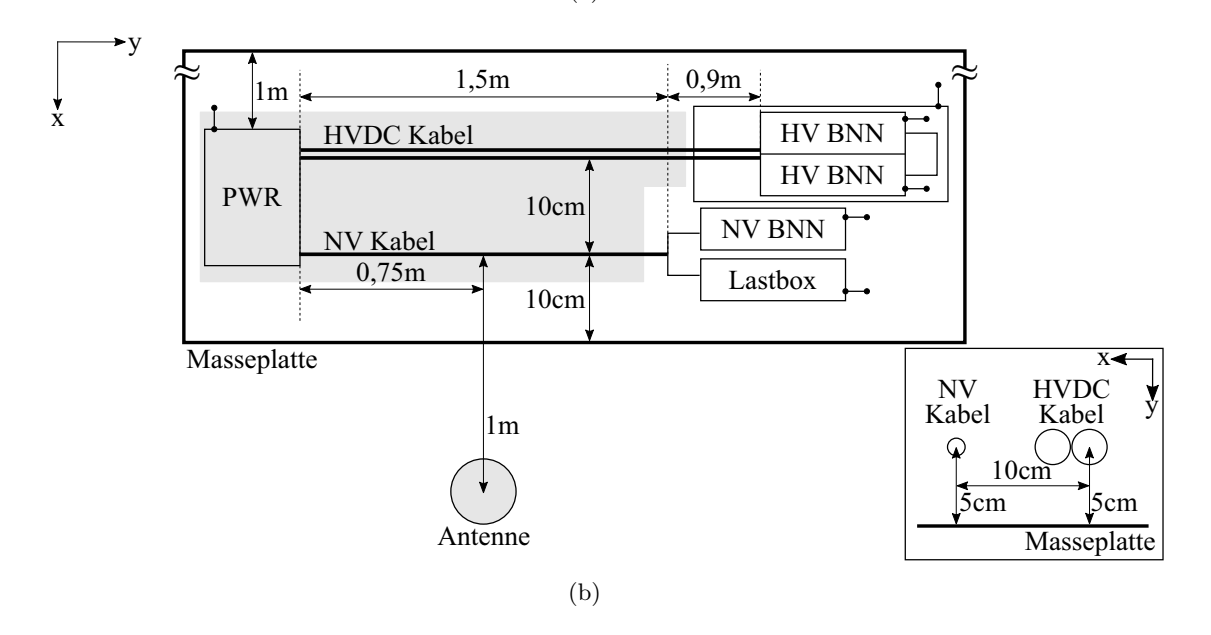

<span id="page-135-1"></span>Abbildung 8.3: [E-Antriebb](#page-176-1)estehend aus einer [HV](#page-176-2)[DC](#page-176-6) Versorgung geführt über eine [BNN,](#page-176-7) versorgt so eine [E-A](#page-176-5)chse. Je nach den Messung ist die mit [HV](#page-176-2) einzeln geschirmt, zweiadrig geschirmt oder ungeschirmt mit parallelem Massedraht ausgeführt: (a) Messaufbau. (b) Abmaßen.

(iii) Ein 16 mm<sup>2</sup> Querschnitt Massedraht wird zwischen den beiden Aderleitern *T*+ und *T*− platziert. Der Abstand zwischen den Mittelpunkten der beiden Aderleiter und dem Massedraht beträgt  $b_a + b_p$ , wobei  $a_p$  der Außenradius des Massedrahts inklusive Isolierung ist. Der Abstand zwischen den beiden Leitern beträgt 2(*ba*+*bp*).

118

Die geometrischen Parameter und Übergangswiderstände für die drei Schirmungskonfigurationen sind in Abs. [D](#page-174-0) gelistet.

## **8.3 Diskussion der resultierenden Stromverhalten**

Das Verhalten von Gleichtaktmassestrom und residualen Gegentaktstrom jeweils in Bezug auf den eingespeisten Aderleiterstrom ist in Abs. [6.2](#page-86-0) erläutert. Hier wird eine Analyse der Ausgangsströme in einem realen [E-Antriebs](#page-176-1)system für die Konfigurationen in Abs. [8.1](#page-130-0) und [8.2](#page-134-0) diskutiert. Ein Vergleich von analytischen Berechnungen mit Messungen wird durchgeführt.

Der Frequenzbereich für die Breitbandansicht auf der [DC](#page-176-6) Seite in Abb. [8.5,](#page-138-0) [8.6,](#page-140-0) [8.7](#page-142-0) und [8.8](#page-143-0) je nach Schirmungskonfiguration wird kleiner als für die [AC](#page-176-4) Seite in Abb. [8.4.](#page-137-0) Dies liegt an zu geringen Strommesswerten auf der [DC](#page-176-6) Seite. Verursacht werden geringen Ströme durch Schirmung und dem [HV](#page-176-2)[DC](#page-176-6) Filter im [PWR.](#page-176-3) Oberhalb von etwa 300 kHz weicht der berechnete residuale Gesamtstrom von der Messung auf der [DC](#page-176-6) Seite ab, da der Messwert unter der dynamischen Grenze vom Messempfänger (Rauschen) liegt.

## <span id="page-136-0"></span>**8.3.1 Einzeln geschirmte Kabel: Elektroantrieb mit Pulswechselrichter und Ersatzlast**

Der Vergleich zwischen Messungen und analytischen Berechnungen für das einzeln geschirmte Phasenkabel *u* auf der [AC](#page-176-4) Seite ist in Abb. [8.4](#page-137-0) dargestellt. Der residuale Strom *Ir,u* wird als Summe des Gegentaktstroms *Ir,geg,u* aus [\(4.8\)](#page-61-0), [\(4.9\)](#page-62-0) und des Gleichtaktstroms *Ig,gl,u* aus [\(4.4\)](#page-59-0) berechnet, wie in Abb. [8.2](#page-132-0) dargestellt. In Abb. [8.4](#page-137-0) ist zu erkennen, dass jeder dargestellte Strom Spitzenwerte beim Vielfachen der Schaltfrequenz *fsf* = 10 kHz des [PWRs](#page-176-3) aufweist. Die gemessenen und berechneten residualen Ströme stimmen generell mit einer Differenz von 4 − 5 dB gut überein. Die Systemresonanzfrequenz liegt zwischen 3 und 4 MHz. Bei dieser Systemresonanzfrequenz beträgt die Differenz typischerweise lediglich 8 − 9 dB. In Abb. [8.4](#page-137-0) oben ist eine Breitbandansicht von 9 kHz bis 5 MHz dargestellt, um das Verhalten des residualen Gesamtstroms über ein weites Spektrum zu beobachten.

<span id="page-137-0"></span>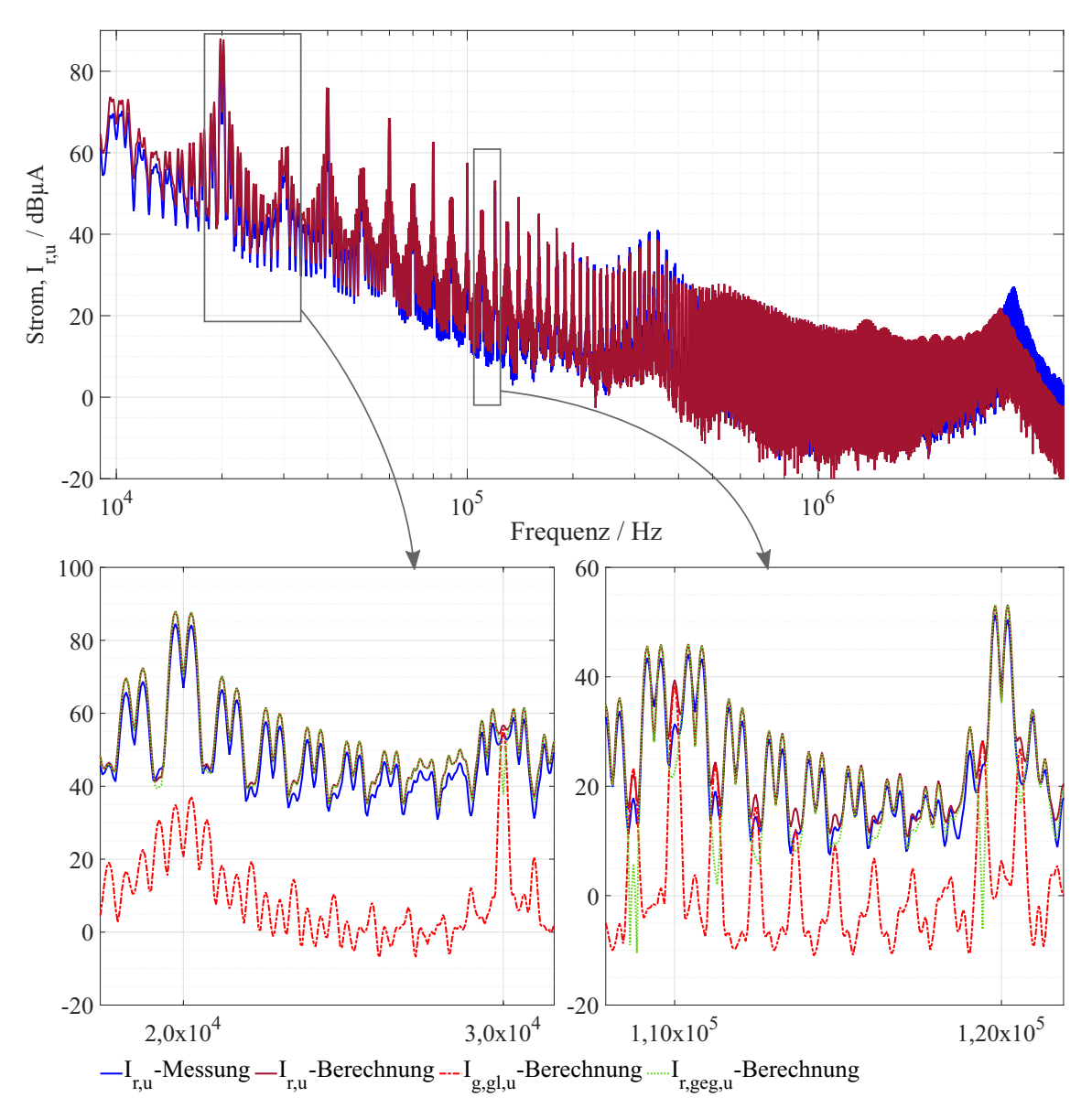

Abbildung 8.4: [E-Antrieb](#page-176-1) mit [PWR](#page-176-3) und [EL,](#page-176-8) einzeln geschirmte Kabel: Vergleich der analytischen Berechnungen des residualen Gesamtstroms bei der Phase *u*. *Ir,u* als Zusammensetzung von Gleichtaktmassestrom *Ig,gl,u* und Gegentakt residualen Strom *Ir,geg,u*: oben: Breitbandansicht, unten: Detailansicht.

In Detailansicht in Abb. [8.4](#page-137-0) unten werden zusätzlich die Gleichtakt- und Gegentaktanteile dargestellt. Die Größe des Gleichtaktanteils *Ig,gl,u* des residualen Stromanteils *Ir,u* liegt im Allgemeinen unter dem Gegentaktanteil *Ir,geg,u*, außer bei ungeraden Vielfachen der Schaltfrequenz *fsf* . Abgesehen von den ungeradzahligen Vielfachen der

Schaltfrequenz $f_{sf}$ ist der berechnete Gegentakt residuale Strom  $I_{r,geg,u}$ ungefähr gleich groß wie der residuale Gesamtstrom *Ir,u*. Daraus folgt, dass die Abhängigkeit des *Ir,u* alternierend in Bezug auf Gleichtakt- und Gegentakanteile bei den Vielfachen der Schaltfrequenz  $f_{sf}$  ist.

<span id="page-138-0"></span>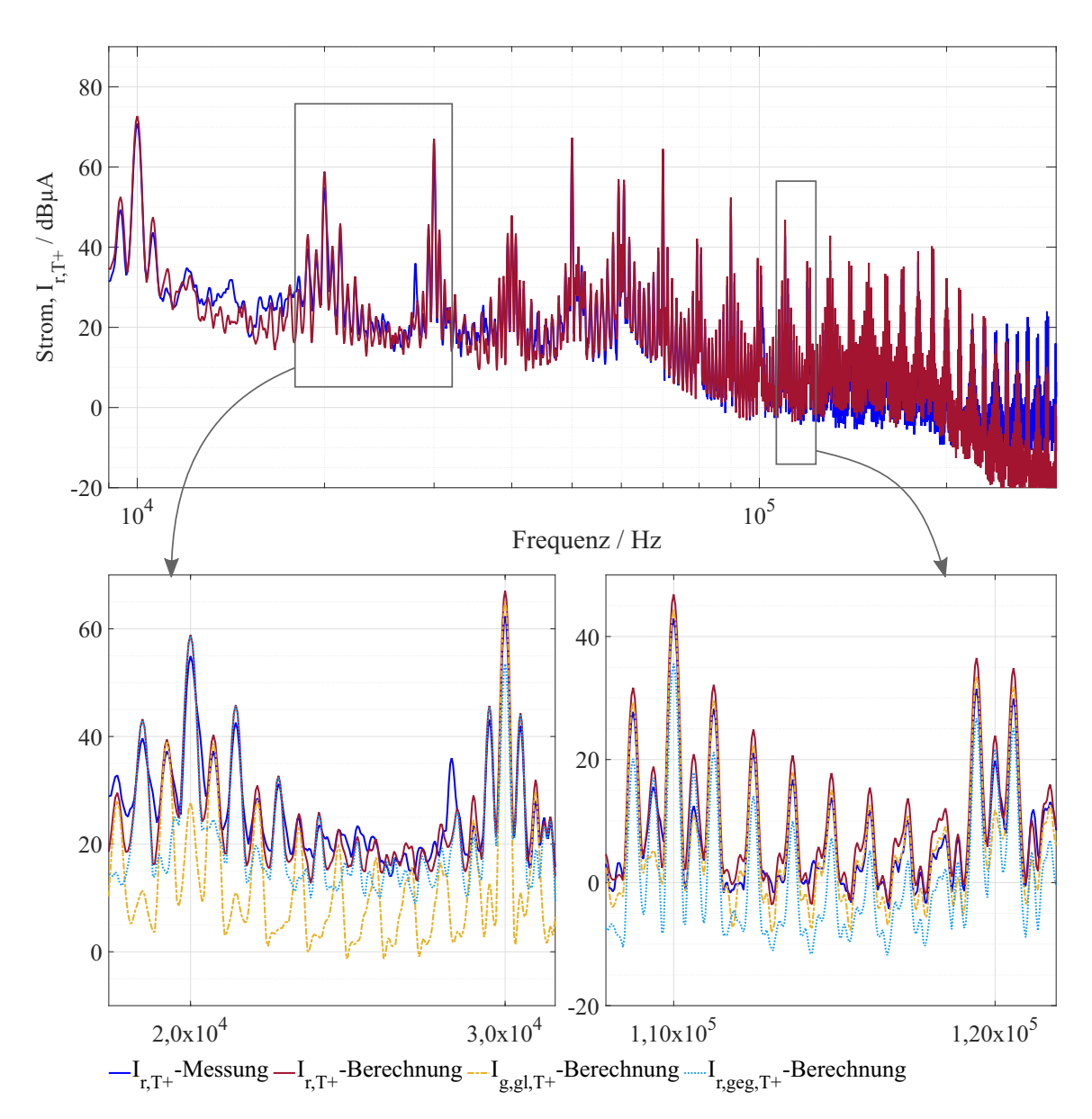

Abbildung 8.5: [E-Antrieb](#page-176-1) mit [PWR](#page-176-3) und [EL,](#page-176-8) einzeln geschirmte Kabel: Vergleich der analytischen Berechnungen des residualen Gesamtstroms bei Kabel  $T+$ .  $I_{r,T+}$  als Zusammensetzung von Gleichtaktmassestrom  $I_{g,gl,T+}$  und Gegentakt residualen Strom  $I_{r,geg,T+}$ : oben: Breitbandansicht, unten: Detailansicht.

Der Vergleich der analytischen Berechnungen mit Messungen für das geschirmte Kabel *T*+ auf der [DC](#page-176-6) Seite ist in Abb. [8.5](#page-138-0) dargestellt. Das Verfahren für die Berechnungen und Messungen ist ähnlich wie auf der [AC](#page-176-4) Seite. Es ist zu beobachten, dass die berechneten und gemessenen residualen Gesamtströme  $I_{r,T+}$  bis 300 kHz gut übereinstimmen. Oberhalb dieser Frequenz weicht der berechnete  $I_{r,T+}$  vom gemessenen  $I_{r,T+}$  ab, da der Messwert unter der dynamischen Grenze des Messempfängers (Rauschen) liegt.

Abb. [8.5](#page-138-0) zeigt auch die Detailansicht des Gesamtresidualstroms  $I_{r,T+}$ , zusammengesetzt aus Gegentakt-  $I_{r,geq,T+}$  und Gleichtaktkomponenten  $I_{r,q,T+}$ . Es ist deutlich zu erkennen, wie Gegentakt- und Gleichtaktströme zusammen zum residualen Gesamtstrom beitragen bei etwa den Vielfachen der Schaltfrequenz *fsf* und den Intermodulationsprodukten. Sowohl auf der [AC-](#page-176-4) als auch auf der [DC](#page-176-6) Seite haben die Gegentakt- und Gleichtaktströme ganz unterschiedliche Formen und Größenordnungen. Der aus ihrer Summe resultierende residuale Gesamtstrom enthält jedoch die Überlagerung der beiden Formen und Größen. Ein Punkt von besonderem Interesse ist, dass die finalen Spitzen (z.B. hier Vielfache der Schaltfrequenz *fsf* ) unterschiedliche Ursprünge und physikalische Ursachen, aber die gleiche Größenordnung als Endergebnis haben.

## **8.3.2 Alle Kabelschirmungskonfigurationen: Elektroantrieb mit einer elektrischen Achse**

Wie in Abs. [8.3.1](#page-136-0) wird hier der Vergleich von analytischen Berechnungen und Messungen von Strömen diskutiert. Das Verhalten der residualen Ströme in den Kabeln als Zusammensetzung von Gleichtaktmassestrom und residualem Gegentaktstrom wird dargestellt.

In [E-Antriebs](#page-176-1)systemen wird normalerweise der [NV](#page-176-9) Rückstrom über das Gehäuse geführt. In diesem Abschnitt macht sich dies negativ bemerkbar, da ein Teil dieses Rückstroms auch über den [HV](#page-176-2) Kabelschirm fließt. Dies wird im Frequenzbereich bis 60 kHz in Abb. [8.6](#page-140-0) und [8.7](#page-142-0) sichtbar. In Abb. [8.8](#page-143-0) sieht man den [NV](#page-176-9) Rückstrom nicht, da aufgrund der ungeschirmten Situation die [HV](#page-176-2) Emissionen das Spektrum vollständig dominieren.

#### **Einzeln geschirmte Kabel**

Die Ströme auf dem [HV](#page-176-2)[DC](#page-176-6) Kabel *T*+ sind in Abb. [8.6](#page-140-0) dargestellt. Die Messungen und Berechnungen stimmen mit weniger als 5 dB Differenz bis zu einer Frequenz von 300 kHz überein, wie in Abb. [8.5,](#page-138-0) siehe Abs. [8.3.1.](#page-136-0)

Aus der Detailansicht der Ströme in Abb. [8.6](#page-140-0) ist zu erkennen, dass der residuale Gegentaktstrom  $I_{r,geg,T+}$  bei 20 kHz und der Gleichtaktmassestrom  $I_{g,gl,T+}$  bei 30 kHz den residualen Gesamtstrom  $I_{r,T+}$  dominieren. Aber mit zunehmender Frequenz nimmt  $I_{r,geg,T+}$  ab und  $I_{r,T+}$  wird vollständig von  $I_{g,gl,T+}$  dominiert.

<span id="page-140-0"></span>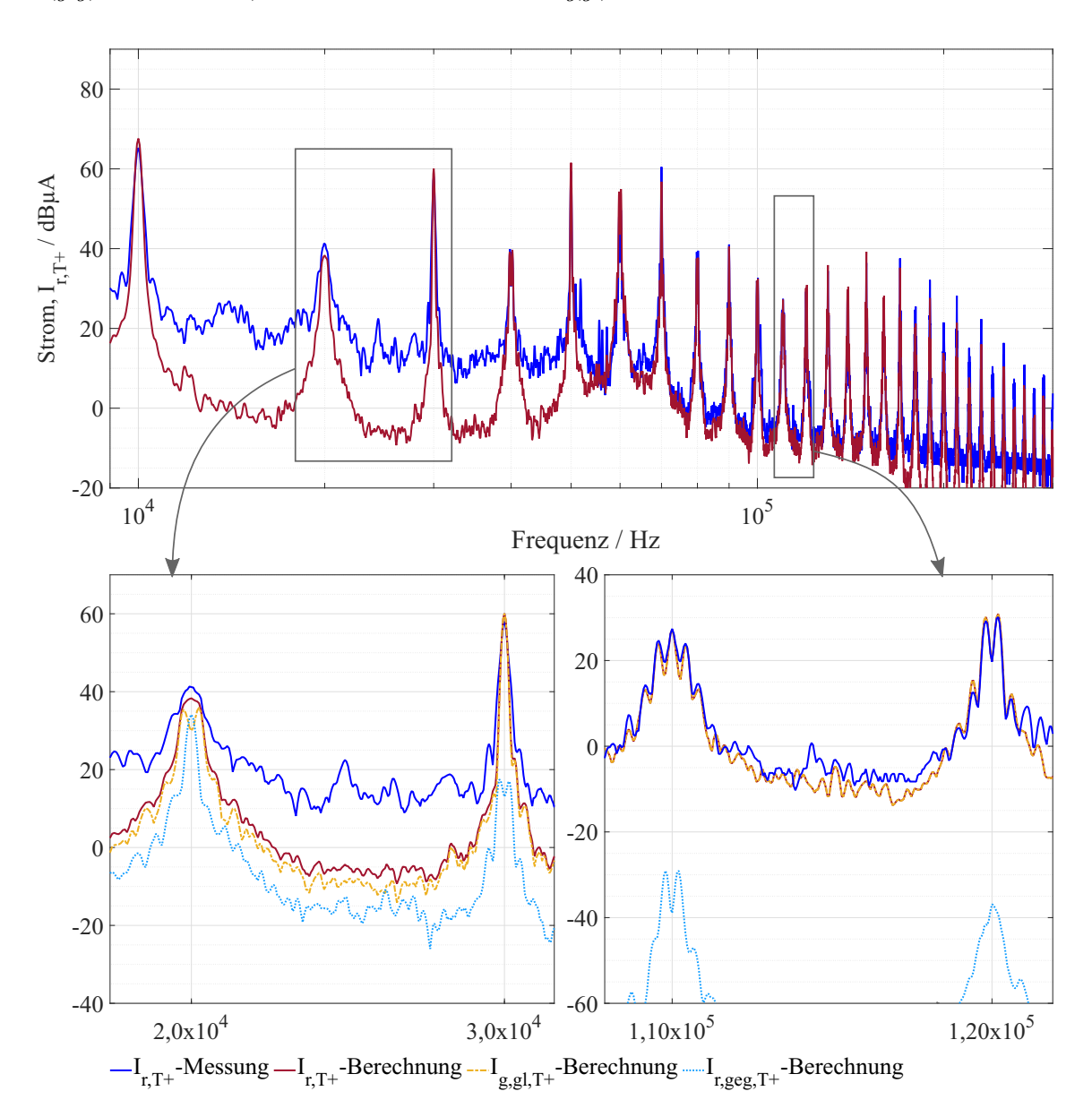

Abbildung 8.6: [E-Antrieb](#page-176-1) mit [E-A](#page-176-5)chse, einzeln geschirmte Kabel: Vergleich der analytischen Berechnungen des residualen Gesamtstroms bei Kabel  $T+$ ,  $I_{r,T+}$  als Zusammensetzung von Gleichtaktmassestrom  $I_{g,gl,T+}$  und Gegentakt residualen Strom  $I_{r,geg,T+}$ : oben: Breitbandansicht, unten: Detailansicht.

Der Unterschied im spektralen Verhalten von  $I_{r,geg,T+}$  und  $I_{g,gl,T+}$ , deren Detailansichten in Abb. [8.6](#page-140-0) aus Abb. [8.5](#page-138-0) beobachtet wird, ergibt sich aufgrund der Änderung der Frequenz entsprechend des fundamentalen Stroms *fsin*. Zusätzlich wird in einer [E-M](#page-176-5)aschine die gegeninduzierte Spannungen von Rotor die spektralen Verhalten der Ströme beeinflussen.

#### **Zweiadriges geschirmtes Kabel**

Der auf dem zweiadrigen geschirmten Kabel der [E-A](#page-176-5)chse gemessene residuale Strom *Ir,DC* und die analytischen Berechnungen dazu werden in Abb. [8.7](#page-142-0) verglichen. Sie stimmen gut mit einer maximalen Differenz von etwa 5 dB bis zu 300 kHz überein. Abb. [8.7](#page-142-0) zeigt die Detailansicht des residualen Gesamtstroms *Ir,DC*, berechnet als Summe des Gleichtaktmassestroms *Ig,gl* und des residualen Gegentaktstroms *Ir,geg*. Es ist erwartungsgemäß *Ir,DC* gleich *Ig,gl*. Aufgrund der Symmetrie der Aderleiter zum Schirm und zur Masseplatte ist der berechnete *Ir,geg* gleich Null, wie in Abs. [6.2](#page-86-0) erklärt wird.

#### **Ungeschirmte Kabel mit parallelem Massedraht**

Bei ungeschirmten Kabeln mit Massedraht wird der residuale Gesamtstrom *Ir,DC* auf allen drei Kabeln gemessen, hier in symmetrischer Anordnung nach Abs. [8.2.1.](#page-134-1) Die gemessenen und berechneten *Ir,DC* werden in Abb. [8.8](#page-143-0) verglichen. Sie stimmen mit weniger als 2 dB Differenz bis 1 MHz gut überein. Die errechneten *Ir,DC* werden durch den Gleichtaktmassestrom *Ig,gl,DC* dominiert, siehe die Detailansicht in Abb. [8.8.](#page-143-0) Hier befindet sich der Massedraht zwischen und in gleichem Abstand von den ungeschirmten Aderleitern *T*+ und *T*−. Aufgrund der symmetrischen Lage des Massedrahts in Bezug auf *T*+ und *T*− der residuale Gegentaktstrom null, siehe Abs. [6.2](#page-86-0) und Abb. [6.6\(b\).](#page-90-0) Dies gilt, wie im Falle des zweiadrigen Kabels.

<span id="page-142-0"></span>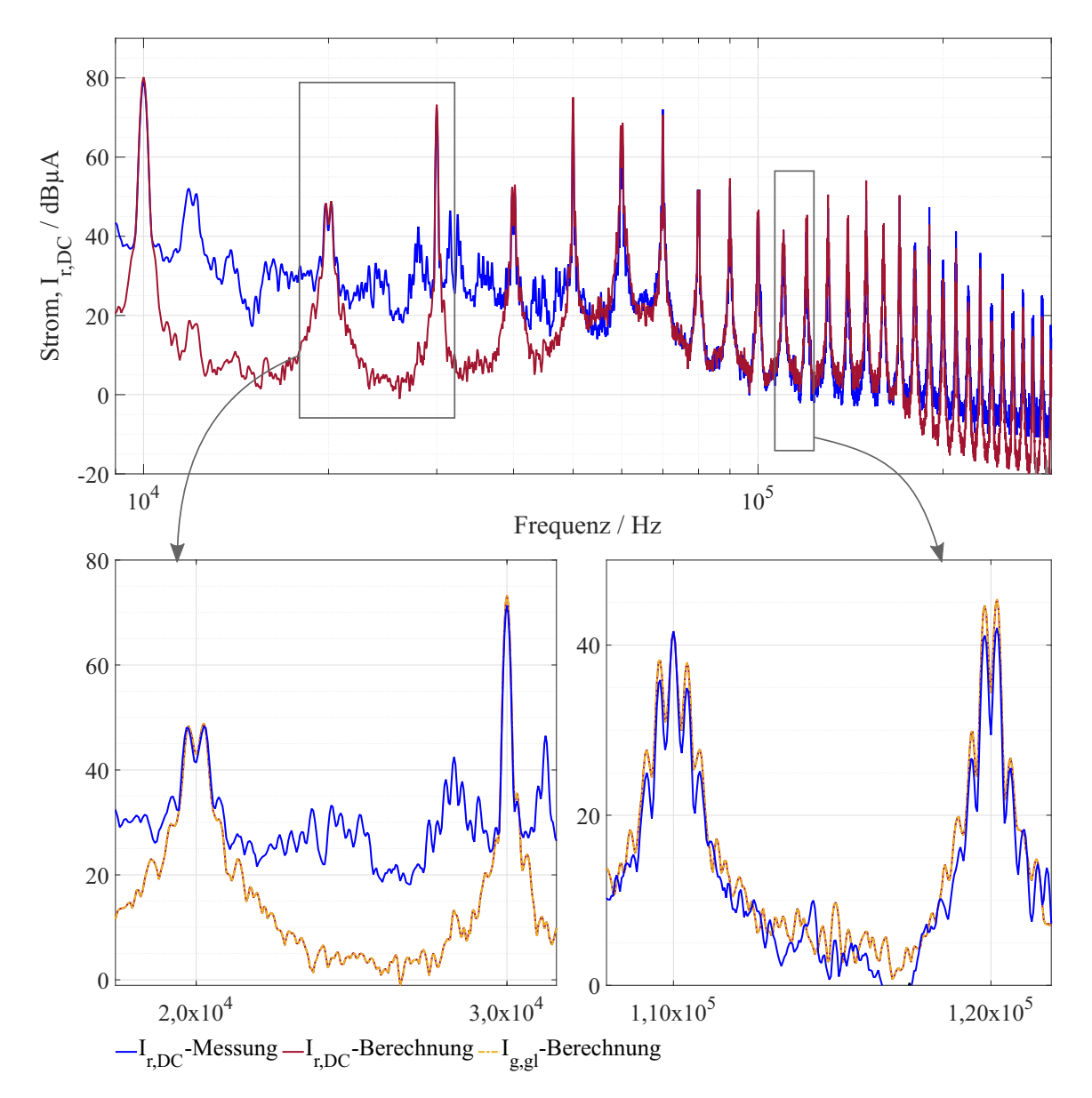

Abbildung 8.7: [E-Antrieb](#page-176-1) mit [E-A](#page-176-5)chse, zweiadriges geschirmtes Kabel: Vergleich der analytischen Berechnungen des residualen Gesamtstroms, *Ir,DC* als Zusammensetzung aus Gleichtaktmassestrom *Ig,gl* und Gegentakt residualem Strom *Ir,geg*: oben: Breitbandansicht, unten: Detailansicht.

<span id="page-143-0"></span>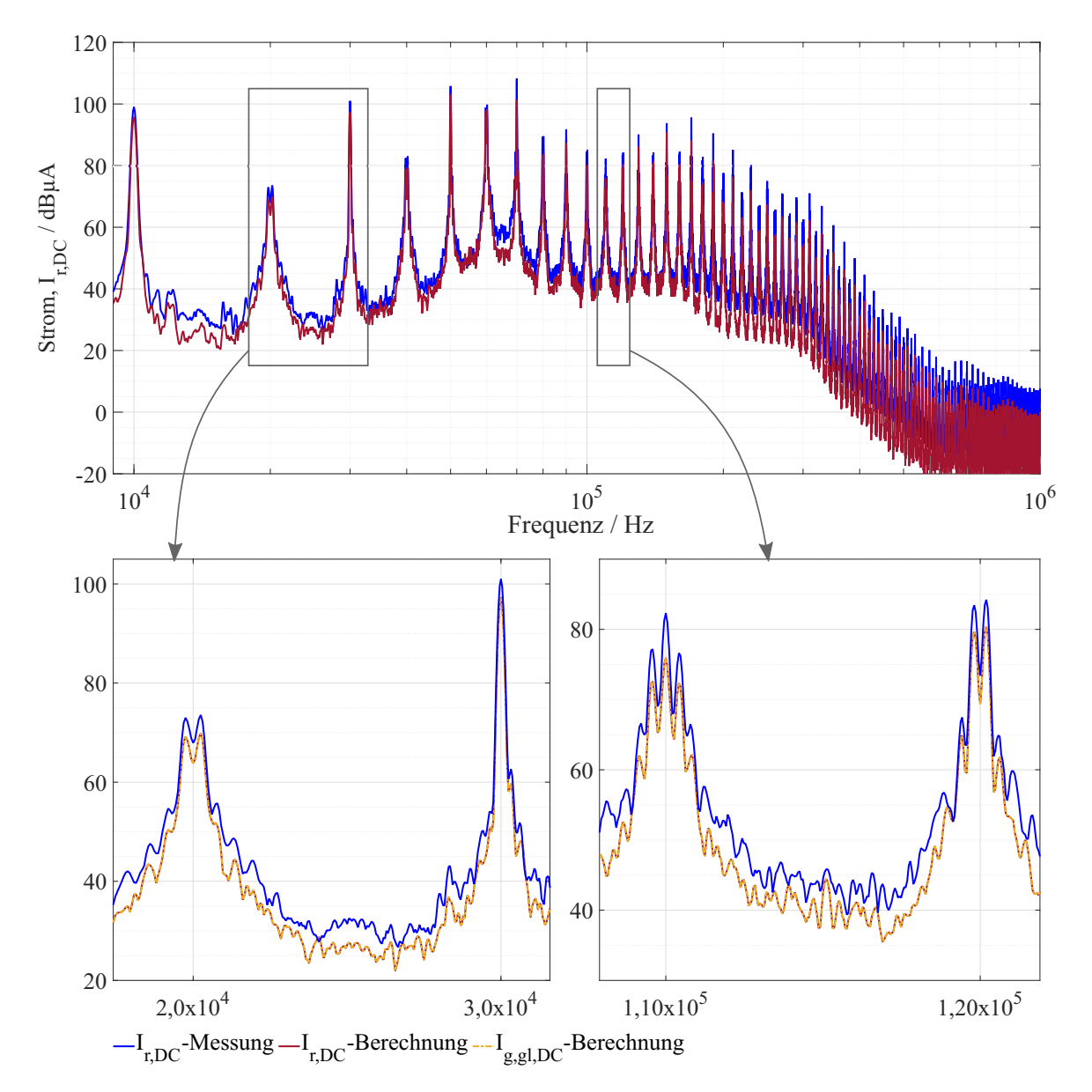

Abbildung 8.8: [E-Antrieb](#page-176-1) mit [E-A](#page-176-5)chse, ungeschirmte Kabel mit parallelem Massedraht: Vergleich der analytischen Berechnungen des residualen Gesamtstroms, *Ir,DC* als Zusammensetzung von Gleichtaktmassestrom *Ig,gl* und Gegentakt residualen Strom *Ir,geg*: oben: Breitbandansicht, unten: Detailansicht.
## **8.4 Diskussion der Magnetfeldverhalten**

Eine Analyse des gesamten abgestrahlten [H-Felds](#page-176-0) vom [E-Antrieb](#page-176-1) wird diskutiert. Die Messung erfolgt direkt. Die Berechnung ist die Zusammensetzung Stromverteilungsund der [ÜFe](#page-0-0)n Berechnung. Die durchgehend nur aus dem Aderleiterstrom berechneten gesamten abgestrahlten [H-Felde](#page-176-0)r für die betrachteten Schirmungsstrategien aus Kap. [2](#page-26-0) werden mit Messungen besprochen.

Die Messungen und Berechnungen wurden für die drei axialen Raumrichtungen *x, y* und *z* durchgeführt. Die Darstellung erfolgt exemplarisch nur in Bezug auf die *z*-Richtung.

## <span id="page-144-0"></span>**8.4.1 Einzeln geschirmte Kabel: Elektroantrieb mit Pulswechselrichter und Ersatzlast**

Das gesamte abgestrahlte [H-Feld](#page-176-0) für die betrachtete Konfiguration Abb. [8.1\(a\)](#page-131-0) wird berechnet, wie in Abs. [5.2.1](#page-79-0) erläutert. Die Berechnungen werden mit den Messungen verglichen, siehe die Breitbandansicht in Abb. [8.9.](#page-145-0) Die Berechnungen stimmen mit der Messung gut mit 6 − 7 dB Differenz bis 2 MHz überein. Bei der Systemresonanz von 3 bis 5 MHz liegt die Differenz zwischen berechneten und gemessenen [H-Felde](#page-176-0)rn bei maximal 11 dB.

Die Detailansichten in Abb. [8.9](#page-145-0) und [8.10](#page-146-0) zeigen das gesamte abgestrahlte [H-Feld](#page-176-0) *H<sup>z</sup>* als Zusammensetzung der einzelnen [H-Felde](#page-176-0)r. Zum Gesamtfeld tragen bei: [DC](#page-176-2) Gegentaktschleife *Hz,geg,DC*, [DC](#page-176-2) Gleichtaktschleife *Hz,gl,DC*, [AC](#page-176-3) Gegentaktschleife *Hz,geg,AC* und [AC](#page-176-3) Gleichtaktschleife *Hz,gl,AC*.

Unterhalb einer Frequenz von 200 kHz dominiert *Hz,gl,DC* das Verhalten von *H<sup>z</sup>* bei ungeradzahligen Vielfachen der Schaltfrequenz des [PWRs](#page-176-4) *fsf* und *Hz,geg,AC* bei geradzahligen Vielfachen von *fsf* . In der Umgebung der Vielfachen von *fsf* bei Intermodulationsprodukten wird eine Überlagerung der einzelnen [H-Felde](#page-176-0)r ersichtlich, siehe Detailansicht in Abb. [8.9.](#page-145-0)

Zwischen 160 und 200 kHz wird *Hz,geg,DC* sowohl bei ungeraden als auch bei geraden Vielfachen von *fsf* zusammen mit *Hz,gl,DC* bei ungeraden Vielfachen und *Hz,geg,AC* bei geraden Vielfachen dominant, siehe z.B. Detailansicht in Abb. [8.9.](#page-145-0)

Über 200 kHz ist *H<sup>z</sup>* ungefähr gleich *Hz,geg,AC* aufgrund der verringerten Beträge von *Hz,gl,DC*, *Hz,gl,AC* und *Hz,geg,DC*. Die geringeren Beiträge der [DC](#page-176-2) Seite erklären sich aufgrund mit steigender Frequenz des [HV](#page-176-5)[DC](#page-176-2) Filters. Dieser ist typischerweise auf 520 kHz (Mittelwelle) optimiert. Dies gilt auch für das hier betrachtete System.

<span id="page-145-0"></span>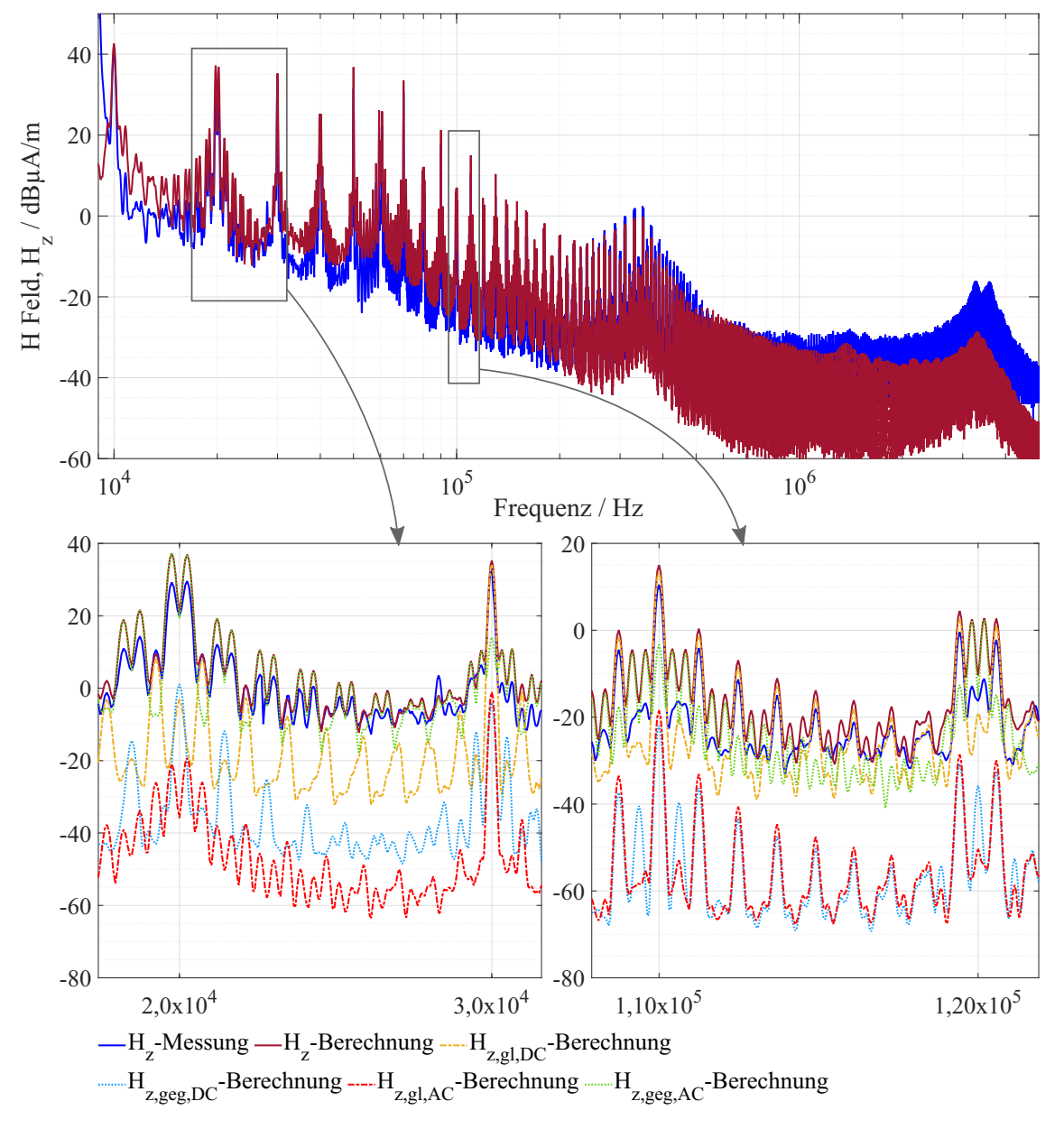

Abbildung 8.9: [E-Antrieb](#page-176-1) mit [PWR](#page-176-4) und [EL,](#page-176-6) einzeln geschirmte Kabel: Vergleich des [H-Felds](#page-176-0) aus durchgehender analytischer Berechnung und Messung: oben: Breitbandansicht, unten: Detailansicht.

<span id="page-146-0"></span>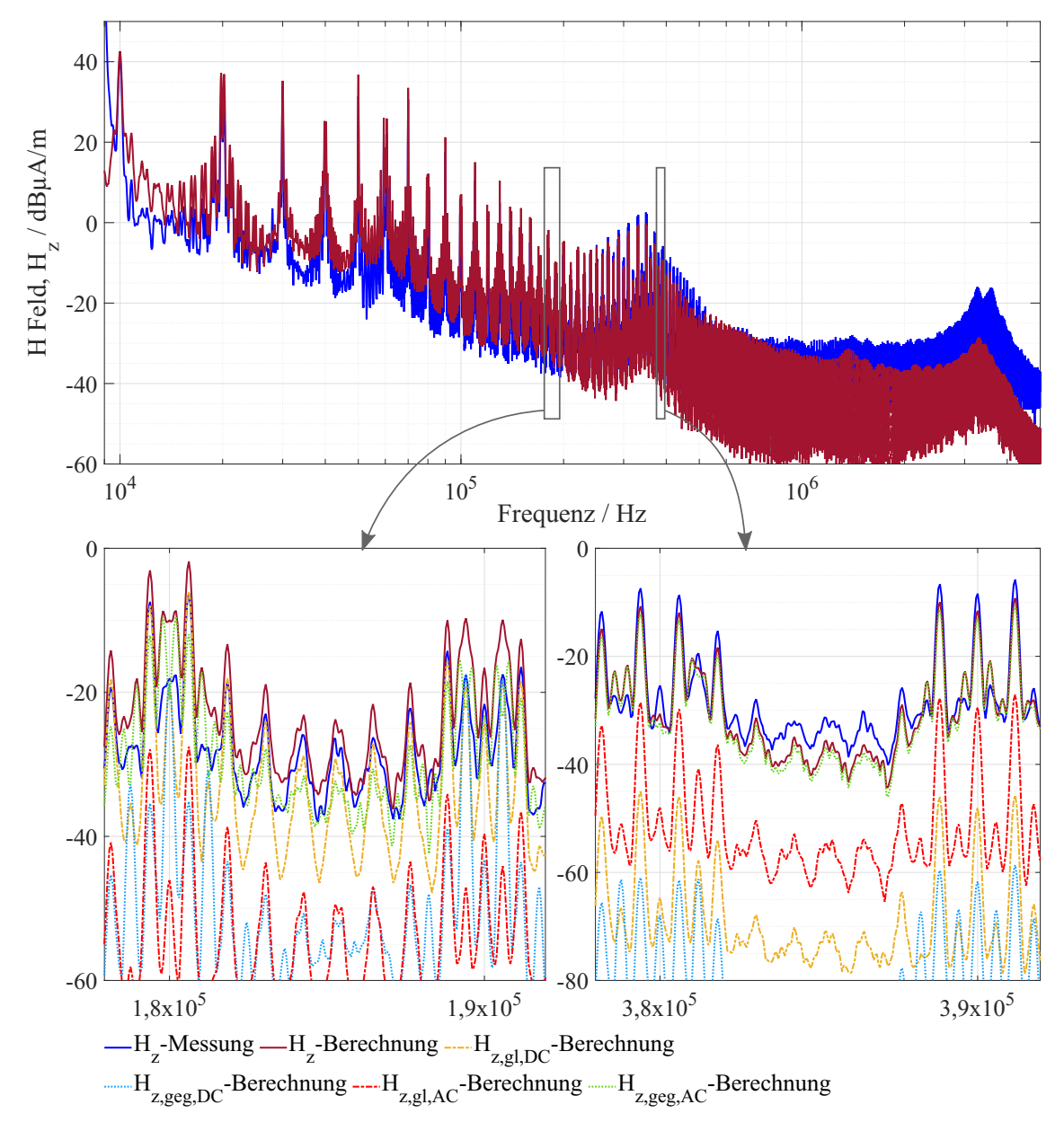

Abbildung 8.10: [E-Antrieb](#page-176-1) mit [PWR](#page-176-4) und [EL,](#page-176-6) einzeln geschirmte Kabel: Vergleich des [H-Felds](#page-176-0) aus durchgehender analytischer Berechnung und Messung: oben: Breitbandansicht, unten: Detailansicht.

## **8.4.2 Alle Kabelschirmungskonfigurationen: Elektroantrieb mit einer elektrischen Achse**

Wie für Abs. [8.4.1](#page-144-0) wird die analytischen Berechnungen für das gesamte gestrahlte [H-Feld](#page-176-0) mit Messungen für die in Kap. [2](#page-26-0) betrachteten Schirmungsstrategien diskutiert. Als Validierungssystem für die unterschiedlichen Schirmungskonfigurationen wird die [E-A](#page-176-7)chse aus Abb. [8.3\(a\)](#page-135-0) verwendent.

#### **Einzeln geschirmte Kabel**

Dargestellt ist das gesamte gestrahlte [H-Feld](#page-176-0) in *z*-Richtung, siehe Abb. [8.11.](#page-148-0) Die Berechnung von *H<sup>z</sup>* aus [\(5.17\)](#page-79-1) erfolgt für eine [E-A](#page-176-7)chsetopologie bedingt nur aus den Beiträgen des [HV](#page-176-5)[DC](#page-176-2) Kabels. Ein [HV](#page-176-5)[AC](#page-176-3) Kabel ist bei einer [E-A](#page-176-7)chse nicht vorhanden. Ein Vergleich von gemessenem und berechnetem *H<sup>z</sup>* ist in Abb. [8.11](#page-148-0) dargestellt. Sie stimmen gut miteinander überein mit einer maximalen Differenz von 6 dB bis 300 kHz. Oberhalb von 300 kHz sind die gemessenen *H<sup>z</sup>* unter der dynamischen Grenze des Messempfängers d.h. dass das [H-Feld](#page-176-0) über 300 kHz vollig geschirmt und gefiltert wird, siehe Abs. [8.4.1.](#page-144-0) Bereits unterhalb von 300 kHz sind zwischen den Messspitzen Rauschanteile des Messsystems sichtbar. Hier wirkt sich inbesonders die unteren Grenze des Rahmenantenne (Rauschen) aus.

Für den gesamten Frequenzbereich, d.h. bis 300 kHz ist *H<sup>z</sup>* ungefähr gleich dem Gleichtakt [H-Feld](#page-176-0) *Hz,gl,DC*. *Hz,geg,DC* hat keinen Einfluss auf das gesmate *Hz*, siehe die Detailansicht in Abb. [8.11.](#page-148-0)

### **Zweiadriges geschirmtes Kabel**

Die Abb. [8.12\(a\)](#page-149-0) zeigt den Vergleich von Messungen und analytischen Berechnungen des gesamten abgestrahlten [H-Felds](#page-176-0) in *z*-Richtung bei Verwendung eines zweiadrigen geschirmten Kabels. *H<sup>z</sup>* wird aus [\(5.18\)](#page-79-2) berechnet. Messungen und Berechnungen von  $H<sub>z</sub>$  stimmen bis zu 300 kHz mit einer maximalen Differenz von etwa 5 bis 6 dB gut überein. Oberhalb von 300 kHz sind die gemessenen *H<sup>z</sup>* unter der dynamischen Grenze des Messempfängers d.h. dass das [H-Feld](#page-176-0) über 300 kHz vollig geschirmt und gefiltert wird, siehe Abs. [8.4.1.](#page-144-0) Für Rauschanteile in Ergebnissen gilt das Gleiche wie für einzeln geschirmte Kabel wie voranstehend genannt.

<span id="page-148-0"></span>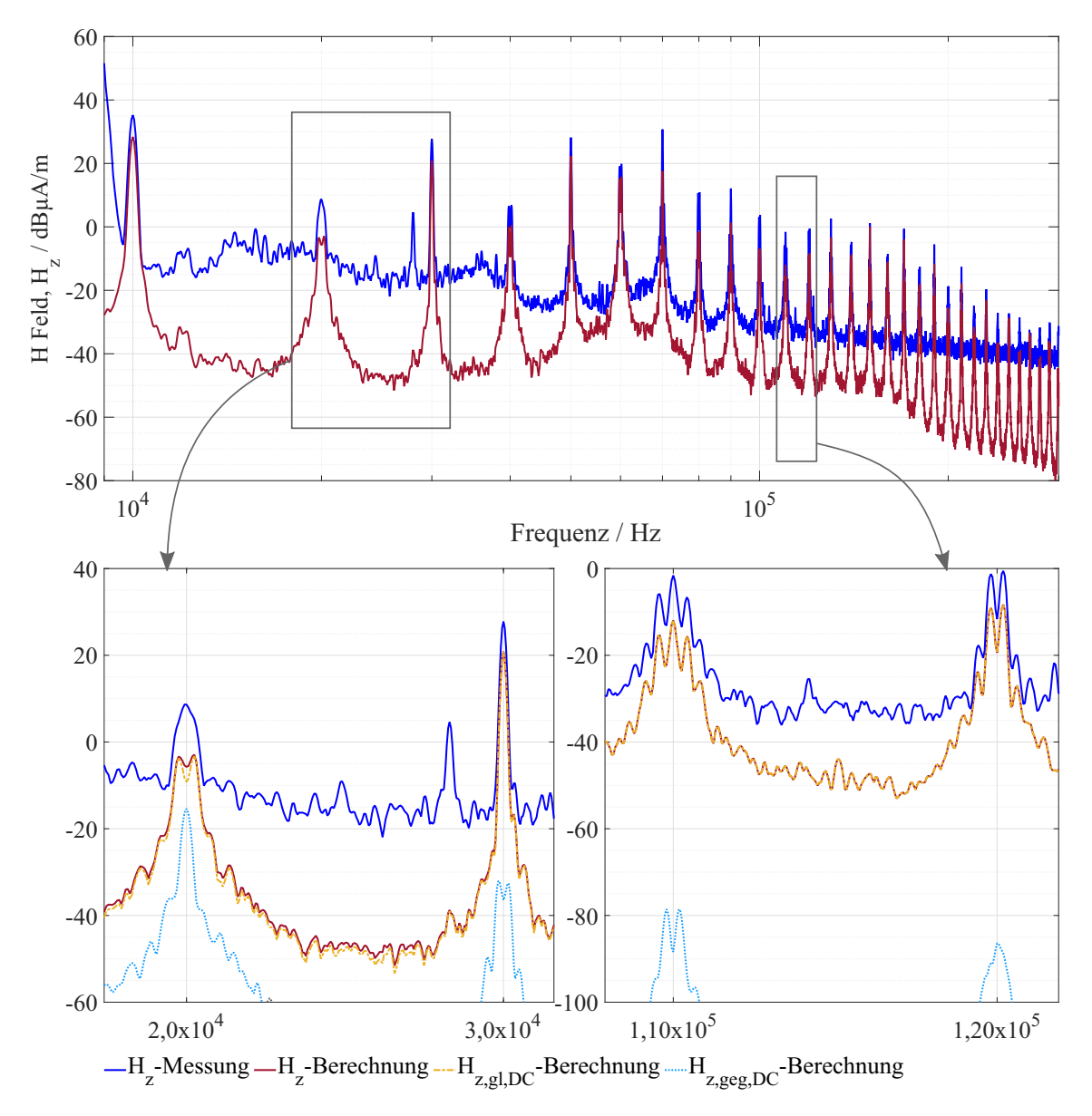

Abbildung 8.11: [E-Antrieb](#page-176-1) mit [E-A](#page-176-7)chse, einzeln geschirmte Kabel: Vergleich des [H-Felds](#page-176-0) aus durchgehender analytischer Berechnung und Messung: oben: Breitbandansicht, unten: Detailansicht.

Das [H-Feld](#page-176-0) ist in diesem Fall nur auf den Gleichtaktmassestrom *Ig,gl* zurückzuführen, da der residuale Gegentaktstrom *Ir,geg* gleich Null ist, wie in Abs. [8.3.2](#page-141-0) und Detailansicht in Abb. [8.7](#page-142-0) erklärt.

In Abb. [8.12\(b\)](#page-149-1) sind die Hüllkurven der berechneten [H-Felde](#page-176-0)r in den drei axialen Richtungen *x, y* und *z*-Richtungen dargestellt. Diese haben die Größenreihenfolge von

<span id="page-149-2"></span><span id="page-149-0"></span>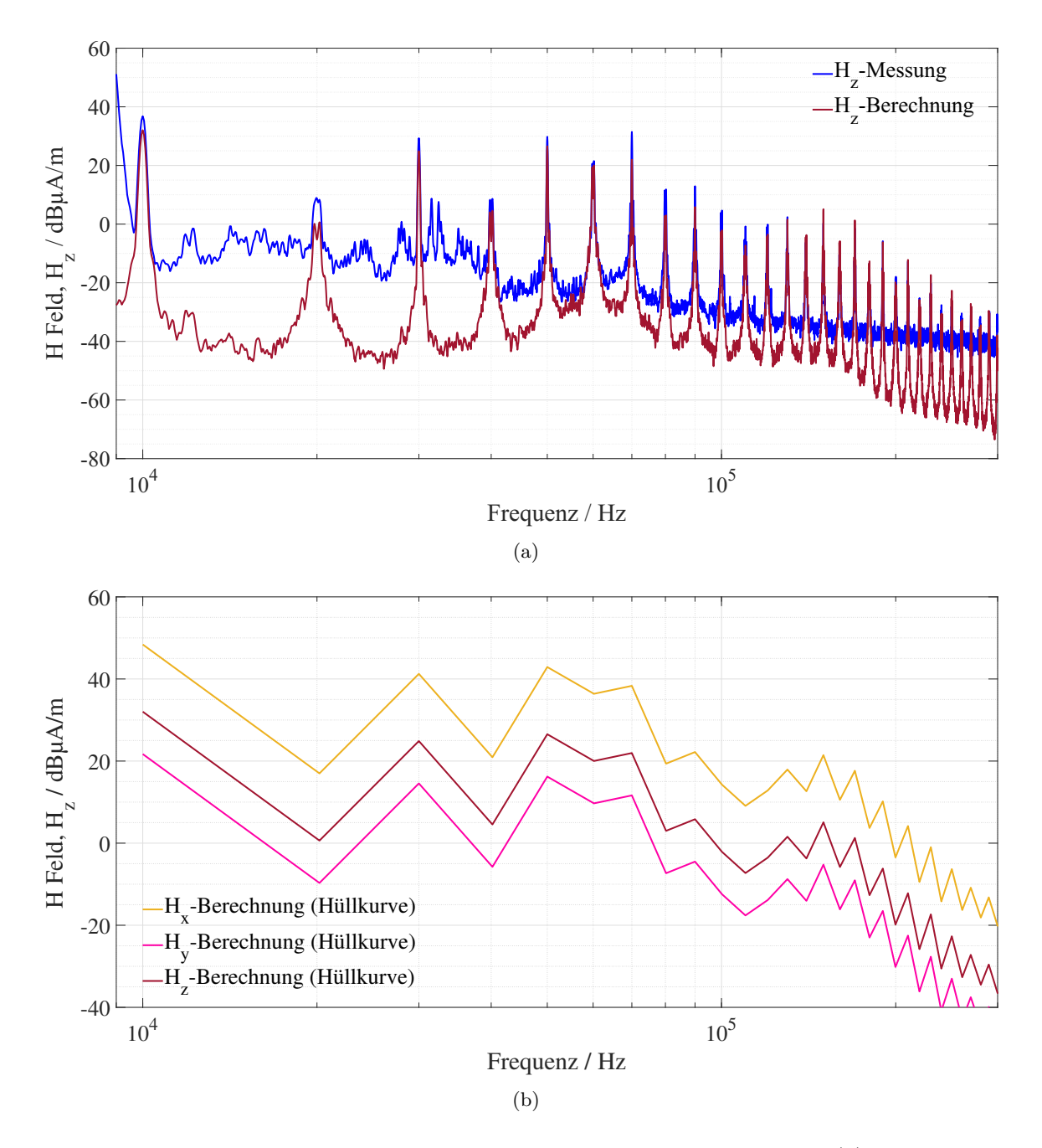

<span id="page-149-1"></span>Abbildung 8.12: [E-Antrieb](#page-176-1) mit [E-A](#page-176-7)chse, zweiadriges geschirmtes Kabel: (a) Vergleich des [H-Felds](#page-176-0) aus durchgehender analytischer Berechnung und Messung. (b) Vergleich der berechneten Hüllkurven des [H-Feldv](#page-176-0)erhaltens in allen drei Richtungen *Hx*, *H<sup>y</sup>* und *Hz*.

 $H_x > H_z > H_y$ . Die Übertragbarkeit des in Abs. [6.4.1](#page-94-0) erläuterten Verhaltens des Gleichtakt [ÜFe](#page-0-0)n aus Abb. [6.8\(a\)](#page-94-1) ist in Abb. [8.12\(b\)](#page-149-1) deutlich zu erkennen.

### **Ungeschirmte Kabel mit parallelem Massedraht in symmetrischer Anordnung**

Bei ungeschirmten Kabeln *T*+ und *T*− mit einem parallelen Massedraht in symmetrischer Anordnung wird das gesamte abgestrahlte Feld *H<sup>z</sup>* aus [\(5.19\)](#page-80-0) berechnet.

<span id="page-150-0"></span>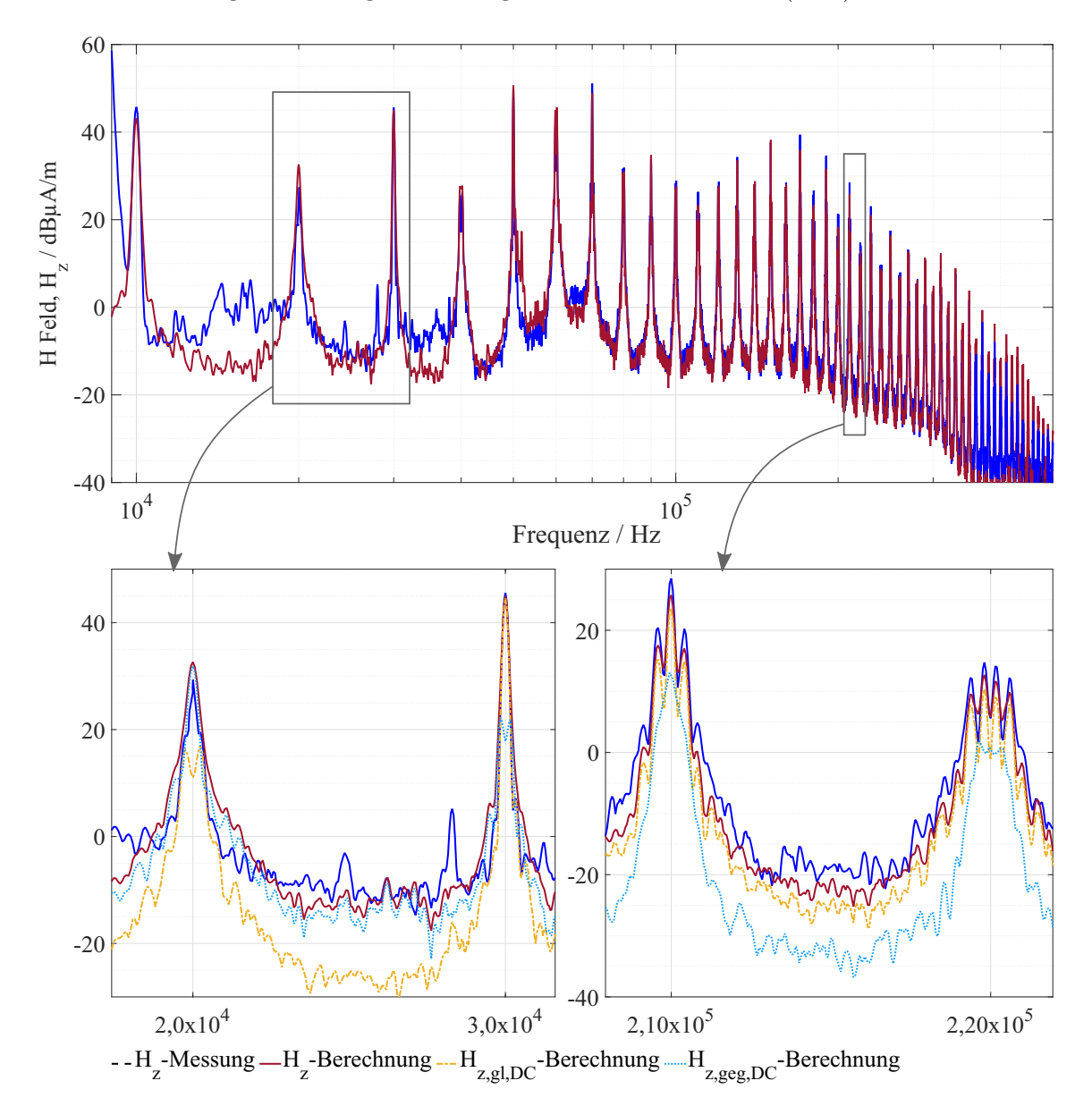

Abbildung 8.13: [E-Antrieb](#page-176-1) mit [E-A](#page-176-7)chse, ungeschirmte Kabel mit parallelem Massedraht: Vergleich des [H-Felds](#page-176-0) aus durchgehender analytischer Berechnung und Messung: oben: Breitbandansicht, unten: Detailansicht.

Der Vergleich von berechneten und gemessenen *H<sup>z</sup>* ist in Abb. [8.13](#page-150-0) dargestellt. Sie

stimmen mit weniger als 6 dB Differenz bis 500 kHz gut überein. Oberhalb von 500 kHz sind die gemessenen *H<sup>z</sup>* unter der dynamischen Grenze des Messempfängers d.h. dass das [H-Feld](#page-176-0) über 500 kHz vollig geschirmt und gefiltert wird.

Die Detailansicht in Abb. [8.13](#page-150-0) stellt die berechneten *H<sup>z</sup>* als Zusammensetzung aus Gegentakt- und Gleichtakt [H-Felde](#page-176-0)rn *Hz,geg,DC* und *Hz,gl,DC* dar. *Hz,gl,DC* dominiert bei ungeraden Vielfachen von *fsf* und *Hz,geg,DC* bei geraden Vielfachen. Der Einfluss sowohl von  $H_{z,gl,DC}$  als auch von  $H_{z,geg,DC}$  ist deutlich zu beobachten.  $H_{z,gl,DC}$  ist im Vergleich zu geschirmten Kabeln in Abb. [8.11](#page-148-0) und [8.12](#page-149-2) eine Größenordnung höher. Dies gilt aufgrund der schlechteren Abschirmung durch den Massedraht. *Hz,geg,DC* ist nicht annähernd Null wie bei geschirmten Kabeln in Abb. [8.11](#page-148-0) und [8.12,](#page-149-2) da der Massedraht Gegentaktsignale nicht abschirmt.

### <span id="page-151-0"></span>**8.5 Aspekte auf Systemebene**

Im Allgemeinen nehmen die Gleichtaktmasse- und die residualen Gegentaktströme mit der Frequenz ab, da die Schirmwirksamkeit zunimmt. Daraus resultiert, dass die [H-Felde](#page-176-0)missionen bei den untersuchten niedrigsten Frequenzen am höchsten sind. Eine Analyse des Verhaltens von Schirm- und Massedrahtströmen in Bezug auf [H-Felde](#page-176-0)missionen für die verschiedenen Schirmungsstrategien aus Kap. [2](#page-26-0) wird vorgestellt.

## **8.5.1 Vergleich der Wirksamkeit der unterschiedlichen Schirmkonfigurationen anhand einer elektrischen Achse**

Der [H-Felde](#page-176-0)missionsvergleich wird für die [E-A](#page-176-7)chse aus Abb. [8.3\(a\)](#page-135-0) dargestellt. [HV](#page-176-5)[DC](#page-176-2) Kabel sind in einem [E-Antrieb](#page-176-1) in der Regel symmetrisch angeordnet. Die [DC](#page-176-2) Aderleiter *T*+ und *T*− haben normalerweise eine höhere Größenordnung von Gleichtaktströmen *Ia,gl,q* als Gegentaktströmen *Ia,geg,q* (bei typischen Randbedingungen und Grenzwertanforderungen). Das Gleiche gilt für Gleichtaktmasse- *Ig,gl,DC* und residuale Gegentaktströme *Ir,geg,DC*.

Der Vergleich zwischen den Schirmungskonfigurationen bezüglich [H-Feld](#page-176-0) ist in Abb. [8.14](#page-152-0)

<span id="page-152-0"></span>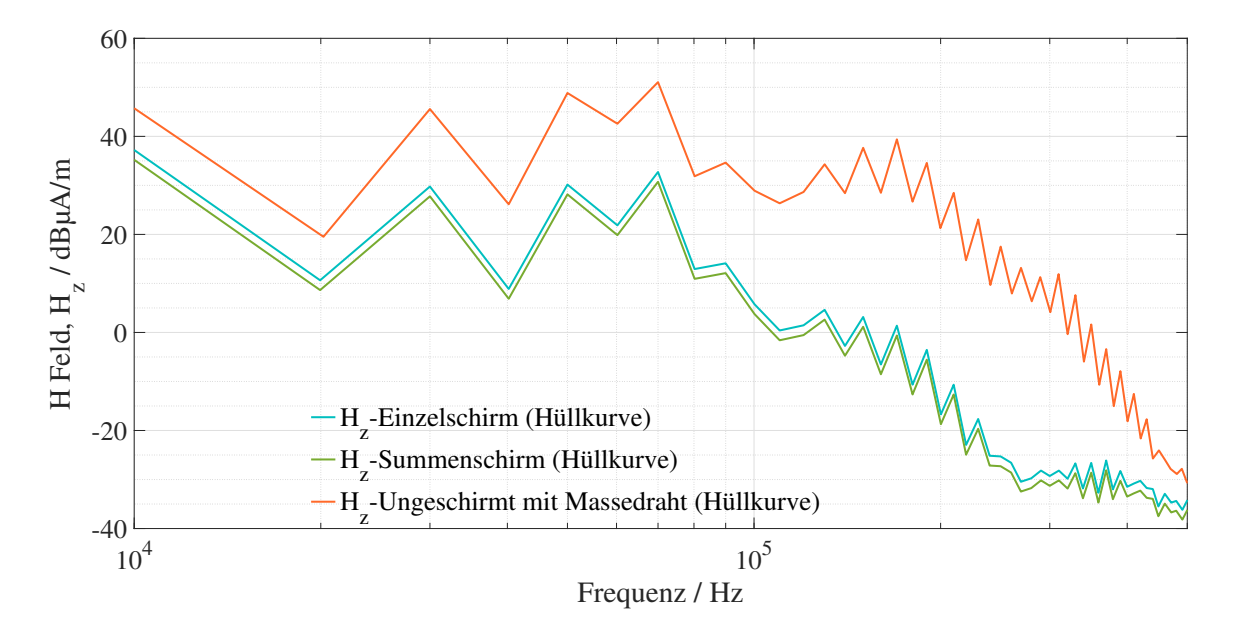

Abbildung 8.14: [E-Antrieb](#page-176-1) mit [E-A](#page-176-7)chse: Vergleich der berechneten Hüllkurven des [H-Feldv](#page-176-0)erhaltens mit verschiedenen Schirmungskonfigurationen.

dargestellt. Aufgrund von symmetrischer Anordnung der [HV](#page-176-5)[DC](#page-176-2) Kabel ist zu beobachten, dass einzeln und mehradriges geschirmte Kabel fast gleich wirken. Die ungeschirmte Kabel mit parallelem Massedraht bieten erheblich geringere Abschirmung gegen [H-Felde](#page-176-0)r.

Wenn einzeln geschirmte Kabel so nah aneinander wie möglich platziert werden (siehe Abb. [8.1\(a\)](#page-131-0) und [8.3\(a\)\)](#page-135-0), wird die Fläche der Gegentaktschleife reduziert. Dies bedeutet, dass die [H-Felde](#page-176-0)missionen von der [DC](#page-176-2) Seite des [E-Antriebs](#page-176-1) durch den Gleichtaktmassestrom *Ig,gl,DC* und seine Schleife. Dies gilt aufgrund der geringeren Größe und der kleineren Schleifenfläche des residuale Gegentaktstroms *Ir,geg,DC*, dominiert wird.

Als Folge der Symmetrie der Aderleiter *T*+ und *T*− zum Summenschirm ist die Summe der induzierten Gegentaktströme im Schirm ungefähr Null oder vernachlässigbar. Das vom zweiadrigen Kabel abgestrahlte [H-Feld](#page-176-0) ist nur auf die Gleichtaktstromschleife zurückzuführen, d.h. *Hm,DC* ist gleich *Hm,gl,DC*.

Der Massedraht bietet eine Kompensation für Gleichtaktaderleiterströme *Ia,gl,q*, indem er im Vergleich zur Masseplatte einen kürzeren Rückweg für deren Zirkulation bietet. Wenn der Massedraht in gleichem Abstand von den ungeschirmten Kabeln *T*+ und *T*− platziert wird, ist die Summe der induzierten Gegentaktströme im Massedraht ungefähr

Null oder vernachlässigbar. In diesem Fall soll der Massedraht mit einem Abstand von  $b_a + b_p$  für eine beste Kompensation der Gleichtaktströme platziert werden.

Wenn die Gegentaktaderleiterströme *Ia,geg,q* aufgrund von Asymmetrie den Massedrahtstrom *Ir,geg* induzieren, fließt er im Massedraht und in der Masseschleife ähnlich wie der Gleichtaktstrom *Ig,gl*.

Wenn der Massedraht nicht äquidistant zu den ungeschirmten Kabeln *T*+ und *T*− ist, führt dies zu einer geringeren Kompensation der Gleichtaktströme, außerdem heben sich die induzierten Gegentaktströme durch den Aderleiterströmen nicht gegenseitig auf, sondern werden zu Gleichtaktströmen umgewandelt *Ig,gl,DC* aus [\(4.25\)](#page-70-0). Dies führt zu höheren Gleichtakt [H-Felde](#page-176-0)missionen im Vergleich zum äquidistanten Fall zusammen mit den Gegentakt[-H-Felde](#page-176-0)missionen von den ungeschirmten Kabeln *T*+ und *T*−. Daher sollte der Massedraht immer symmetrisch zu *T*+ und *T*− montiert werden.

Das abgestrahlte Gegentakt [H-Felda](#page-176-0)ufgrund der Schleife, die von den ungeschirmten Kabeln *T*+ und *T*− gebildet wird, wird durch den parallelen Massedraht nicht gedämpft.

#### **8.5.2 Designaspekte der Schirmkonfigurationswahl auf der AC Seite**

[HV](#page-176-5)[AC](#page-176-3) Kabel bestehen aus den funktionalen Gegentaktaderleiterströmen *Ia,geg,q* von höherer Ordnung im Vergleich zu den Gleichtaktaderleiterströmen *Ia,gl,q*, siehe Detailansicht in Abb. [8.4.](#page-137-0) Aufgrund dieses Umstandes sind die ungeschirmten Kabel mit paralleler Massedrahtkonfiguration nicht für [HV](#page-176-5)[AC](#page-176-3) Kabel geeignet, da der Massedraht die Gegentaktaderleiterströme *Ia,geg,q* nicht kompensiert.

Wenn für die [HV](#page-176-5)[AC](#page-176-3) Kabel einzeln geschirmte Kabel gewählt werden, werden für die Kabel normalerweise zwei Arten von Konfigurationen angewendet. Die eine ist die parallele Konfiguration und die andere die dreieckige Konfiguration, siehe Abb. [8.15.](#page-154-0) Die einzeln geschirmte Kabel führen zu höheren Gegentakt [H-Felde](#page-176-0)missionen, da die [HV](#page-176-5)[AC](#page-176-3) Kabel im Vergleich zu Gleichtaktströmen höhere Größenordnungen von Gegentaktströmen übertragen (Gegentakt residual Strom zu Gleichtaktmassestrom). Obwohl die Fläche der Schleife, die durch die Gegentaktströme gebildet wird, reduziert werden kann, indem die Kabel so nah wie möglich aneinander platziert werden, könnte es unmöglich sein, eine größere Schleife in der Nähe der Steckverbinder zu vermeiden. Darüber hinaus verletzen beide möglichen Konfigurationen die Symmetrie zur Masse, da jedes Kabel einen anderen geometrischen Mittelpunkt hat. Dann wird die Summe

<span id="page-154-0"></span>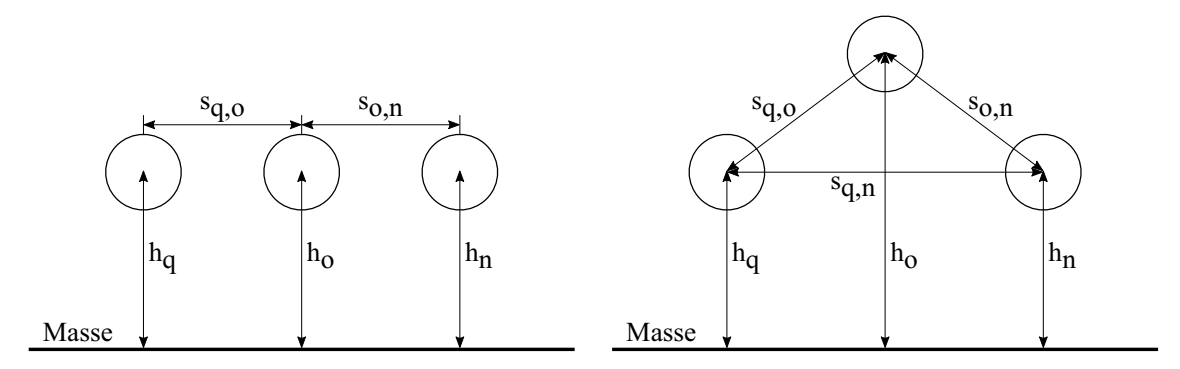

Abbildung 8.15: Einzeln geschirmte Kabel: Geometrische Konfigurationen der [HV](#page-176-5)[AC](#page-176-3) Kabel.

der residualen Gegentaktströme nicht Null und wird von Gegentakt zu Gleichtakt gewandelt, siehe Abs. [4.2.3.](#page-62-0) Dieser Gegentakt zu Gleichtakt umgewandelte Strom fließt zwischen den Schirmen und der Masse. Der Strom bildet auch große Strahlungsschleifen analog zu den Gleichtaktströmen.

Mit der zunehmenden Frequenz führt der Schirm einen höheren Strom und ist fast gleich dem Strom des Aderleiters. Dies kann bei einzeln geschirmten Kabelm zu enormen Verlustleistungen in den Schirmen führen. Die Verlustleistung aufgrund des Schirmstroms wird in Kap. [9](#page-156-0) betrachtet.

Statt dessen bietet sich ein mehradriges geschirmtes Kabel in Summenschirmausführung an. In der Realität sind die Aderleiter in einem mehradrigen geschirmten Kabel bezüglich ihres geometrischen Zentrums zum Summenschirm und zur Masseplatte meist symmetrisch. Daher ist die Summe der induzierten Gegentaktströme im Schirm annähernd null und die [H-Felde](#page-176-0)missionen sind nur das Ergebnis des Gleichtaktstroms *Ig,gl,AC*, wie bei [HV](#page-176-5)[DC](#page-176-2) Kabeln in Summenschirmausführung. Dadurch werden die [H-Felde](#page-176-0)missionen und die Verlustleistung aufgrund von Schirmströmen erheblich reduziert.

### **8.5.3 Massepfadwiderstand**

Der Massepfadwiderstand *R<sup>m</sup>* wirkt sich nur auf die Gleichtaktströme *Igl* und die Gegentakt zu Gleichtakt umgewandelten Ströme *Igeg*−*gl* aus. Wenn *R<sup>m</sup>* zunimmt, übernehmen die Schirme und der Massedraht höhere Anteile der Ströme unterhalb der Frequenz, wo Induktivitäten die Stromverteilungen [\[6\]](#page-194-0) dominieren, was zu niedrigeren Masseschleifenströmen *Ig,gl,DC* und *Ig,gl,AC* führt.

Für den betreffenden Frequenzbereich (in dem der Widerstand die Induktivitätseigenschaften dominiert) bedeutet dies einerseits geringere Gleichtakt [H-Felde](#page-176-0)missionen *Hgl,DC* und *Hgl,AC*, andererseits aber höhere Gleichtaktspannungen, die zu Spannungsabfällen entlang der Schirme oder der Massedrähte und Kontakte führen.

## **8.6 Aspekte auf Fahrzeugebene**

Heutzutage werden weitgehend Stahl und/oder Aluminium Karosserien verwendet. Die Fahrzeugkarosserie besteht zukünftig eventuell aus kohlefaserverstärktem Epoxidmaterial. Aufgrund der geringeren Leitfähigkeit des Karosseriematerials, d.h. höherer *Rm*, ist durch den Fahrzeugaufbau eine reduzierte [H-Felde](#page-176-0)mission unter 1 MHz im Vergleich zu den [H-Felde](#page-176-0)missionen auf Systemebene zu erwarten. Aufgrund der geringen Leitfähigkeit der Fahrzeugkarosserie nähert sich die Eindringtiefe jedoch erst oberhalb von einigen MHz der Dicke der Fahrzeugkarosserie an und bietet daher schlechte Abschirmeigenschaften darunter. Diese Betrachtungen verdeutlichen die Notwendigkeit, die Abschirmung des [E-Antriebs](#page-176-1) in Kraftfahrzeugen zu verbessern, wenn Verbundwerkstoffe mit geringer Leitfähigkeit verwendet werden.

# <span id="page-156-0"></span>**9 Verlustleistung des Schirms**

### <span id="page-156-2"></span>**9.1 Verlustleistungsberechnung bei einzeln geschirmten Kabel**

In dem Schirm transformatorisch induzierte Gegentaktströme *Is,geg,q* belasten die elektrische Verbindungstellen zwischen [HV](#page-176-5) Kabeln und [HV](#page-176-5) Komponentengehäusen, die aus [EMV](#page-176-8) Gründen beidseitig niederimpedant angebunden sein müssen.

Die Verlustleistung im Schirm und in den Kontaktstellen *Ps,q* kann für eine zu hohe Erwärmung sorgen, die die Lebensdauer der betroffenen Kunststoffteile (Kabelisolation, Steckergehäuse, sonstige Isolationsmaterialien) verkürzen kann. Ebenso können die Steckverbindungen der Schirme thermisch überlastet werden, was letztlich zum Ausfall/Hochohmigkeit dieser Verbindungen führt. Nach vorhergehender unzulässiger Erwärmung beschleunigt diese gegebenfalls Korrosion.

Dies wiederum führt zwar zur Abnahme der Schirmströme *Is,geg,q*, aber auch zu erheblicher Reduktion der Abschirmfunktion, Abstrahlpegel erhöhen sich.

Eine Analyse der Verlustleistung im Schirm und an den Kontaktstellen *Ps,q* ist für die einzeln geschirmten Kabel auf der [AC](#page-176-3) Seite zwischen [PWR](#page-176-4) und [E-M](#page-176-7)aschine sinnvoll, siehe [E-Antriebs](#page-176-1)konfiguration in Abb. [4.1.](#page-57-0) Die Verlustleistung wird lediglich für den [AC](#page-176-3) Gegentaktschirmstrom *Is,geg,q* diskutiert, da dieser effektiv viel größer als der [AC](#page-176-3) Gleichtaktschirmstrom *Is,gl,q* ist. Dasselbe gilt für Gleichtakt und Gegentaktschirmströme auf der [DC](#page-176-2) Seite. *Ps,q* für einen einzeln [AC](#page-176-3) Schirm wird aus [\(9.1\)](#page-156-1) berechnet.

<span id="page-156-1"></span>
$$
P_{s,q} = I_{s,geg,q}^2(R_{sq,sq} + R_{swP,q} + R_{swE,q})
$$
\n(9.1)

wobei *Is,geg,q* aus der Berücksichtigung von Schirm- und Masseschleifenparametern aus den Matrixgleichungen [\(4.6\)](#page-61-0) und [\(4.8\)](#page-61-1) erhalten wird. *Rsq,sq* wird aus [\(2.2\)](#page-28-0) berechnet. *RswP,q* und *RswE,q* können gemessen werden. Die Übergangswiderstände zwischen Schirm und [PWR](#page-176-4) Gehäuse *RswP,q* sowie Schirm und [E-M](#page-176-7)aschinengehäuse *RswE,q* werden zur Veranschaulichung des induzierten Gegentaktschirmstroms *Is,geg,q* und der

Verlustleistung *Ps,q* variiert.

Ein Profil des maximalen Aderleiterstroms *Ia,geg,q* von einem [E-Antrieb](#page-176-1) entsprechend der sinusförmigen Grundfrequenz *fsin* wird berücksichtigt, wie in Abb. [9.2](#page-159-0) gezeigt. Ein einzeln geschirmtes Kabel mit Aderleiterquerschnitt von 95 mm<sup>2</sup> [\[43\]](#page-198-0) wird für die Berechnung des Schirmstroms *Is,geg,q* und der Verlustleistung im Schirm *Ps,q* genommen. Zusätzlich die folgenden Information zur Berechnung:

- a. Die Amplitude der Grundwellenkomponente des funktionalen Stroms der Frequenz *fsin* ist viel höher als die Ströme, die der Schaltfrequenz *fsf* und ihren Harmonischen entsprechen. Daher wird eine Verlustleistung berechnet, die nur auf den Grundwellenstrom zurückzuführen ist. Ansonsten wäre eine Betrachtung im Zeitbereich notwendig da die Spektren nur eine Amplitudenbewertung zulassen.
- b. Der gemessene Aderleiterstrom *Ia,geg,q* entspricht einem einzeln geschirmten Kabel auf der [AC](#page-176-3) Seite. In diesem Fall ist ein einzeln geschirmtes Kabel als *q* betrachtet, da  $I_{s,geq,w} \approx I_{s,geq,w} \approx I_{s,geq,w}.$
- c. Länge des Kabels *l* = 1 m und es befindet sich 5 cm über der Masseplatte.
- d. Die Kabel befinden sich in paralleler Konfiguration, nebeneinander mit einem Mindestabstand, d.h.  $s_{u,v} = s_{v,w} = 2b$  und  $s_{u,w} = 4b$ , wobei *b* der Außendurchmesser des Kabels [\[43\]](#page-198-0) ist.
- e. Die Serienübergangswiderstände zwischen Schirm und [PWR](#page-176-4) Gehäuse sowie Schirm und [E-M](#page-176-7)aschinengehäuse werden als  $R_{swP,q} = R_{swE,q} = R_{sw,q}$  betrachtet.

Der induzierte Gegentaktschirmstrom *Is,geg,q* und die Verlustleistung im Schirm und in den Kontaktstellen *Ps,q*, beide normiert auf den Aderleiterstrom *Ia,geg,q*, sind für ein [HV](#page-176-5)[AC](#page-176-3) Kabel in Abb. [9.1](#page-158-0) dargestellt. Je höher der Serienübergangswiderstand *Rsw,q* ist, desto niedriger ist der im Schirm induzierte Gegentaktstrom *Is,geg,q* im betrachteten Frequenzbereich der Grundwellenkomponente des [AC](#page-176-3) Phasenstroms.

Die Verlustleistung *Ps,q* wird gemäß [\(9.1\)](#page-156-1) berechnet. Mit der Zunahme von *Rsw,q* verschiebt sich die Grenzfrequenz, bei der der Schirmstrom *Is,geg,q* weitgehend gleich dem Aderleiterstrom *Ia,geg,q* wird, zu einer höheren Frequenz. Der gleiche Effekt wird bei der Verlustleistung *Ps,q* beobachtet, siehe Abb. [9.1.](#page-158-0) Die Grenzfrequenzen für die Verlustleistung liegen für die analysierte Konfiguration zwischen 100 und 1000 Hz.

Für eine praxisrelevante Betrachtung greift ein über die Frequenz konstanter Gegentaktstrom zu kurz. Es ist nötig das Stromprofil aus dem Systemkennlinien zu berücksichtigen. Das Profil des Aderleiterstroms *Ia,geg,q* (für ein Betriebssystem), der berechnete induzier-

<span id="page-158-0"></span>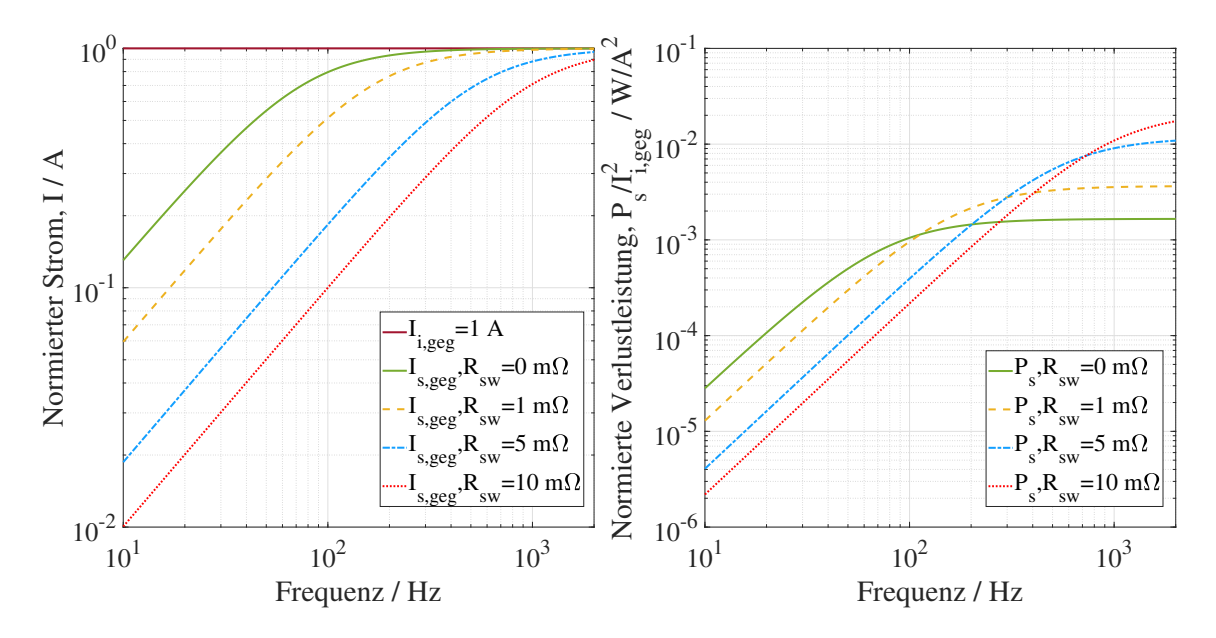

Abbildung 9.1: Einzeln geschirmte Kabel: Induzierte Gegentaktschirmstrom *Is,geg,q* (links) und Verlustleistung *Ps,q* (rechts) eines [HV](#page-176-5)[AC](#page-176-3) Kabels normiert auf Aderleiterstrom *Ia,geg,q* mit variablen Serienübergangswiderständen *Rsw,q*.

te Gegentaktschirmstrom *Is,geg,q* und die Verlustleistung im Schirm *Ps,q* ist in Abb. [9.2](#page-159-0) dargestellt. Das Verhalten von *Is,geg,q* in Bezug auf *Ia,geg,q* wird in Abs[.6.2.2](#page-89-0) erläutert. Obwohl *Ia,geg,q* mit zunehmender Frequenz *f* abnimmt, steigt die Verlustleistung *Ps,q* aufgrund des relativen Anstiegs von *Is,geg,q* in Bezug auf *Ia,geg,q*, siehe Abb. [9.1\(](#page-158-0)links). D.h. die Verlustleistung ist nicht beim Knickpunkt des Kennliniefelds maximal sondern in dem Beispiel hier geringfügig höher im Spektrum, Abb. [9.2.](#page-159-0)

### **9.2 Verlustleistung im Fahrzyklus bei einzeln geschirmten Kabeln**

Mit den gealteren Schirmsteckerverbindungen werden sich die Serienübergangswiderstände *Rsw,q* zwischen Schirm und Gehäuse erhöhen. Der Schirmstrom *Is,geg,q* wird reduziert, siehe Abb. [9.1](#page-158-0) und [9.2.](#page-159-0) Die Abnahme des Schirmstroms kann den Anstieg von *Rsw,q* dominieren und zu einer geringeren Verlustleistung führen, je nach dem Betriebspunkt. Die angezeigten Verluste eines [HV](#page-176-5)[AC](#page-176-3) Kabels sind für die maximalen Phasenströme aufgezeigt. Diese bedingen einerseits maximale gegeninduzierte Schirmströme und anderseits damit maximale Verluste. Für Effizienzbetrachtungen müssten

<span id="page-159-0"></span>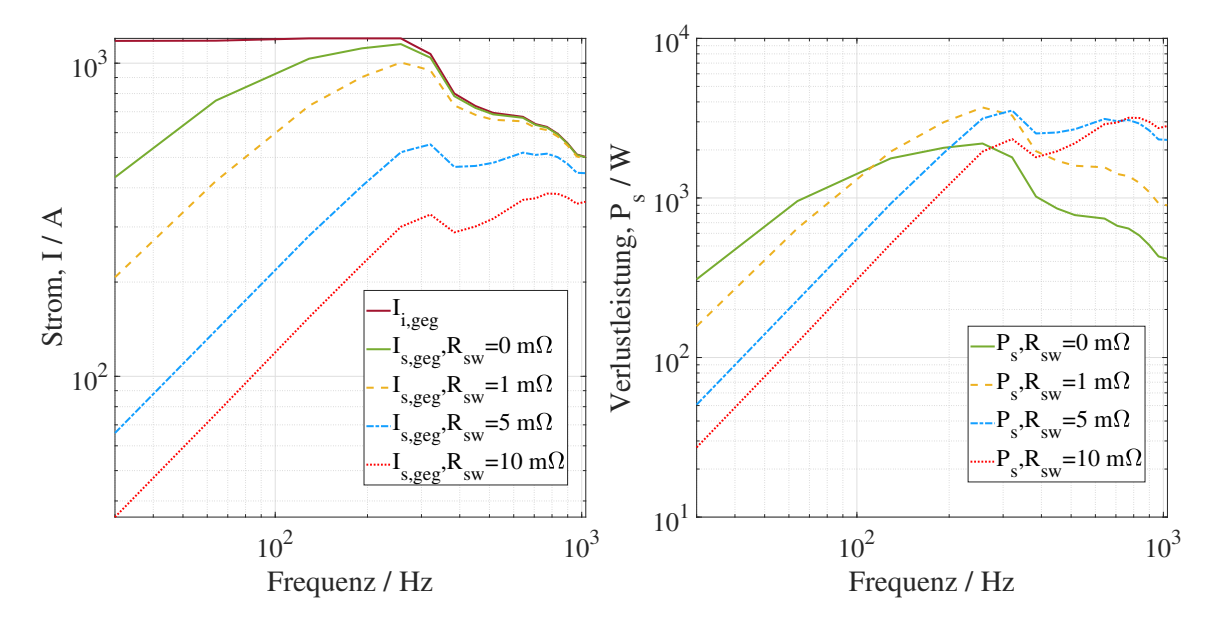

Abbildung 9.2: Einzeln geschirmte Kabel: Induzierter Gegentaktschirmstrom *Is,geg,q* (links) und Verlustleistung *Ps,q* (rechts) eines [HV](#page-176-5)[AC](#page-176-3) Kabels für den gemessenen Aderleiterstrom *Ia,geg,q* eines Systemkennfeldes mit variablen Serienübergangswiderständen *Rsw,q* zwischen Schirm und Gehäuse.

für die jeweiligen Betriebspunkte die Schirmverluste bestimmt werden und mit der Auftretenswahrscheinlichkeit im Fahrzyklus multipliziert werden um eine Aussage hinsichtich Effizienz treffen zu können. Die Vorgehensweise und die nötige Verlustberechnung werden hierfür in Kap. [9.1](#page-156-2) dargestellt. Eine wichtige Überlegung ist, dass die [EMV](#page-176-8) Leistung durch die Abnahme des Schirmstroms stark beeinflusst wird.

# **9.3 Betrachtung der Verlustleistung des Schirms bei mehradrigen Kabel**

Bei einem mehradrigen geschirmten Kabel führt der Summenschirm die Summe der induzierten Schirmströme  $I_{s,geg,AC} = I_{s,geg,u} + I_{s,geg,v} + I_{s,geg,w}$  aufgrund der Aderleiterströme *Ia,geg,q*. Der Schirmstrom *Is,geg,AC* ist aufgrund der geometrischen Symmetrie der Aderleiter zum Schirm und zur Masseplatte von vernachlässigbarer Größe. Daher kann die Verlustleistung *Ps,q* im Summenschirm vernachlässigt werden, wenn man als interessierende Größenordnung die Verluste im Einzelschirm postuliert.

# **10 Schlussfolgerung**

Ziel dieser Arbeit ist die Entwicklung einer analytischen Methode zur Auswertung der abgestrahlten [H-Felde](#page-176-0)missionen aus einem [E-Antrieb](#page-176-1) für die drei genannten [HV](#page-176-5) Kabelschirmungskonzepte in Kap. [2](#page-26-0) durch die Zerlegung der Feldkomponenten entsprechend funktioneller (Gegentakt-) und parasitärer (Gleichtakt) Stromverteilungen. Einerseits ist die Zerlegung der Gegentakt- und Gleichtaktstromverteilungen für eine richtige analytische Analyse notwendig, andererseits ist die Zerlegung notwendig, um Gegentakt- und Gleichtaktströme in geeigneter Weise mit den entsprechenden Schleifen der [H-Felde](#page-176-0)mission in Zusammenhang zu bringen.

Die analytischen Berechnungen und die Messungen für

- (i) Gleichtakt- und Gegentaktströme mit Anregung aus einem [VNA,](#page-176-9)
- (ii) Gleichtakt- und Gegentakt [ÜFe](#page-0-0)n mit Anregung aus einem [VNA,](#page-176-9)
- (iii) Gesamtstromverteilungen in einem [E-Antrieb](#page-176-1) und
- (iv) die gesamten abgestrahlten [H-Felde](#page-176-0)missionen aus dem [E-Antrieb](#page-176-1)

stimmen mit guter Präzision für alle Kabelschirmungskonfigurationen überein, wie in Kap. [6](#page-82-0) und Kap. [8](#page-130-0) belegt.

Für die Messungen an einem [E-Antrieb](#page-176-1) wurden die Eingangsaderleiterströme sequentiell mit einem Spitzenwertdetektor gemessen. Eine gleichzeitige Messung aller Eingangsströme würde die Übereinstimmung noch weiter verbessern, da die Phasenverschiebung der Eingangsströme korrekt umgesetzt werden kann. Die Ergebnisse mit dem Mittelwertdetektor sind mindestens ebenso präzise wie die mit dem Spitzenwertdetektor.

Die vorgestellten systematischen Ansätze zur Modellierung der Schirm- und Masseströme sowie des abgestrahlten [H-Felds](#page-176-0) als Zusammensetzung von Gleichtakt- und Gegentaktkomponenten aus Aderleiterströmen zusammen mit physikalischen und geometrischen Parametern ermöglichen ein sehr gutes analytisches Verständnis der Stromverteilungen und des [H-Felds](#page-176-0) in einem [E-Antrieb.](#page-176-1) Die Methode bietet die Transparenz zur Erkennung der dominanten physikalischen und geometrischen Parameter

der Kabelschirmungen (in Bezug auf Masse und Gehäuse der Komponenten) und die Möglichkeit, die komplexen beabsichtigten und unbeabsichtigten Ströme und damit die [H-Felde](#page-176-0)missionen im System zu kontrollieren.

Die Designfähigkeit besteht hier darin, dass nur mit den Aderleiterströmen die resultierenden Stromschleifen für Gleichtakt- und Gegentaktanregungen für unterschiedliche Geometrien z.B. Aufbau zu Messungen der abgestrahlten Emissionen z.B. gemäß CISPR 25 [\[13\]](#page-195-0) wie in Kap. [8](#page-130-0) oder einer Fahrzeuginstallation analysiert werden können. Dies erlaubt es, Abschirmungseigenschaften, Kabelkonfigurationen und Kontaktwiderstände vor ihrer Implementierung zu entwerfen. Darüber hinaus ermöglicht die vorgestellte Methode die Wahl der optimalen Abschirmungsstrategie in den frühen Phasen eines Projekts in Abhängigkeit von den in Abs. [8.5](#page-151-0) beschriebenen Aspekten auf Systemebene. Eine komplett durchgängige analytische Berechnung von Aderleiterströme bis zu abgestrahlten [H-Feld](#page-176-0) steht hiermit für verschiedene Schirmungskonzepte zur Verfügung.

Bei der vorgestellten Methode sind die Eingangsaderleiterströme zur analytischen Analyse durch Messungen generiert worden. Sie können auch aus analytischen Berechnungen wie in [\[5\]](#page-194-1) oder aus numerischen Simulationsmodellierungen generiert werden.

Aus den Gegentaktschirmströmen (funktionalen Strömen) bei einzeln geschirmten Kabeln auf [AC](#page-176-3) Seite wird in Kap. [9](#page-156-0) die Verlustleistung in Schirmen und deren Anschlüssen dargestellt. Die Verlustleistungsberechnungen geben eine Vorstellung über kritische thermische Aspekte der Abschirmungsstrategien.

## **10.1 Begrenzungen der analytischen Methode**

Obwohl die Ergebnisse der analytischen Methode gut mit den Messungen übereinstimmen, stößt die beschriebene Methode auf gewisse Begrenzungen. Der Eingangsstrom sollte alle Informationen über Kopplungsmechanismen enthalten, damit die Schirm-, Masse- und residualen Ströme korrekt berechnet werden können und damit die [H-Felde](#page-176-0)r. Zusätzlich werden die Impedanzparameter in Kap. [2](#page-26-0) und die analytischen Modelle für Stromverteilungen in Kap. [4](#page-56-0) unter der Annahme beschrieben, dass die Kabel elektrisch kurz sind, d.h. für *l < λ/*10. Wenn die Kabel elektrisch lang sind, d.h. für *l > λ/*10, dann müssen die Impedanzparameter und Stromverteilungen für elektrisch kurze, d.h. für *l < λ/*10 Abschnitte definiert werden. Damit müssen die Ergebnisse aus den einzeln

Abschnitten überlagert werden. Die Methode wird umständlich, wenn sie für elektrisch längere Kabel angewendet wird.

Weiterhin können die [ÜFe](#page-0-0)n nicht für sehr niedrige Frequenzen angewendet werden, da angenommen wird, dass die Eindringtiefe *δ<sup>q</sup>* sehr gering oder die elektrische Leitfähigkeit *σ<sup>q</sup>* sehr groß ist, um die Kabel als dünne Drähte anzunehmen.

## **10.2 Weitere Forschungsmöglichkeiten**

Die analytische Modellierung für die Auswertung des abgestrahlten [H-Felde](#page-176-0)s könnte verbessert werden, indem für die Berechnung der Gegentakt [ÜFe](#page-0-0)n die endliche Massefläche berücksichtigt wird. Hierbei ist zu beachten, dass die Masse keinen Strom führt, sondern aufgrund ihrer Abschirmungseigenschaften das Gegentak[tH-Feld](#page-176-0) dämpft.

Darüber hinaus kann die Verlustleistung in einzeln geschirmten Kabeln genau abgeschätzt werden, indem man den Eingangsstrom im Zeitbereich betrachtet und dann die durchschnittliche Verlustleistung berechnet. Selbiges gilt für sämtliche Gleichtaktverluste.

# **Anhang**

# **A Überführung der Spannung und Strom Beziehungsgleichungen in Matrixform**

In Kap. [4](#page-56-0) werden die Ströme in Form von Matrixgleichungen dargestellt. Die Matrixgleichungen werden für ein einzeln geschirmtes Kabel über Masse mit Gegentakt- und Gleichtaktanregungen abgeleitet, wie in Abb. [3.5\(a\)](#page-45-0) dargestellt. Es ist wichtig, dies zu beachten:

- (i) Der Aderleiterstrom ist unabhängig von der Kopplung von Schirm und Masseschaltung, d.h. die sekundäre Kopplung wird vernachlässigt.
- (ii) [\(A.3\)](#page-167-0) und [\(A.6\)](#page-167-1) können auf eine beliebige Anzahl von Kabeln erweitert werden, indem entsprechende Zeilen und Spalten in Spannungs-, Strom- und Impedanzmatrizen hinzugefügt werden, siehe z.B. Abs. [4.2,](#page-57-1) [4.3](#page-63-0) und [4.4.](#page-67-0)

#### **Gleichtaktanregung**

Die Ersatzschaltung für die Konfiguration mit Gleichtaktanregung in Abb. [3.5\(a\)\(](#page-45-0)ii) ist in Abb. [3.5\(b\)\(](#page-45-1)ii) gegeben. Der Strom bei einer Last *Z<sup>L</sup>* aufgrund des Aderleiters ist gegeben aus [\(A.1a\)](#page-166-0). Der in Schirm und Masseschaltung fließende Strom ist gegeben aus [\(3.9a\)](#page-44-0) und kann auch wie in [\(A.1b\)](#page-166-1) geschrieben werden.

$$
U_{a,gl,q} = (R_{aq,aq} + j\omega L_{aq,aq})I_{a,gl,q}
$$
\n(A.1a)

$$
U_{g,gl,q} = (Z_{t,q} + 2R_{sw,q})I_{a,gl,q} - Z_{sq,sq}I_{g,gl,q}
$$
(A.1b)

wobei  $Z_{s,s} = R_{s,s} + j\omega L_{s,s} + 2R_{sw,q} + 2R_{pw,q} + j\omega L_{sq,sq}$  ist. Das Gleichtaktspannungs-Stromverhältnis in Form einer Matrix wird angegeben als:

<span id="page-166-2"></span>
$$
\[U_{gl,q}\] = \left[Z_{gl,q}\right] \left[I_{gl,q}\right] \tag{A.2}
$$

<span id="page-166-1"></span><span id="page-166-0"></span>149

Aus [\(A.1\)](#page-166-2) kann die Matrixform der Gleichungen entnommen werden, wie in [\(A.3\)](#page-167-0) angegeben. Die Richtung des Stroms *Ia,gl,q* ist die Referenz.

<span id="page-167-0"></span>
$$
\begin{bmatrix} U_{gl,q} \end{bmatrix} = \begin{bmatrix} U_{a,gl,q} \\ U_{g,gl,q} \end{bmatrix} \text{ und } \begin{bmatrix} I_{gl,DC} \end{bmatrix} = \begin{bmatrix} +I_{a,gl,q} \\ -I_{g,gl,q} \end{bmatrix}
$$
(A.3a)

$$
\begin{bmatrix} Z_{gl,q} \end{bmatrix} = \begin{bmatrix} Z_{aq,aq} & 0 \\ Z_{t,q} + 2R_{sw,q} & Z_{s,s} \end{bmatrix}
$$
 (A.3b)

#### **Gegentaktanregung**

Die Ersatzschaltung für die Konfiguration mit Gleichtaktanregung in Abb. [3.5\(a\)\(](#page-45-0)i) ist in Abb. [3.5\(b\)\(](#page-45-1)i). Der Strom bei einer Last *Z<sup>L</sup>* aufgrund des Aderleiters ist gegeben aus [\(A.4a\)](#page-167-2). Der induzierte Schirmstrom ist gegeben aus [\(3.9b\)](#page-44-1) und kann auch wie in [\(A.4b\)](#page-167-3) geschrieben werden.

<span id="page-167-4"></span>
$$
U_{a,geg,q} = (R_{aq,aq} + j\omega L_{aq,aq})I_{a,geg,q}
$$
\n(A.4a)

$$
U_{s,geg,q} = j\omega L_{aq,sq}I_{a,geg,q} - Z_{sq,sq}I_{s,geg,q}
$$
\n(A.4b)

Das Gegentaktspannungs-Stromverhältnis in Form einer Matrix wird angegeben als:

<span id="page-167-3"></span><span id="page-167-2"></span><span id="page-167-1"></span>
$$
\[U_{geg,q}\] = \left[Z_{geg,q}\right] \left[I_{geg,q}\right] \tag{A.5}
$$

Aus [\(A.4\)](#page-167-4) kann die Matrixform der Gleichungen entnommen werden, wie in [\(A.6\)](#page-167-1) angegeben. Die Richtung des Stroms *Ia,geg,q* ist die Referenz.

$$
\begin{bmatrix} U_{geg,q} \end{bmatrix} = \begin{bmatrix} U_{a,geg,q} \\ U_{s,geg,q} \end{bmatrix} \text{ and } \begin{bmatrix} I_{geg,DC} \end{bmatrix} = \begin{bmatrix} +I_{a,geg,q} \\ -I_{s,geg,q} \end{bmatrix}
$$
 (A.6a)

$$
\[Z_{geg,q}\] = \begin{bmatrix} Z_{aq,aq} & 0\\ j\omega L_{sq,aq} & Z_{s,s} \end{bmatrix} \tag{A.6b}
$$

# **B Gleichtaktimpedanz der Schirme- und Masseschleife bei einzeln geschirmten Kabeln**

 $Z_{s,gl,q}$  und  $Z_{t,gl,q}$  aus  $[Z_{gl,DC}]$  in [\(4.3\)](#page-59-0) und  $[Z_{gl,AC}]$  in [\(4.4\)](#page-59-1) werden durch das Überlagerungsprinzip von Spannungsquellen erhalten. Um diese abzuleiten, werden die Schirme- und Masseschleifen auf der [DC](#page-176-2) Seite in Abb. [B.1](#page-168-0) betrachtet. Die Kabel *T*+ und *T*− sind in Parallelschaltung. Die Gleichtaktimpedanz wird nur für den Schirm *T*+ abgeleitet. In gleicher Weise kann auch eine Impedanz entsprechend *T*− erhalten werden.

<span id="page-168-0"></span>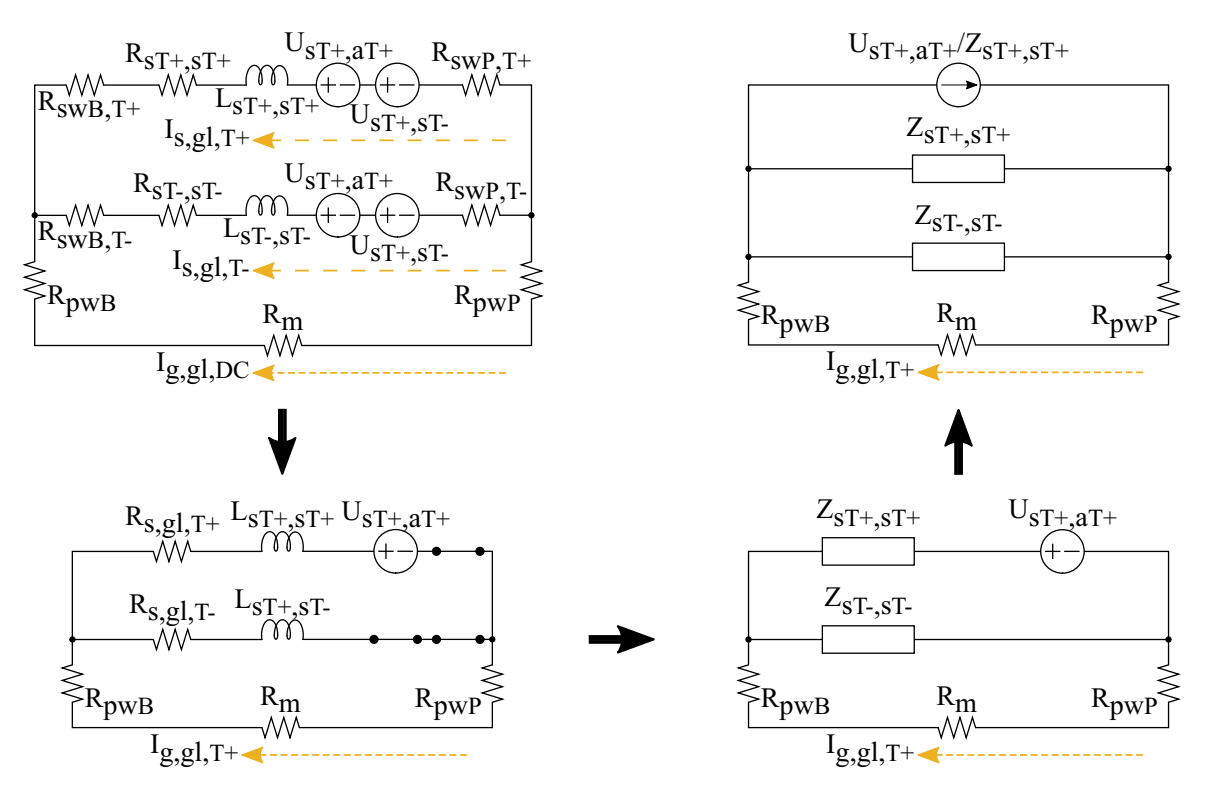

Abbildung B.1: Einzeln geschirmte Kabel: Schirme- und Masseschleifen für die Gleichtaktstromverteilung auf der [DC](#page-176-2) Seite.

Die Impedanzparameter aus Abb. [B.1](#page-168-0) sind in [\(B.1\)](#page-169-0) zusammengefasst.

<span id="page-169-0"></span>
$$
R_{s,gl,T+} = R_{sT+,sT+} + R_{swB,T+} + R_{swP,T+}
$$
  
\n
$$
Z_{sT+,sT+} = R_{s,gl,T+} + j\omega L_{sT+,sT+}
$$
  
\n
$$
R_{pw,T+} = R_{pwB,T+} + R_{pwP,T+} + R_m
$$
  
\n(B.1)

Durch den Vergleich von Abb. [4.2\(](#page-58-0)links) und Abb. [B.1\(](#page-168-0)links oben) sind die abhängigen Quellen  $U_{sT+,gl}$  und  $U_{sT-,gl}$  in [\(B.2\)](#page-169-1) definiert.

<span id="page-169-1"></span>
$$
U_{sT+,gl} = U_{sT+,aT+} + U_{sT+,sT-}
$$
  
\n
$$
U_{sT+,aT+} = (Z_{t,T+} + R_{swB,T+} + R_{swP,T+})I_{a,gl,T+}
$$
  
\n
$$
U_{sT+,sT-} = (j\omega L_{sT+,sT-})I_{g,gl,T-}
$$
\n(B.2)

Nur die Quellen  $U_{sT+,aT+}$  und  $U_{sT-,aT-}$  eines Schirms in der *T*+ und *T*− Schirme-Masseschleifen (siehe Abb. [B.1\)](#page-168-0) zu einem Zeitpunkt gelten als aktiv und die Quellen bezüglich des anderen ist kurzgeschlossen.

<span id="page-169-2"></span>
$$
U_{g,gl,T+1} = \left(\frac{U_{sT+sT+}}{Z_{sT+sT+}}\right) (Z_{sT+sT+}||Z_{sT-sT-})
$$
\n
$$
-(Z_{sT+sT+}||Z_{sT-sT-} + R_{pw,T+})I_{g,gl,T+}
$$
\n
$$
= \left(\frac{(Z_{t,T+} + R_{swB,T+} + R_{swP,T+})I_{a,gl,T+}}{Z_{sT+sT+}}\right) (Z_{sT+sT+}||Z_{sT-sT-})
$$
\n
$$
-(Z_{sT+sT+}||Z_{sT-sT-} + R_{pw,T+})I_{g,gl,T+}
$$
\n(8.3)

*U*<sub>*g,gl,T*+ aus [\(4.3\)](#page-59-0) gemäß Überlagerungssatz  $U_{g,gl,T+1}$  aus [\(B.3\)](#page-169-2) und  $U_{sT+,sT-}$  aus [\(B.2\)](#page-169-1)</sub> wird gegeben als:

$$
U_{g,gl,T+} = U_{g,gl,T+1} + U_{sT+s,T-}
$$
\n
$$
0 = \left(\frac{U_{sT+sT+}}{Z_{sT+sT+}}\right) (Z_{sT+sT+}||Z_{sT-sT-})
$$
\n
$$
-(j\omega L_{sT+sT-})I_{g,gl,T-} - (Z_{sT+sT+}||Z_{sT-sT-} + R_{pw,T+})I_{g,gl,T+}
$$
\n
$$
(B.4)
$$

Das Verhältnis des Gleichtaktmassestroms aufgrund von Schirm *T*+ zum Aderleiterstrom *T*+ mit  $I_{g,gl,T+} = I_{g,gl,T-}$  ist gegeben durch:

<span id="page-170-0"></span>
$$
\frac{I_{g,gl,T+}}{I_{a,gl,T+}} = \frac{\left(\frac{Z_{t,T+} + R_{swB,T+} + R_{swP,T+}}{Z_{sT+,sT+}}\right) (Z_{sT+s,T+}||Z_{sT-,sT-})}{(Z_{sT+s,T+}||Z_{sT-,sT-} + R_{pw,T+} + j\omega L_{sT+s,T-})}
$$
(B.5)

Durch Umordnung der Begriffe in [\(B.5\)](#page-170-0) und Vergleich mit dem [\(3.9a\)](#page-44-0) können die Gleich-taktimpedanzen von Schirm  $T+$  und Masseschleife in Matrix  $[Z_{ql,DC}]$  aus [\(4.3\)](#page-59-0) definiert werden zu:

$$
Z_{s,gl,T+} = \frac{Z_{sT+sT+}(Z_{sT+sT+}||Z_{sT-sT-} + R_{pw,T+} + j\omega L_{sT+sT-})}{(Z_{sT+sT+}||Z_{sT-sT-})}
$$
(B.6)  

$$
Z_{t,gl,T+} = Z_{t,T+} + R_{swB,T+} + R_{swP,T+}
$$

Die Gleichtaktimpedanz des Aderleiters *T*+ ist gegeben als:

$$
Z_{a,gl,T+} = Z_{aT+,aT+}
$$
\n(B.7)

[AC](#page-176-3) Seite: Die Impedanzbegriffe von [\(4.4b\)](#page-59-2) sind in [\(B.9\)](#page-170-1) für das Kabel *u* ähnlich zu Kabel *T*+ beschrieben. Die gleichen Formeln können auch für Kabel *v* und *w* angewendet werden.

$$
R_{s,u} = R_{su,su} + R_{swP,u} + R_{swE,u}
$$
  
\n
$$
Z_{su,su} = R_{s,u} + j\omega L_{su,su}
$$
  
\n
$$
R_{pw,u} = R_{pwP,u} + R_{pwE,u} + R_m
$$
  
\n(B.8)

<span id="page-170-1"></span>
$$
Z_{a,gl,u} = Z_{au,au}
$$
\n
$$
Z_{s,gl,u} = \frac{Z_{su,su}(Z_{su,su}||Z_{sv,sv}||Z_{sw,sw} + R_{pw,u} + j\omega L_{su,sv} + j\omega L_{su,sw})}{(Z_{su,su}||Z_{sv,sv}||Z_{sw,sw})}
$$
\n
$$
Z_{t,gl,u} = Z_{t,u} + R_{swB,u} + R_{swP,u}
$$
\n
$$
(B.9)
$$

*Zaq,aq* ist die Eigenimpedanz des Aderleiters aus [\(2.1\)](#page-27-0). *Zt,q* ist aus [\(2.5\)](#page-29-0) aus [\[8\]](#page-195-1), *Rsq,sq* ist aus  $(2.2)$  und  $L_{sq,sq}$  ist aus  $(2.12)$  entnommen.

Die Serienübergangswiderstände zwischen Schirm- und Komponentengehäusen *RswB,q, RswP,q* und *RswE,q* werden mit einem Milliohmmeter gemessen. Die Parallelübergangswiderstände zwischen Komponentengehäusen und Masseplatte  $R_{pwB}$ ,  $R_{pwP}$  und  $R_{pwE}$  sind ebenfalls gemessen. Die gemessenen Parallelübergangswiderstände bezüglich jeder Schirm bei einzeln geschirmten Kabel in Abb. [4.1](#page-57-0) werden berechnet, wie in [\(B.10\)](#page-171-0), da die beteiligten Kabel in paralleler Konfiguration sind.

<span id="page-171-0"></span>
$$
R_{pwB,q} = 2R_{pwB}
$$
  
\n
$$
R_{pwP,q} = 5R_{pwP}
$$
  
\n
$$
R_{pwE,q} = 3R_{pwE}
$$
  
\n(B.10)

# **C Berechnungen der Feldstärke mittels Spiegelungsprinzip**

In [\[40\]](#page-198-1) wird das Spiegelprinzip gemäß [\[26\]](#page-196-0) betrachtet, um die komplexe Konjugation der Feldstärke *H* durch das komplexe Vektorpotential *A* für ein Drahtleitersystem zu erhalten. Die Fähigkeit besteht hier darin, die magnetischen und elektrischen Feldstärken aus *H* ∗ zu berechnen, indem ein einzelner konstanter Term ersetzt wird. Die Annahmen für die Berechnung der Feldstärke sind, dass die Eindringtiefe *δ* sehr gering ist oder die Leitfähigkeit *σ* unendlich groß ist. Zusätzlich werden unendlich lange Drähte in *y*-Richtung betrachtet.

## **C.1 Leitersystem auf Masseplatte**

<span id="page-172-0"></span>Die analytische Methode zur Ermittlung der Feldstärke für ein Drahtleitersystem [\[40\]](#page-198-1) wird auf die Leiter über der Masseplatte in Abs. [6.4.1](#page-94-0) und [6.4.2](#page-95-0) angewendet, um die in Abs. [5.1.3](#page-74-0) und [5.1.4](#page-76-0) erläuterten berechneten [ÜFe](#page-0-0)n mittels Feldbilder zu illustrieren.

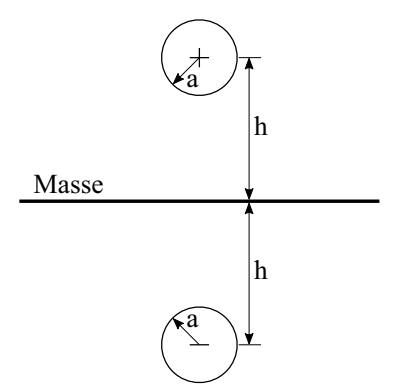

Abbildung C.1: Strom führender Leiter über Masse und dessen Spiegelleiter mit entgegengesetzem Strom zur Nachbildung des Leiters über Masse.

Der Leiter mit Radius *a* gilt in *y*-Richtung bei einer Höhe von *h* über der Masseplatte

als unendlich lang, idealerweise es handelt sich um eine 2D Betrachtung. Ein Spiegelleiter [\[26\]](#page-196-0) zur Berücksichtigung des Massestroms wird in einer Höhe *h* unterhalb der Masseplatte virtuell hinzufügt, wie in Abb. [C.1](#page-172-0) gezeigt. Dann wird die magnetische Feldstärke berechnet, wie folgt:

<span id="page-173-0"></span>
$$
\underline{H}^*(\underline{y}) = -\frac{d\underline{A}(\underline{y})}{dy} = H_x(\underline{y}) - jH_z(\underline{y}) = -k_r \sum_{n=1}^k \left( \frac{1}{\underline{y} - h e^{j2\pi \frac{n}{k}}} - \frac{1}{\underline{y} + h e^{j2\pi \frac{n}{k}}} \right) \tag{C.1}
$$

Mittels [\(C.1\)](#page-173-0) werden die [H-Feldl](#page-176-0)inien in Abb. [6.8\(b\)](#page-94-2) und [6.10](#page-98-0) berechnet.

Das Verfahren der idealen Linienleiter für den Fall Gegentaktschleife über idealen Grund in Abb. [6.10](#page-98-0) angewendet. Beider Gegentaktschleife wird die Linienleiterzahl auf vier erhöht.

# **D Gemessene geometrische Parameter und Übergangswiderstände bei Elektroantriebsmessungen**

In diesem Abschnitt werden die gemessenen geometrischen Parameter bei [E-Antriebs](#page-176-1)messungen für die zwei Konfigurationen in Kap. [8](#page-130-0) für die analytischen Berechnungen von Stromverteilungen und [H-Felde](#page-176-0)rn angegeben. Damit wird angegebene Rechenergebnisse reproduzierbar.

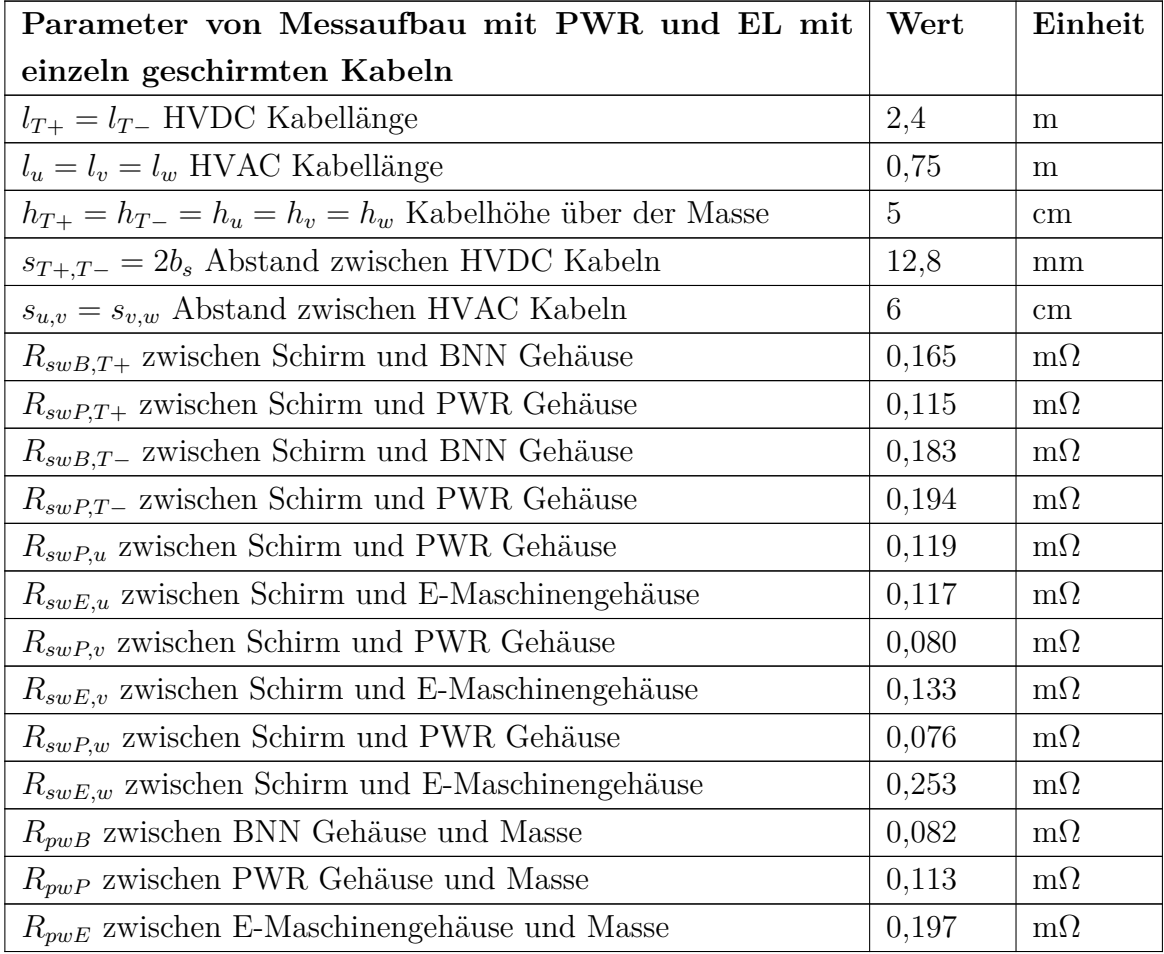

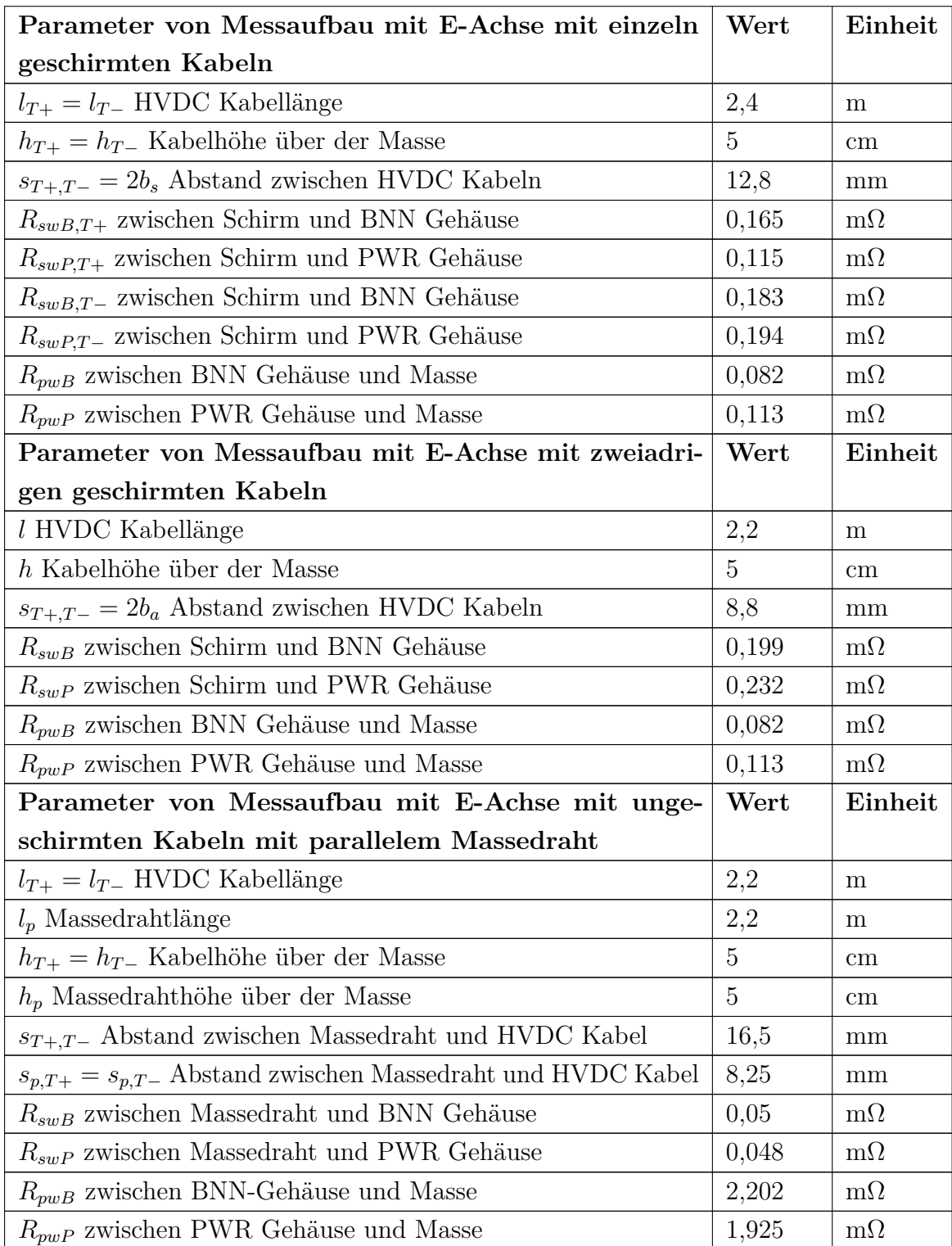

# **Abkürzungsverzeichnis**

<span id="page-176-10"></span><span id="page-176-9"></span><span id="page-176-8"></span><span id="page-176-7"></span><span id="page-176-6"></span><span id="page-176-5"></span><span id="page-176-4"></span><span id="page-176-3"></span><span id="page-176-2"></span><span id="page-176-1"></span><span id="page-176-0"></span>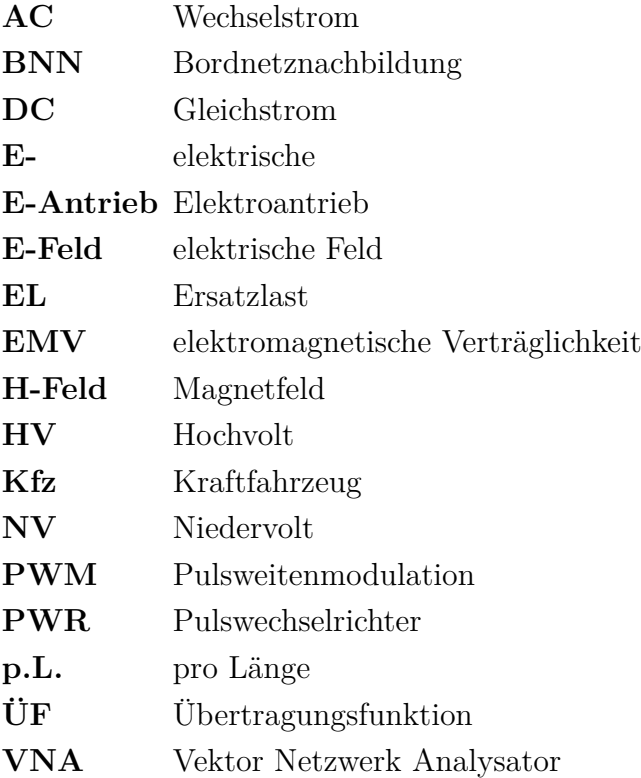

# **Symbolverzeichnis**

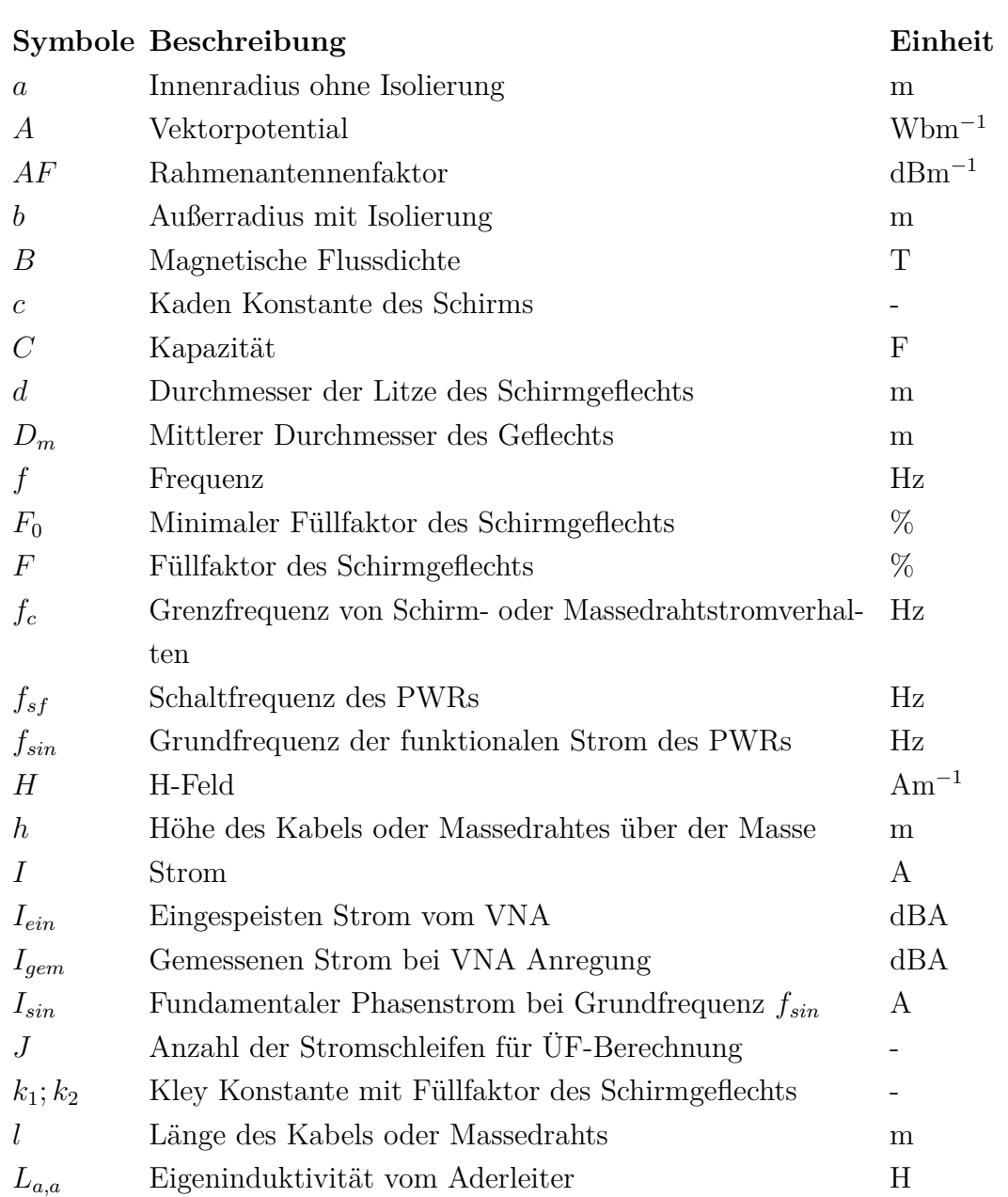

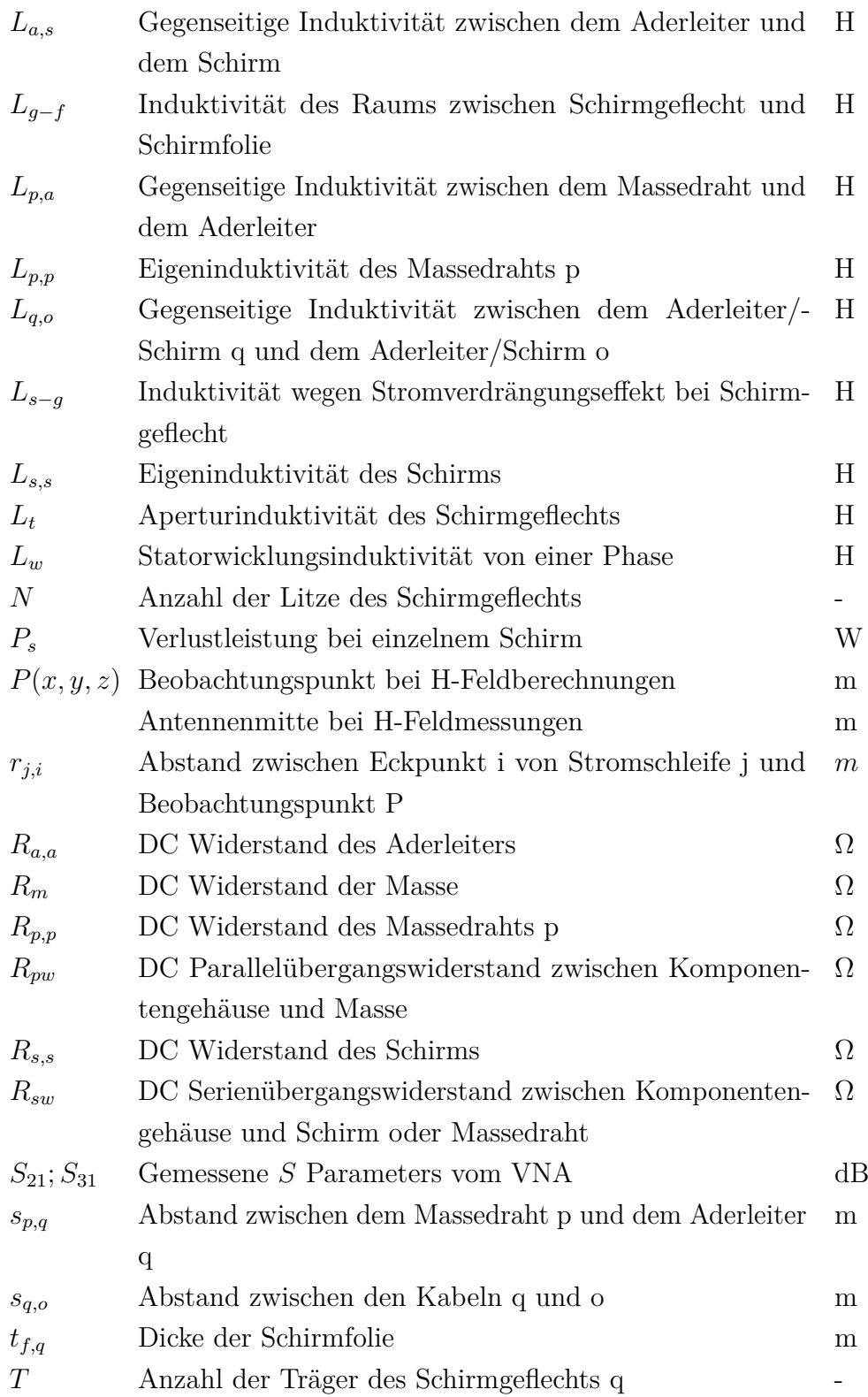
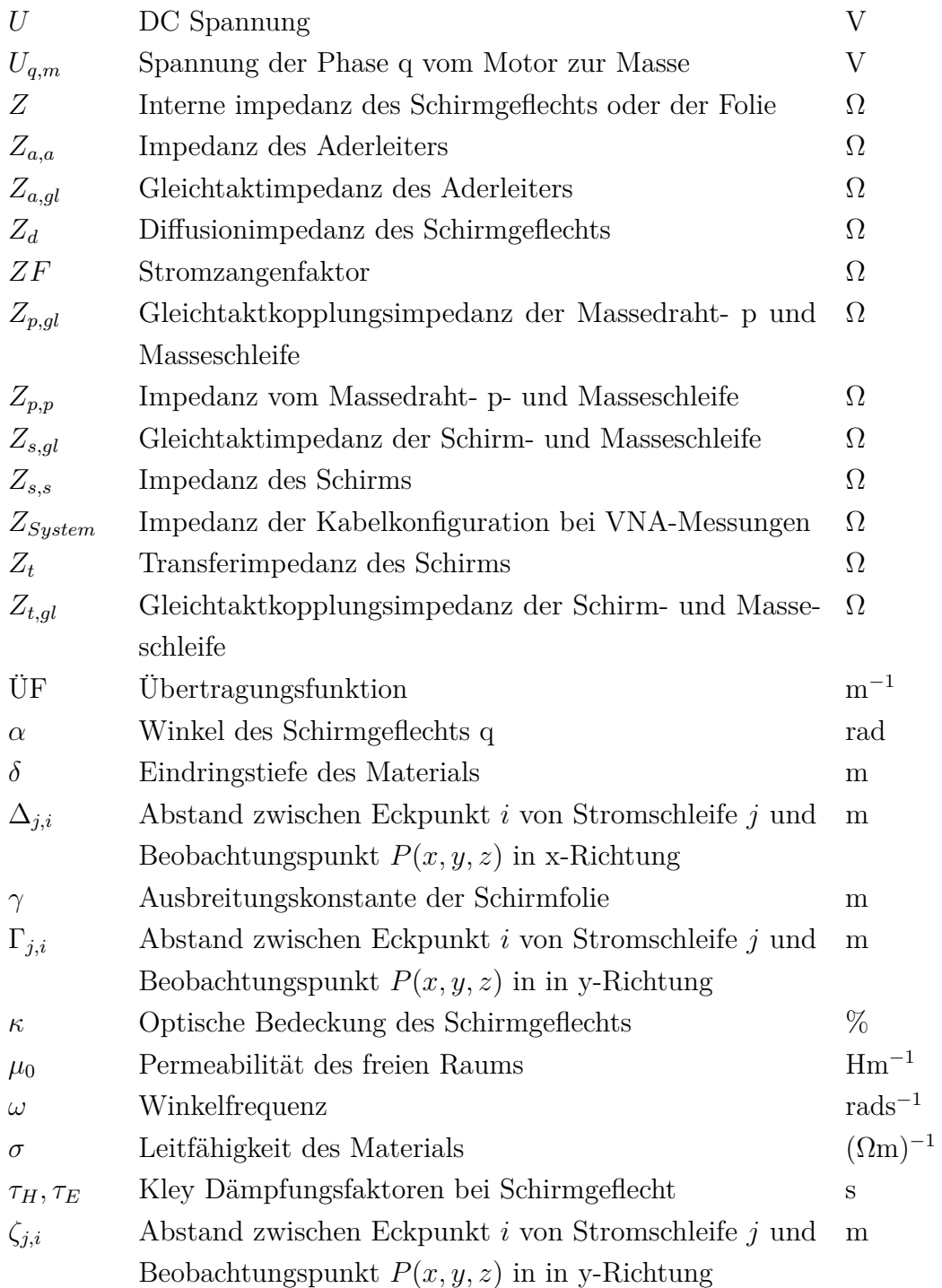

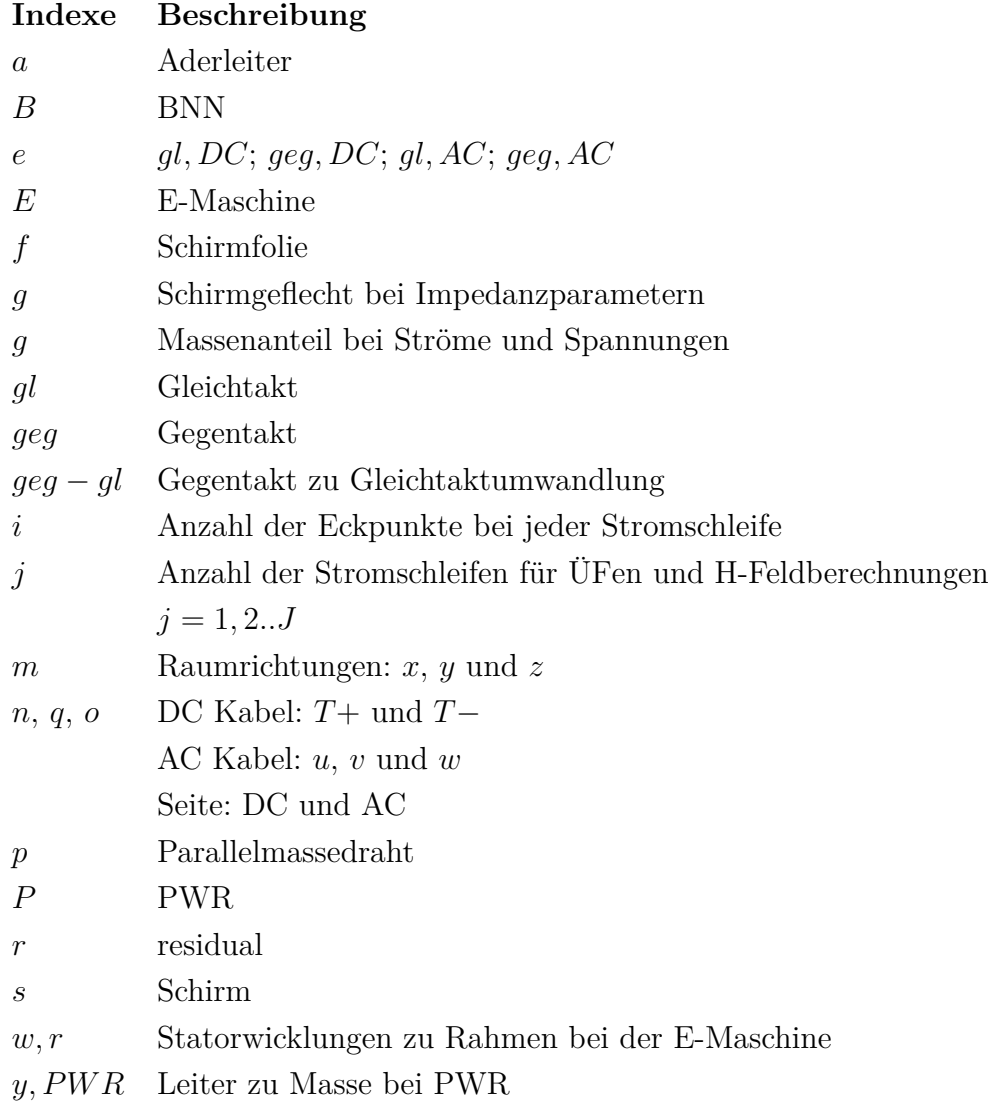

## **Abbildungsverzeichnis**

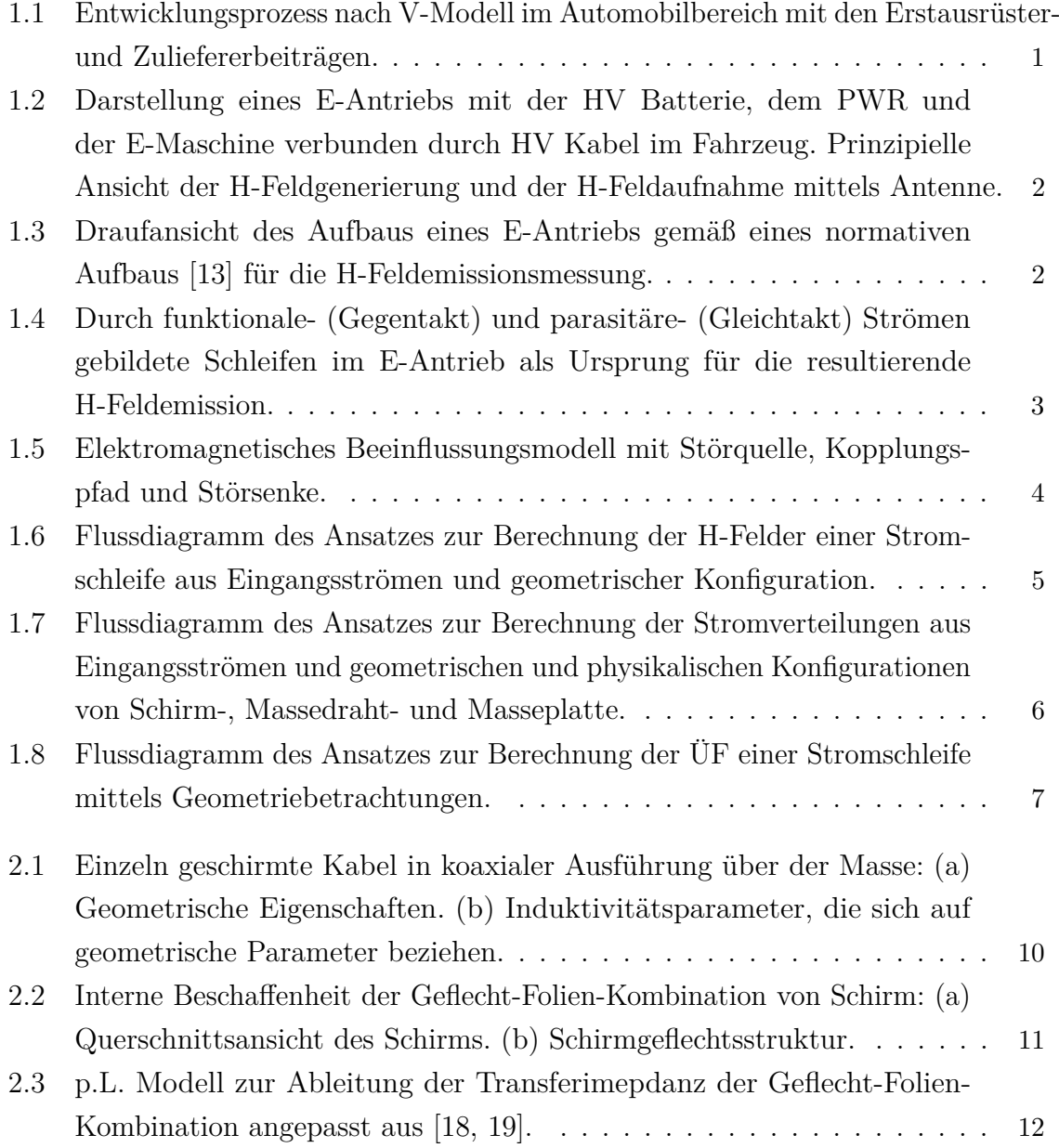

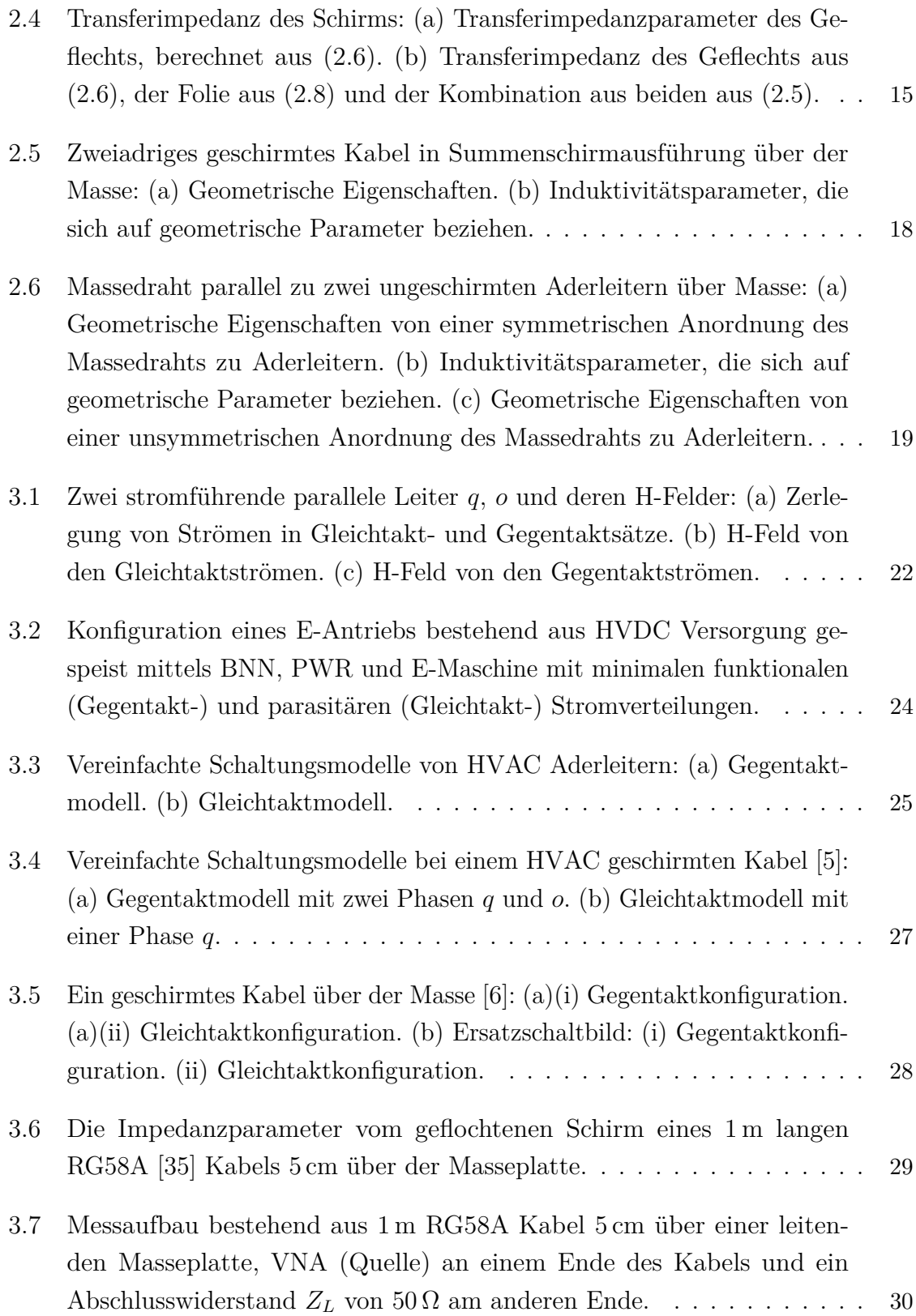

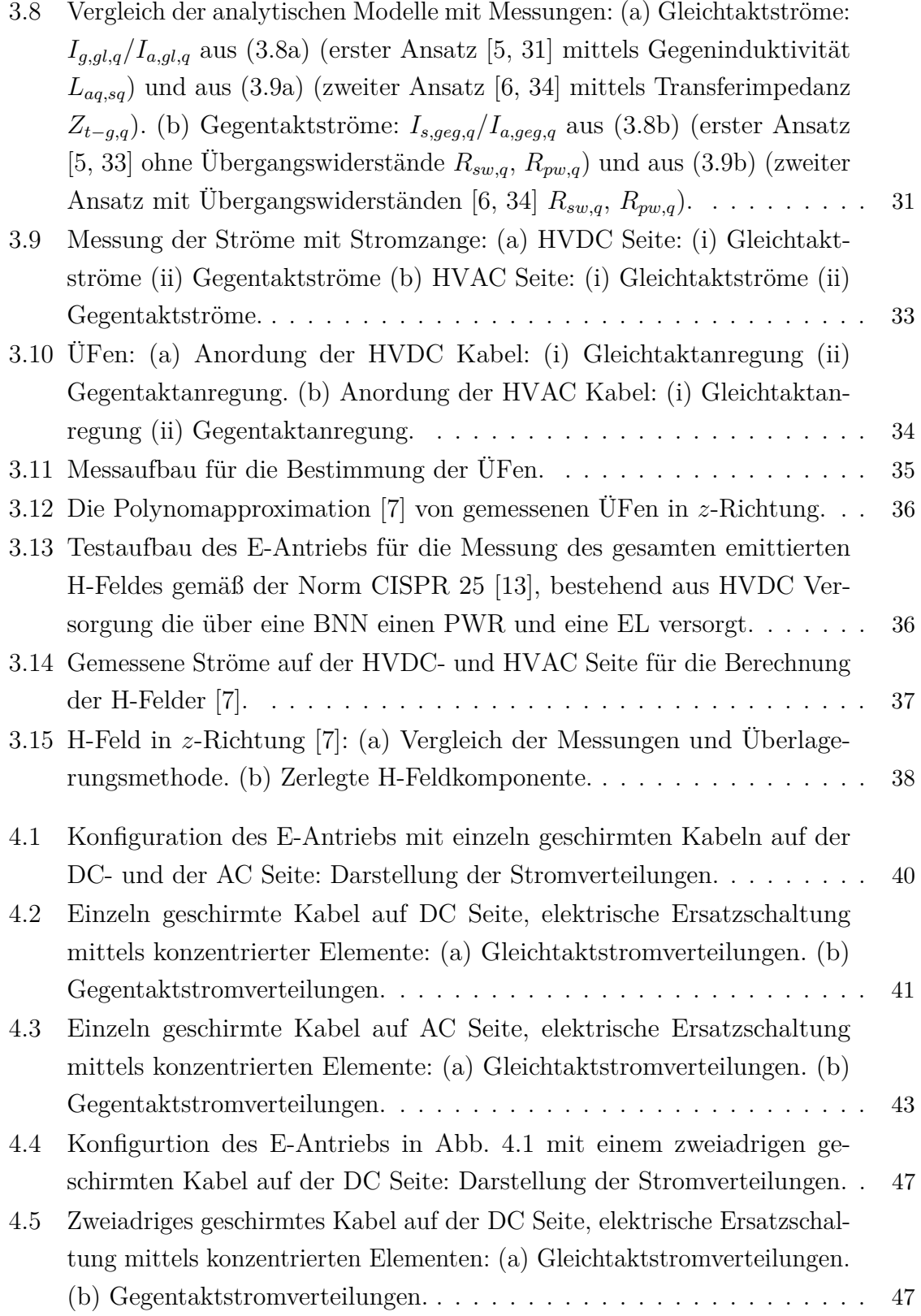

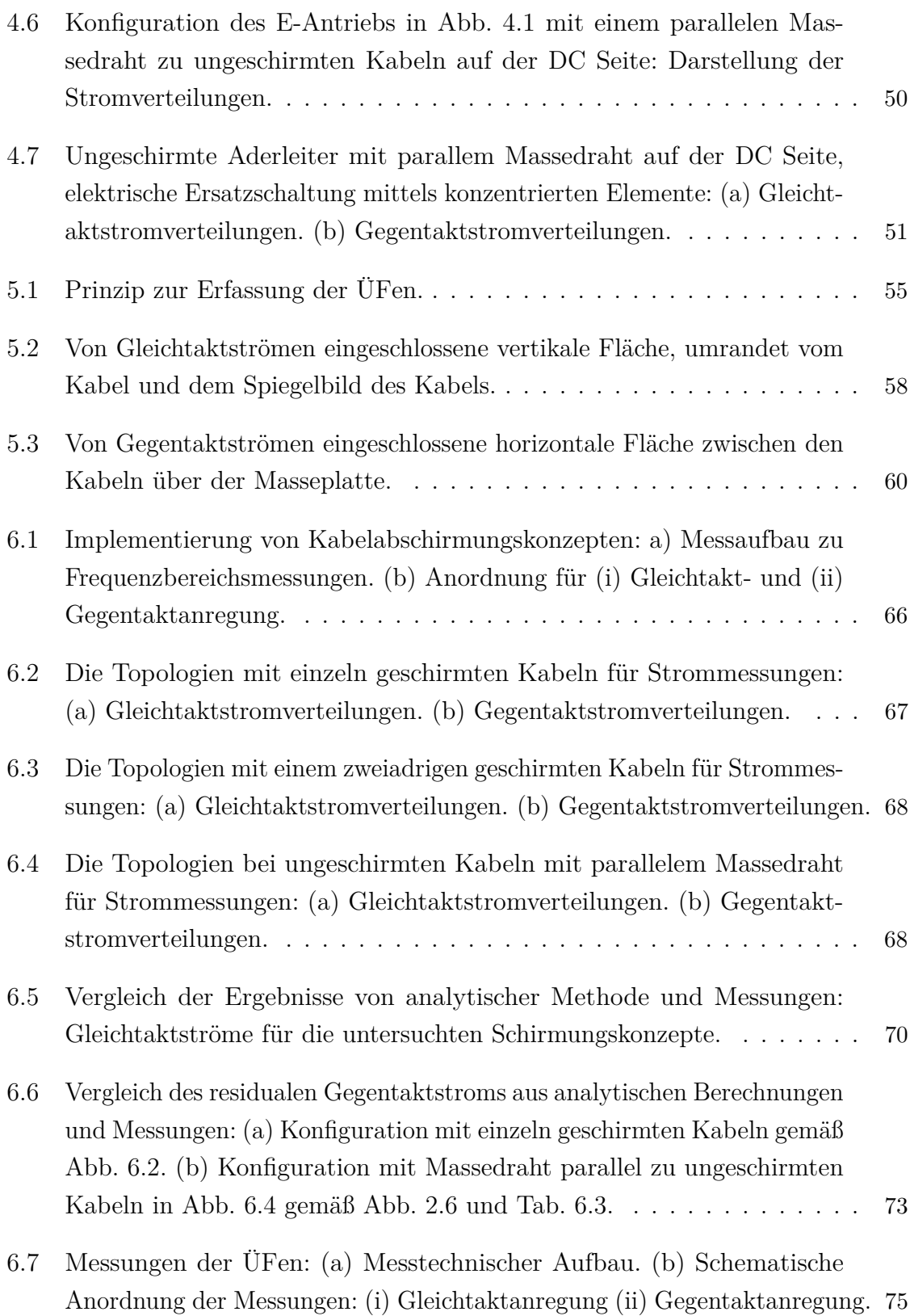

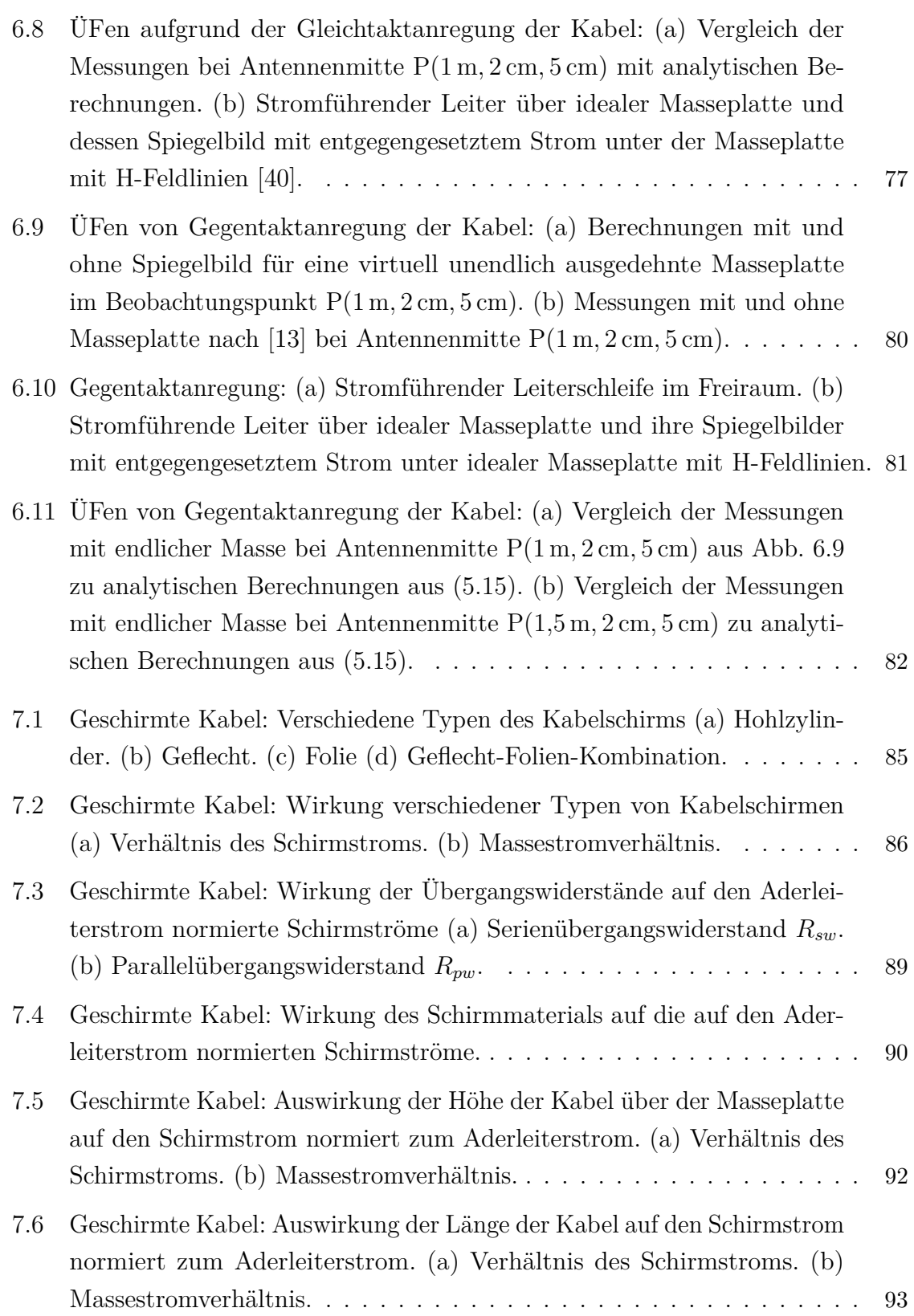

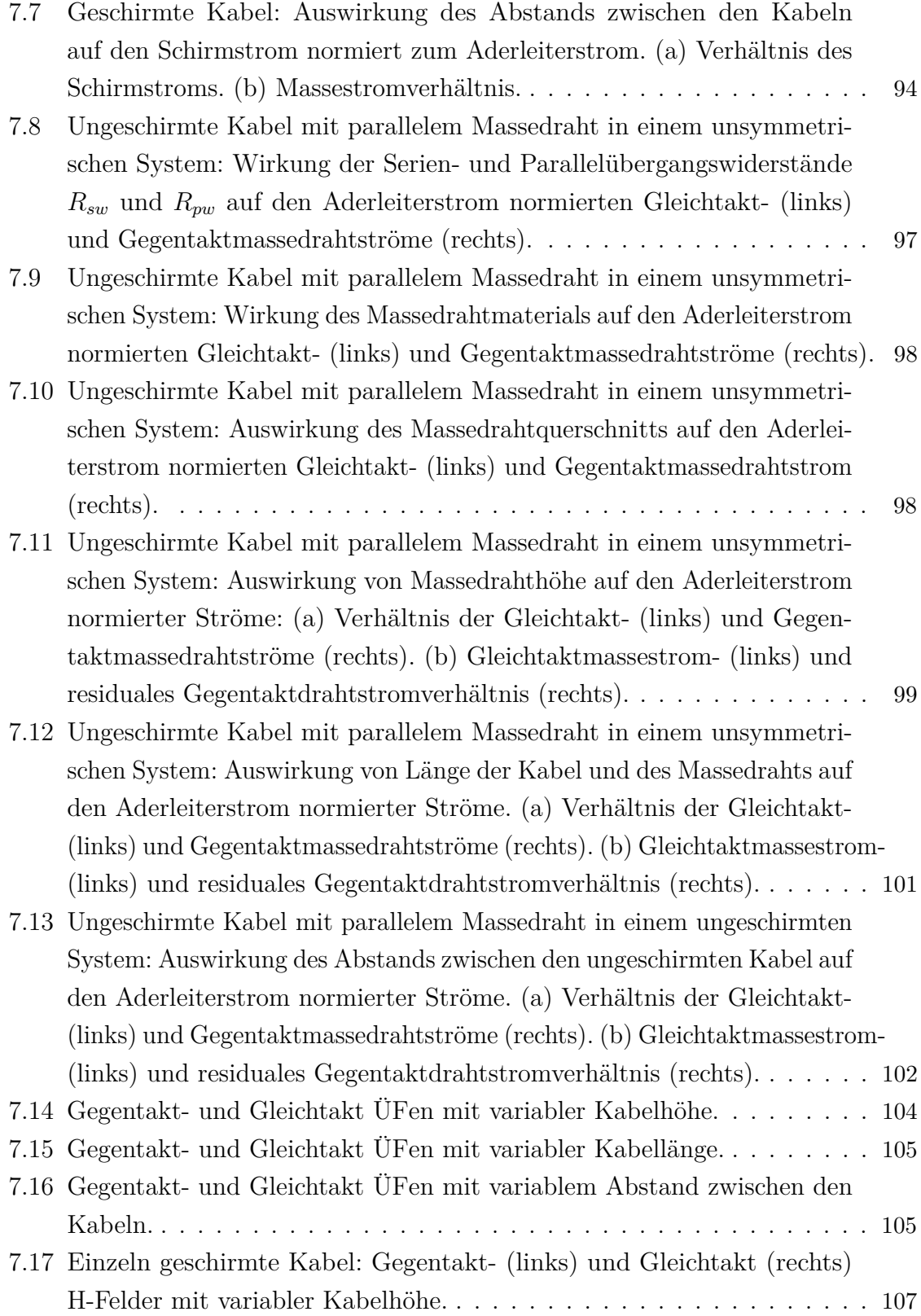

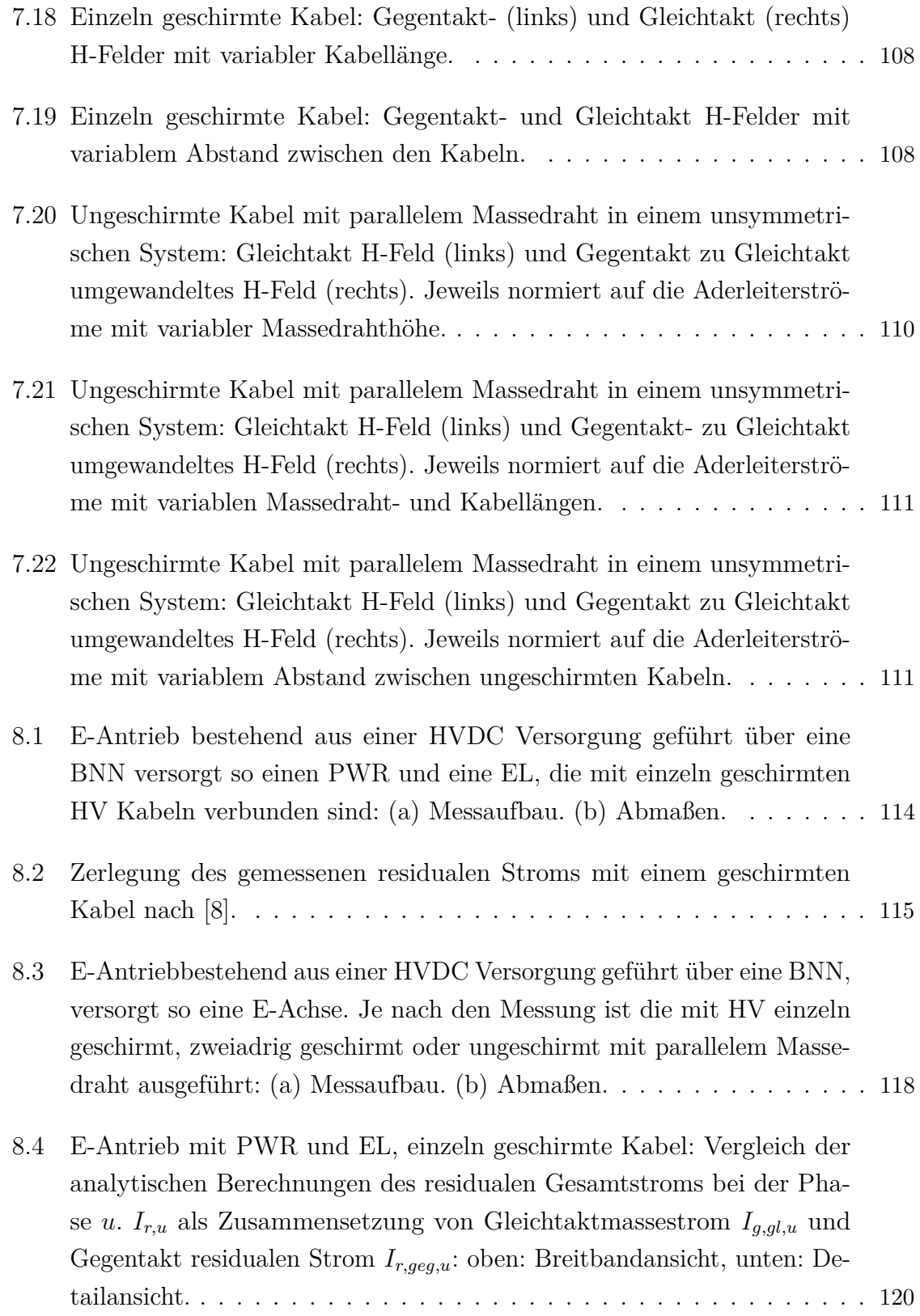

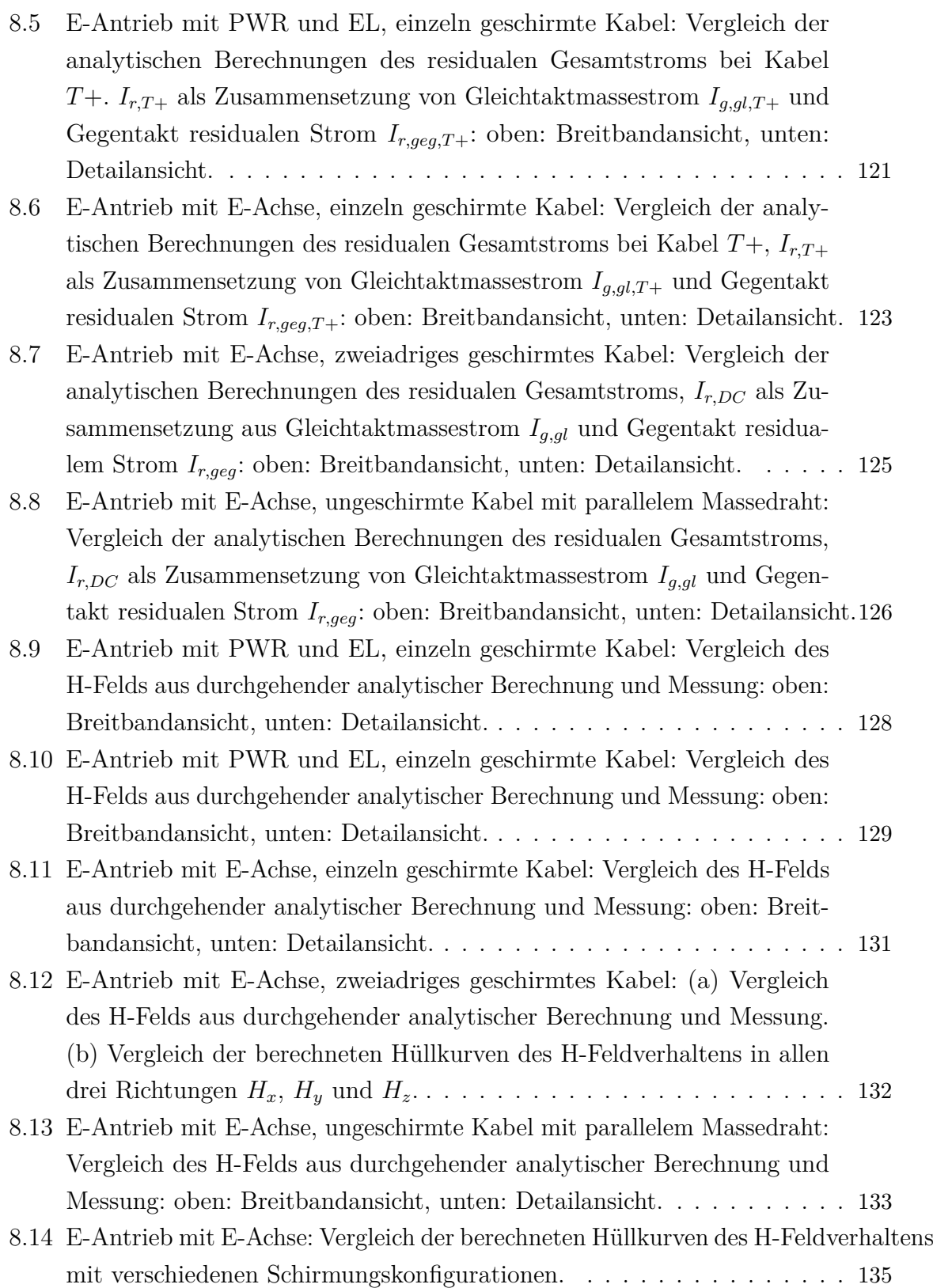

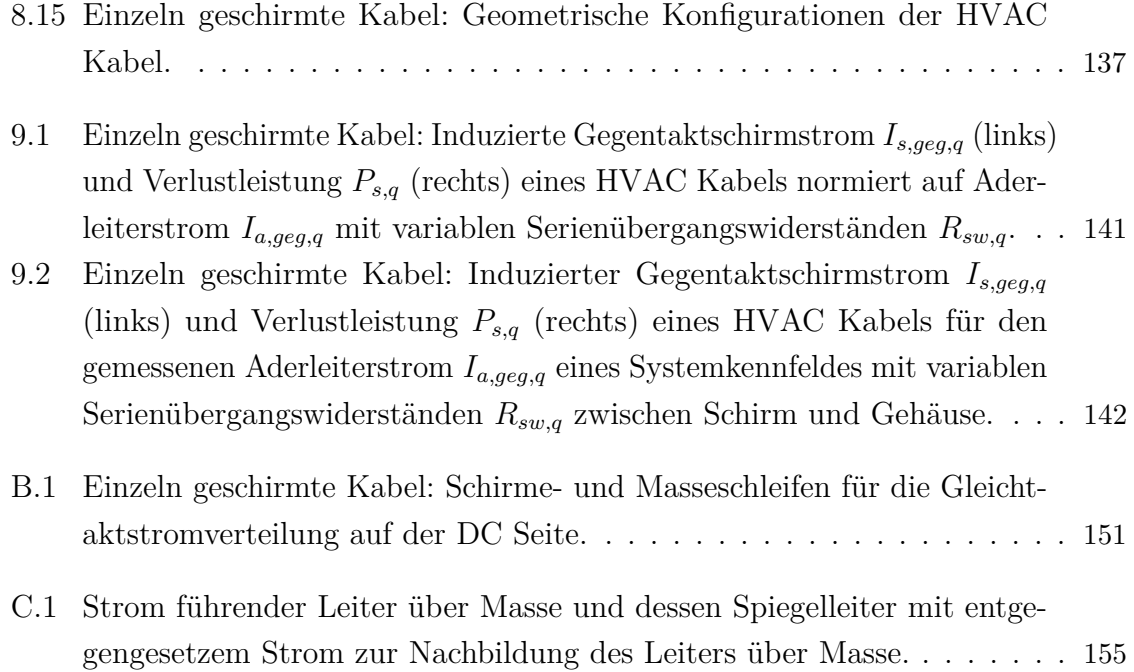

## **Tabellenverzeichnis**

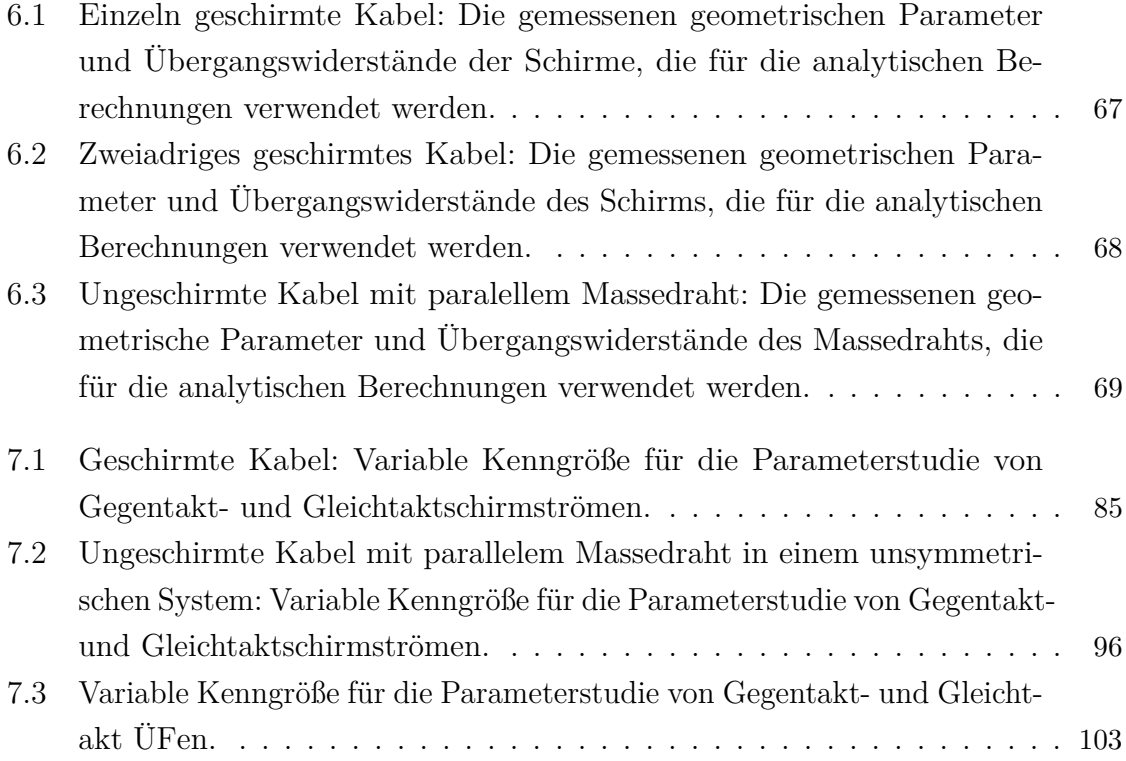

## **Literaturverzeichnis**

- [1] G. N. S. of the People's Republic of China, "Limits and Test Method of Magnetic and Electric Field Strength from Electric Vehicles, Broadband, 9 kHz to 30 MHz, GB/T 18387-2008," AQSIQ and SAC, Sep. 2008.
- [2] A. Kempski, R. Smolenski, and R. Strzelecki, "Common Mode Current Paths and their Modeling in PWM Inverter-fed Drives," in *Power Electronics Specialists Conference, 2002. pesc 02. 2002 IEEE 33rd Annual*, vol. 3. IEEE, 2002, pp. 1551–1556.
- [3] G. Grandi, D. Casadei, and U. Reggiani, "Common- and Differential-Mode HF Current Components in AC Motors supplied by Voltage Source Inverters," *IEEE Transactions on Power electronics*, vol. 19, no. 1, pp. 16–24, 2004.
- [4] A. Kempski and R. Smoleński, "Decomposition of EMI Noise into Common and Differential Modes in PWM Inverter Drive System," *Electrical Power Quality and Utilisation, Journal*, vol. XII, no. 1, pp. 53–58, 2006.
- <span id="page-194-0"></span>[5] D. Krause, W. John, and R. Weigel, "Investigations on the Magnetic Field Coupling of Automotive High Voltage Systems to determine Relevant Parameters for an EMR-optimized Designing," *Advances in Radio Science*, vol. 13, pp. 269–278, 2016.
- <span id="page-194-1"></span>[6] M. S. Murthy and G. A. Rasek, "Superposition of Shield Currents in Inverter-fed AC-Motors," in *2017 International Symposium on Electromagnetic Compatibility-EMC EUROPE*. IEEE, Sep. 2017, pp. 1–6.
- <span id="page-194-2"></span>[7] T. Bäuerle, "Magnetfeldemissionsbetrachtung bei KFZ-Elektroantrieben," Forschungsarbeit, Universität Stuttgart and Robert Bosch GmbH, Stuttgart, Germany, 2015.
- <span id="page-195-1"></span>[8] M. S. Murthy and G. A. Rasek, "Analytical Determination of Current Distributions in Shielded HV Cables and Ground Systems of Electric Automotive Power Trains," *IEEE Transactions on Electromagnetic Compatibility*, vol. 61, no. 3, pp. 911–918, Jun. 2019.
- [9] M. S. Murthy, T. Bäuerle, G. A. Rasek, and H. Schwarz, "Evaluation of Magnetic Field Emissions in Automotive Electrical Drives," in *2018 International Symposium on Electromagnetic Compatibility-EMC EUROPE*. IEEE, Aug. 2018, pp. 1–6.
- [10] "Electric and Hybrid Electric Road Vehicles-Radio Disturbance Characteristics Limits and Methods of Measurement for the Protection of Off-Board Receivers below 30 MHz, CISPR 36 ED1," International Electrotechnical Commission, IEC., Aug. 2019, CIS/D/462/CDV.
- [11] G. N. S. of the People's Republic of China, "Limits and Test Method of Magnetic and Electric Field Strength from Electric Vehicles, GB/T 18387-2017," AQSIQ and SAC, May 2017.
- [12] "EMV von Kfz-Elektronikbauteilen, TL81000," Volkswagen Aktiengesellschaft, Feb. 2016.
- <span id="page-195-0"></span>[13] Ö. V. für Elektronik, "Vehicles, Boats and Internal Combustion Engines-Radio Disturbance Characteristics - Limits and Methods of Measurement for the Protection of On-Board Receivers, CISPR 25," ÖVE/Austrian Standards Institute - 2016, Oct. 2016.
- [14] M. Dhara and G. A. Rasek, "Influence of Cable Shielding Strategies on Current Distributions in Automotive Electrical Drives," in *2020 International Symposium on Electromagnetic Compatibility-EMC EUROPE*. IEEE, Sep. 2020, pp. 1–6.
- [15] ——, "Übertragungsfunktionen zur Abschätzung der gestrahlten Emissionen von HV Kraftfahrzeugkabeln," *e&i Elektrotechnik und Informationstechnik*, vol. 138, no. 1, pp. 15–19, Feb. 2021.
- [16] C. R. Paul, *Analysis of Multiconductor Transmission Lines*, 2nd ed. Hoboken, New Jersey: John Wiley & Sons, Inc, 2008.
- [17] T. Kley, "Optimized Single-Braided Cable Shields," *IEEE Transactions on Electromagnetic Compatibility*, vol. 35, no. 1, pp. 1–9, Feb. 1993.
- <span id="page-196-0"></span>[18] E. Vance, "Shielding Effectiveness of Braided-Wire Shields," *IEEE Transactions on Electromagnetic Compatibility*, vol. EMC-17, no. 2, pp. 71–77, May 1975.
- <span id="page-196-1"></span>[19] N. Mora, F. Rachidi, P. Pelissou, and A. Junge, "An improved Formula for the Transfer Impedance of Two-Layer Braided Cable Shields," *IEEE Transactions on Electromagnetic Compatibility*, vol. 57, no. 3, pp. 607–610, Jun. 2015.
- [20] W. Xiaoling, L. Chao, D. Hao, and W. Lixin, "An improved Model for the Transfer Impedance Calculations of Braided Coaxial Cables," in *The 7th International Power Electronics and Motion Control Conference-IPEMC*. IEEE, Jun. 2012, pp. 1–6.
- [21] M. Tyni, "The Transfer Impedance of Coaxial Cables with Braided Outer Conductor," in *3rd Wroclaw Symposium on EMC*, 1976, pp. 410–418.
- [22] B. Demoulin, "Shielding Effectiveness of Braids with High Optical Coverage," in *International Symposium on EMC, Zurich*, 1981.
- [23] M. S. Murthy, "EMC Aspects of Cable Shielding," Robert Bosch GmbH, Tech. Rep., Jan. 2016.
- [24] "Technische Information Coroplast Part No.: 9-2611 / 35 *mm*<sup>2</sup> , FHLR2GCB2G 35 *mm*<sup>2</sup> ," Coroplast Fritz Müller GmbH & Co. KG, Klebebänder – Kabel – Leitungssatzsystem, Dec. 2012, version. A9.
- [25] C. R. Paul, "Applications of Multiconductor Transmission Line Theory to the Prediction of Cable Coupling," *DTIC Document*, vol. 1, pp. 1–186, Apr. 1976.
- [26] H. Kaden, *Wirbelströme und Schirmung in der Nachrichtentechnik*. Berlin Heidelberg, Deutschland: Springer Verlag, 1959, reprint 2006.
- [27] D. A. Weston, *Electromagnetic Compatibility*, 2nd ed., ser. Electrical and computer engineering. New York: Marcel Dekker, 2001, vol. 112.
- [28] F. M. Tesche, M. Ianoz, and T. Karlsson, *EMC Analysis Methods and Computational Models*. New York and Chichester: John Wiley & sons, Inc., 1997.
- [29] D. Burger, N. Schneider, G. A. Rasek, M. Lauersdorf, and M. S. Murthy, "Circuit Device for Magnetic Field Compensation of Electrical Supply Lines," Robert Bosch GmbH, Germany, DE102018220420A1, filed: Nov. 2018, published: May. 2020.
- [30] C. R. Paul, "A Comparison of the Contributions of Common-Mode and Differential-Mode Currents in Radiated Emissions," *IEEE Transactions on Electromagnetic Compatibility*, vol. 31, no. 2, pp. 189–193, May 1989.
- <span id="page-197-1"></span>[31] C. Jettanasen, "Influence of Power Shielded Cable and Ground on Distribution of Common Mode Currents flowing in Variable-Speed AC Motor Drive Systems," in *Asia-Pacific Symposium on Electromagnetic Compatibility-APEMC*. IEEE, 2010, pp. 953–956.
- [32] A. Mushtaq, S. Frei, K. Siebert, and J. Bärenfänger, "Analysis of Shielding Effectiveness of HV Cable and Connector Systems used for Electric Vehicles," in *2013 International Symposium on Electromagnetic Compatibility - EMC EUROPE*. IEEE, 2013, pp. 1–6.
- <span id="page-197-3"></span>[33] K. Feldhues, M. Diebig, and S. Frei, "Analysis of the Low Frequency Shielding Behavior of High Voltage Cables in Electric Vehicles," in *2014 International Symposium on Electromagnetic Compatibility*. IEEE, Sep. 2014, pp. 1–6.
- <span id="page-197-2"></span>[34] M. S. Murthy, "Shielded Power Transmission Cables in the Automotive Elctrical Drive System," Master thesis, Brandenburgische Technische Universität Cottbus-Senftenberg, Cottbus, Germany, Aug. 2016.
- <span id="page-197-0"></span>[35] "Detailed Specification & Technical Data of RG58a Cable," Belden Inc., (accessed on 01.10.2015).
- [36] "Technische Information Coroplast Part No.: 9-2611 / 50 *mm*<sup>2</sup> , FHLR2GCB2G 50 mm<sup>2</sup> ," Coroplast Fritz Müller GmbH & Co. KG, Klebebänder – Kabel – Leitungssatzsystem, Dec. 2012, Version. A9.
- [37] E. Weber, *Electromagnetic Fields. Theory and Applications*. New York and London: John Wiley & Sons, Inc., 1950, vol. 1, Mapping of Fields.
- [38] "Technische Information Coroplast Part No.: 9-2611 / 25 *mm*<sup>2</sup> , FHLR2GCB2G 25 mm<sup>2</sup> ," Coroplast Fritz Müller GmbH & Co. KG, Klebebänder – Kabel – Leitungssatzsystem, Dec. 2012, Version. A9.
- [39] "TISA GTB50 Screening Braid, GTB50-06-2017-B," TRESSE Industrie, Jun. 2017.
- <span id="page-198-0"></span>[40] G. A. Rasek, "Direkteinspeisung und Luftfahrzeugzulassung im Frequenzbereich unterhalb des UKW-Bandes," Ph.D. dissertation, Technische Universität (TU) Wien, Wien, Österreich, 2008.
- [41] "R&S ESR7 (1316.3003.07)," Rohde & Schwarz GmbH & Co. KG, 1175.7068.02, Version 12.
- [42] "METRA HIT 27M: Digital-Multimeter und Milliohmmeter," GMC-I Messtechnik GmbH, 3-349-207-02|15/2.19.
- [43] "Geschirmte Fahrzeugleitungen für Anwendungen bis 600V," Prysmian Group, Jan. 2015, DF 020-2011 Index: D /Le/Gl pp. 228-229.